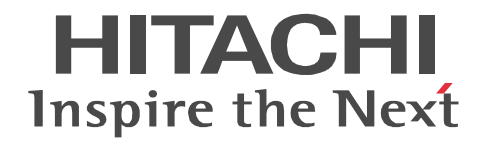

JP1 Version 9

# JP1/Automatic Job Management System 3 2

3020-3-S06-33

OS JP1/Automatic Job Management System 3

OS Windows Server 2008 P-2A12-3K94 JP1/Automatic Job Management System 3 - Manager 09-50 P-2A12-3394 JP1/Automatic Job Management System 3 - Agent 09-50 P-2A2C-6L94 JP1/Base 09-50 OS Windows 7 Windows Server 2008 Windows Vista P-2A12-3494 JP1/Automatic Job Management System 3 - View 09-50 OS Windows Server 2008 IPF P-2D12-3K94 JP1/Automatic Job Management System 3 - Manager 09-50 P-2D12-3394 JP1/Automatic Job Management System 3 - Agent 09-50 P-2D2C-6L94 JP1/Base 09-50 OS Windows Server 2003 Windows Server 2003 x64 P-2412-3K94 JP1/Automatic Job Management System 3 - Manager 09-50 P-2412-3394 JP1/Automatic Job Management System 3 - Agent 09-50 P-242C-6L94 JP1/Base 09-50 OS Windows Server 2003 IPF P-2812-3K94 JP1/Automatic Job Management System 3 - Manager 09-50 P-2812-3394 JP1/Automatic Job Management System 3 - Agent 09-50 P-282C-6L94 JP1/Base 09-50 OS Windows Server 2003 Windows Server 2003 x64 Windows XP Professional P-2412-3494 JP1/Automatic Job Management System 3 - View 09-50 OS HP-UX IPF P-1J12-2791 JP1/Automatic Job Management System 3 - Manager 09-50 P-1J12-2991 JP1/Automatic Job Management System 3 - Agent 09-50 P-1J2C-6L91 JP1/Base 09-50 OS Solaris 9 SPARC Solaris 10 SPARC P-9312-2791 JP1/Automatic Job Management System 3 - Manager 09-50 P-9312-2991 JP1/Automatic Job Management System 3 - Agent 09-50 P-9D2C-6L91 JP1/Base 09-50 OS Solaris 10 x64 Solaris 10 x86 P-9E12-2991 JP1/Automatic Job Management System 3 - Agent 09-50 P-9E2C-6L91 JP1/Base 09-50 OS AIX P-1M12-2791 JP1/Automatic Job Management System 3 - Manager 09-50 P-1M12-2991 JP1/Automatic Job Management System 3 - Agent 09-50 P-1M2C-6L91 JP1/Base 09-50 OS Linux 5 x86 Linux 5 AMD/Intel 64 P-9S12-3791 JP1/Automatic Job Management System 3 - Manager 09-50 P-9S12-3991 JP1/Automatic Job Management System 3 - Agent 09-50 P-9S2C-7L91 JP1/Base 09-50 OS Linux 5 IPF P-9V12-2791 JP1/Automatic Job Management System 3 - Manager 09-50 P-9V12-2991 JP1/Automatic Job Management System 3 - Agent 09-50 P-9V2C-6L91 JP1/Base 09-50 OS Linux 6 x86 Linux 6 x64 P-8112-2791 JP1/Automatic Job Management System 3 - Manager 09-50 P-8112-2991 JP1/Automatic Job Management System 3 - Agent 09-50

#### P-812C-6L91 JP1/Base 09-50 ISO9001 TickIT

400 **Example 200** International Business Machines Corporation Active Directory Microsoft Corporation Adobe Adobe Systems Incorporated(  $\qquad \qquad$  ) AIX International Business Machines Corporation AS/400 International Business Machines Corporation CONNECT Queue Sterling Commerce, Inc. GIF CompuServe Inc. HP NonStop Server Hewlett-Packard Development Company, L.P. HP-UX Hewlett-Packard Development Company, L.P.  $INS-C$  ( )  $INS-P$  ( ) Internet Explorer Microsoft Corporation Itanium Intel Corporation Intel Corporation Linux Linus Torvalds Lotus Notes IBM Corporation Microsoft Microsoft Corporation Microsoft Outlook Microsoft Corporation Microsoft Excel Microsoft Corporation Microsoft Exchange Server Microsoft Corporation Microsoft Mail Microsoft Corporation Microsoft Office Excel Microsoft Corporation Microsoft SQL Server Microsoft Corporation MQSeries The International Business Machines Corporation (No. 2014) MSP MVS International Business Machines Corporation Oracle Java Oracle Corporation PA-RISC Hewlett-Packard Development Company, L.P. Pentium Intel Corporation  $R/3$   $SAP AG$ Red Hat Red Hat, Inc.  $SAP$   $SAP$   $AG$ TEL<sub>staff</sub> UNIX The Open Group Windows Microsoft Corporation Windows Server Microsoft Corporation Windows Vista Microsoft Corporation PDFstaff This product includes software developed by the Apache Software Foundation (http://www.apache.org/). This product includes software developed by IAIK of Graz University of Technology.

P-9312-2791 P-9312-2991 P-9D2C-6L91 Oracle Corporation

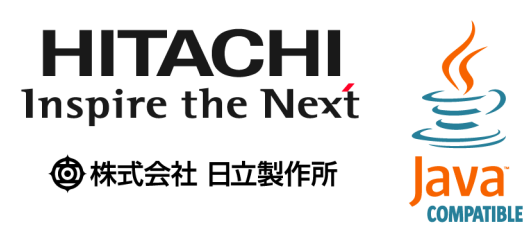

2014 3 3020-3-S06-33

Copyright (C) 2009, 2014, Hitachi, Ltd. Copyright (C) 2009, 2014, Hitachi Solutions, Ltd. 変更内容(3020-3-S06-33

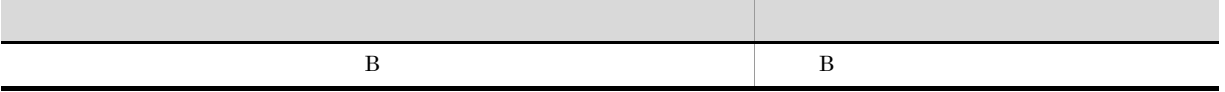

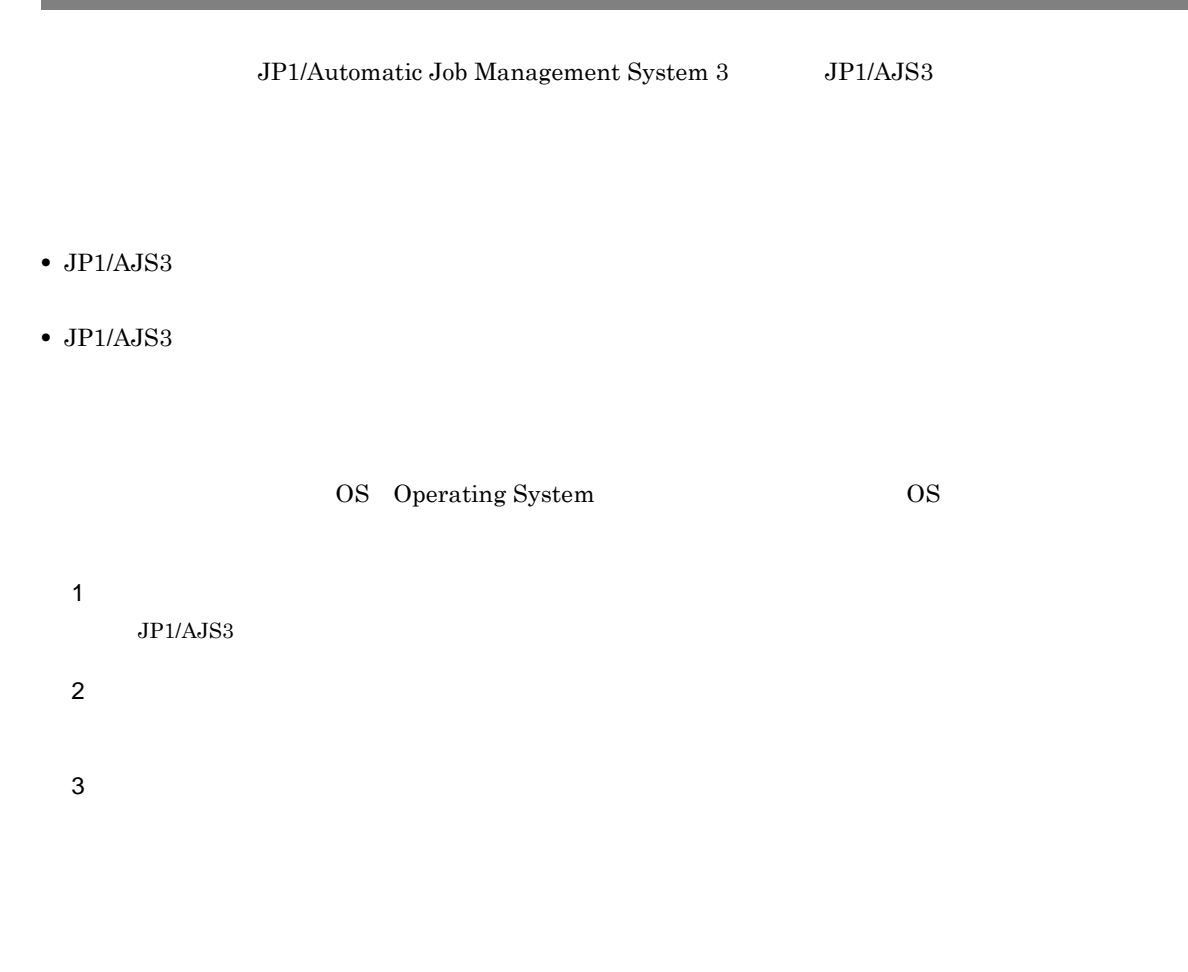

#### $JP1/AJS$

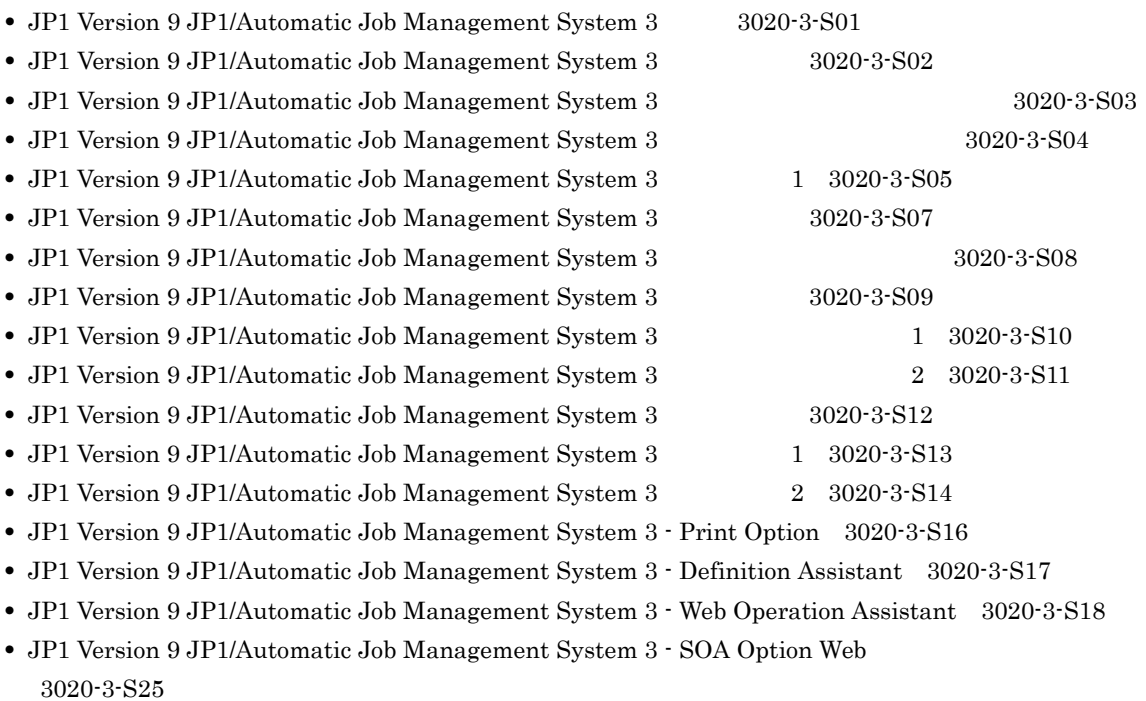

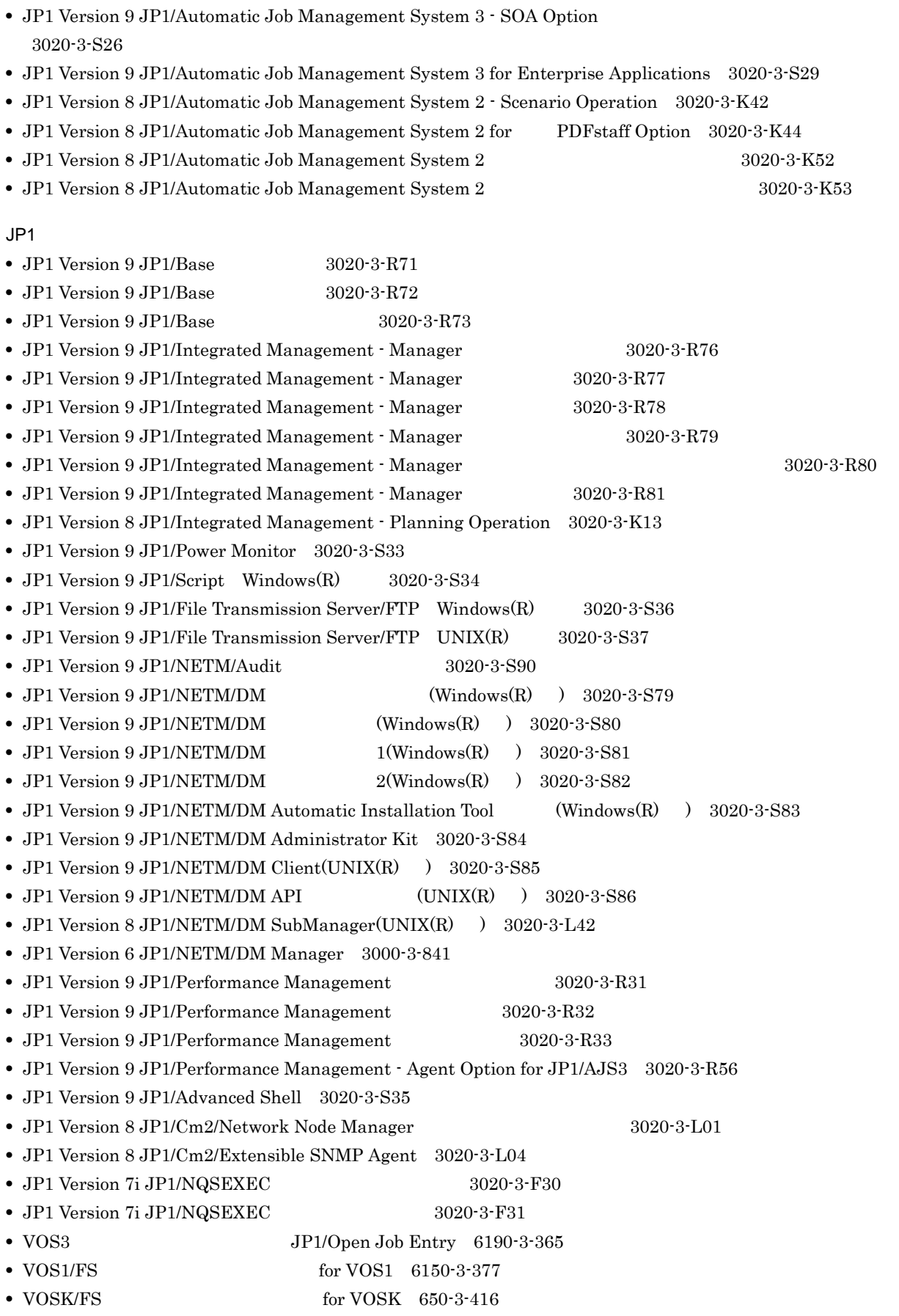

- MVS **JP1/Open Job Entry 9000-3-365**
- OSIV/MSP JP1/Open Job Entry 9000-3-366

• JP1 Version 6 JP1/Open Job Entry for Midrange Computer 9000-3-367

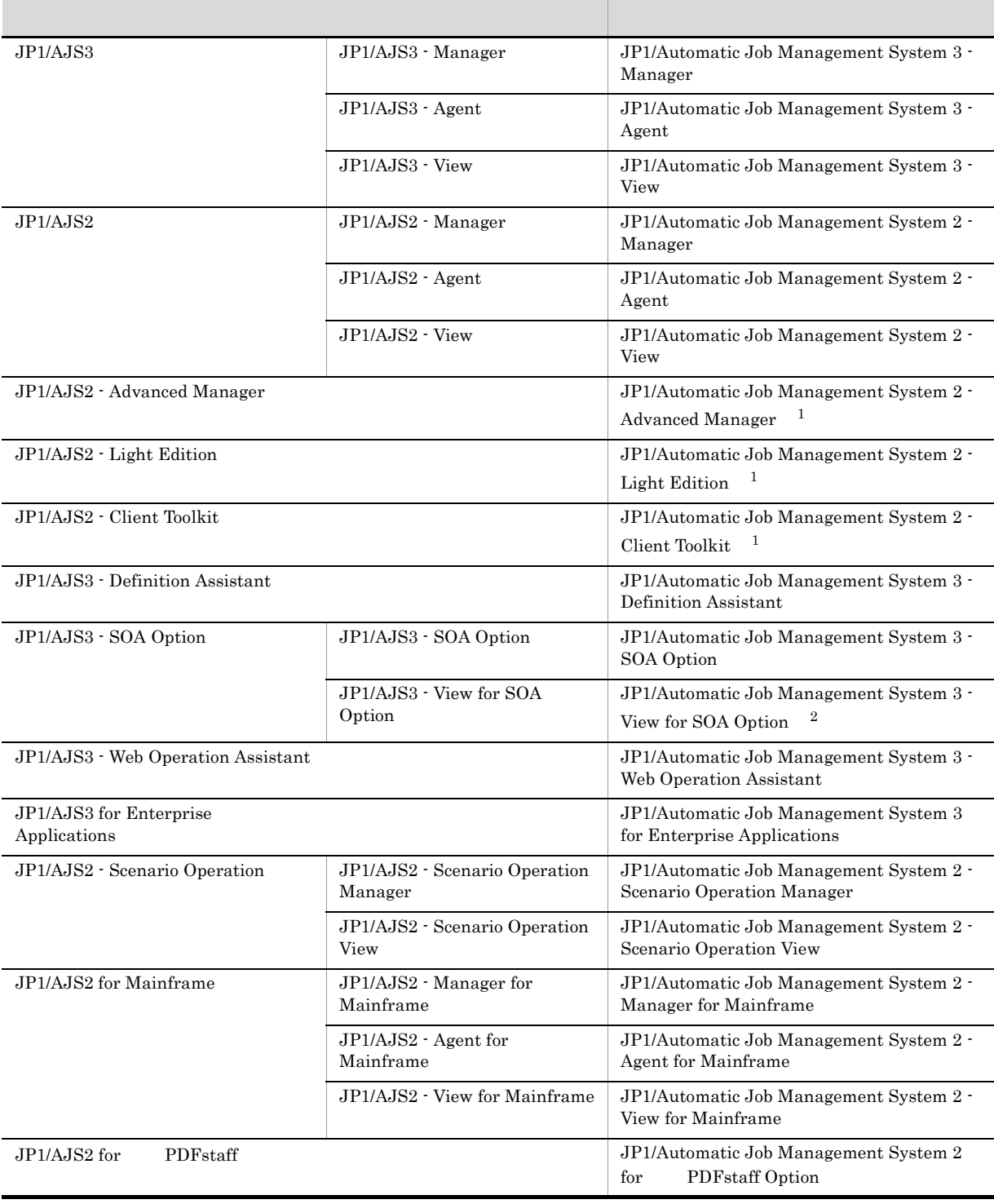

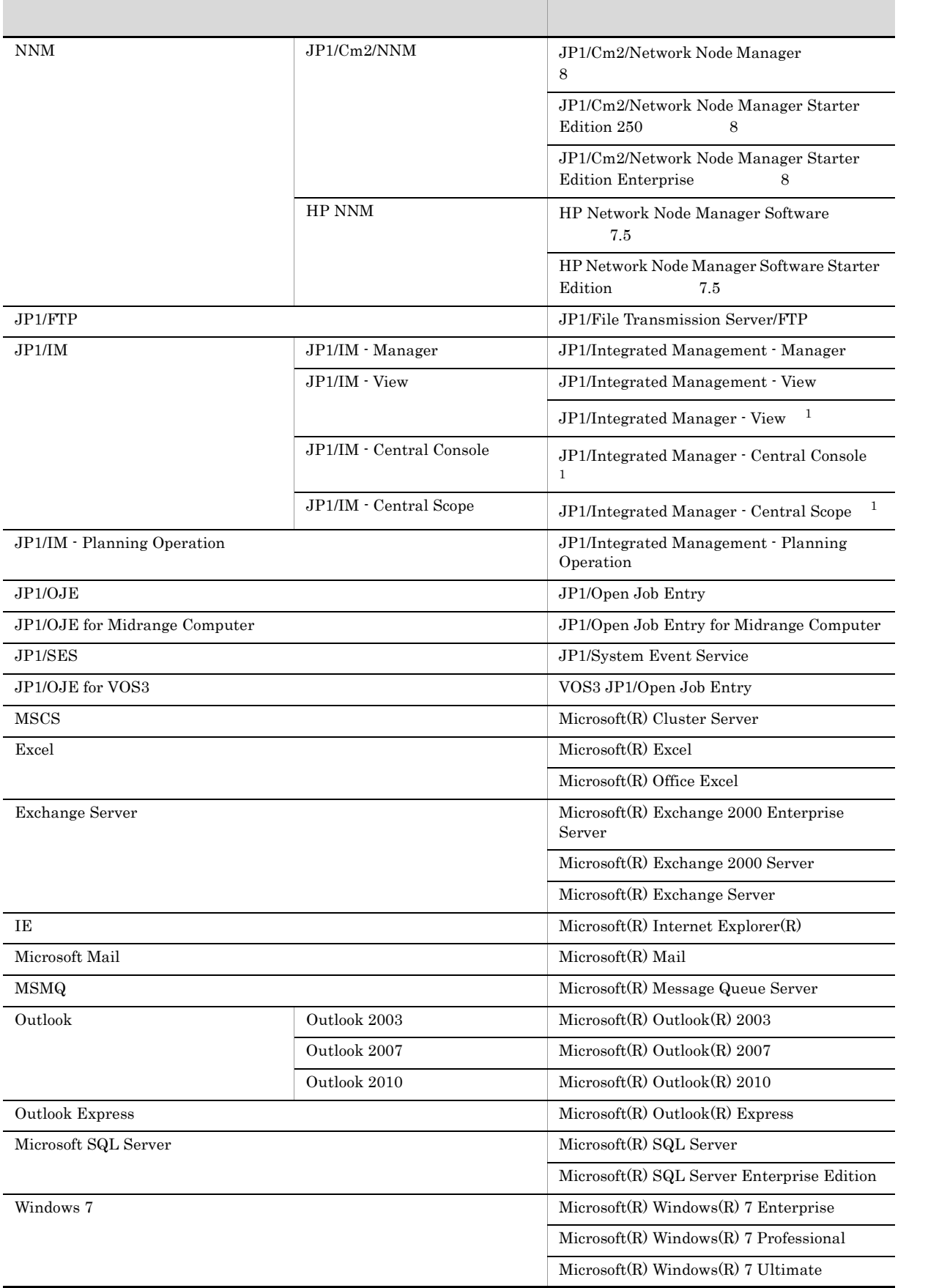

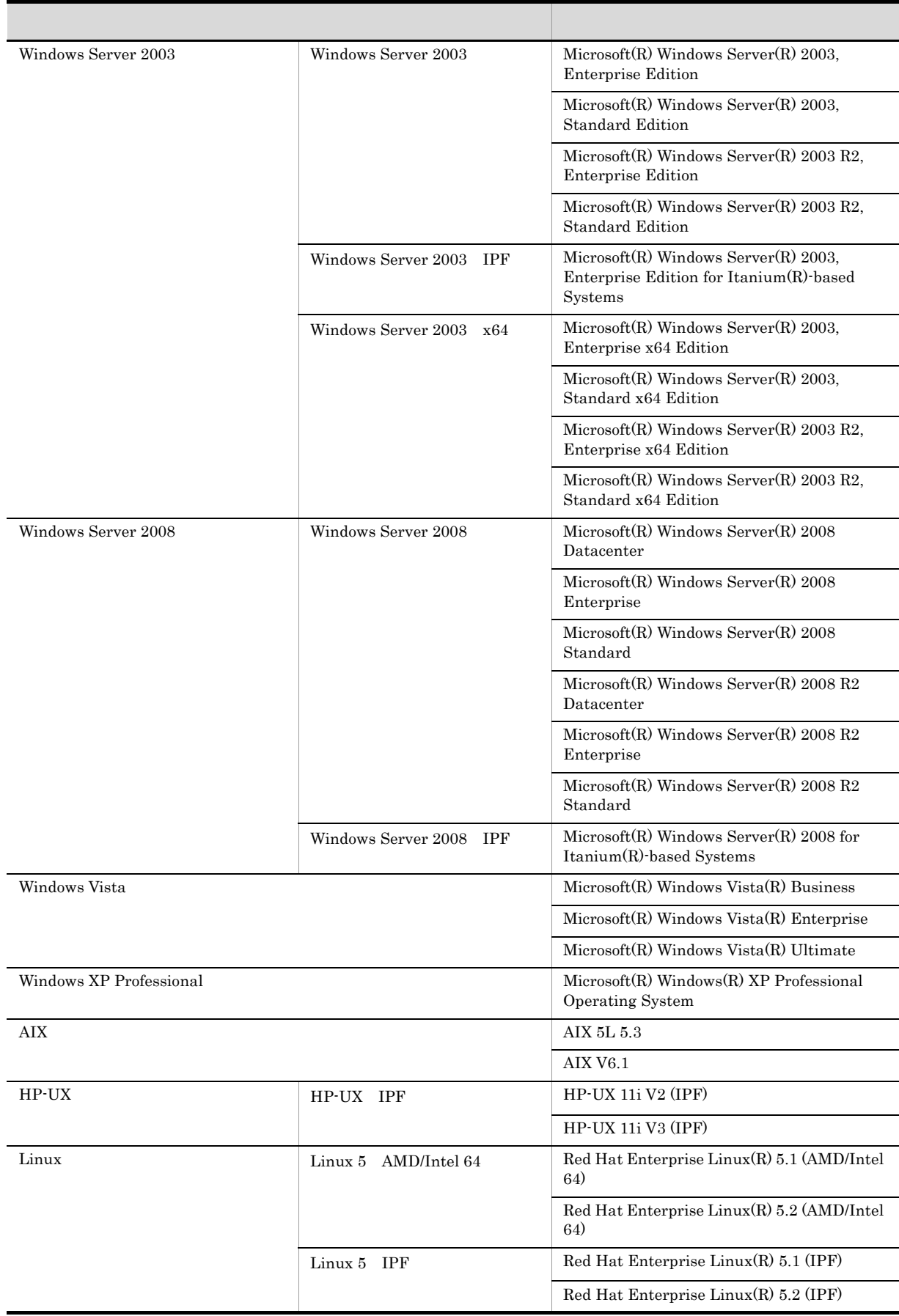

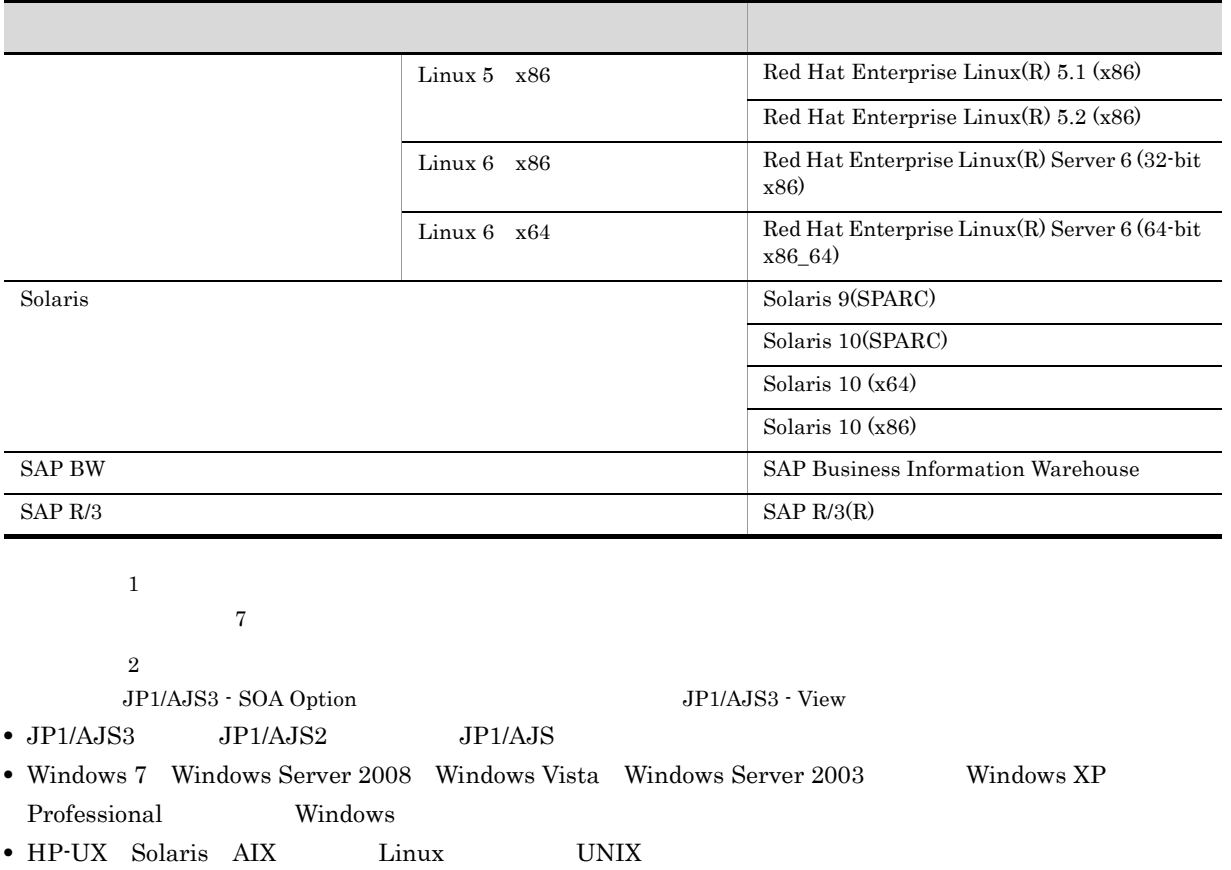

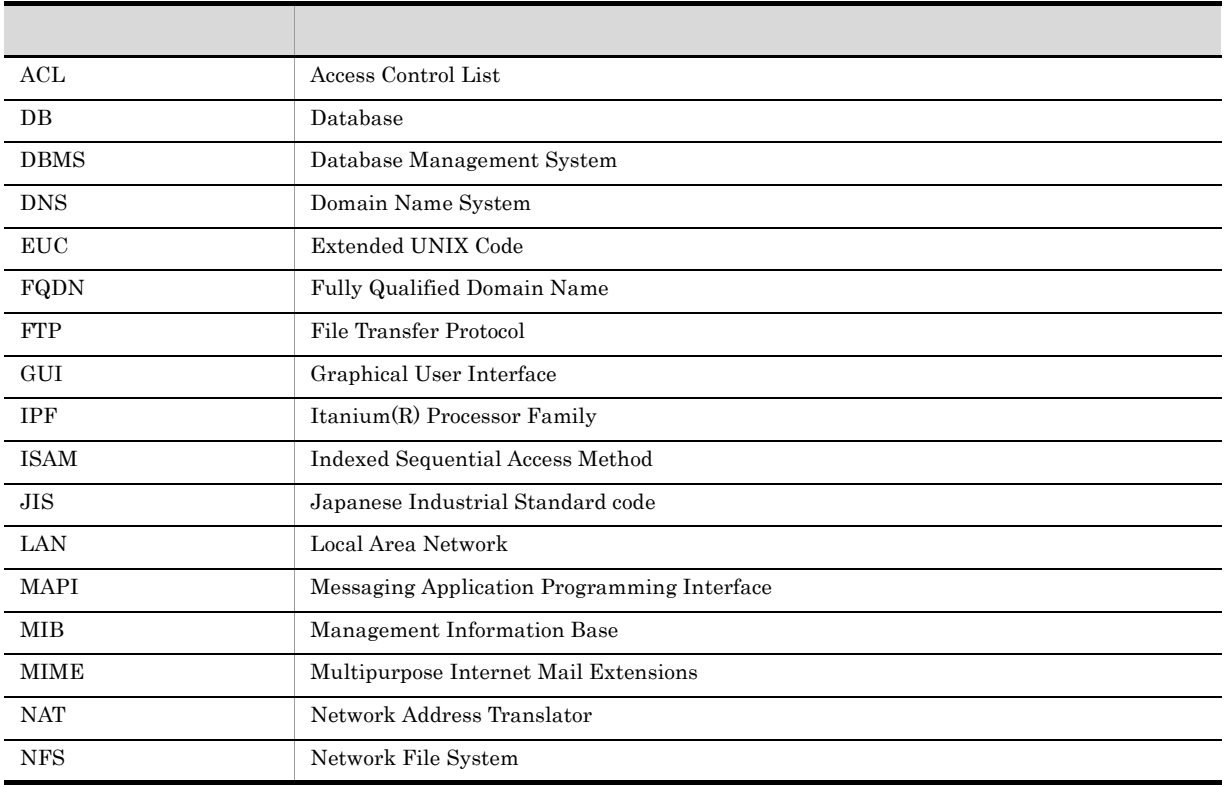

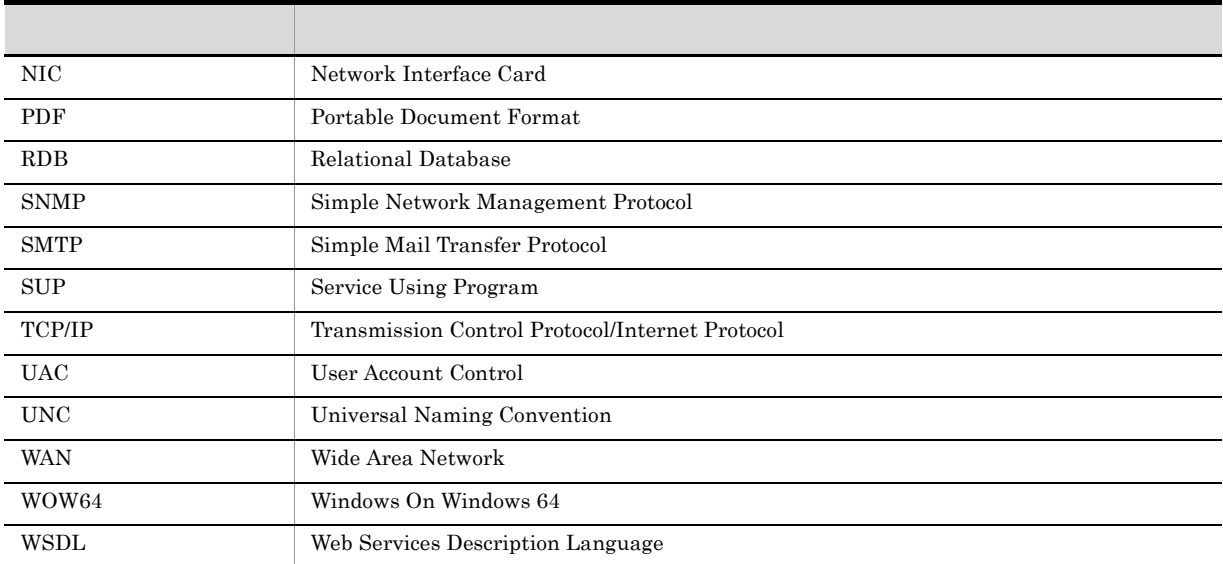

#### JP1 Version 8

- $JPI$  Version 8  $JPI/AJS2$ • JP1/AJS2 - Advanced Manager JP1/AJS2 - Advanced Manager JP1 Version 8 JP1/AJS2 - Manager • JP1/AJS2 · Light Edition • JP1/AJS2  $\cdot$  Client Toolkit • JP1/AJS2 - View Windows JP1 Version 7i JP1 Version 7i JP1/AJS2 •  $JP1/AJS2 - SDK$   $JP1/AJS2 - Manager$   $JP1/AJS2 - SDK$   $JPI1/AJS2 - SDK$ Version 7i JP1/AJS2 - Manager • JP1/AJS2 - Console JP1/AJS2 - Manager JP1/AJS2 - Console  $JP1/AJS2 - Manager$
- JP1/AJS2 · Light Edition Windows

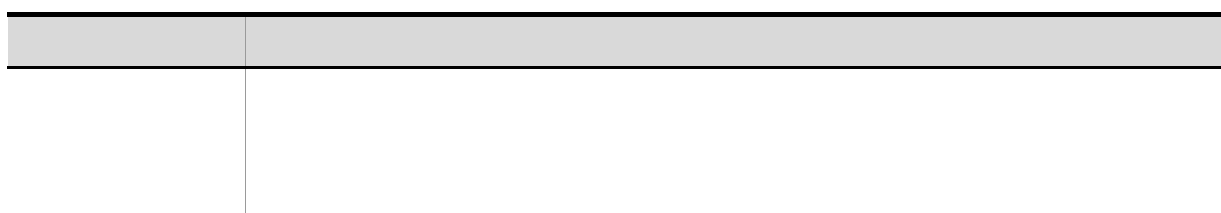

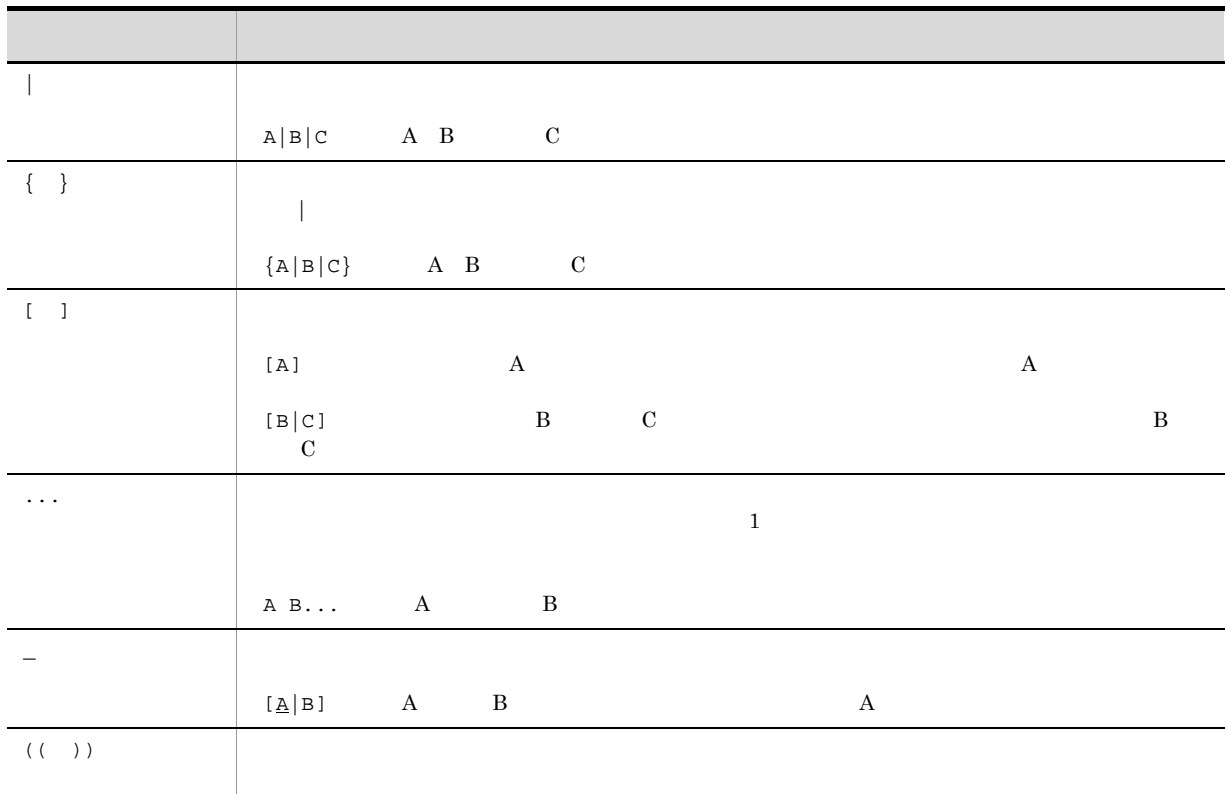

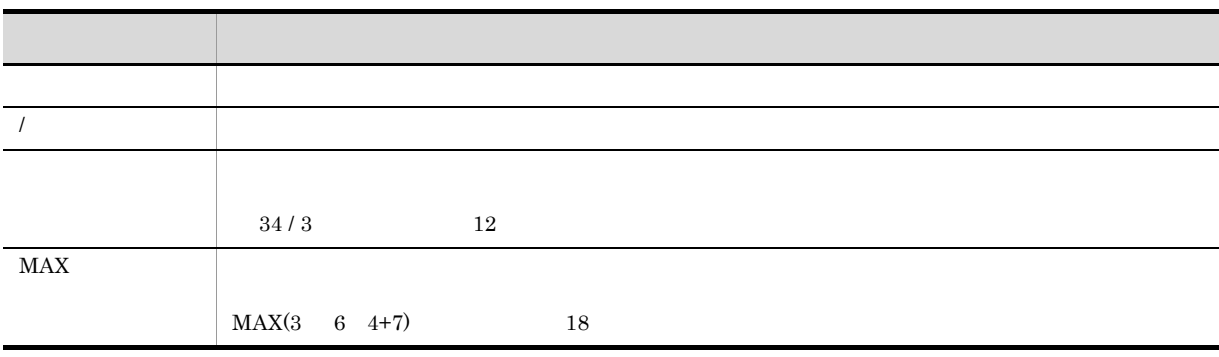

#### Windows JP1/AJS3

 $Windows$  JP1/AJS3

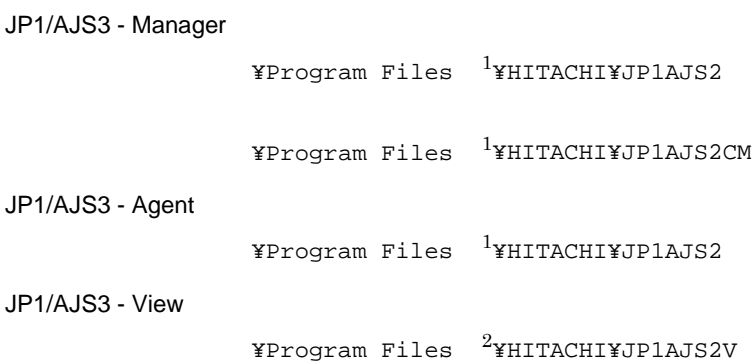

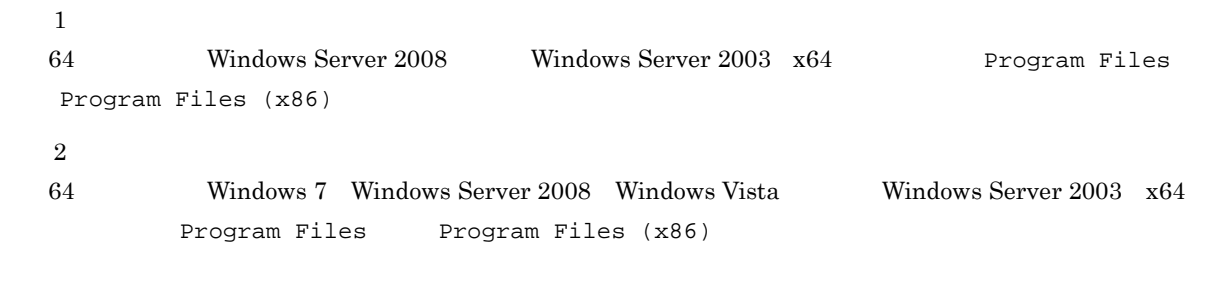

#### Administrators

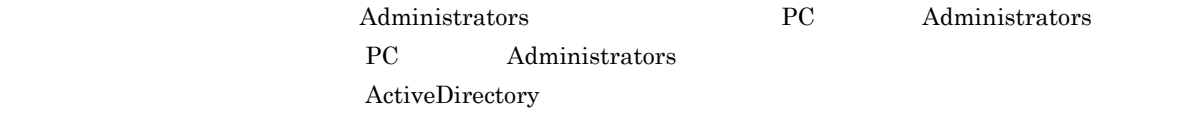

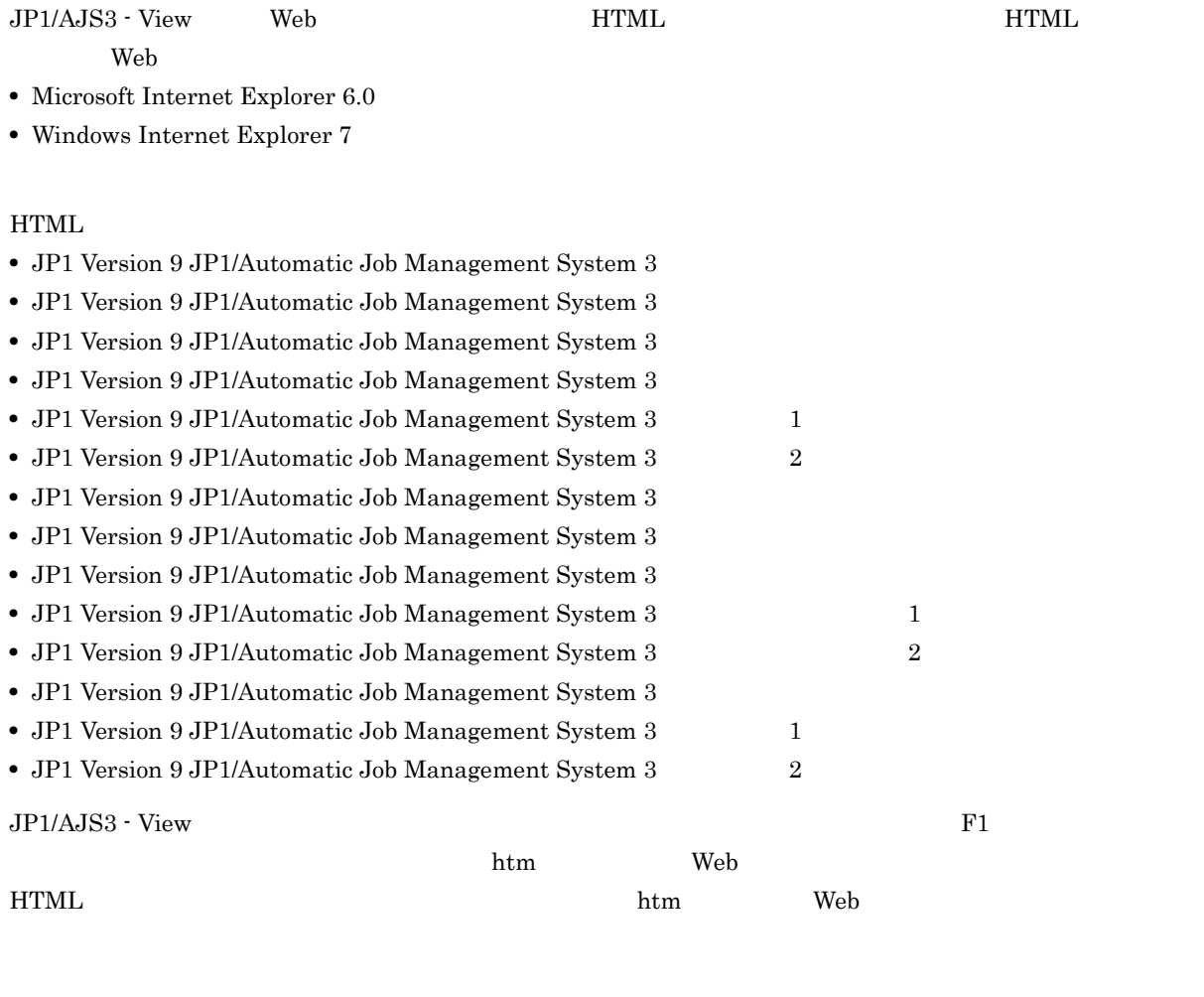

 $\operatorname{HTML}$ 

JP1/AJS3

 $JPI/AS3$  14  $I$ 

JP1 Version 9 JP1/Automatic Job Management System  $3$ 

 $\overline{OS}$ 

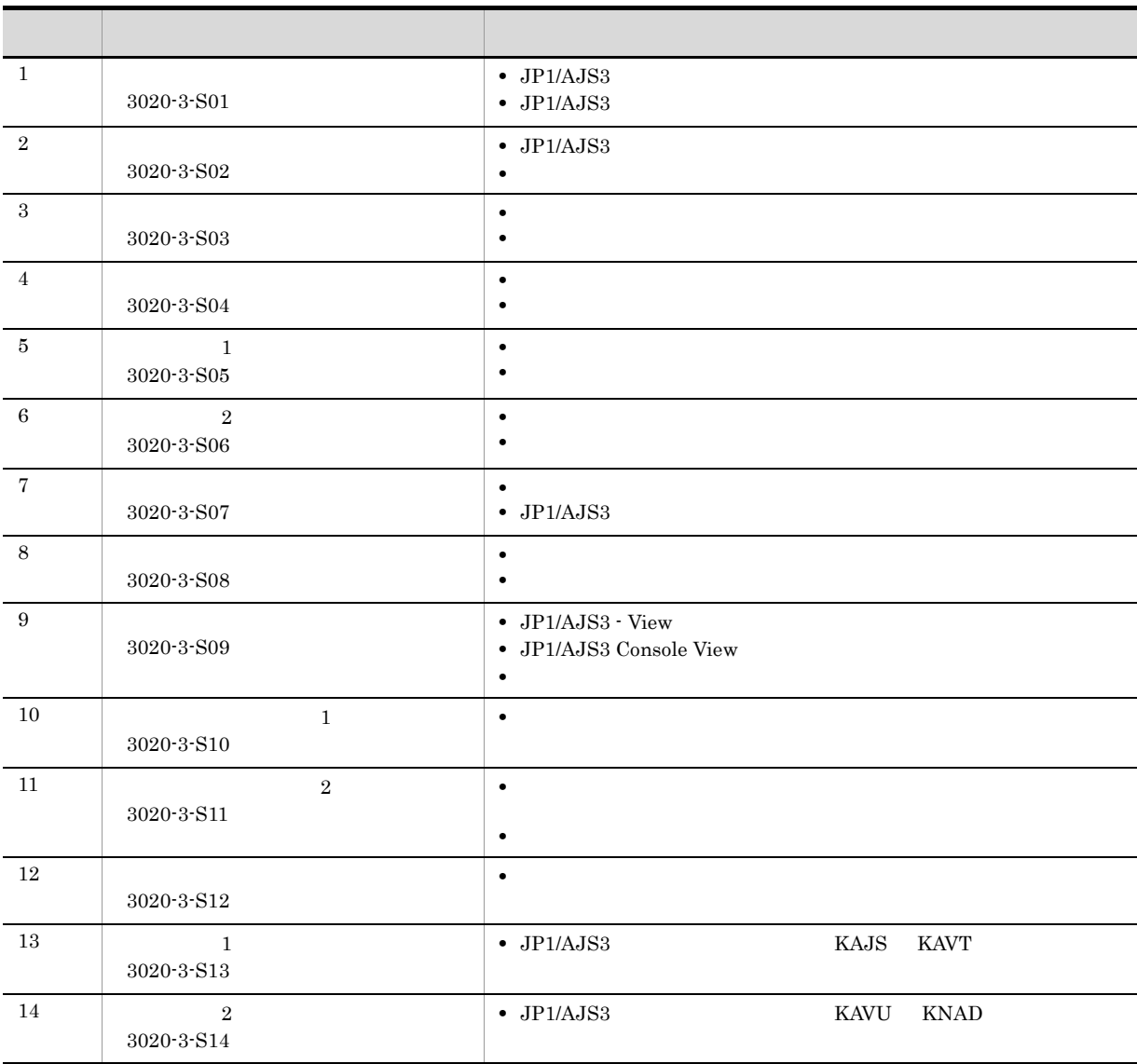

JP1/AJS3のマニュアル体系

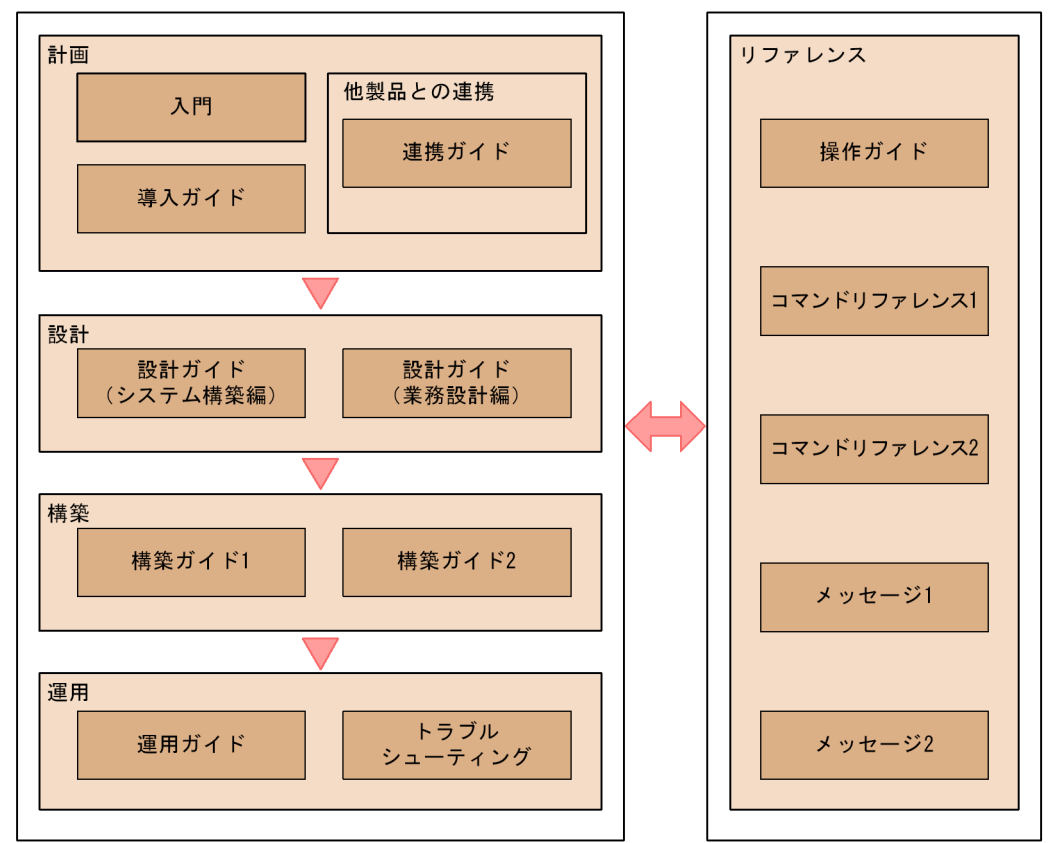

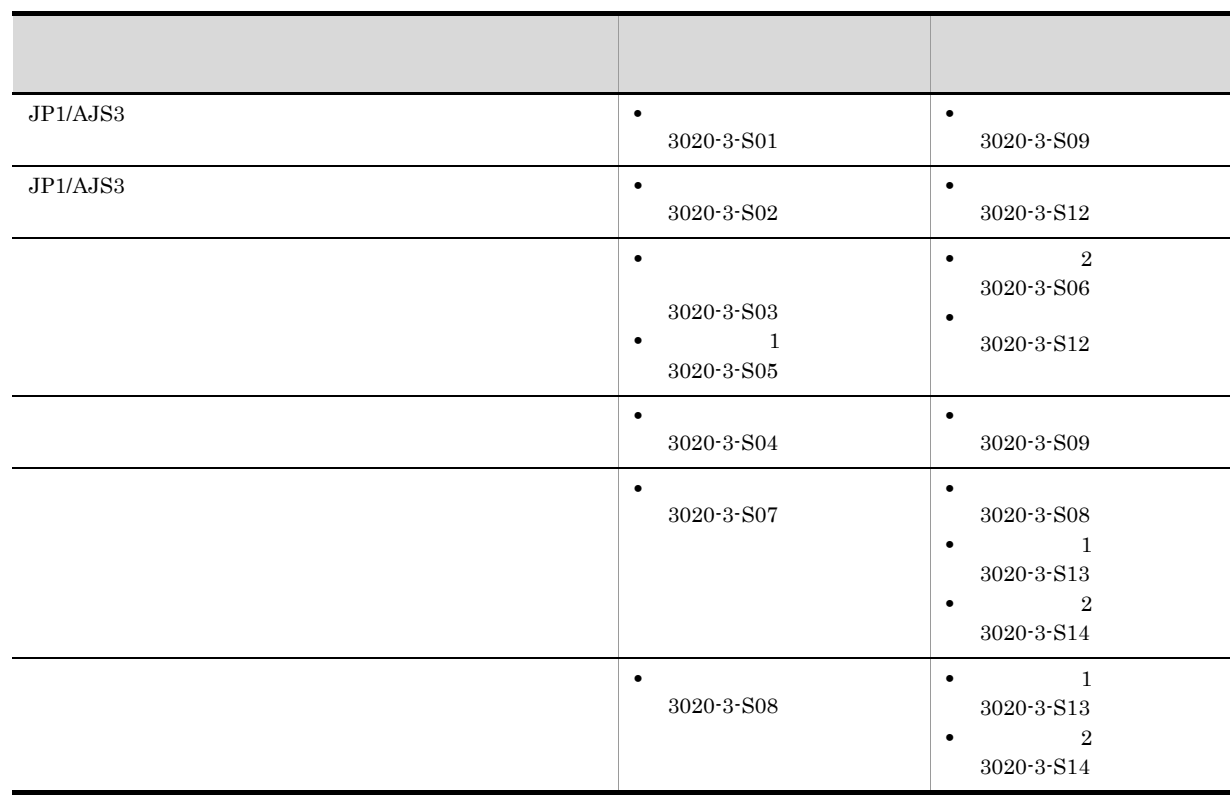

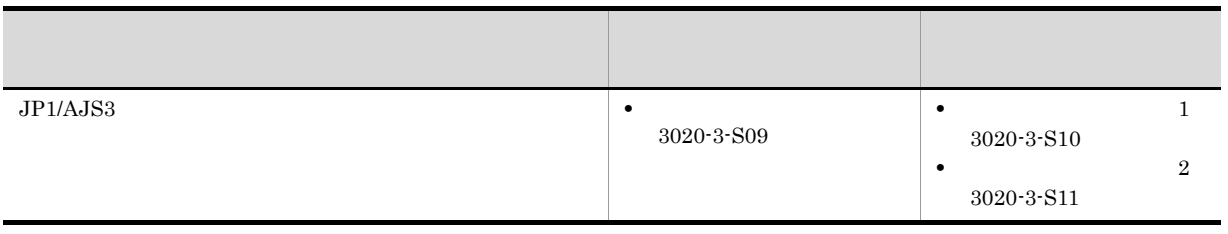

このマニュアルでは,Windows のフォルダ名と UNIX のディレクトリ名とが同じ場合,原則として,フォルダ名

#### JP1/AJS3

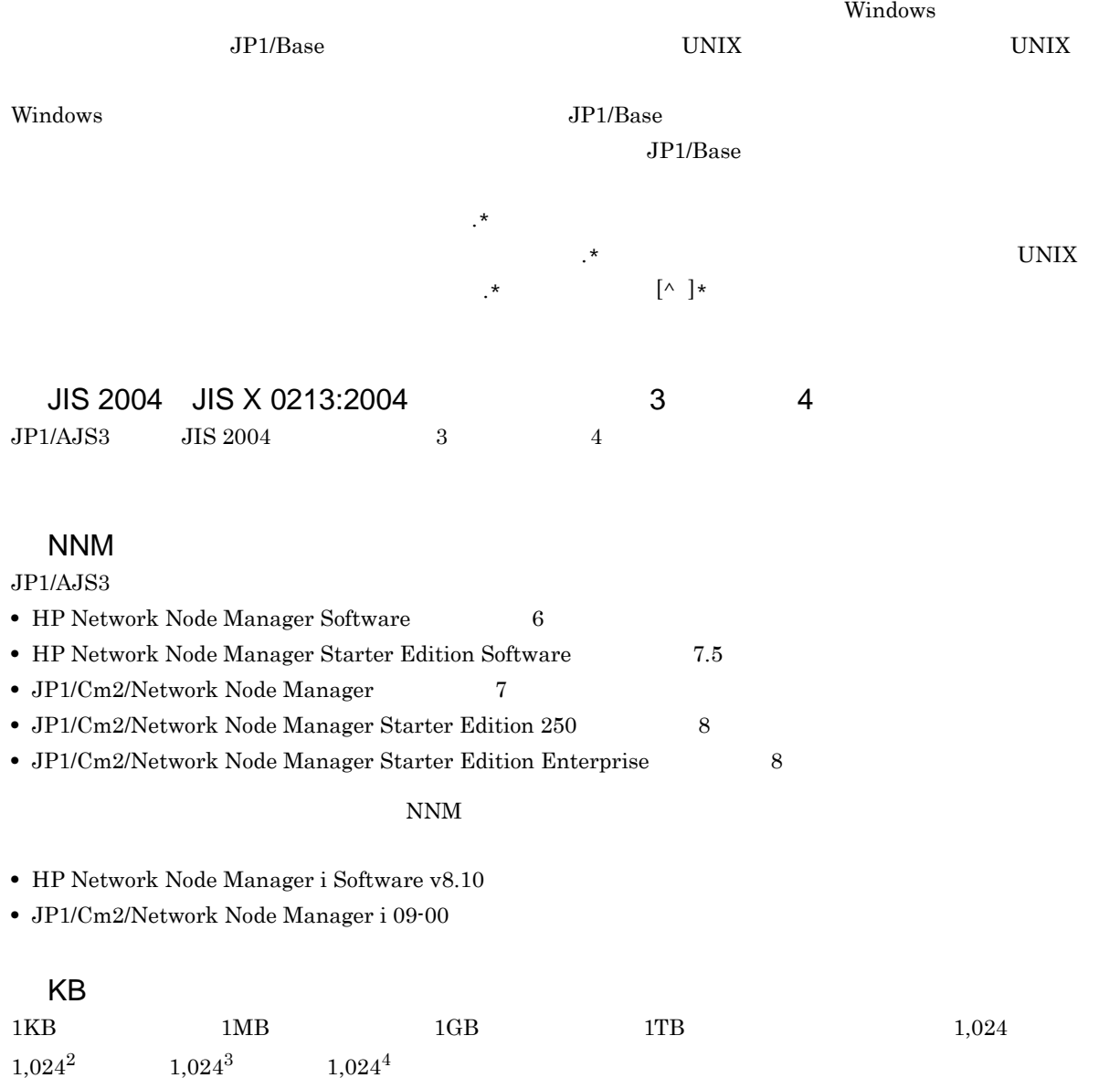

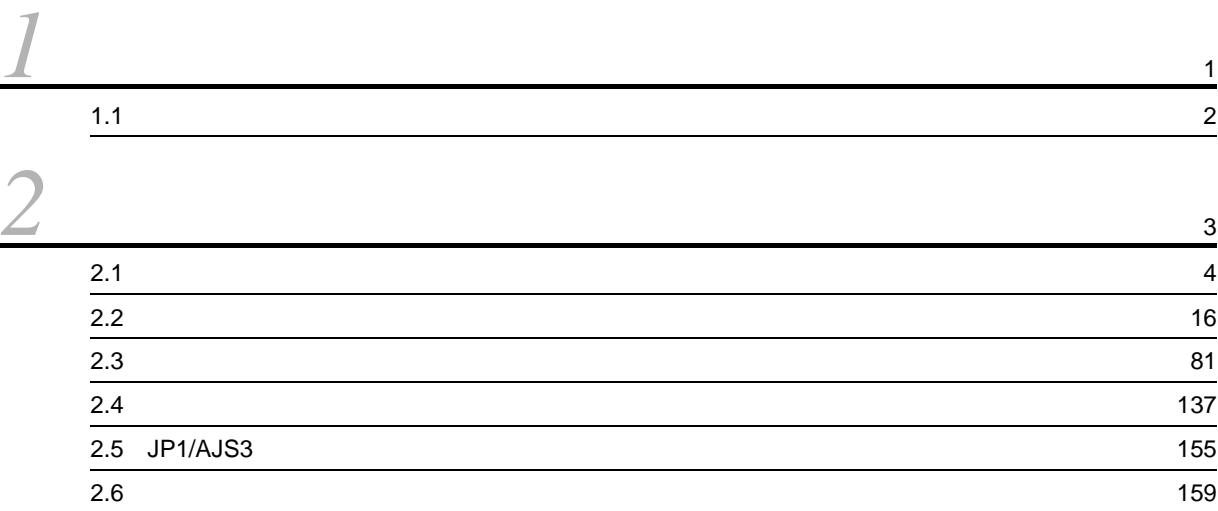

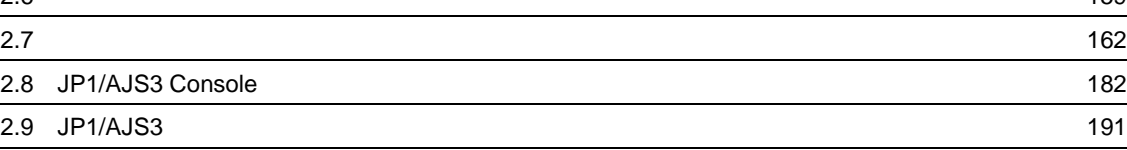

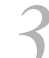

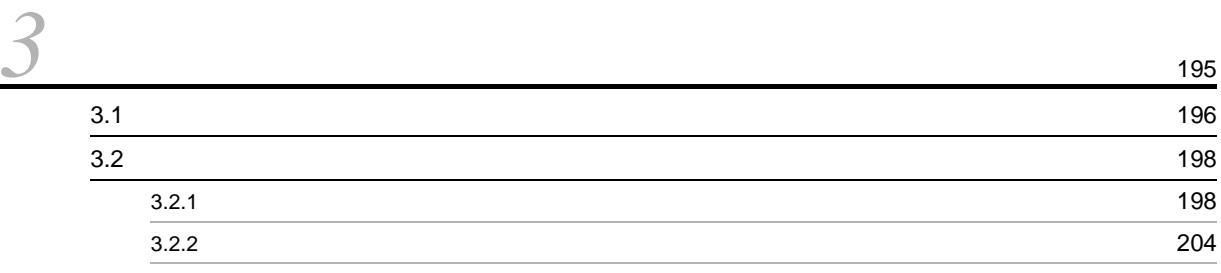

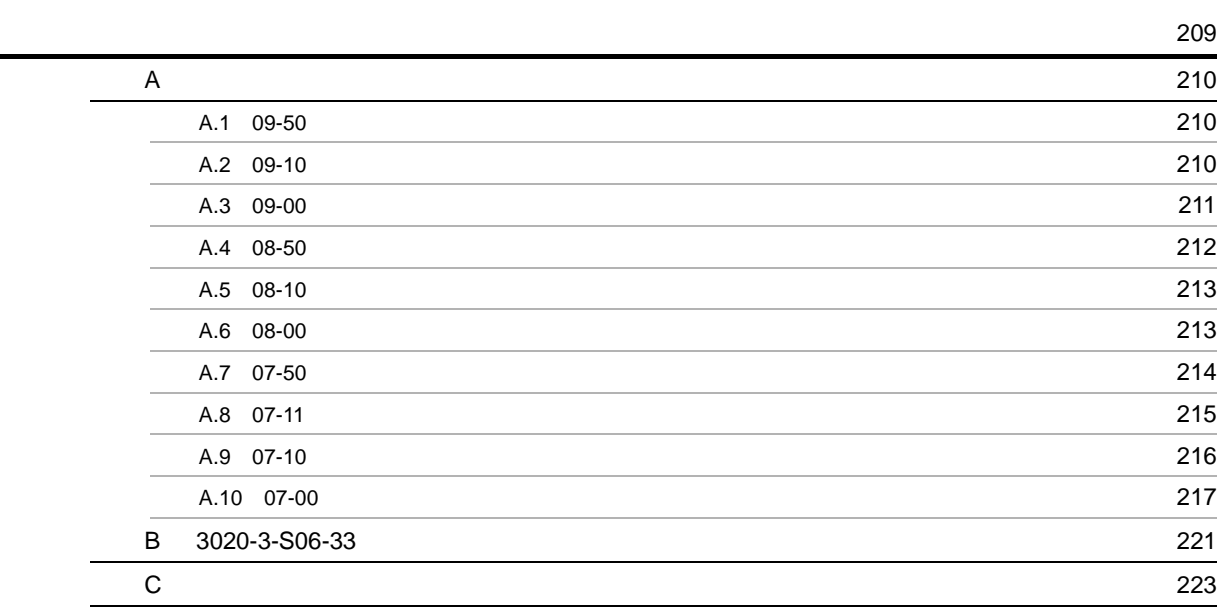

[索引](#page-256-0) <sup>237</sup>

# <span id="page-20-0"></span>環境設定パラメーターの概要

 $1.1$ 

#### 1.  $\blacksquare$

# <span id="page-21-0"></span> $1.1$

#### $1$

- $[{\rm C}^{\pm}]^{\rm T}$ 
	- **•**  $[ \ ]$
- ${JPI\_DEFAULT}$  }

#### $2 \qquad \qquad$

- - $" =$
	-
	- **•**  $\blacksquare$
	- **•** 定義内容は,文字列を指定する場合は「"(ダブルクォーテーションマーク)」で囲み,数値を指定する
	- dword: **•** 定義内容に複数の値を指定できる環境設定パラメーターの場合は,値を「:(コロン)」で区切っていま

{backup:export:name:print:schedule:show:rgexport:release}

backup export name print schedule show rgexport release

# <span id="page-22-0"></span>*2* 環境設定パラメーター

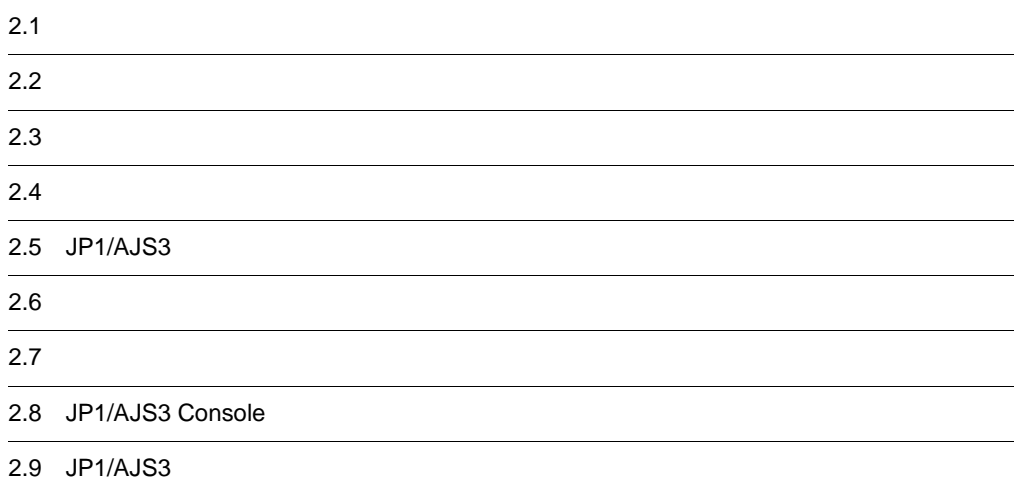

# <span id="page-23-0"></span> $2.1$

JP1/AJS3 - Manager

JP1/AJS3 - Agent

 $\rm JP1/AJS3\cdot \rm \AA\,mager \hspace{1.5cm} JP1/AJS3\cdot \rm \AA\,gent$ 

Windows UNIX  $\qquad \qquad \text{OS}$  $JP1/AJS3$  - Manager  $JP1/AJS3$  - Agent

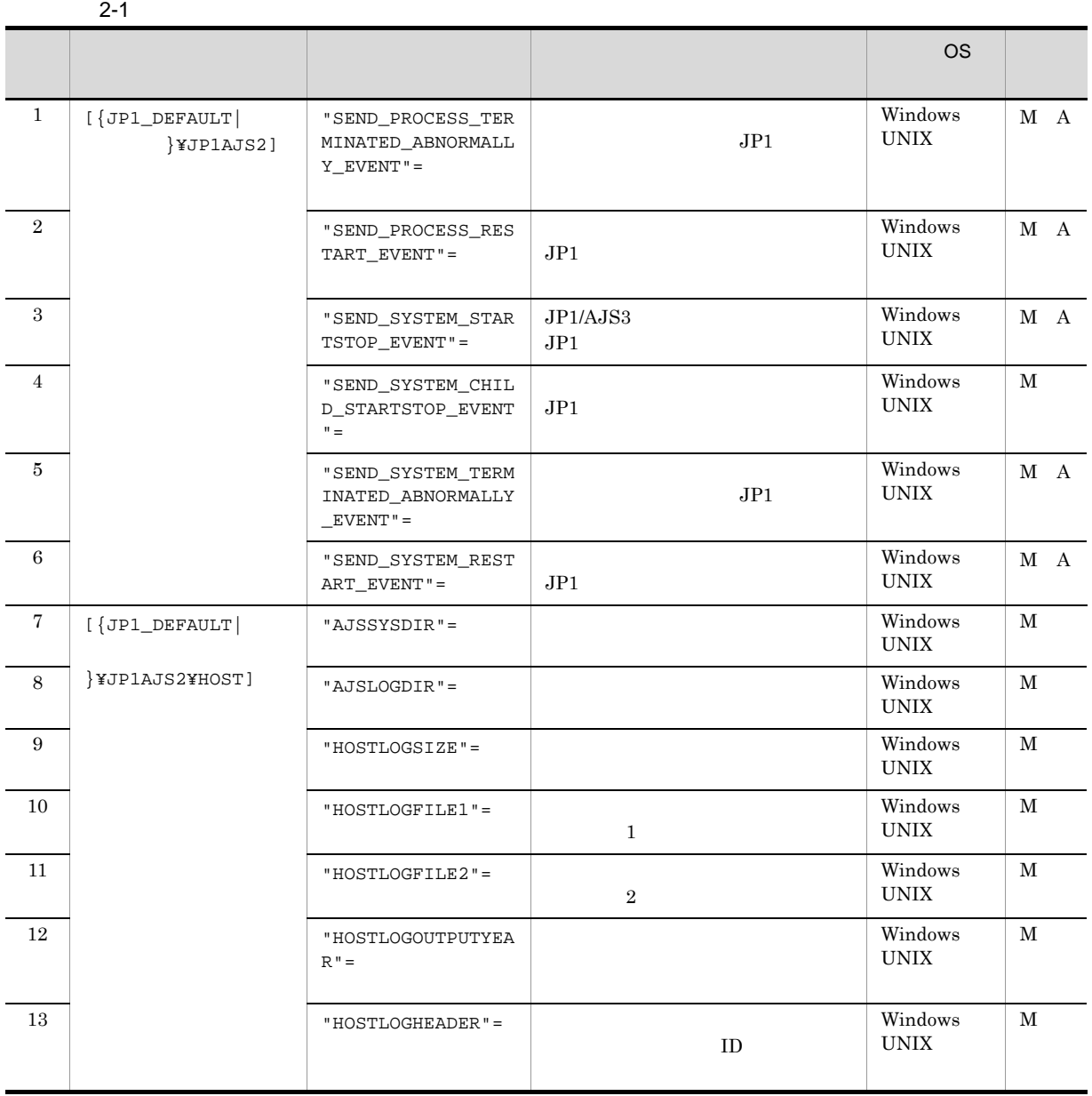

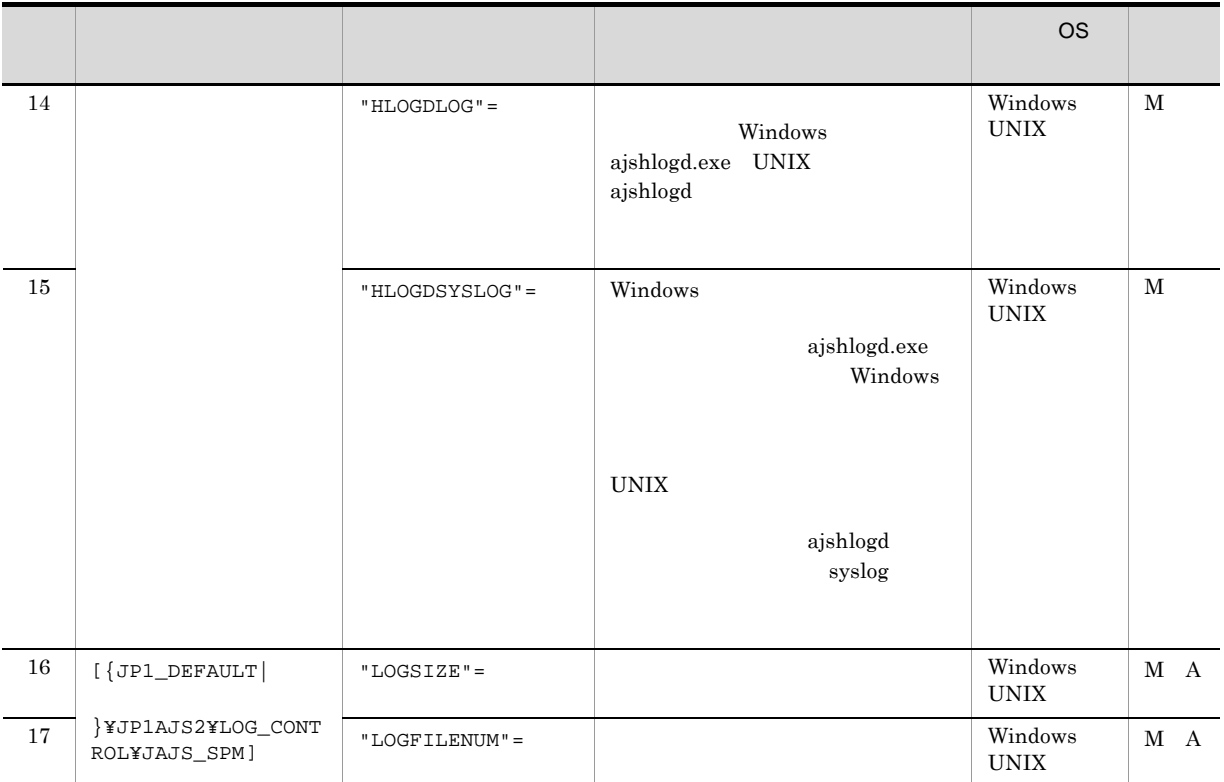

- M JP1/AJS3 Manager
- A JP1/AJS3 Agent

 ${JPI\_DEFAULT}$  }  ${JPI\_DEFAULT}$ 

1 "SEND\_PROCESS\_TERMINATED\_ABNORMALLY\_EVENT"=dword:  $\overline{\mathsf{P1}}$ 

 $JPI$ 

0  $JPI$ 1  $JPI$  2. 環境設定パラメーター

 $dword:000000000010$  0

 $JP1/AJS3$ 

2 "SEND\_PROCESS\_RESTART\_EVENT"=dword:  $JPI$ 

 $JPI$ 0  $JPI$ 1  $JPI$  $dword:000000000010$  0

 $JP1/AJS3$ 

3 "SEND\_SYSTEM\_STARTSTOP\_EVENT"=dword:JP1/AJS3  $JPI$ 

 $JP1/AJS3$   $JP1$ 

0  $JPI$ 1  $JPI$ dword:00000000 10 進数で 0

 $JP1/AJS3$ 

#### 4 "SEND\_SYSTEM\_CHILD\_STARTSTOP\_EVENT"=dword:  $JPI$

#### $JPI$

#### Windows

- jajs\_spmd.exe
- jajs\_dbmd.exe jajs\_hstd.exe jajs\_agtd.exe jajs\_schd.exe

#### UNIX

- jajs\_spmd
- jajs\_dbmd jajs\_hstd jajs\_agtd jajs\_schd

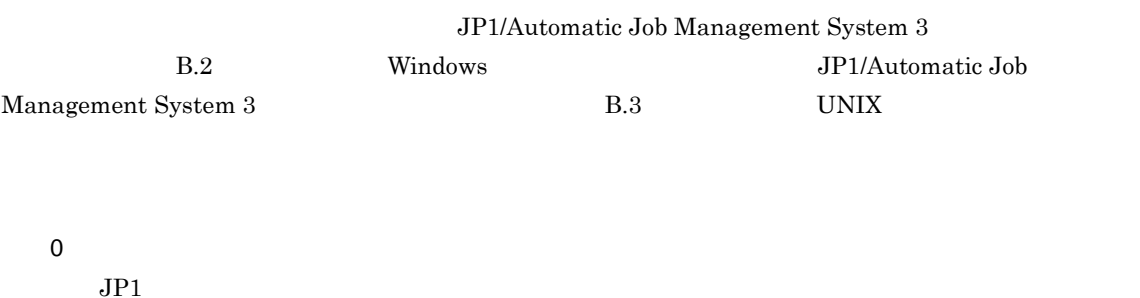

1  $JPI$ 

dword:00000000 10 0

#### JP1/AJS3

#### 5 "SEND\_SYSTEM\_TERMINATED\_ABNORMALLY\_EVENT"=dword:  $J$ P1  $J$

 $JPI$ 

#### Windows

- jajs\_spmd.exe
- jajs\_dbmd.exe jajs\_hstd.exe jajs\_agtd.exe jajs\_schd.exe

#### UNIX

- jajs\_spmd
- jajs\_dbmd jajs\_hstd jajs\_agtd jajs\_schd

JP1/Automatic Job Management System 3

B.2 Windows JP1/Automatic Job

 $\begin{minipage}{0.9\linewidth} \textbf{Manager} & \textbf{S} & \textbf{S} & \textbf{S} \\ \textbf{Manager} & \textbf{S} & \textbf{S} & \textbf{S} & \textbf{S} \\ \textbf{S} & \textbf{S} & \textbf{S} & \textbf{S} & \textbf{S} \\ \textbf{S} & \textbf{S} & \textbf{S} & \textbf{S} & \textbf{S} & \textbf{S} \\ \textbf{S} & \textbf{S} & \textbf{S} & \textbf{S} & \textbf{S} & \textbf{S} \\ \textbf{S} & \textbf{S} & \textbf{S} & \textbf{$ SEND\_PROCESS\_TERMINATED\_ABNORMALLY\_EVENT SEND\_SYSTEM\_TERMINATED\_ABNORMALLY\_EVENT  ${\tt SEND\_PROCESS\_TERMINATED\_ABNORMALLY\_EVENT}$  $\overline{1}$  JP1  $\overline{J}$ 

0  $JPI$ 1  $JPI$ dword:00000000 10 進数で 0

 $JP1/AJS3$ 

#### 6 "SEND\_SYSTEM\_RESTART\_EVENT"=dword: The magnitude of the set of the set of the set of the set of the set of the set of the set of the set of the set of the set of the set of the set of the set of the set of the set of the

 $JPI$ 

SEND\_PROCESS\_RESTART\_EVENT SEND\_SYSTEM\_RESTART\_EVENT

 ${\tt SEND\_PROCES\_RESTART\_EVENT}$  $1$  JP1 0  $JPI$ 1  $JPI$ dword:00000000 10 進数で 0

 $2.$ 

 $JP1/AJS3$ 

```
7 "AJSSYSDIR"=" \blacksquare
```
 $JPI/AS3$ 

Administrators UNIX rwx  $10^7$ rx in the case of the case of the case of the case of the case of the case of the case of the case of the case of the case of the case of the case of the case of the case of the case of the case of the case of the case of • Windows 180 • UNIX 191  $\mathcal{V}$ • Windows Server 2008 %ALLUSERSPROFILE%¥HITACHI¥JP1¥JP1\_DEFAULT¥JP1AJS2¥sys %ALLUSERSPROFILE%
What has a set of the set of the set of the set of the set of the set of the set of the set of the set of the set of the set of the set of the set of the set of the set of the set of the set of the set of ¥Windows ¥Program Files  $\texttt{YProgram Files}$  (x86)  $64$  Windows • Windows Server 2003 Windows Server 2008 JP1/AJS3 - Manager **Ways** ¥sys • UNIX /var/opt/jp1ajs2/sys/ • **•**  $\bullet$  ,  $\bullet$  , **•** 論理ホストの場合  $JP1/AJS3$ • **•** The contract of the contract of the contract of the contract of the contract of the contract of the contract of the contract of the contract of the contract of the contract of the contract of the contract of the cont **•** 物理ホストおよび各論理ホストの設定値は,それぞれ異なるパスを設定してください。 **•** クラスタ構成の論理ホストは共有ディスク上のパスを設定してください。 8 "AJSLOGDIR"=" 2000 PM  $JP1/AJS3$ 

 $UNIX$  rwx

```
• Windows
             180
          • UNIX
            191
            \mathcal{V}• Windows Server 2008
             %ALLUSERSPROFILE%¥HITACHI¥JP1¥JP1_DEFAULT¥JP1AJS2¥log
              %ALLUSERSPROFILE% WEProgramData
                                   ¥Windows
                                   ¥Program Files
                                   \texttt{YProgram Files} (x86) 64 Windows
          • Windows Server 2003 Windows Server 2008
             JP1/AJS3 - Manager ¥log
          • UNIX
             /var/opt/jp1ajs2/log
           • • \bullet + \bullet + \bullet• 論理ホストの場合
               JP1/AJS3• • The state of the state of the state of the state of the state of the state of the state of the state of the state of the state of the state of the state of the state of the state of the state of the state of the stat
           • 物理ホストおよび各論理ホストの設定値は,それぞれ異なるパスを設定してください。
           • クラスタ構成の論理ホストは共有ディスク上のパスを設定してください。
9 "HOSTLOGSIZE"=dword:
                         ajshlogd KAVS0220-I KAVS0221-I ajsinetd
                        KAVS1009-W
                  AJSLOGOUTPUTDEST host
```
 $1$   $1$ 

JP1/Automatic Job Management System 3  $3.4.1$  $16 \t 0 \t 1E8480 \t 10 \t 0 \t 2,000,000$ dword:00000000 dword:00000000 10 0  $JP1/AJS3$  v8  $V8$  $dword:00002800 10 10,240$ 

#### $JP1/AJS3$

10 "HOSTLOGFILE1"=" the action of the state of the state of the state of the state of the state of the state o

 $2$ 

 $\overline{2}$ 

UNIX  $\blacksquare$ 

#### 255

• Windows Server 2008

• **•**  $\bullet$  ,  $\bullet$  ,

%ALLUSERSPROFILE%¥HITACHI¥JP1¥JP1\_DEFAULT¥JP1AJS2¥log¥ajs-host-log1.log %ALLUSERSPROFILE%
What is a set of the set of the set of the set of the set of the set of the set of the set of the set of the set of the set of the set of the set of the set of the set of the set of the set of the set of ¥Windows ¥Program Files  $\texttt{YProgram Files}$  (x86)  $64$  Windows • Windows Server 2003 Windows Server 2008 JP1/AJS3 - Manager <br>
¥log¥ajs-host-log1.log • UNIX /var/opt/jp1ajs2/log/ajs-host-log1.log

 $JP1/AJS3$ 

**•** 論理ホストの場合

#### 11 "HOSTLOGFILE2"=" 2 "

UNIX  $\blacksquare$ 

 $255$ 

• Windows Server 2008

%ALLUSERSPROFILE%¥HITACHI¥JP1¥JP1\_DEFAULT¥JP1AJS2¥log¥ajs-host-log2.log %ALLUSERSPROFILE%
What has a set of the set of the set of the set of the set of the set of the set of the set of the set of the set of the set of the set of the set of the set of the set of the set of the set of the set of

> ¥Windows ¥Program Files

 $*$ Program Files (x86)  $64$  Windows • Windows Server 2003 Windows Server 2008 JP1/AJS3 - Manager <br>
Ylog¥ajs-host-log2.log

• UNIX

/var/opt/jp1ajs2/log/ajs-host-log2.log

• **•**  $\bullet$  **+**  $\bullet$  +  $\bullet$  +  $\bullet$ **•** 論理ホストの場合

 $JP1/AJS3$ 

#### 12 "HOSTLOGOUTPUTYEAR"="{yes|no}"

HOSTLOGFILE1 HOSTLOGFILE2

yes

no

#### $2.$

#### no

#### $JP1/AJS3$

### $\rm ID$

## 13 "HOSTLOGHEADER"="{none|PID}"

# $ID$

#### none  $ID$

# $ID$

## none  $JP1/AJS3$  v8

### ラスタ運用のセットアップ時に「PID」が設定されます。

#### PID

PID

## $\rm JP1/AJS3$

#### 14 "HLOGDLOG"="{none|all}"

# Windows ajshlogd.exe UNIX ajshlogd) しゅうしょうかん しゅうしゅうかん しゅうしゅう しゅうしゅう しゅうしゅう しゅうしゅう しゅうしゅうかん しゅうしゅう しゅうしゅうしゅ

#### none

#### all

## $KAVS0221-I$

#### none

#### 13

KAVS0220-I

 $JP1/AJS3$ 

#### 15 "HLOGDSYSLOG"="{none|all}"

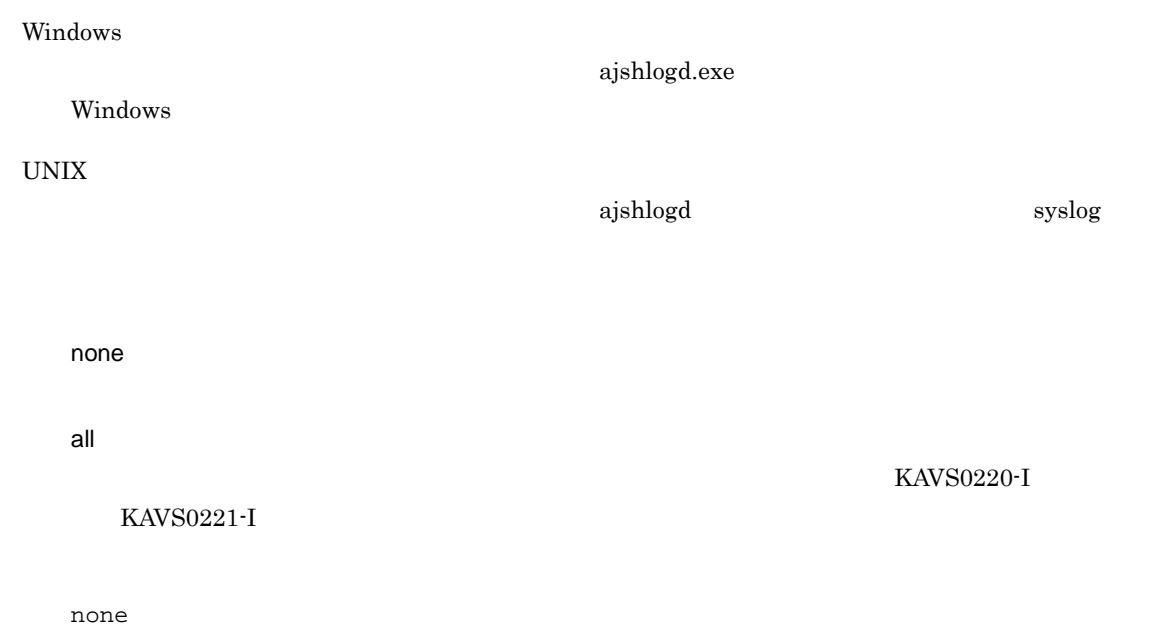

 $JP1/AJS3$ 

#### 16 "LOGSIZE"=dword:

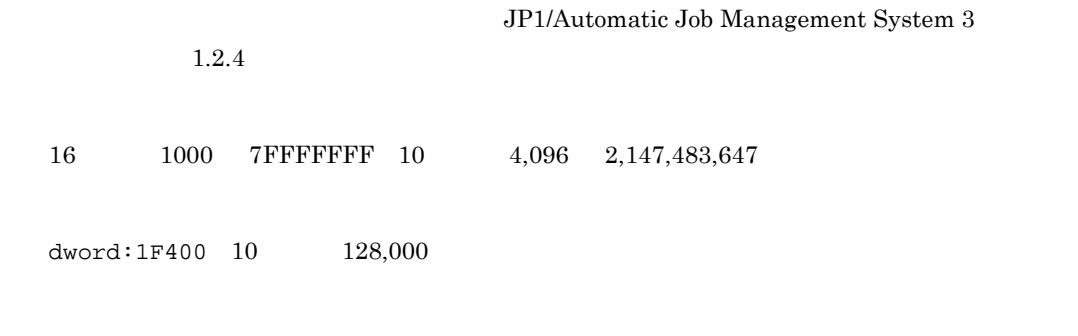

 $\rm JP1/AJS3$ 

#### 17 "LOGFILENUM"=dword:

JP1/Automatic Job Management System  $3$ 

 $1.2.4$ 

 $16 \qquad \qquad 1 \quad 10 \quad 10 \qquad \qquad 1 \quad 16$ 

 $dword:00000003 10 3$ 

 $JP1/AJS3$ 

## <span id="page-35-0"></span> $2.2$

#### $JP1/AJS3$  - Manager

#### $\rm JP1/AJS3$  - Agent

#### $JP1/AJS3$  - Manager

 $\begin{minipage}{0.9\linewidth} \begin{tabular}{l} \hline \textbf{Windows} & \textbf{UNIX} \end{tabular} \end{minipage} \begin{tabular}{lcccccc} \multicolumn{2}{c}{\textbf{O.S}} \end{tabular} \end{minipage}$ 

 $2-2$ 

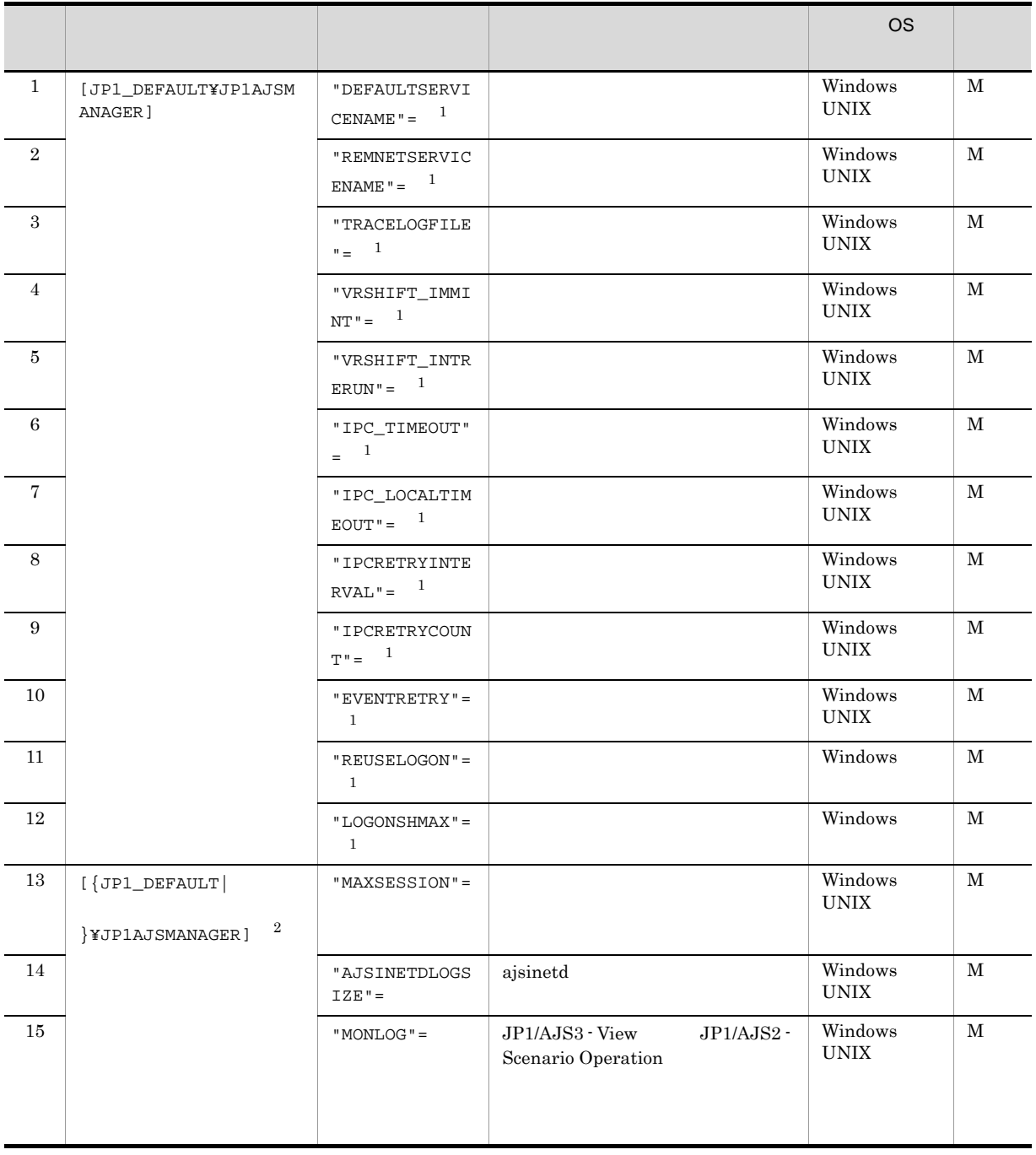
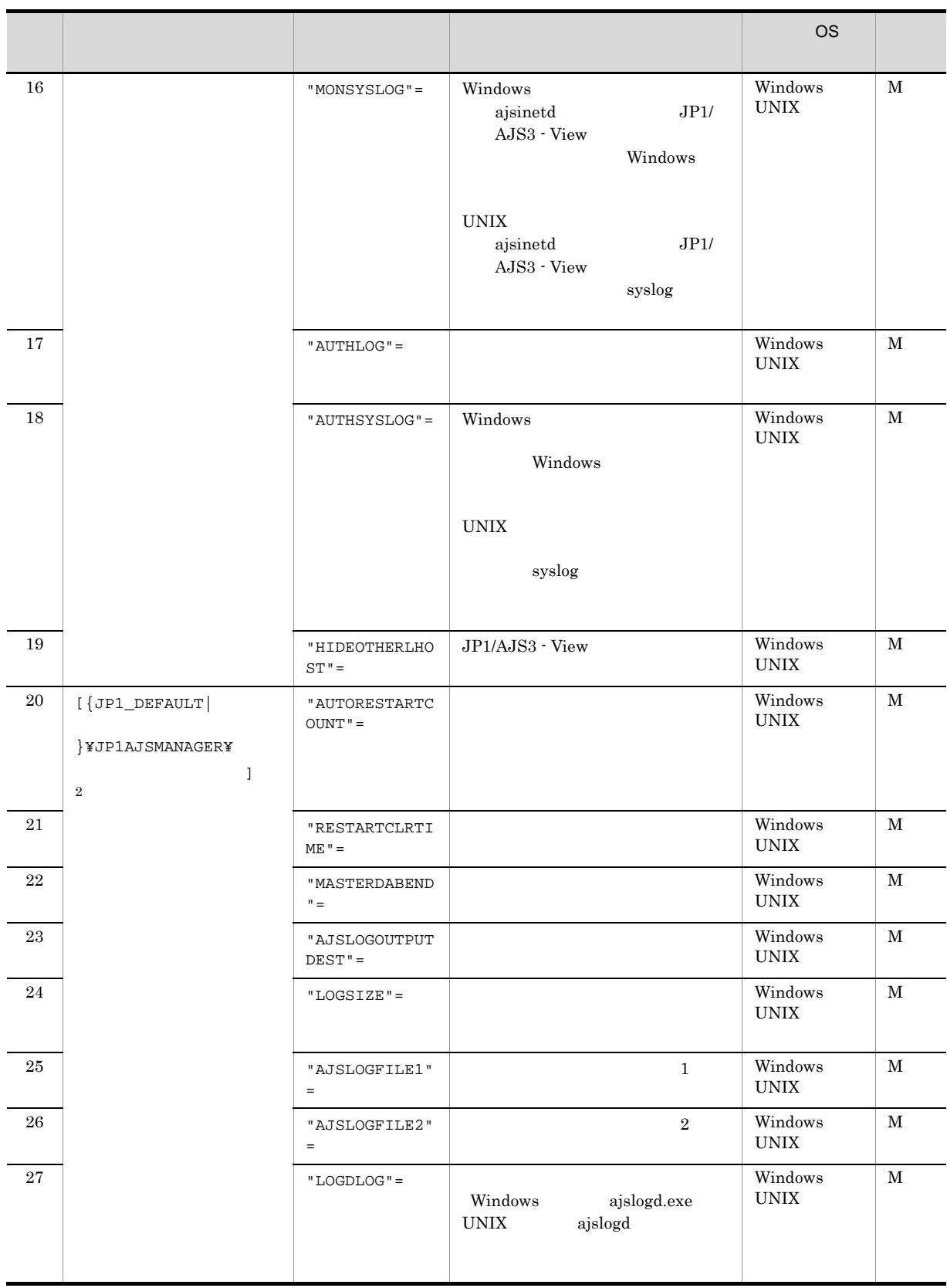

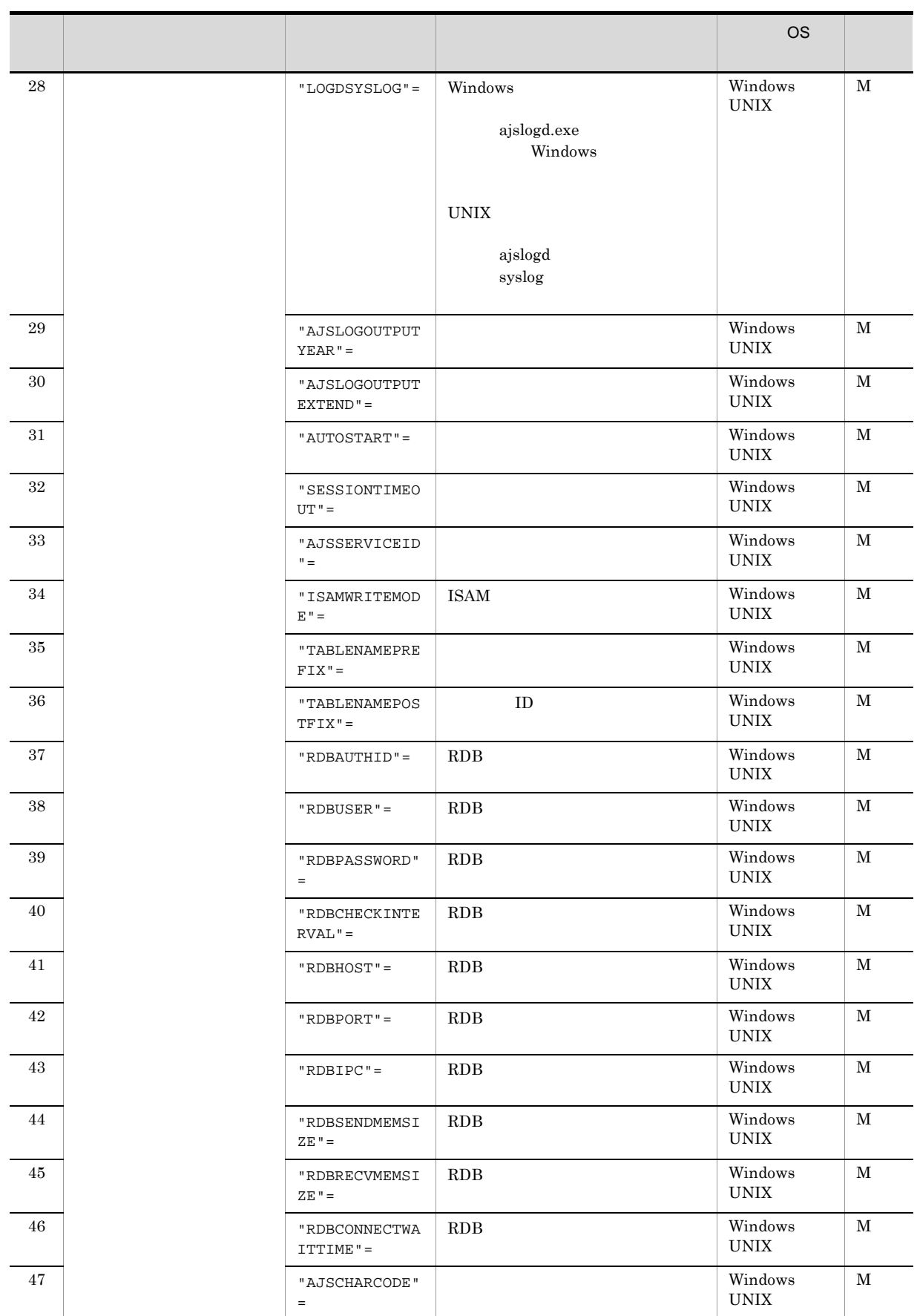

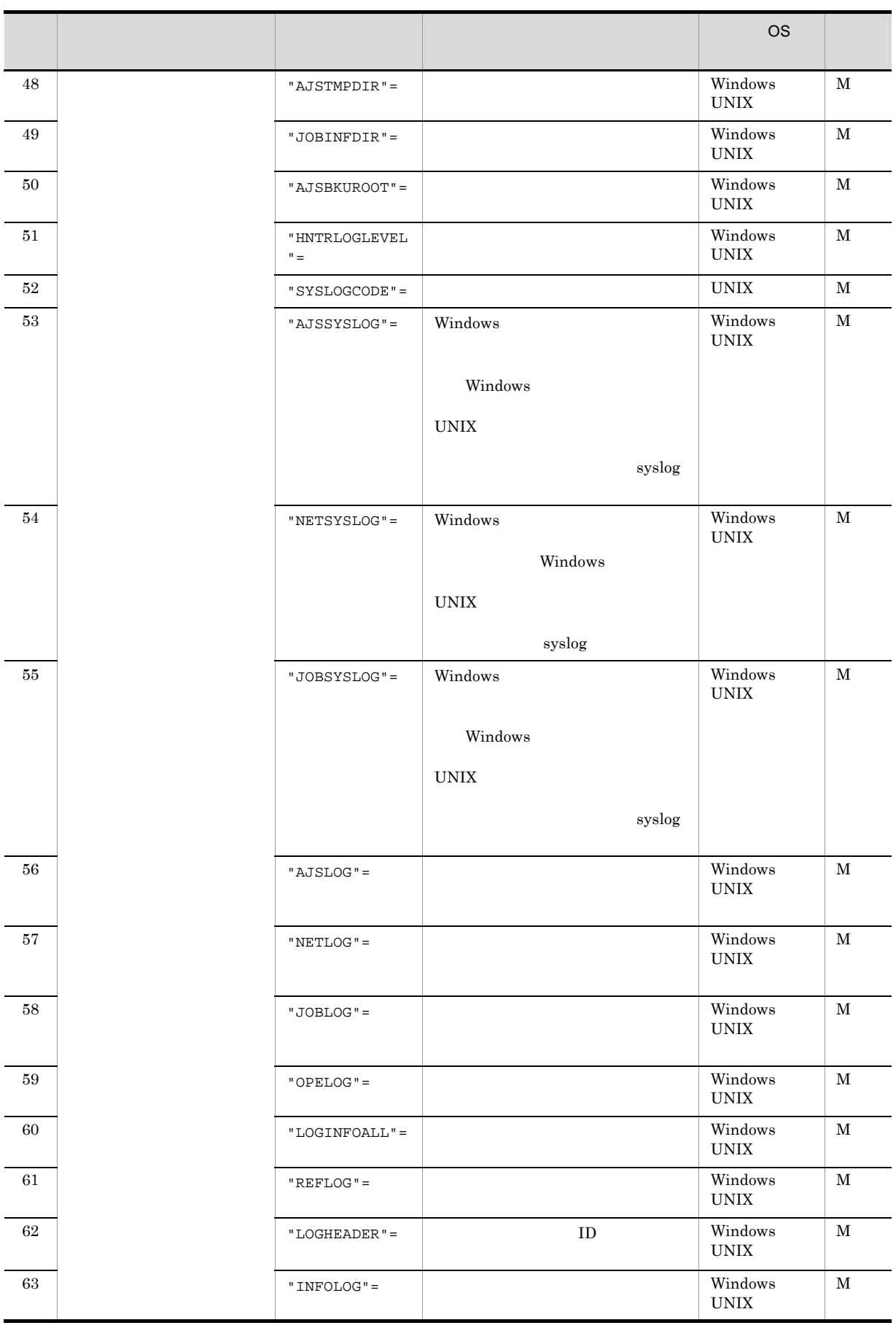

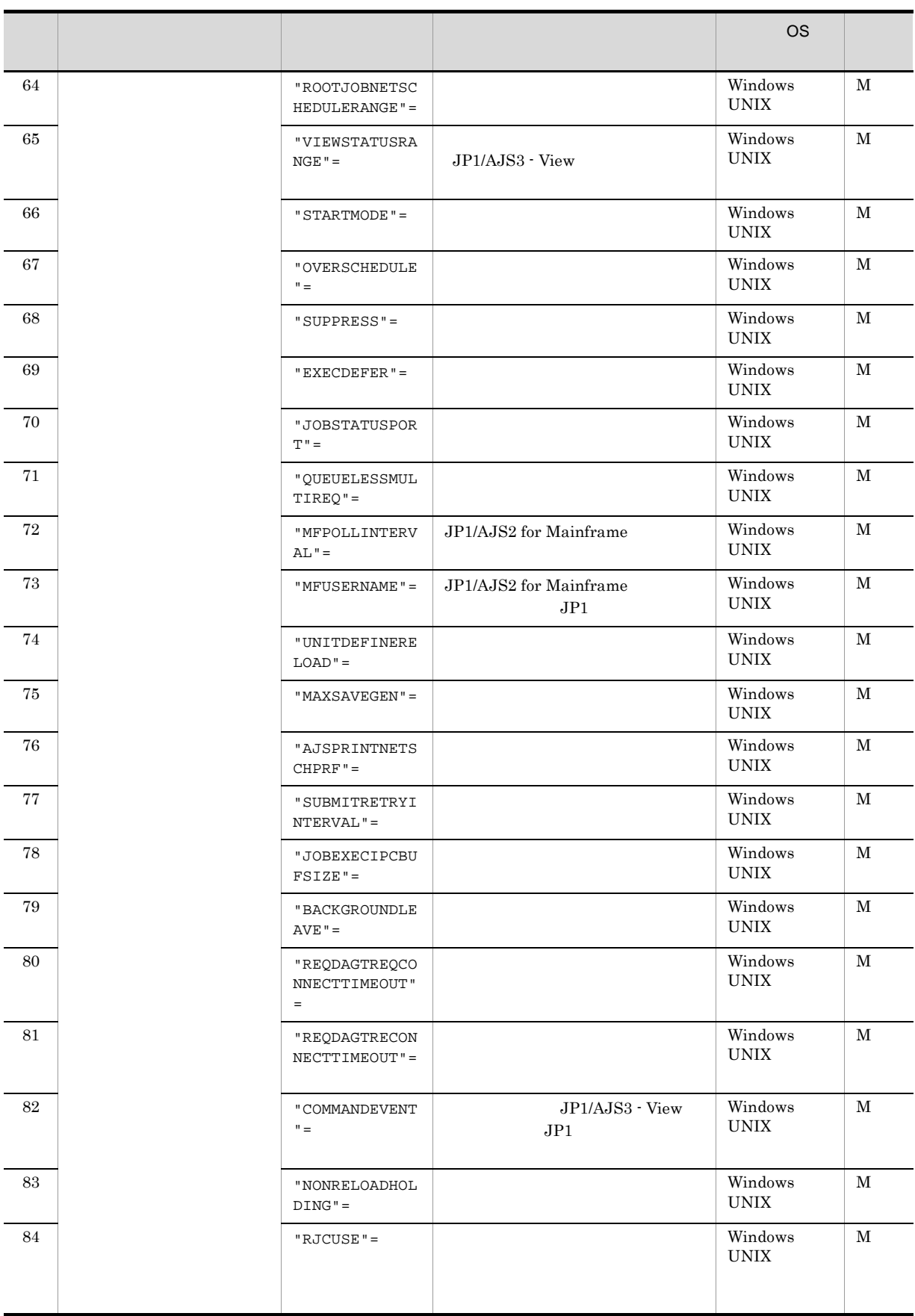

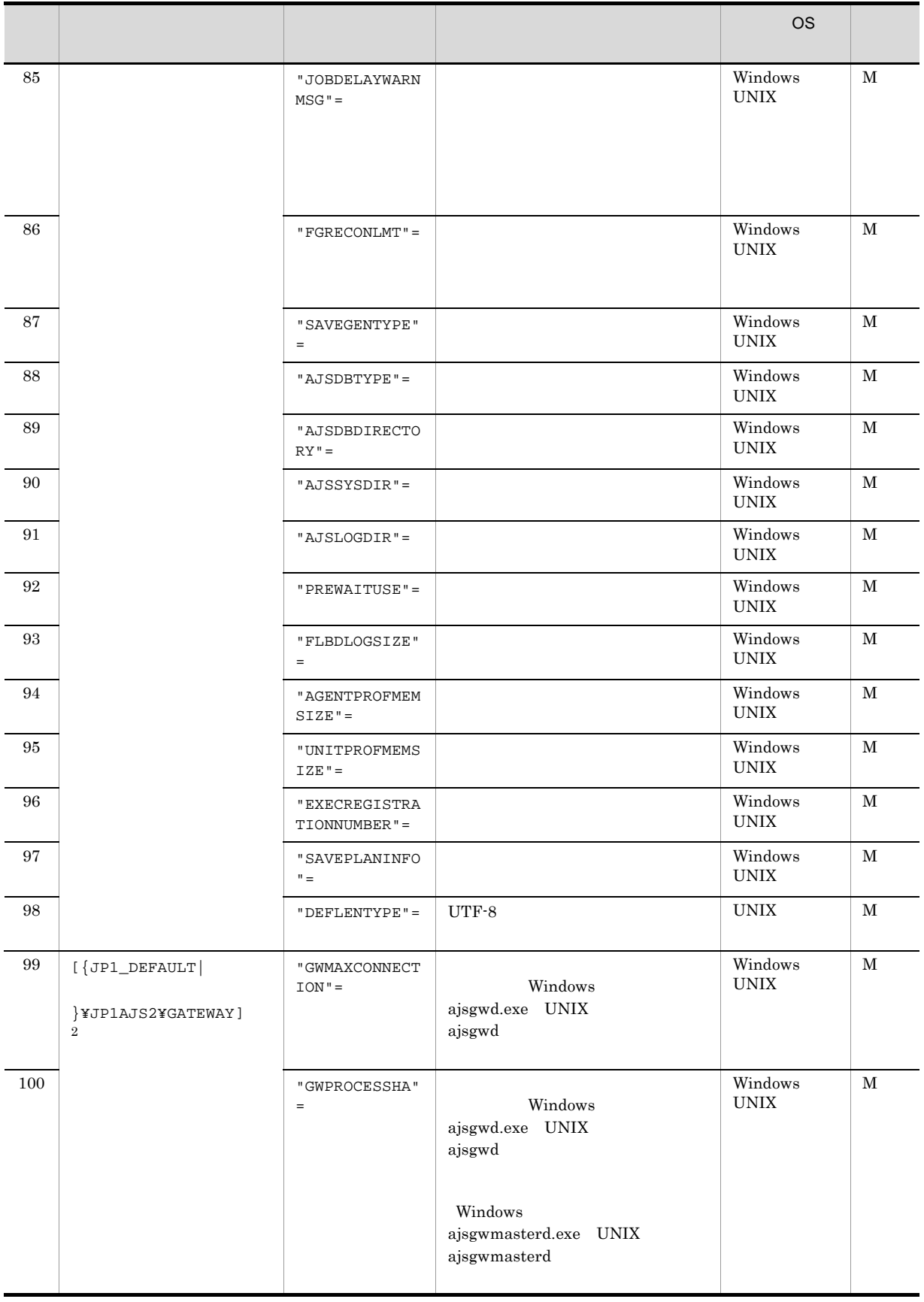

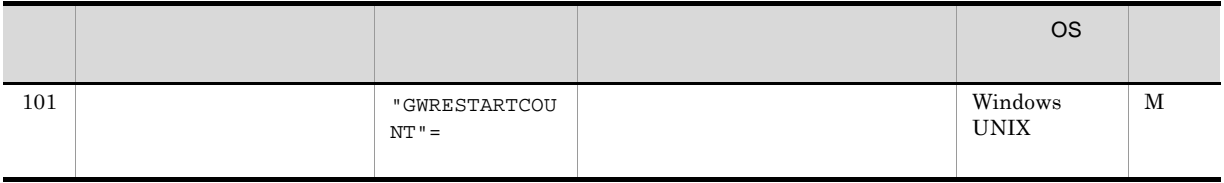

- M JP1/AJS3 Manager
- 注※ 1
- [JP1\_DEFAULT¥JP1AJSMANAGER]
- 注※ 2
- ${JPI\_DEFAULT}$  }  ${JPI\_DEFAULT}$
- ! 注意事項  $\frac{1}{20}$  $30$ !」,「#」,「\$」,「%」,「+」,「-(ハイフン)」,「.(ピリオド)」,「\_(アンダーバー)」

1 "DEFAULTSERVICENAME"=" THE STATE IN THE STATE IN THE STATE IN THE STATE IN THE STATE IN THE STATE IN THE STA

 $-$  F  $\overline{F}$ 

 $30\,$ 

AJSROOT1

ス名 "

 $30<sup>2</sup>$ 

3 "TRACELOGFILE"="  $\blacksquare$ 

#### 255

• Windows Server 2008

%ALLUSERSPROFILE%¥HITACHI¥JP1¥JP1\_DEFAULT¥JP1AJS2¥log¥tracelog %ALLUSERSPROFILE%
What is a set of the set of the set of the set of the set of the set of the set of the set of the set of the set of the set of the set of the set of the set of the set of the set of the set of the set of ¥Windows ¥Program Files  $*$ Program Files (x86)  $64$  Windows • Windows Server 2003 Windows Server 2008 JP1/AJS3 - Manager and Manager with Wilog¥tracelog • UNIX /var/opt/jp1ajs2/log/tracelog

# $V5$ V5 V6 V6  $JPI/AJS3$   $V5$ V5

## 5 "VRSHIFT\_INTRERUN"="{V5|V6}"

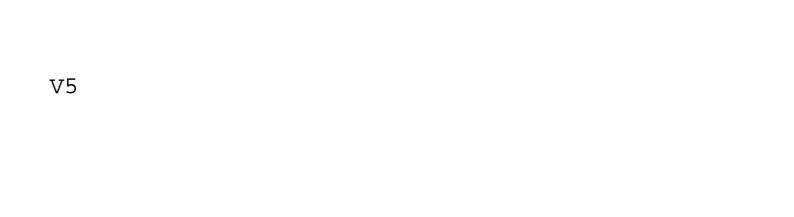

# 4 "VRSHIFT\_IMMINT"="{V5|V6}"

V5

V6

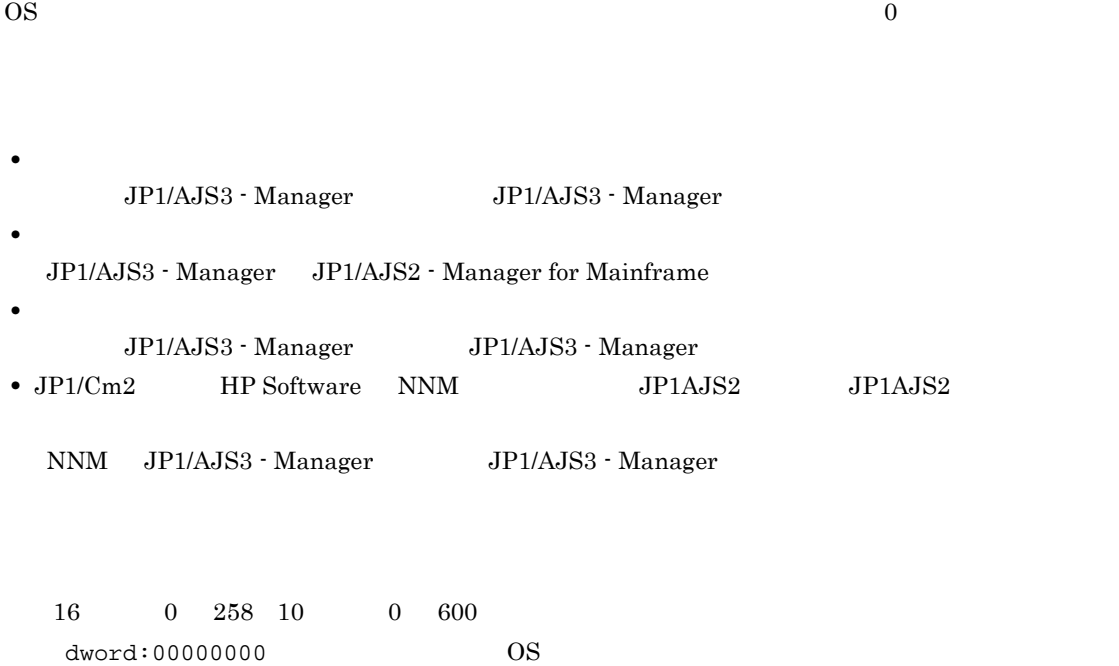

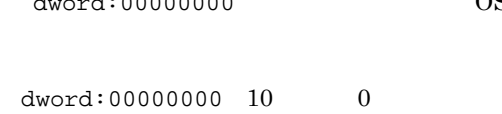

### 7 "IPC\_LOCALTIMEOUT"=dword:

 $\rm JP1/AJS3$ 

 $\overline{O}$  0

```
16 \qquad \qquad 0 \quad \  3C \quad \, 10 \qquad \qquad 0 \quad \  60dword:00000000」を指定した場合は,OS のタイムアウト時間に依存して制御されます。
```
 $dword:000000000010$  0

2. 環境設定パラメーター

#### 8 "IPCRETRYINTERVAL"=dword:

IPCRETRYCOUNT  $16$  0 A 10 0 10

dword:00000001 10 1

#### 9 "IPCRETRYCOUNT"=dword: リトライ回数

通信エラー発生状況に応じて,環境設定パラメーター IPCRETRYINTERVAL(リトライ間隔)と組み合わ  $JP1/AJS3$ 

 $16 \t 0 \t 64 \t 10 \t 0 \t 100$ 

 $dword:00000003 10 3$ 

## 10 "EVENTRETRY"="{yes|no}"

 $JPI$ 

 $JP1 \qquad \qquad 4100 \quad \, 4142$ 

26

 $2.$ 

no

yes

 $JPI$  $JPI$  $JPI$  ${\bf y}$ es  ${\bf y}$  $\mathfrak{g}_{\mathbb{C}}$  $\gamma$ es total total total total total total total total total total total total total total total total total total total total total total total total total total total total total total total total total total total total

 ${\bf y}$ es  ${\bf y}$  $\mbox{KAVS0863-E} \qquad \qquad \mbox{1} \qquad \qquad \mbox{2} \qquad \qquad \mbox{3}$ 

no  $JPI$  $JP1/AJS3$ no

yes

### 11 "REUSELOGON"="{yes|no}"

OS of the result of the result of the result of the result of the result of the result of the result of the result of the result of the result of the result of the result of the result of the result of the result of the re

 $\rm{OS}$ 

 $yes$ 

• JP1/AJS3  $\cdot$  View

- **•**  $\blacksquare$
- **•**  $\mathbf{v} = \mathbf{v} \cdot \mathbf{v}$
- JP1/AJS3 Definition Assistant
- JP1/AJS2 Scenario Operation

yes

 $\overline{\text{OS}}$ 

 $y$ es  $\overline{O}$  OS  $\overline{O}$ 

 $\overline{\text{OS}}$ 

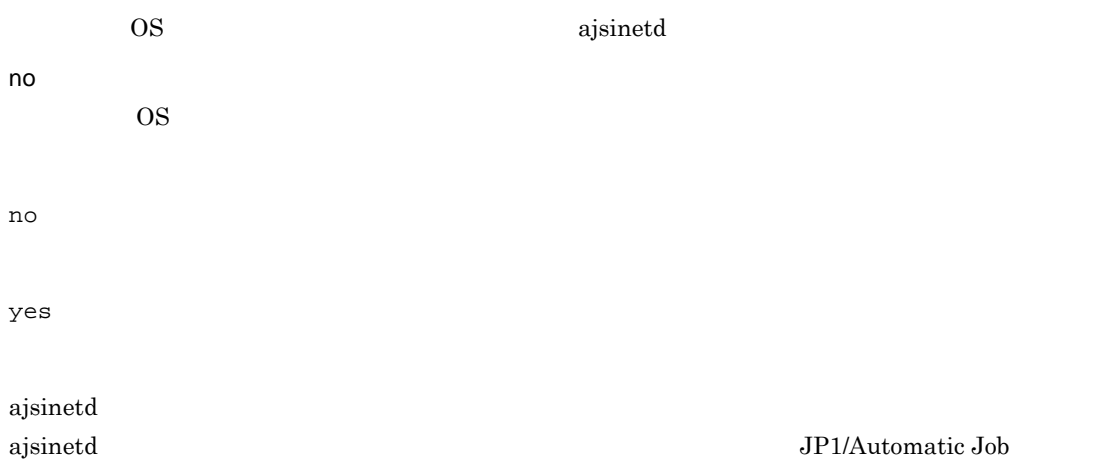

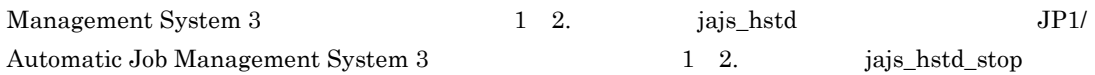

### 12 "LOGONSHMAX"=dword:

OS  $\sim$ 

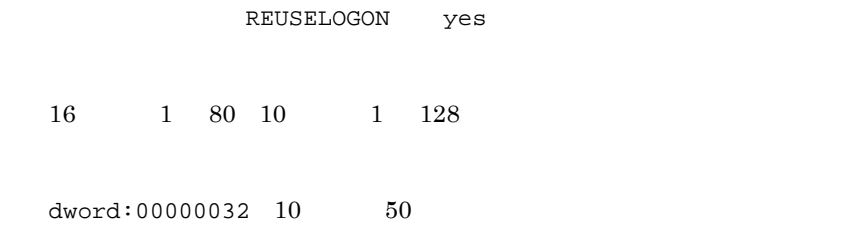

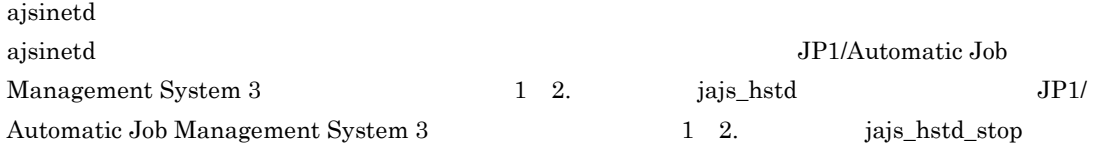

 $\overline{\text{OS}}$ 

 $\mathcal{L}$  = the transformation of the transformation  $\mathcal{L}$ / 10

#### 13 "MAXSESSION"=dword:

JP1/AJS3 - View

JP1/AJS3 - View

AJS3 - View

 $JP1/AJS3$  - View  $50$  $JP1/AJS3$  - View

JP1/AJS3 - View

 $16 \t 0 \t 80 \t 10 \t 0 \t 128$ 

dword:00000032 10 50

JP1/AJS3 - View KAVV452-E

 $\mathsf{LIP1}/\mathsf{LIP2}$ 

### 14 "AJSINETDLOGSIZE"=dword:ajsinetd

ajsinetd

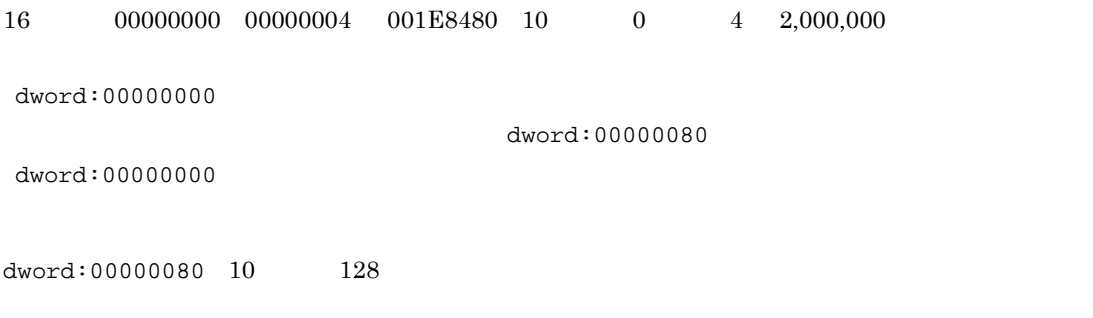

ajsinetd

ajsinetd JP1/Automatic Job

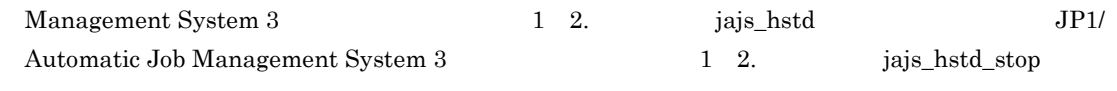

### 15 "MONLOG"="{none|all}"

JP1/AJS3 - View JP1/AJS2 - Scenario Operation

JP1/AJS3 - View JP1/AJS2 - Scenario Operation

#### none

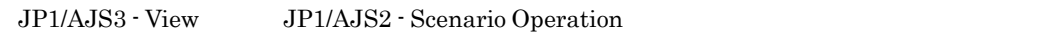

#### all

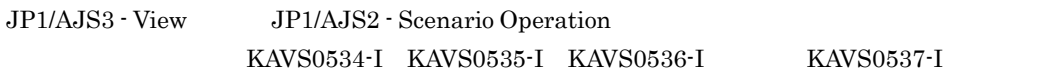

none

16 "MONSYSLOG"="{none|all}"

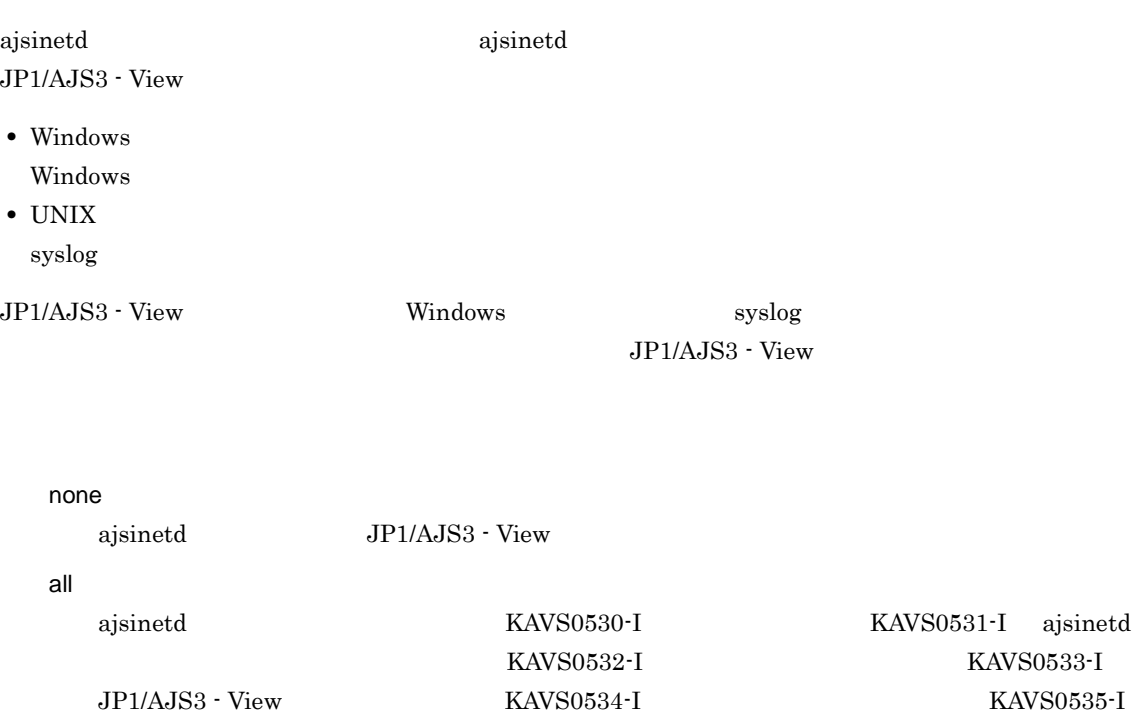

 $2.$ 

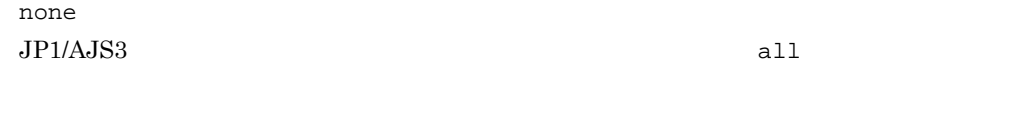

 $JP1/AJS3 - View$ 

### 17 "AUTHLOG"="{none|all}"

all

none

all ajsinetd KAVS1009-W

none

### 18 "AUTHSYSLOG"="{none|all}"

- Windows Windows
- UNIX
	- syslog

none

all

none

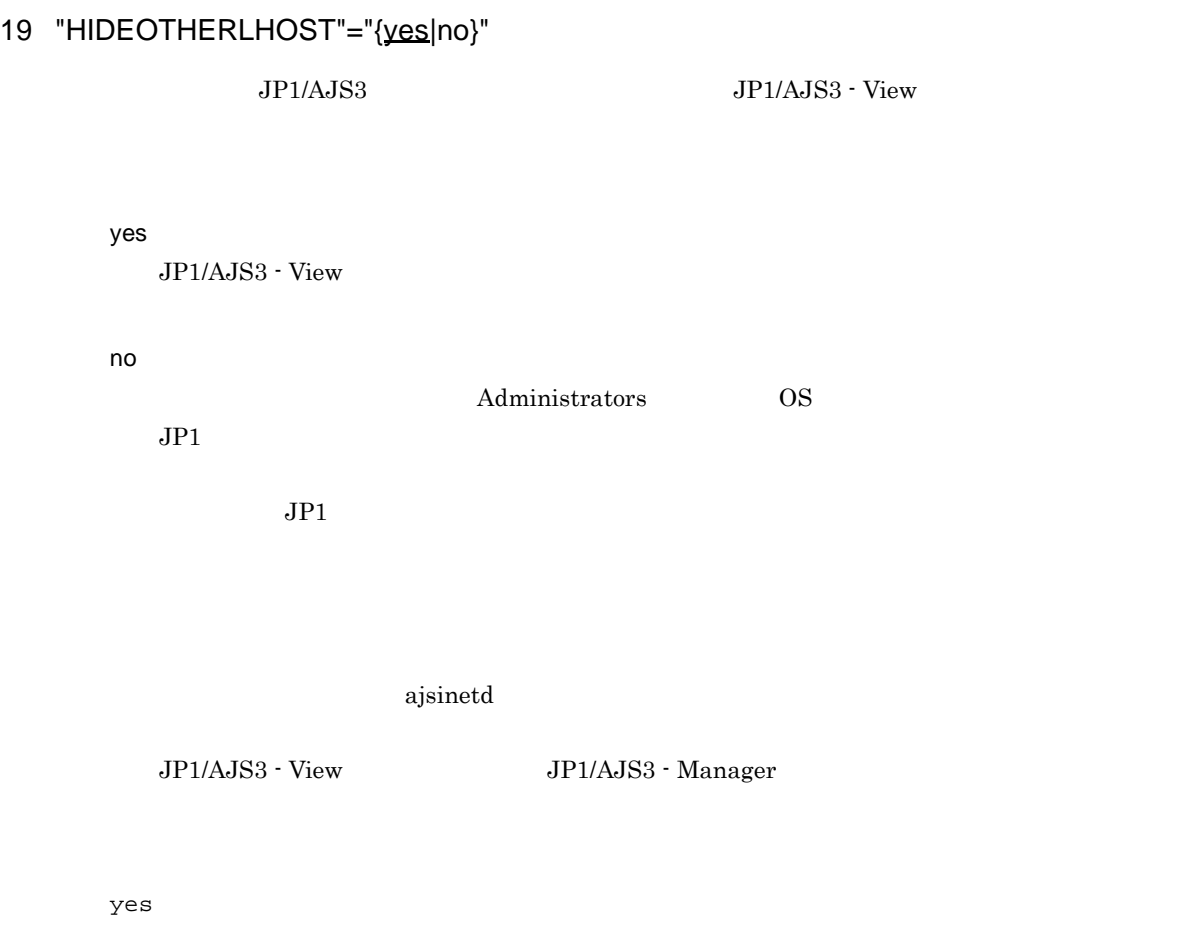

 $JP1/AJS3 - View$ 

### 20 "AUTORESTARTCOUNT"=dword:

 $JP1/AJSS$ 0
educational contractions and the interval of the interval of the interval of the interval of the interval of the interval of the interval of the interval of the interval of the interval of the interval of the interval of MASTERDABEND yes 0  $\rm{ISAM}$  $16$  0 3 10 0 3 dword:00000000  ${\tt dword:00000001} \hspace{2.5cm} 1$ 

 $dword:00000003 10 3$ 

#### 21 "RESTARTCLRTIME"=dword:

 $3$ 

 $\text{ISAM}$ 

16 B4 15180 10 180 86,400

dword:000000B4 10 180

### 22 "MASTERDABEND"="{yes|no}"

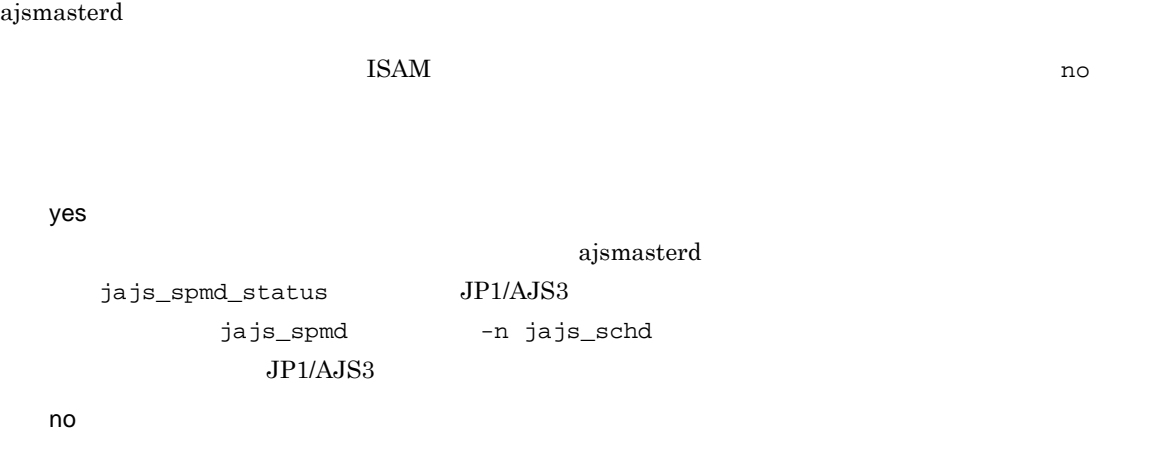

jajs\_spmd -n jajs\_schd

 $JP1/AJS3$ 

Windows

• yes JP1/AJS3 • no **JP1/AJS3**  $\blacksquare$ 

#### UNIX

jajs\_spmd  $-HA$   $JP1/AJS3$ 

 $A$ JS3 **•** no」を指定した場合,jajs\_spmd コマンドに -HA オプションを指定して起動した JP1/AJS3  ${\tt \small \texttt{AUTORESTARTCOUNT}}$ 

• yes jajs\_spmd -HA JP1/

### 23 "AJSLOGOUTPUTDEST"="{schedule|host}"

schedule  $AJSLOGFILE1$ 

host

HOSTLOGFILE1 HOSTLOGFILE2

schedule

#### 24 "LOGSIZE"=dword:

 $\mathbf 1$ 

JP1/Automatic Job

Management System 3  $3.4.1$ 

• Windows  $16 \qquad \qquad 0 \qquad \qquad 4 \quad \ 1 \text{E}8480 \quad 10 \qquad \qquad 0 \qquad \qquad 4 \quad \ 2,000,000$ •  $UNIX$  $16 \t 0 \t 1E8480 \t 10 \t 0 \t 2,000,000$ dword:00000000 • Windows  $dword:00001400 10 5,120$ • UNIX dword:00000000 10 進数で 0  $JPI/AJS3 \qquad \qquad \text{dword:00002800} \quad 10$ 

25 "AJSLOGFILE1"=" 25 AJSLOGFILE1"=" 25 AJSLOGFILE1"="

10,240

 $2$  $\overline{2}$ 

UNIX  $\blacksquare$ 

 $255$ 

• Windows Server 2008

%ALLUSERSPROFILE%¥HITACHI¥JP1¥JP1\_DEFAULT¥JP1AJS2¥log¥schedule¥ ラーサービス名 ¥ajs-log1.log %ALLUSERSPROFILE%
What is a set of the set of the set of the set of the set of the set of the set of the set of the set of the set of the set of the set of the set of the set of the set of the set of the set of the set of ¥Windows ¥Program Files  $Y$ Program Files (x86)  $64$  Windows • Windows Server 2003 Windows Server 2008 JP1/AJS3 - Manager <br>
¥log¥schedule¥ ¥ajs-log1.log • UNIX /var/opt/jplajs2/log/schedule/ / /ajs-log1.log

26 "AJSLOGFILE2"=" 2 "

#### UNIX  $\blacksquare$

255

• Windows Server 2008

%ALLUSERSPROFILE%¥HITACHI¥JP1¥JP1\_DEFAULT¥JP1AJS2¥loq¥schedule¥ ¥ajs-log2.log %ALLUSERSPROFILE% およびまたは、デフォルトは「ジステムドライブ ¥ProgramData」

¥Windows ¥Program Files  $*$ Program Files (x86)  $64$  Windows • Windows Server 2003 Windows Server 2008 JP1/AJS3 - Manager 2012 Xlog¥schedule¥ ¥ajs-log2.log • UNIX /var/opt/jplajs2/log/schedule/  $/$  /ajs-log2.log

### 27 "LOGDLOG"="{none|all}"

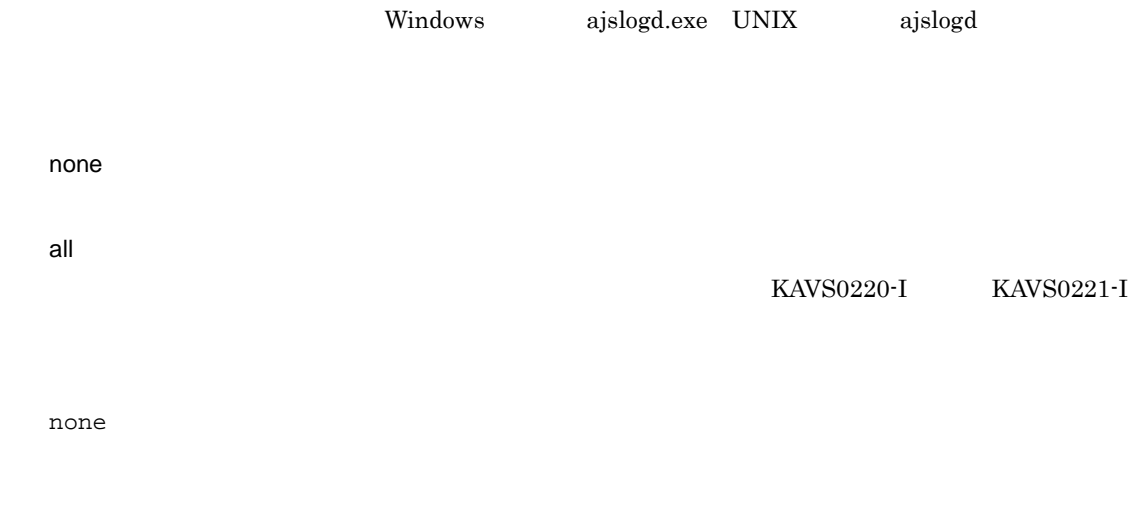

### 28 "LOGDSYSLOG"="{none|all}"

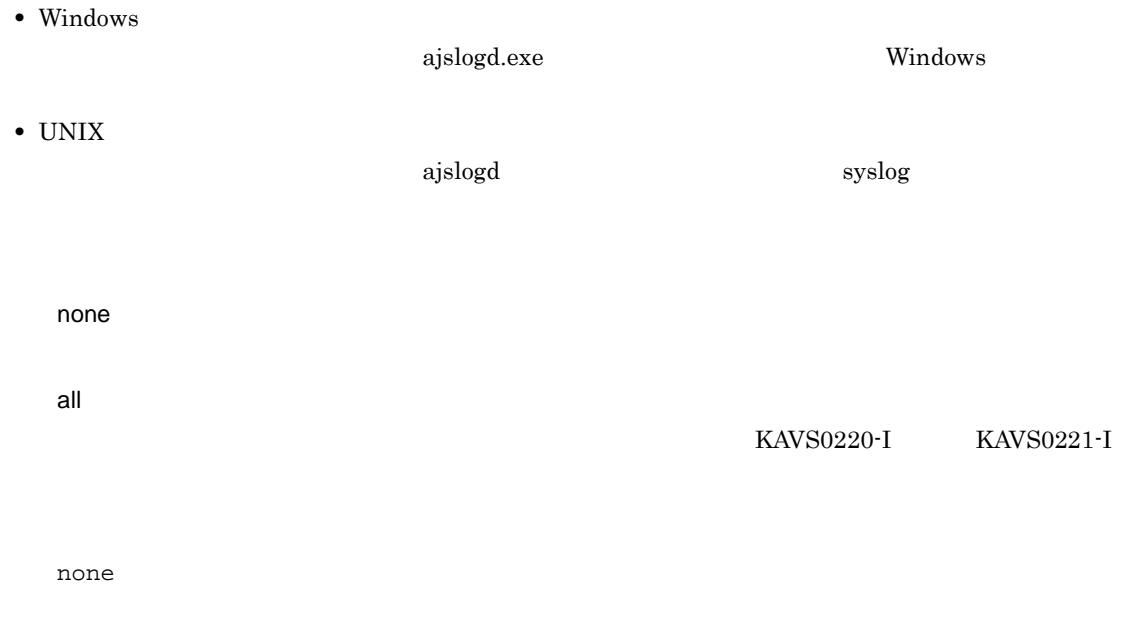

### 29 "AJSLOGOUTPUTYEAR"="{yes|no}"

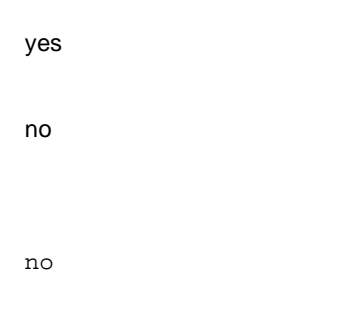

### 30 "AJSLOGOUTPUTEXTEND"="{yes|no}"

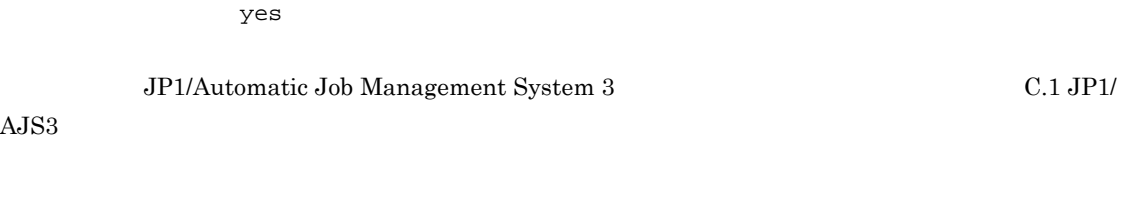

#### JP1/Automatic Job Management System 3

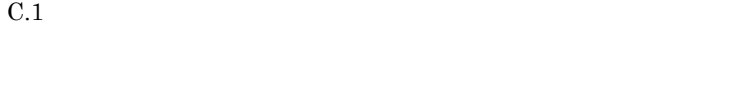

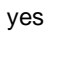

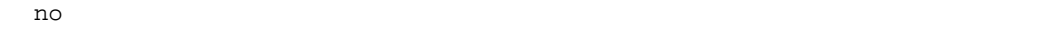

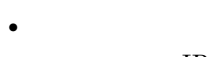

- P
- **•** 要求元識別情報
- **•**  $\overline{\phantom{a}}$
- **•** ユニット名

no

no

```
JP1/AJS3 - Manager
```
#### yes

JP1/AJS3 - Manager

#### no

JP1/AJS3 - Manager

yes

**•** 標準構成の場合

jajs\_schd マリコーラー アクセスともの アクセスともの アクセス こうしゅうしゅう こうしょうかい アクセス こうしゅうしょく こうしゅうしょく こうしょうしゅう

**ISAM** jajs\_spmd\_status  $\gamma$ es

3 1 2. jajs\_spmd 1 2. ajsstart

no $\rm JP1/AdS3$  - Manager jajs\_spmd\_status

jajs\_spmd -n ajsstart

ajsstart

jajs\_spmd JP1/Automatic Job Management System ajsstart JP1/Automatic Job Management System 3

yes

 $JP1/AJS3$ 

#### 32 "SESSIONTIMEOUT"=dword:

JP1/AJS3 - View

JP1/AJS3 - View JP1/AJS3 - View

 $16 \t 1 \t 78 \t 10 \t 1 \t 120$ 

 $dword:00000078$  10  $120$ 

 $2.$ 

#### JP1/AJS3 - View

#### 33 "AJSSERVICEID"=dword:

 $16 \qquad \quad 1 \quad 14 \quad 10 \qquad \quad 1 \quad 20$ 

### 34 "ISAMWRITEMODE"="{flush|noflush|sync}"

 $\text{ISAM}$ 

 $\text{ISAM}$ 

flush

noflush

 $JP1/AJS3$   $OS$ 

sync

flush

• **•**  $\bullet$  **+**  $\bullet$  +  $\bullet$  +  $\bullet$ flush

**•** クラスタの場合

 $sync$ 

#### 35 "TABLENAMEPREFIX"=" TABLENAMEPREFIX"="

 $4$ 

AJS

 $\rm JP1/AJS3$  -  $\rm Management$ 

#### 36 "TABLENAMEPOSTFIX"=" ID"

 $4$ 

#### JP1/AJS3 - Manager

### 37 "RDBAUTHID"="RDB "

 $\begin{minipage}{0.9\linewidth} \begin{tabular}{l} D B & \multicolumn{3}{c}{\textbf{AJSDBTYPE}} & \multicolumn{3}{c}{\textbf{EmbedDB}} \end{tabular} \end{minipage}$ 

 $\rm JP1/AJS3$  - Manager

#### 38 "RDBUSER"="RDB

 $\begin{minipage}{0.9\linewidth} \begin{tabular}{l} D B & \multicolumn{3}{c}{\textbf{AJSDBTYPE}} & \multicolumn{3}{c}{\textbf{EmbedDB}} \end{tabular} \end{minipage}$  $8<sub>0</sub>$ 

JP1/AJS3 - Manager

### 39 "RDBPASSWORD"="RDB  $"$

 $\begin{minipage}{0.9\linewidth} \begin{tabular}{l} D B & \multicolumn{3}{c}{\textbf{AJSDBTYPE}} & \multicolumn{3}{c}{\textbf{EmbedDB}} \end{tabular} \end{minipage}$  $30$  $DB$ パスワード文字列を「!」で囲んでください。 "RDBPASSWORD" = "! password!"

### 40 "RDBCHECKINTERVAL"=dword:RDB

16 1 15180 10 1 86,400

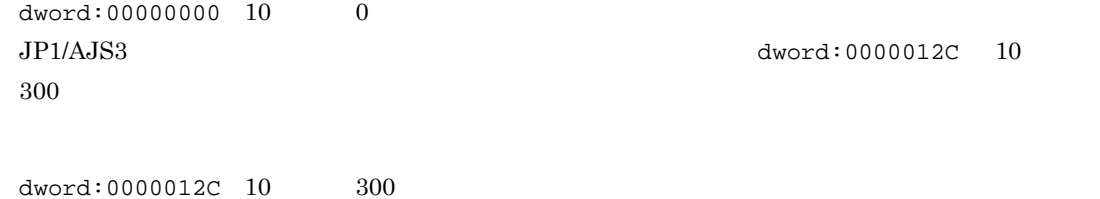

### 41 "RDBHOST"="RDB "

 $511$ 

 $JP1/AJS3 - Manager$ 

#### 42 "RDBPORT"=dword:RDB

 $RDB$ 

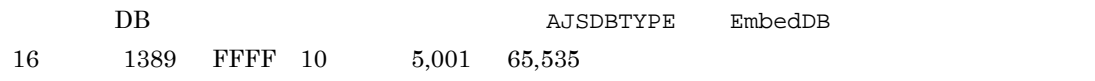

 $JP1/AJS3 - Manager$ 

### 43 "RDBIPC"="{MEMORY|DEFAULT}"

 $RDB$ 

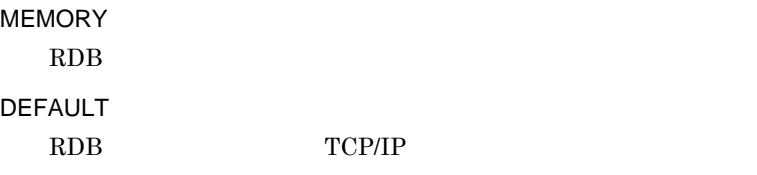

DEFAULT

 $\rm JP1/AJS3$  -  $\rm Management$ 

#### 44 "RDBSENDMEMSIZE"=dword:RDB

 $RDB$ 

### $RDB$  and  $RDB$

**MEMORY** 

 $16$  $JPI/AJS3$  RDB  $dword:00000008$ 10 8 0 RDB

 $RDB$ 

JP1/AJS3 - Manager

### 45 "RDBRECVMEMSIZE"=dword:RDB

 $RDB$ 

 $RDB$ 

RDBIPC MEMORY

 $16$ 

2. 環境設定パラメーター

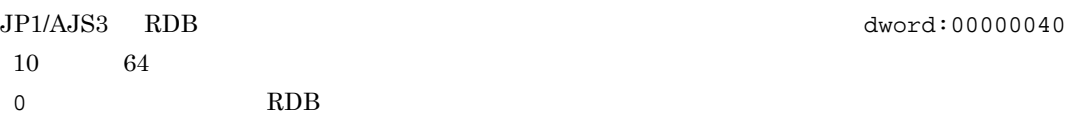

 $RDB$ 

 $\rm JP1/AJS3$  - Manager

### 46 "RDBCONNECTWAITTIME"=dword:RDB

 $RDB$ 

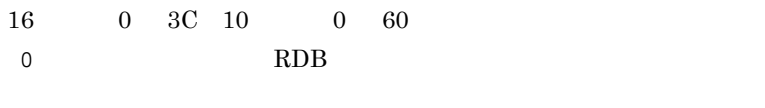

dword:00000001 10 1

 $\rm JP1/AJS3$  -  $\rm Management$ 

### 47 "AJSCHARCODE"="{C|SJIS|EUC|UTF-8}"

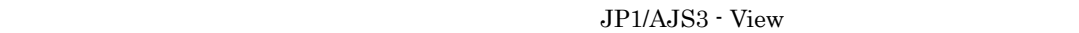

 $JPI/AJS3$   $JPI/AJS3$ 

JP1/AJS3 - Manager

C  $\operatorname{ASCII}$ SJIS  $JIS$ EUC  ${\rm EUC}$ UTF-8

 $UTF-8$ UTF-8 UNIX

48 "AJSTMPDIR"="  $\blacksquare$ 

#### $JP1/AJS3$

 $UNIX$ rwx  $\sim$ rx

 $\rm JP1/AJS3$ 

 $\overline{\text{DB}}$ 

pd pderr1.trc pderr2.trc • Windows 180 • UNIX 191  $\mathcal{V}$ • Windows Server 2008 %ALLUSERSPROFILE%¥HITACHI¥JP1¥JP1\_DEFAULT¥JP1AJS2¥tmp¥schedule %ALLUSERSPROFILE% **WE**ProgramData ¥Windows ¥Program Files ¥Program Files (x86) 64 Windows • Windows Server 2003 Windows Server 2008 JP1/AJS3 - Manager <br>
¥tmp¥schedule • UNIX /var/opt/jp1ajs2/tmp/schedule

49 "JOBINFDIR"="  $\blacksquare$ 

 $UNIX$ rwx  $\sim$ rx • Windows 180 • UNIX 191  $\mathcal{V}$ • Windows Server 2008 %ALLUSERSPROFILE%¥HITACHI¥JP1¥JP1\_DEFAULT¥JP1AJS2¥jobinf %ALLUSERSPROFILE%
What is a set of the set of the set of the set of the set of the set of the set of the set of the set of the set of the set of the set of the set of the set of the set of the set of the set of the set of ¥Windows ¥Program Files ¥Program Files (x86) 64 Windows • Windows Server 2003 Windows Server 2008 JP1/AJS3 - Manager <br>
¥jobinf • UNIX /var/opt/jp1ajs2/jobinf

### 50 "AJSBKUROOT"=" 2000 PM = 2000 PM = 2000 PM = 2000 PM = 2000 PM = 2000 PM = 2000 PM = 2000 PM = 2000 PM = 20

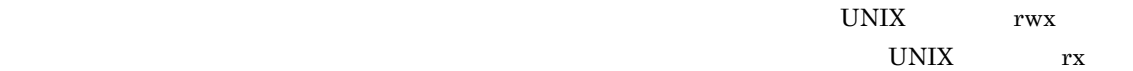

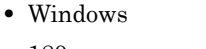

- 180
- UNIX
	- 191

 $\mathcal{V}$ 

• Windows Server 2008

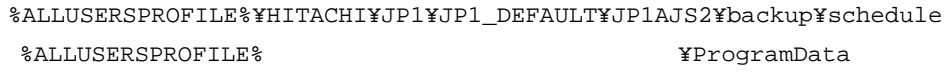

¥Windows ¥Program Files  $\texttt{YProgram Files}$  (x86)  $64$  Windows • Windows Server 2003 Windows Server 2008 JP1/AJS3 - Manager <br>
¥backup¥schedule

```
• UNIX
 /var/opt/jp1ajs2/backup/schedule
```
### 51 "HNTRLOGLEVEL"="{none|error|warn|info}"

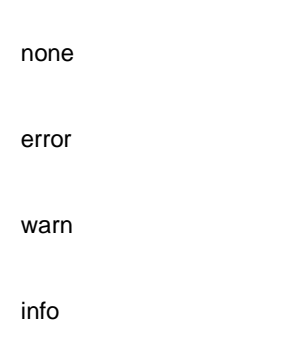

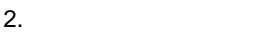

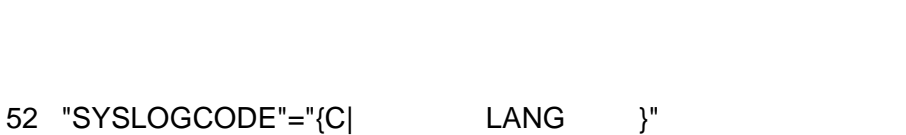

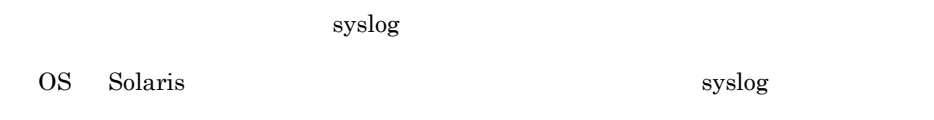

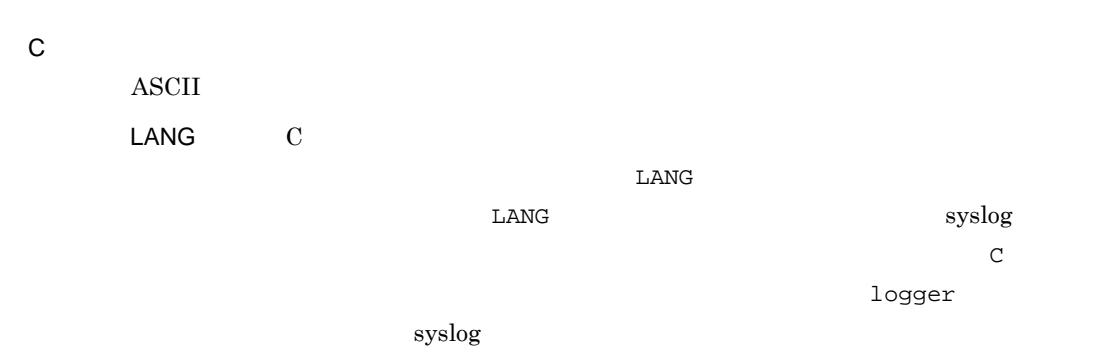

JP1/AJS3 error

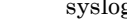

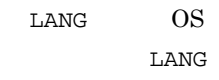

2-3 LANG

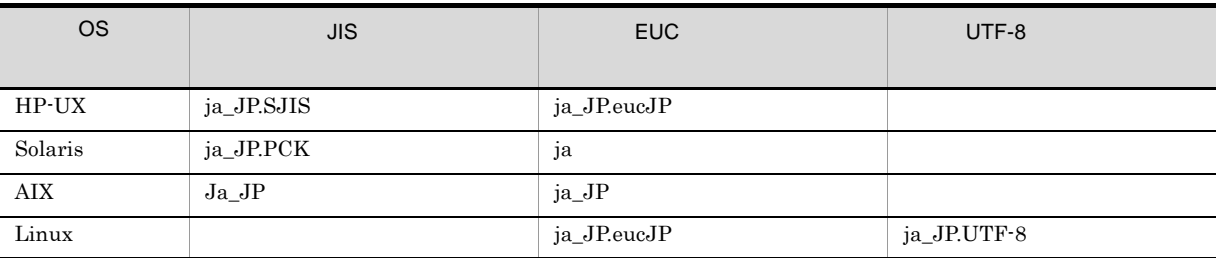

C

none

 $JP1/AJS3$ 

53 "AJSSYSLOG"="{none|all}"

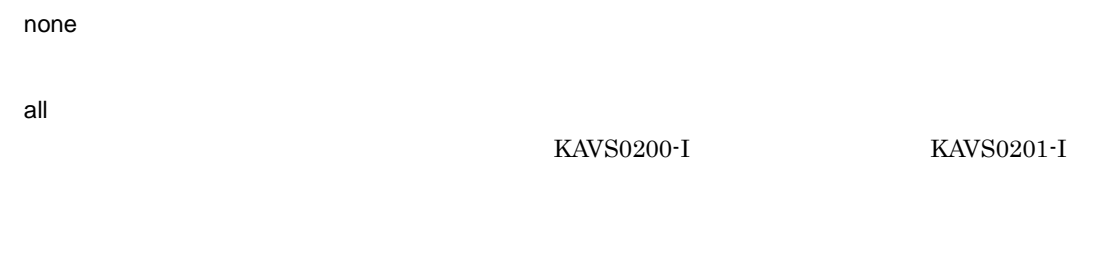

none

54 "NETSYSLOG"="{none|{abend:warning:hold:startdelay:enddelay:condition:execdeffer:c onnector:prewait}|all}"

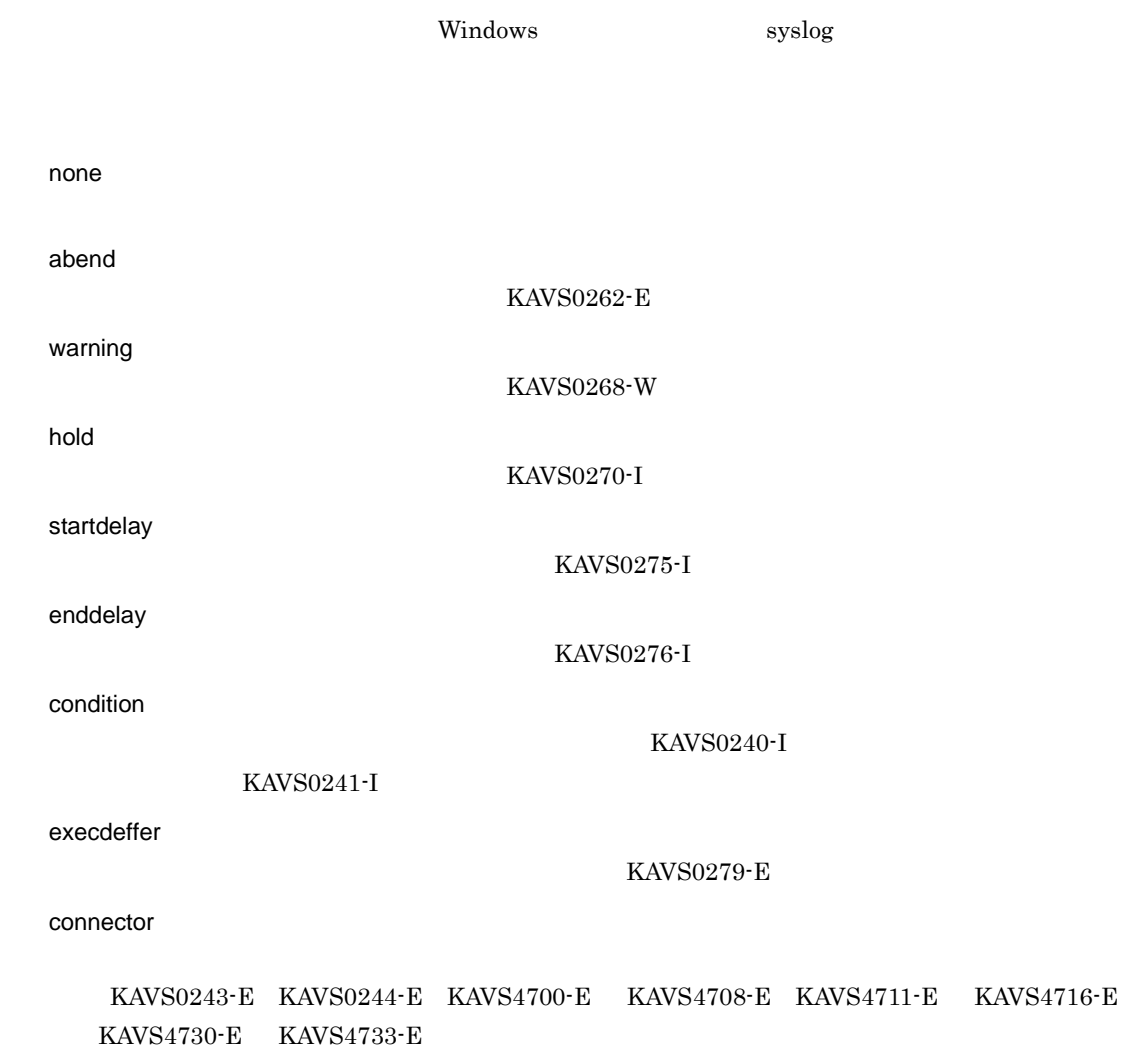

 $2.$ 

prewait

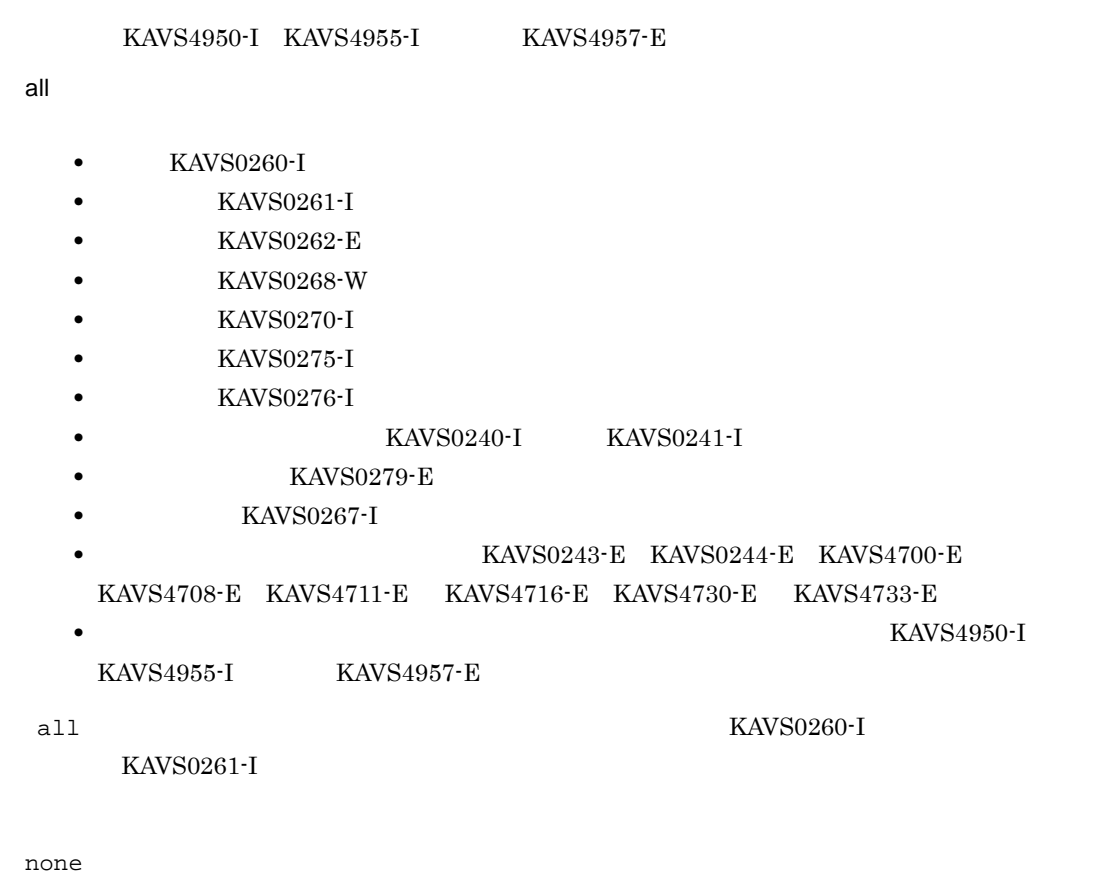

## 55 "JOBSYSLOG"="{none|{abend:warning:hold:enddelay:prewait}|all}"

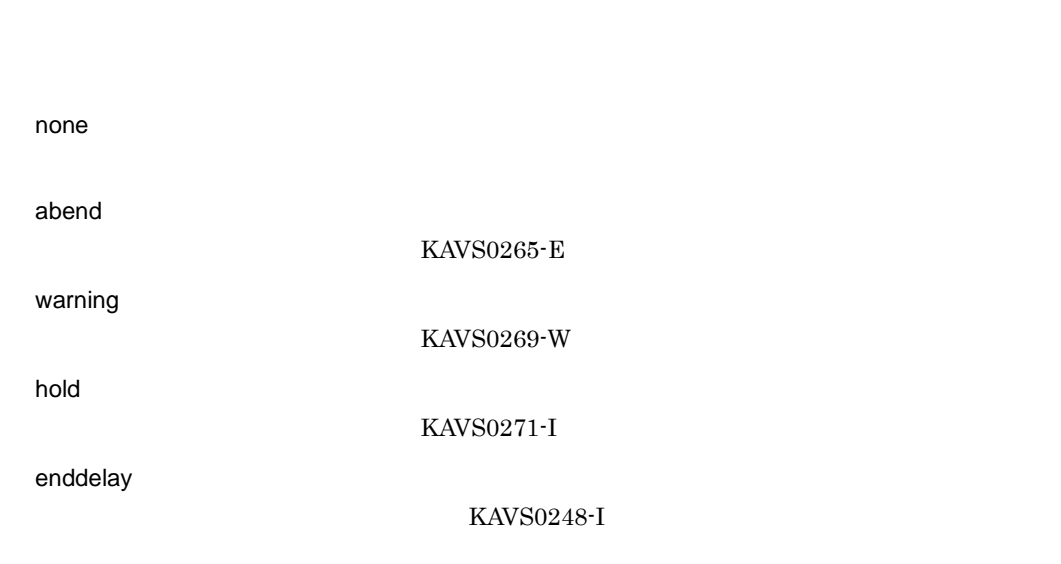

الكات المستقطة المستقطة المستقطة المستقطة المستقطة المستقطة المستقطة المستقطة المستقطة المستقطة المستقطة المستق

prewait

• **• <b>KAVS0266-I** 

 $\mbox{KAVS4956-I}\qquad \quad \mbox{KAVS4971-E}$ 

all

KAVS4951-I KAVS4956-I KAVS4971-E

• **• KAVS0269-W •** 保留通知(KAVS0271-I

• **KAVS0263-I** • **KAVS0264-I** • **KAVS0265-E** 

- 
- 
- 
- 
- 
- 
- 
- 
- 
- 
- 
- 
- 
- 
- 
- 
- 
- 
- **KAVS0248-I**
- 
- 
- -

**•** 待ち合わせ条件による待ち合わせ開始・終了,および待ち合わせの滞留(KAVS4951-I

all  $\,$  KAVS0263-I KAVS0264-I),およびジョブのキューイング取り消しメッセージ(KAVS0266-I)は出力されませ

none

56 "AJSLOG"="{none|all}"

none all

 $KAVS0204-E$ 

KAVS0200-I KAVS0201-I

all
57 "NETLOG"="{none|{abend:warning:hold:startdelay:enddelay:condition:execdeffer:prewai  $t$ } $|all$ }"

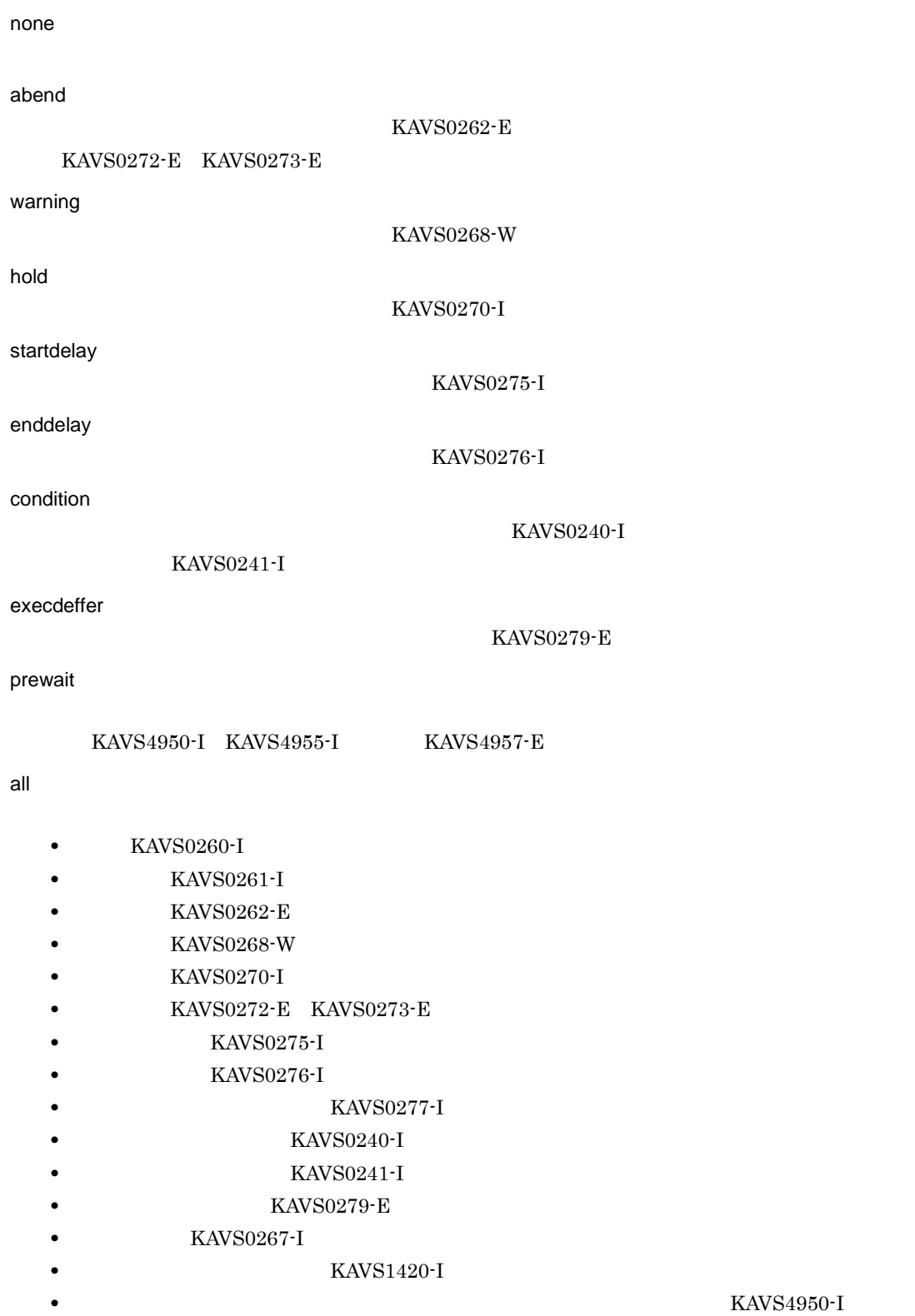

 $KAVS4955-I$   $KAVS4957-E$ all  $\mathbf{L}$ • **KAVS0260-I** • **KAVS0261-I** • **• KAVS0277-I •** 全登録解除(KAVS0267-I **•** 起動条件監視終了待ち通知(KAVS1420-I

all

 $JPI/AJS3$   $JPI/AJS2$  06-71

58 "JOBLOG"="{none|{abend:warning:hold:enddelay:prewait}|all}"

none abend  $KAVS0265-E$ warning KAVS0269-W hold  $KAVS0271-I$ enddelay KAVS0248-I prewait  $\text{KAVS4951-I}\quad \text{KAVS4956-I}\qquad \text{KAVS4971-E}$ all **•** イベントジョブの実行要求開始(KAVS0242-I • **KAVS0263-I KAVS0264-I** • **KAVS0265-E** • **• <b>KAVS0266-I** 

 $2.$ 

• **• KAVS0269-W** • **• KAVS0271-I •** サブミット開始(KAVS0278-I **•** 終了遅延通知(KAVS0248-I **•** 待ち合わせ条件による待ち合わせ開始・終了,および待ち合わせの滞留(KAVS4951-I KAVS4956-I KAVS4971-E all」以外を指定した場合は,ジョブの開始に関するメッセージ(KAVS0242-I KAVS0263-I KAVS0278-I),正常終了メッセージ(KAVS0264-I),およびジョブのキューイング取り消しメッセー  $KAVS0266-I$ 

59 "OPELOG"="{none|{alter:stop:entry:leave:plan:intrpt:rerun:kill:change:calendar:delete:re store:define:copy:chgst:suspend:import:start:rgimport:release}|all}"

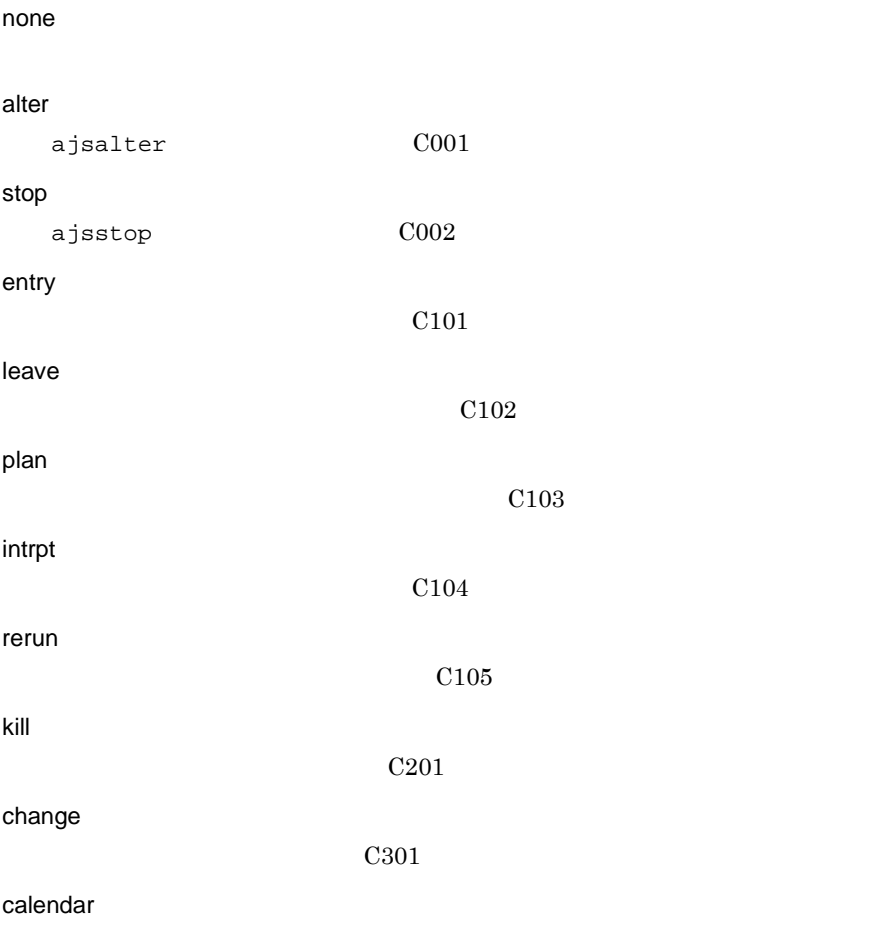

all

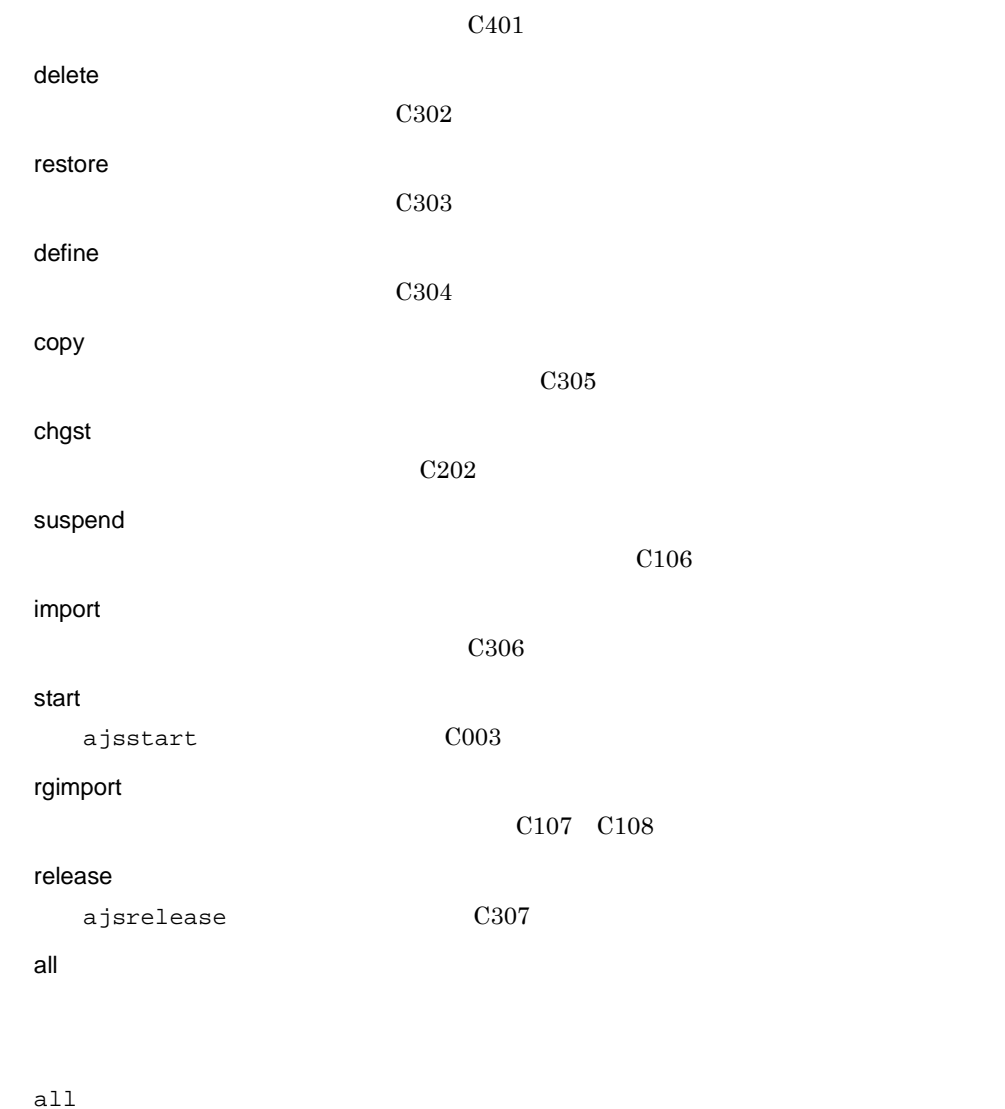

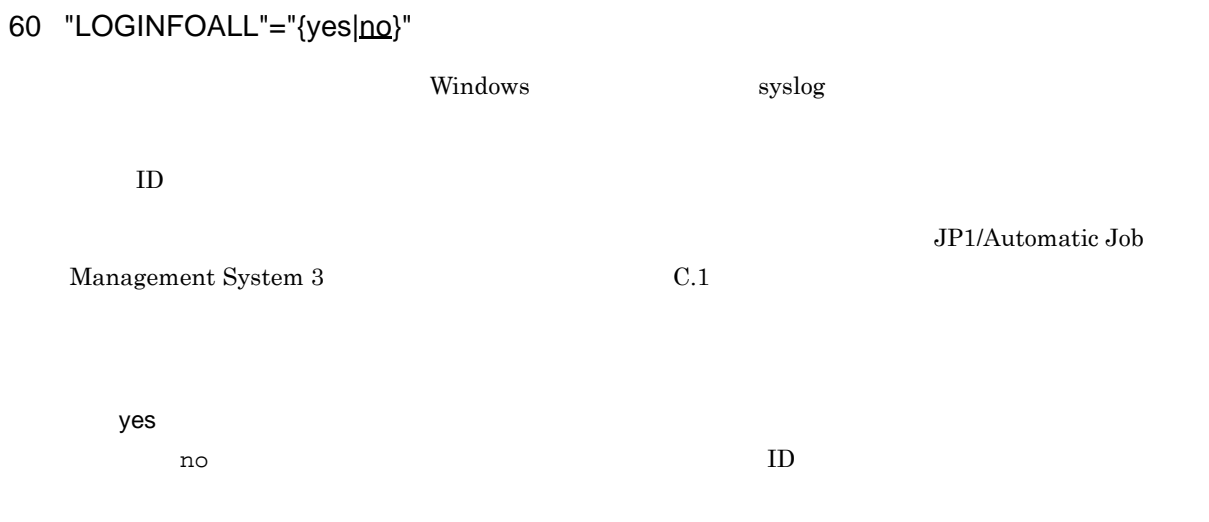

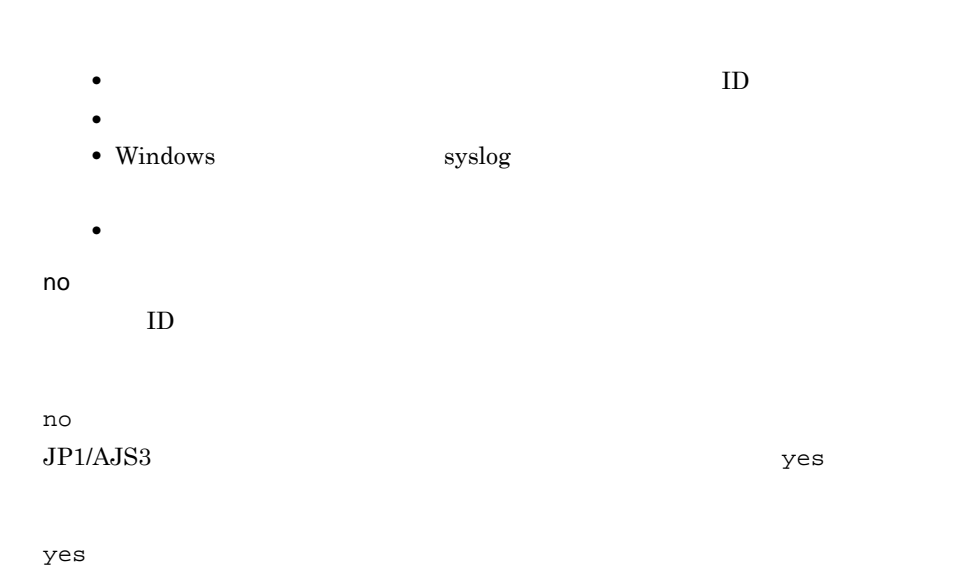

#### 61 "REFLOG"="{none|{backup:export:name:print:schedule:show:rgexport:release}|all}"

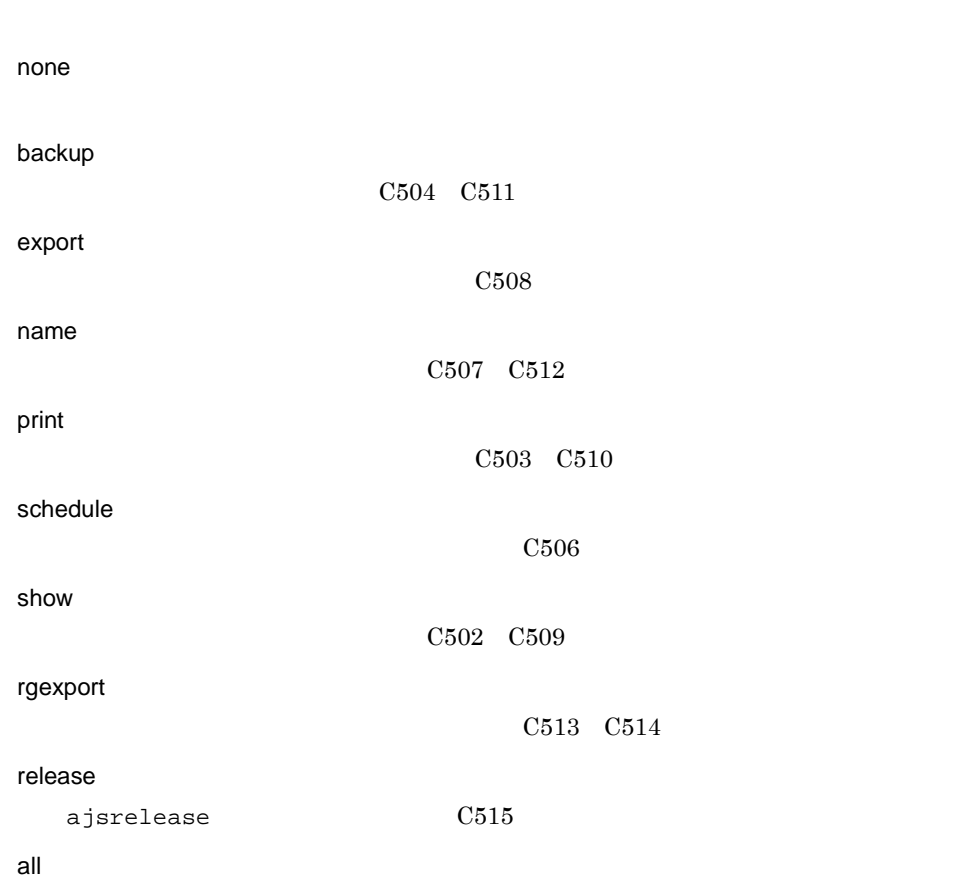

ajsprint

 $2.$ 

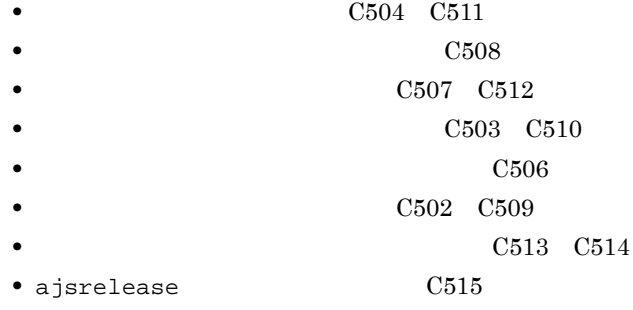

#### all

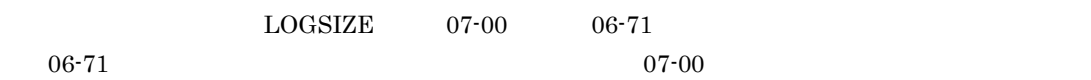

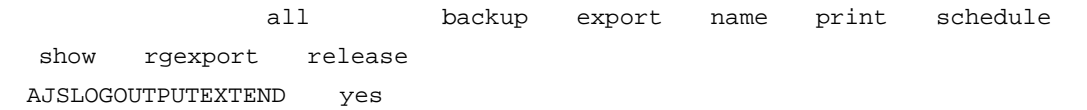

### 62 "LOGHEADER"="{none|PID}"

 $ID$ 

 $ID$ 

none  $ID$   $06-71$ PID  $ID$ 

none  $JPI/AS3$  pid

PID

#### $2.$

#### 63 "INFOLOG"="{none|{START:REQUEST}|all}"

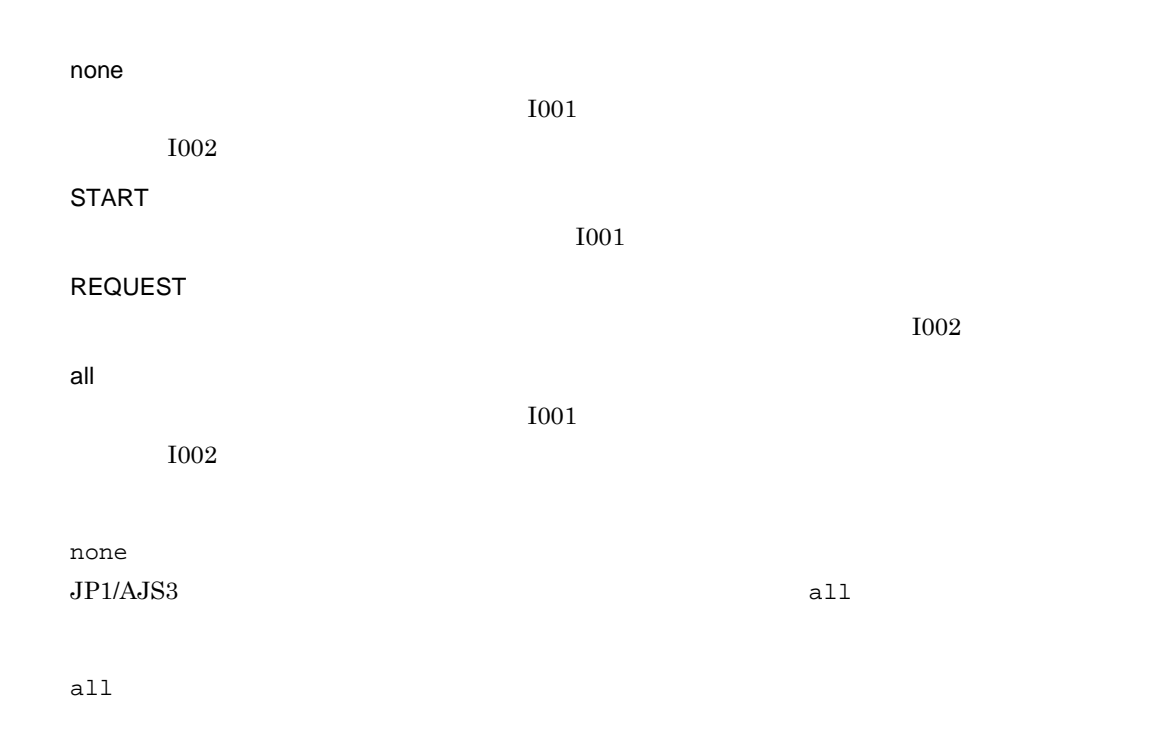

#### 64 "ROOTJOBNETSCHEDULERANGE"=dword:{00000018|00000030}

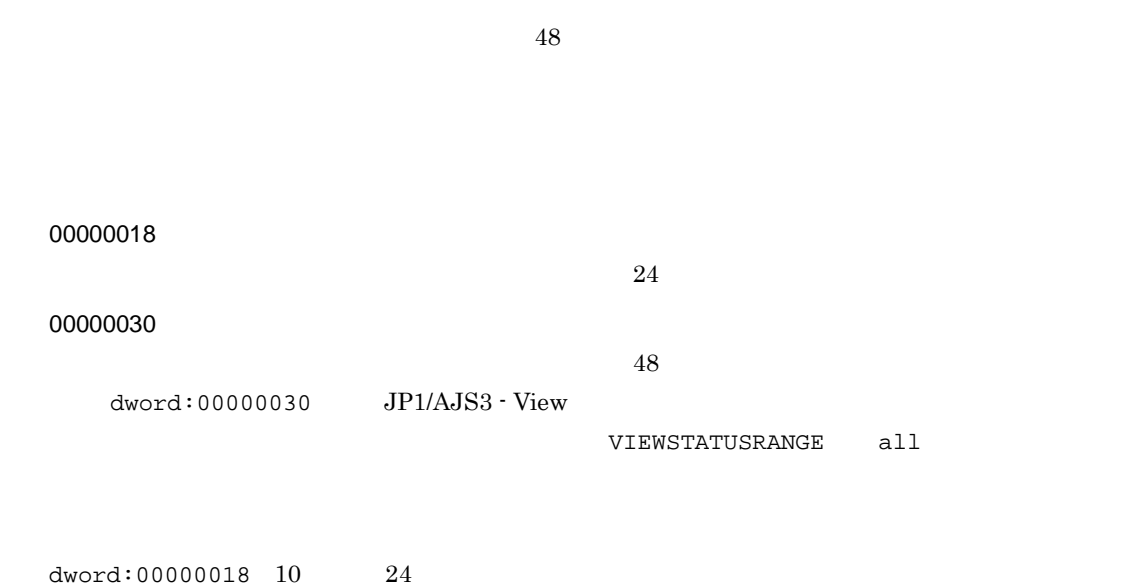

#### 65 "VIEWSTATUSRANGE"="{today|all}"

JP1/AJS3 - View

# today  $\texttt{today}$  , and today and the set of  $\texttt{z}_2$ ROOTJOBNETSCHEDULERANGE dword:00000018 48 時間を指定している場合(環境設定パラメーター ROOTJOBNETSCHEDULERANGE dword:00000030 today all all

66 "STARTMODE"="{cold|warm|hot}"

 $\rm JP1/AJS3$ 

JP1/Automatic Job Management System 3  $7.2.1(3)$ cold warm

hot

 $2.$ 

warm

#### 67 "OVERSCHEDULE"="{exec|skip|plan}"

STARTMODE hot ajsstart OVERSCHEDULE ajsstart and agsetart and agset a settlements and a settlements and JP1/Automatic Job Management System 3  $1$ 2. ajsstart exec • JP1/AJS3 - View • ajsentry -o skip • JP1/AJS3 - View • ajsentry -o plan

exec

#### 68 "SUPPRESS"="{none|exec}"

none

exec

none

## 69 "EXECDEFER"="{oneday|twoday|unlimit}"

oneday  $\mathbf 1$ twoday

 $2$ unlimit

oneday

#### 70 "JOBSTATUSPORT"="  $\blacksquare$

services

services

jp1ajs2report

#### 71 "QUEUELESSMULTIREQ"=dword:

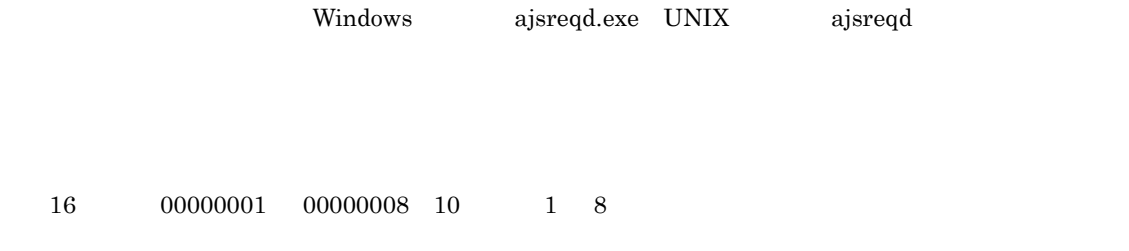

 $dword:00000001$  10  $1$ 

#### 72 "MFPOLLINTERVAL"=dword:

JP1/AJS2 for Mainframe

 $16$  1  $5A0$   $10$  1  $1,440$ 

dword:0000012C 10 300

#### 73 "MFUSERNAME"="

"

JP1/AJS2 for Mainframe JP1

 $31$ 

jp1admin

#### 74 "UNITDEFINERELOAD"="{yes|no}"

yes

no  $JP1/AJS2$  06-51

no  $JP1/AJS3$  yes yes

 $JP1/AJS3$ 

JP1/Automatic Job Management System  $3$ 

 $8.4$ 

75 "MAXSAVEGEN"=dword:

 $100$ 

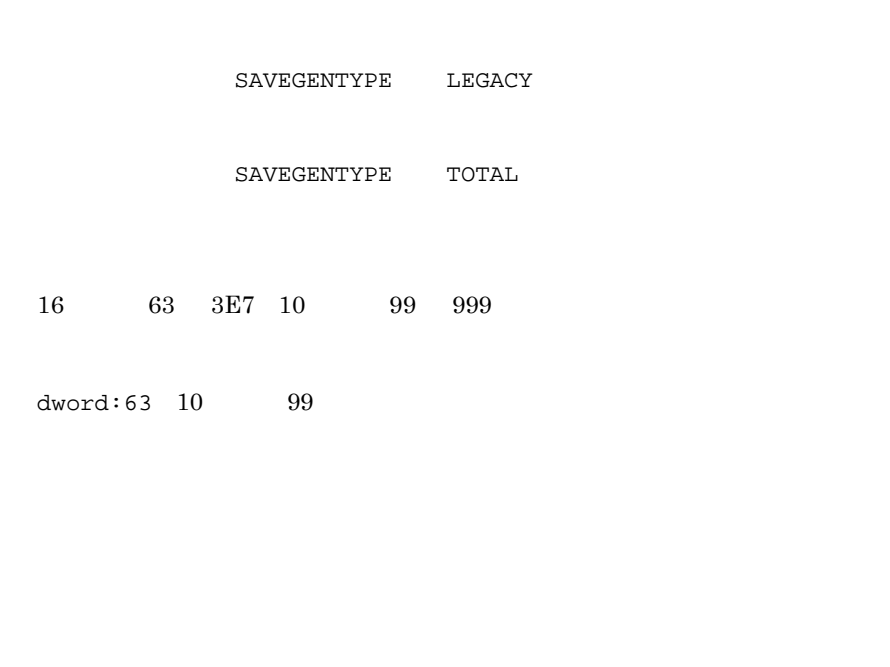

**•** 環境設定パラメーター SAVEGENTYPE に「LEGACY」を設定している場合,指定できる世代数の最

 $1$ 

 ${\rm JP1/Automatic\ Job\ Management\ System\ 3} \eqno{7.2}$ • 100 100 JP1/AJS2 - View 07-00  $JP1/AJS3 - View$   $JP1/AJS3 - View$   $07-00$   $JP1/4JSS3 - Vdw$  $A$ JS2 - View  $100$  07-00 JP1/AJS2 - View  $\overline{a}$  $2$ • <sub>"</sub><br>- 最大保存性的性质性数  $\sim 200$ 200 ajsprint  $150$  ajsdefine  $150$   $200$ **•** 最大保存世代数を拡張し,保存世代数を大きな値で定義したジョブネットを,最大保存世代数を小 JP1/AJS3 - View  $\overline{\text{OK}}$ **•** 最大保存世代数を拡張し,保存世代数を大きな値で定義したジョブネットが登録済みの場合,最大 • 10  $320$ JP1/Automatic Job

 $\begin{minipage}{0.9\linewidth} \textbf{Managerment System 3} \end{minipage}$ 

 $2.$ 

#### 76 "AJSPRINTNETSCHPRF"="{yes|no}"

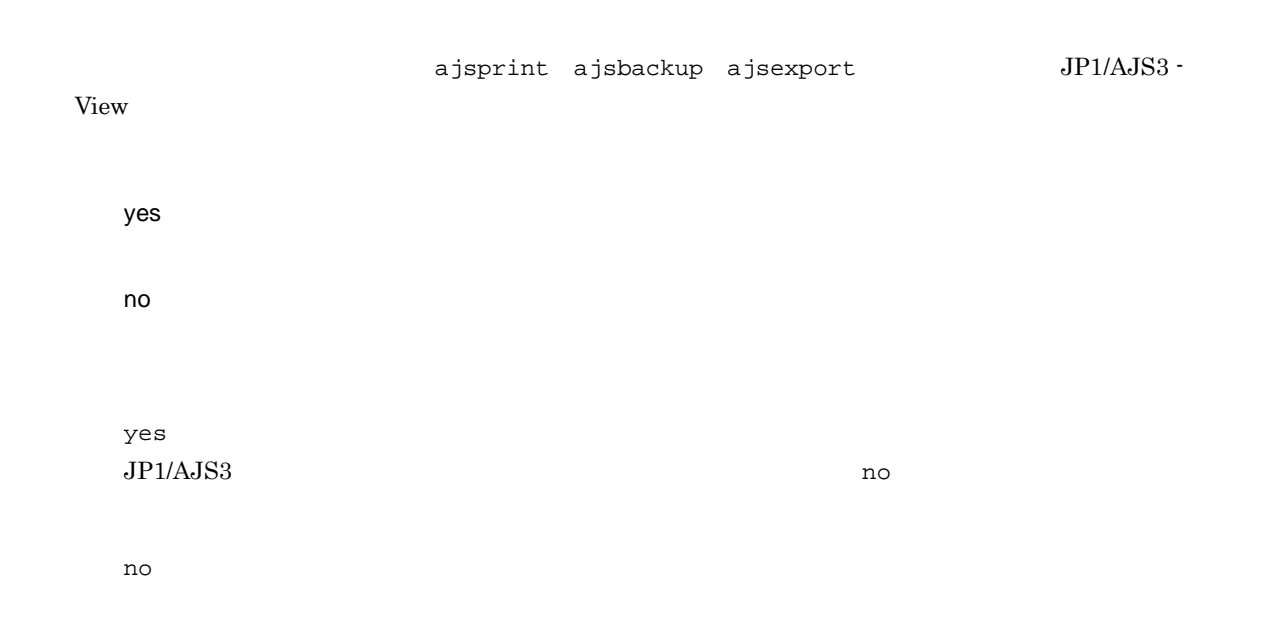

#### 77 "SUBMITRETRYINTERVAL"=dword:

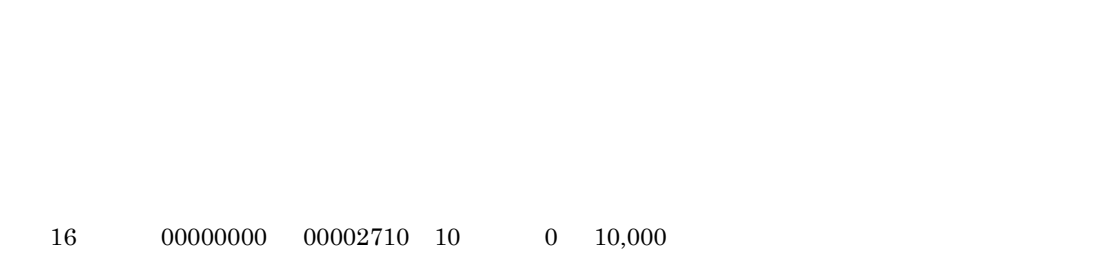

 $dword:00000BB8 10 3,000$ 

78 "JOBEXECIPCBUFSIZE"=dword:

 $2.$ 

 $16 \qquad \qquad 00001000 \qquad 00100000 \qquad 10 \qquad \qquad 4,096 \qquad 1,048,576$ 

dword:00000000 10 進数で 0

 $\overline{\text{OS}}$ 

#### 79 "BACKGROUNDLEAVE"="{yes|no}"

 $\alpha$  isschbd $\alpha$ 

#### $JP1/AJS3$

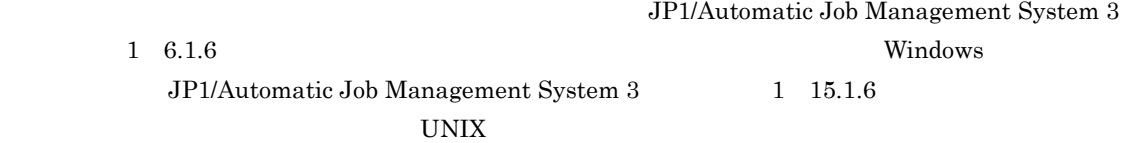

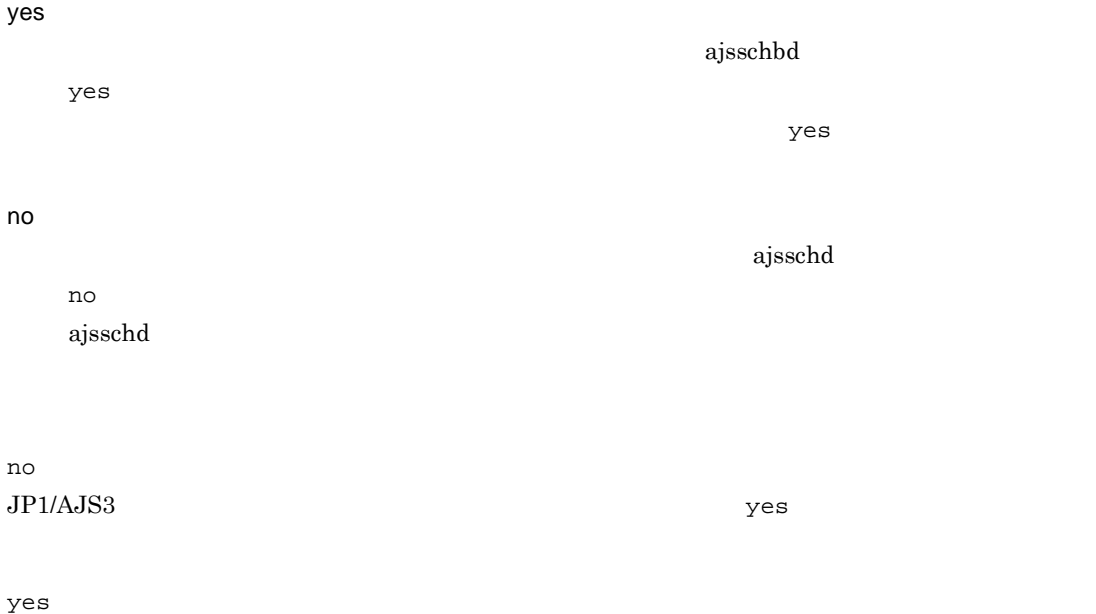

#### 80 "REQDAGTREQCONNECTTIMEOUT"=dword:

 $15$ 

KAVS1930-W

OS  $\overline{a}$ 

 ${\tt REQDAGTRECONNECTTIMEOUT} \eqno{60}$  $2 \leq$ 

- **•** ジョブの実行要求時:KAVS1931-E
- **•** ジョブの強制終了要求時:KAVS1932-E
- **KAVS1933-E**

KAVS1929-I

 $16 \qquad \qquad 00000000 \qquad 00000258 \quad 10 \qquad \qquad 0 \qquad 600$ dword:00000000」を指定した場合は,OS のタイムアウト時間に依存して制御されます。

dword:0000000F 10 15

#### 81 "REQDAGTRECONNECTTIMEOUT"=dword:

#### KAVS1930-W

KAVS1922-W

フォルトの 90 秒での運用を推奨します。

 $16 \hspace{15mm} 00000000 \hspace{10mm} 00000258 \hspace{10mm} 10 \hspace{10mm} 0 \hspace{10mm} 600$ dword:00000000」を指定した場合は,OS のタイムアウト時間に依存して制御されます。再接続 REQDAGTREQCONNECTTIMEOUT dword:0000005A 10 90

#### 82 "COMMANDEVENT"="{yes|no}"

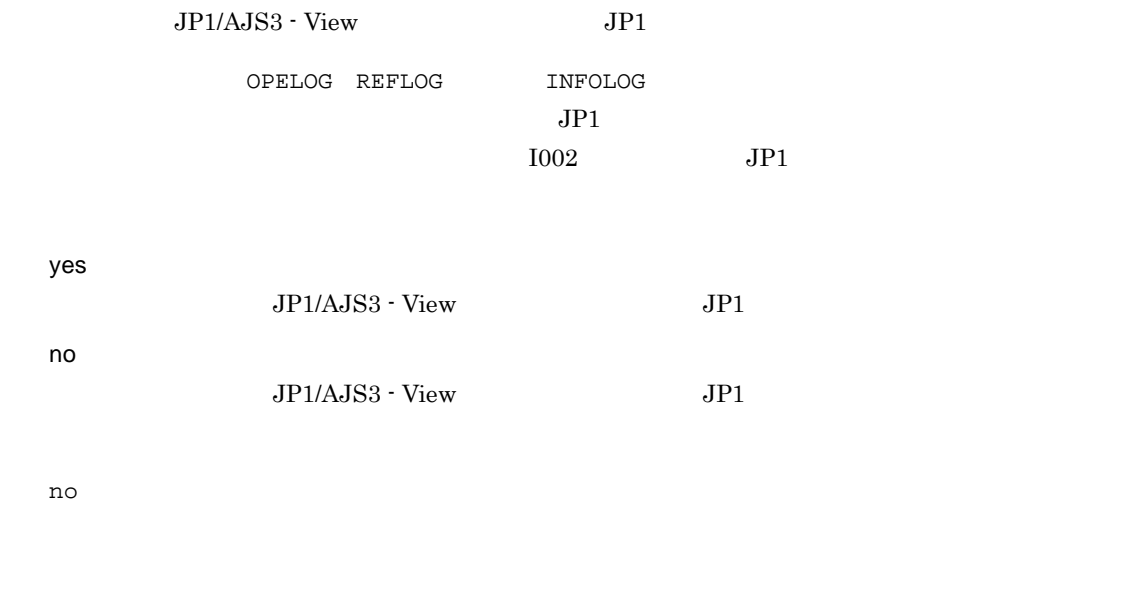

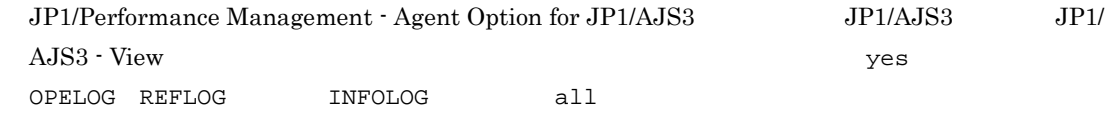

#### 83 "NONRELOADHOLDING"="{yes|no}"

UNITDEFINERELOAD

yes

UNITDEFINERELOAD

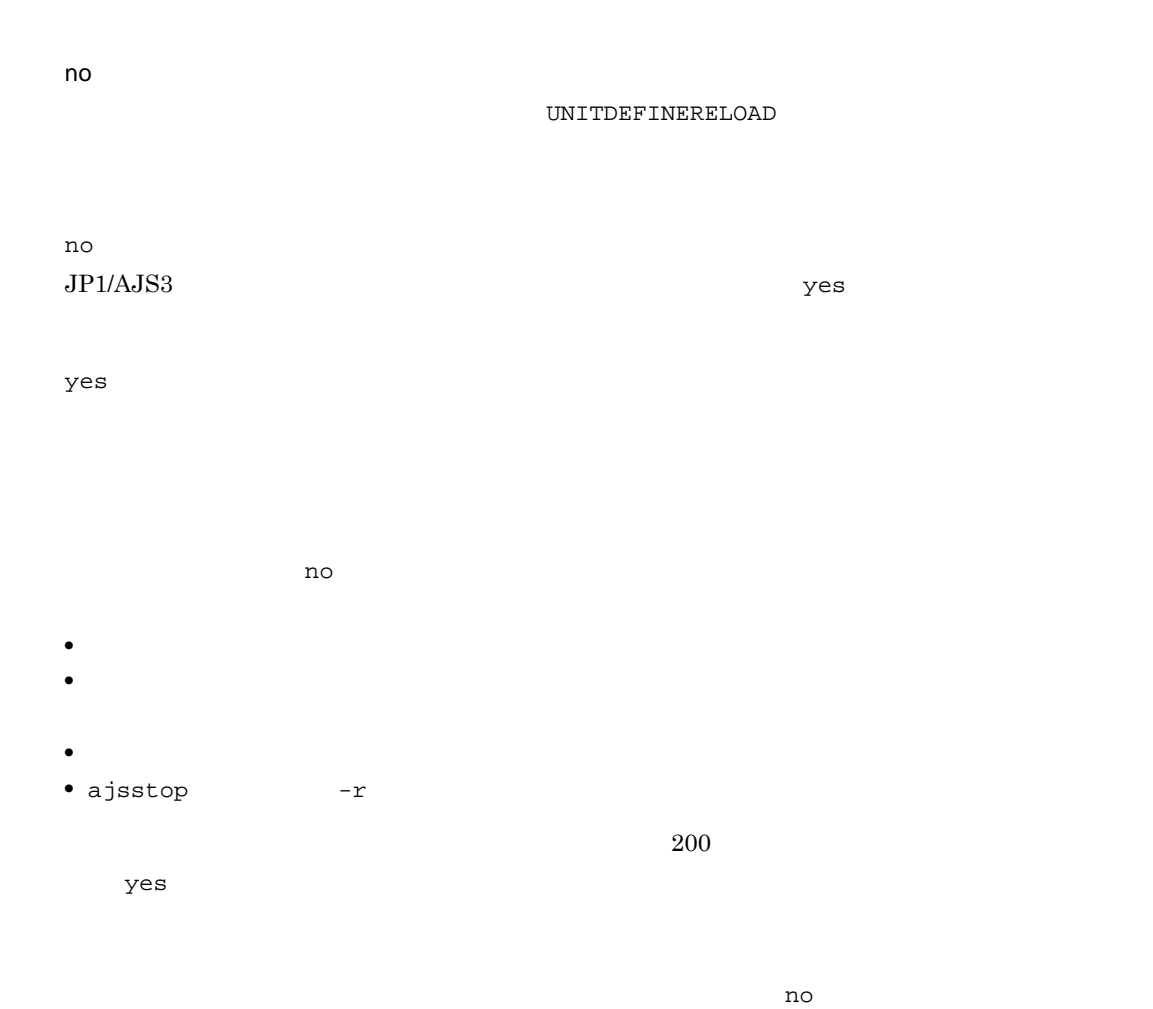

### 84 "RJCUSE"="{yes|no}"

yes no no  $JP1/AJS3$  yes

#### $JP1/AJS3$

#### 85 "JOBDELAYWARNMSG"="{yes|no}"

yes  $KAVS0249-W$ 

no no

#### 86 "FGRECONLMT"=dword:

 $16$  0 64 10 0 100  $dword:00000003 10 3$ 

#### 87 "SAVEGENTYPE"="{TOTAL|LEGACY}"

JP1/Automatic Job Management System 3

 $4.2.3$ 

TOTAL Version 9 ようしょうか おんしゃ あんしゃ あんしゃ あんしゃ あんしゃ しゅうしゅう しゅうしゅう しゅうしゅう しゅうしゅう しゅうしゅう しゅうしゅう

LEGACY

Version 8

 $\sim$  2

LEGACY  $JPI/AJS3$   $TOTAL$ 

TOTAL

#### 88 "AJSDBTYPE"="{ISAM|EmbedDB}"

ISAM

ISAM JP1/AJS3 - Manager

EmbedDB

DB JP1/AJS3 - Manager

ISAM  $JPI/AJS3$  EmbedDB

JP1/AJS3 - Manager

#### 89 "AJSDBDIRECTORY"="

 $JPI/AJS3$ 

• Windows

- 180
- UNIX 191

 $\mathcal{L}$ 

#### $JP1/AJS3$

• Windows Server 2008

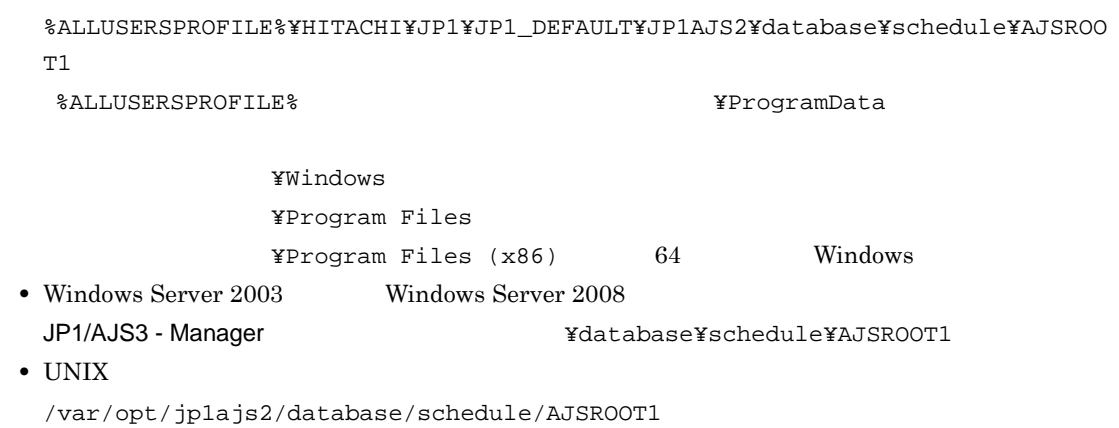

• ジョブネットを定義, ジョブネットを定義, ジョブネットを定義, ジョブネットを定義, Windows  $UNIX$  更新権限(rwx • <mark>• 2000 particle with the set of the set of the set of the set of the set of the set of the set of the set of the set of the set of the set of the set of the set of the set of the set of the set of the set of the set of </mark>  $\rm JP1/AdS3\qquad \qquad ISAM$ 

• スケジューラーサービスを提供したときは,このディレクトリを新たに作成してください。このディレクトリを新たに<mark>するようになっている。</mark> • UNIX  $\overline{a}$ 

 $NFS$ 

#### 90 "AJSSYSDIR"="  $\blacksquare$

 $JP1/AJS3$ 

Administrators UNIX rwx  $^{UV}$ rx in the case of the case of the case of the case of the case of the case of the case of the case of the case of the case of the case of the case of the case of the case of the case of the case of the case of the case of

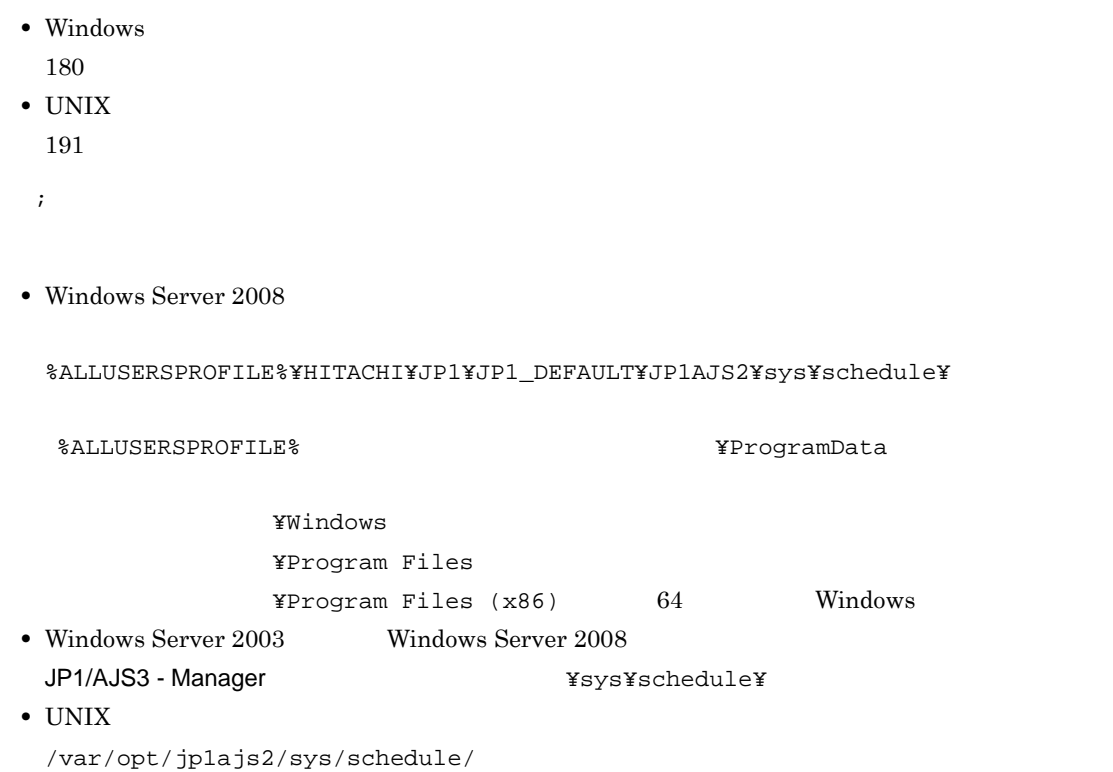

91 "AJSLOGDIR"=" The "

 $JP1/AJS3$ 

UNIX rwx

• Windows

- 180
- $UNIX$
- 191

 $\mathcal{V}$ 

• Windows Server 2008

%ALLUSERSPROFILE%¥HITACHI¥JP1¥JP1\_DEFAULT¥JP1AJS2¥log¥schedule¥

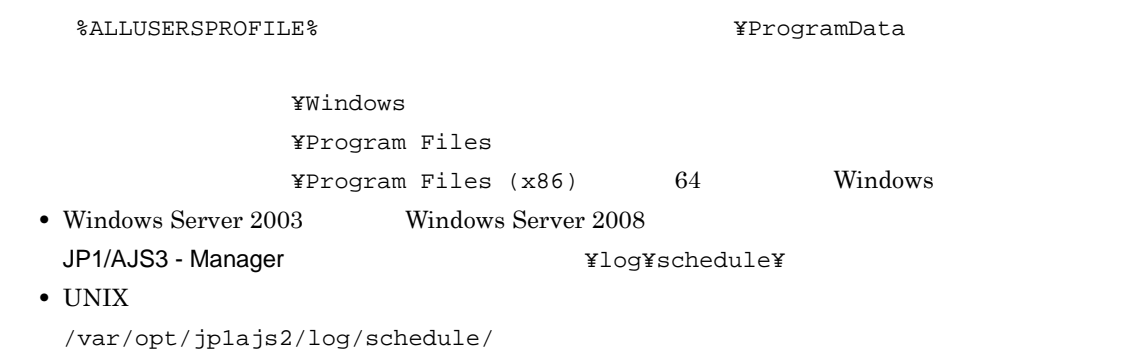

#### 92 "PREWAITUSE"="{yes|no}"

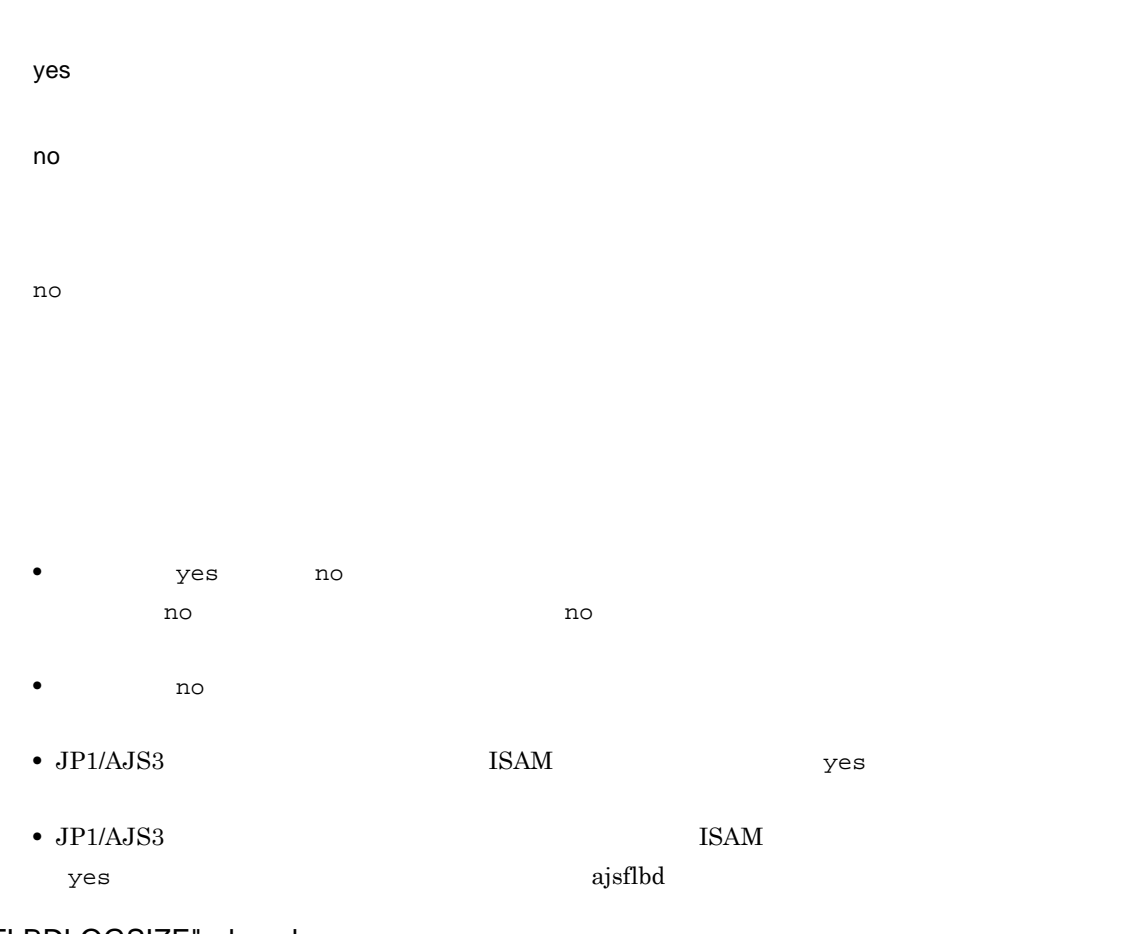

93 "FLBDLOGSIZE"=dword:

PREWAITUSE no  $\mathbf 1$ Management System 3 3.4.7  $2$ 

 $16 \t 0 \t 1E8480 \t 10 \t 0 \t 2,000,000$  $0\quad 3$ 

 $dword:00002800 10 10,240$ 

94 "AGENTPROFMEMSIZE"=dword:

 $3.2.1(2)(\mathrm{a})$ @SYS\_RESTRICT\_START

 $16 \qquad \qquad 200 \quad \ 1400 \quad \, 10 \qquad \qquad 512 \quad \ 5,120$ 

 $dword:00000200 10 512$ 

 $JP1/AJS3$ 

95 "UNITPROFMEMSIZE"=dword:

# $\rm JP1/A$ utomatic Job

#### $3.2.2(2)(a)$ @SYS\_PROFILE\_START

 $16 \t 80 \t 500 \t 10 \t 128 \t 1,280$ 

dword:00000080 10 128

 $JP1/AJS3$ 

#### 96 "EXECREGISTRATIONNUMBER"="{calendar|execution}"

calendar  $09-10$ 

execution

 $48$ 

execution

calendar

AJS3 - View  $JP1/AJS3$ 

 $JPI/$ 

#### 97 "SAVEPLANINFO"="{yes|no}"

Automatic Job Management System 3 4.5.16

 $JPI/$ 

yes

no

no • 2000  $\frac{1}{2}$   $\frac{1}{2}$   $\frac{1$ ROOTJOBNETSCHEDULERANGE dword:00000030 execution • <sub>yes</sub> <sub>no</sub>  $\frac{1}{2}$  no 98 "DEFLENTYPE"="{byte|sjis}" UTF-8  $\rm JIS$ **•** ユニット詳細定義のユニット名 **•** ユニット詳細定義のコメント •<br>• <u>• スケジュール会社の科学</u> ajsembdbsetup jajs\_config JP1/Automatic Job Management System 3 1 15.1.9 Linux

 $UTF-8$ 

 $JIS$ 

EXECREGISTRATIONNUMBER

UTF-8  $\blacksquare$ 

byte

sjis

byte

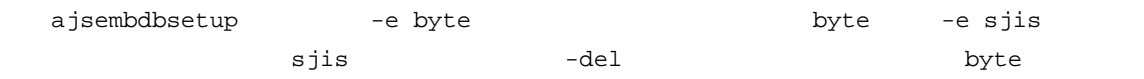

#### 99 "GWMAXCONNECTION"=dword:

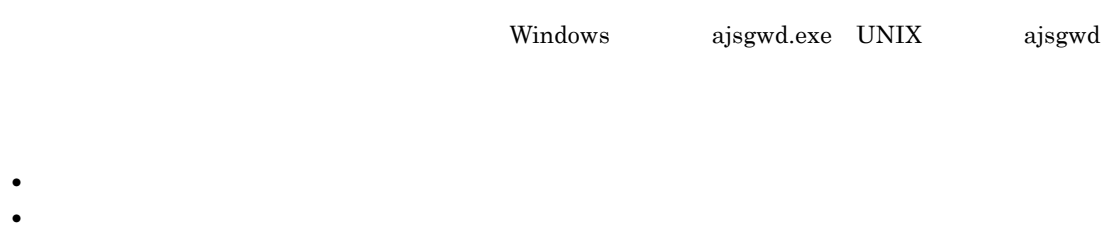

GWMAXCONNECTION

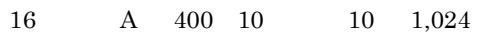

dword: $A$  10  $10$ 

#### $JP1/AJS3$

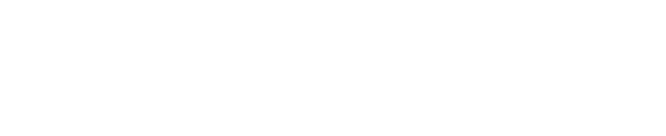

 $10$  $1.$ 

-f  $\%$ Ce ajsprint  $\%$  $JPI/$ Automatic Job Management System 3  $1\quad 2$ . ajsprint 2. 1.  $\blacksquare$ -f オプションにフォーマット指示子「%Ch」を指定した ajsprint コマンドを実行すると,「接続ホ

 $3.$ 2.  $\hspace{1.6cm}$  2

 $2.$ 

## 100 "GWPROCESSHA"="{yes|no}" Windows ajsgwd.exe UNIX ajsgwd  $N$  indows  $N$ ajsgwmasterd.exe UNIX ajsgwmasterd yes Windows ajsgwmasterd.exe UNIX ajsgwmasterd jajs\_spmd  $-HA$   $JP1/AJS3$  $JPI/AJS3$

#### no  $Nindows$ ajsgwmasterd.exe UNIX ajsgwmasterd jajs\_spmd  $-HA$   $JP1/AJS3$ UNIX  $JP1/AJS3$

no

 $JP1/AJS3$ 

#### 101 "GWRESTARTCOUNT"=dword:

 $16$  0 3 10 0 3

 $dword:00000003 10 3$ 

 $JP1/AJS3$ 

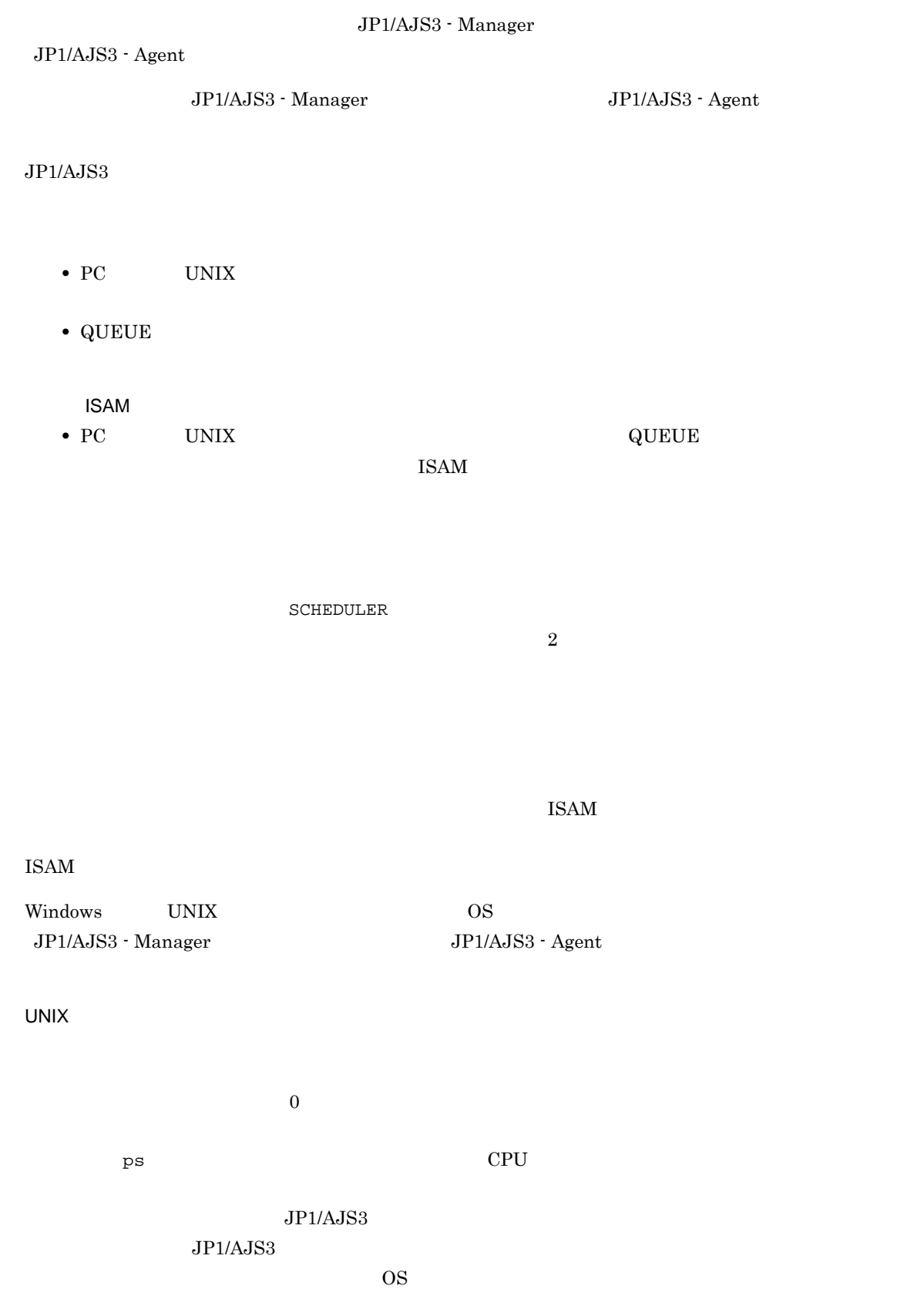

#### KAVU3587-W

AIX Linux  $\frac{1}{\sqrt{2\pi}}$  Linux  $\frac{1}{\sqrt{2\pi}}$ Linux /etc/security/limits.conf  $\rm JP1/AJSS \hspace{25pt} root$ JP1/Automatic Job Management System  $3$ 

7.4 UNIX

 $2-4$ 

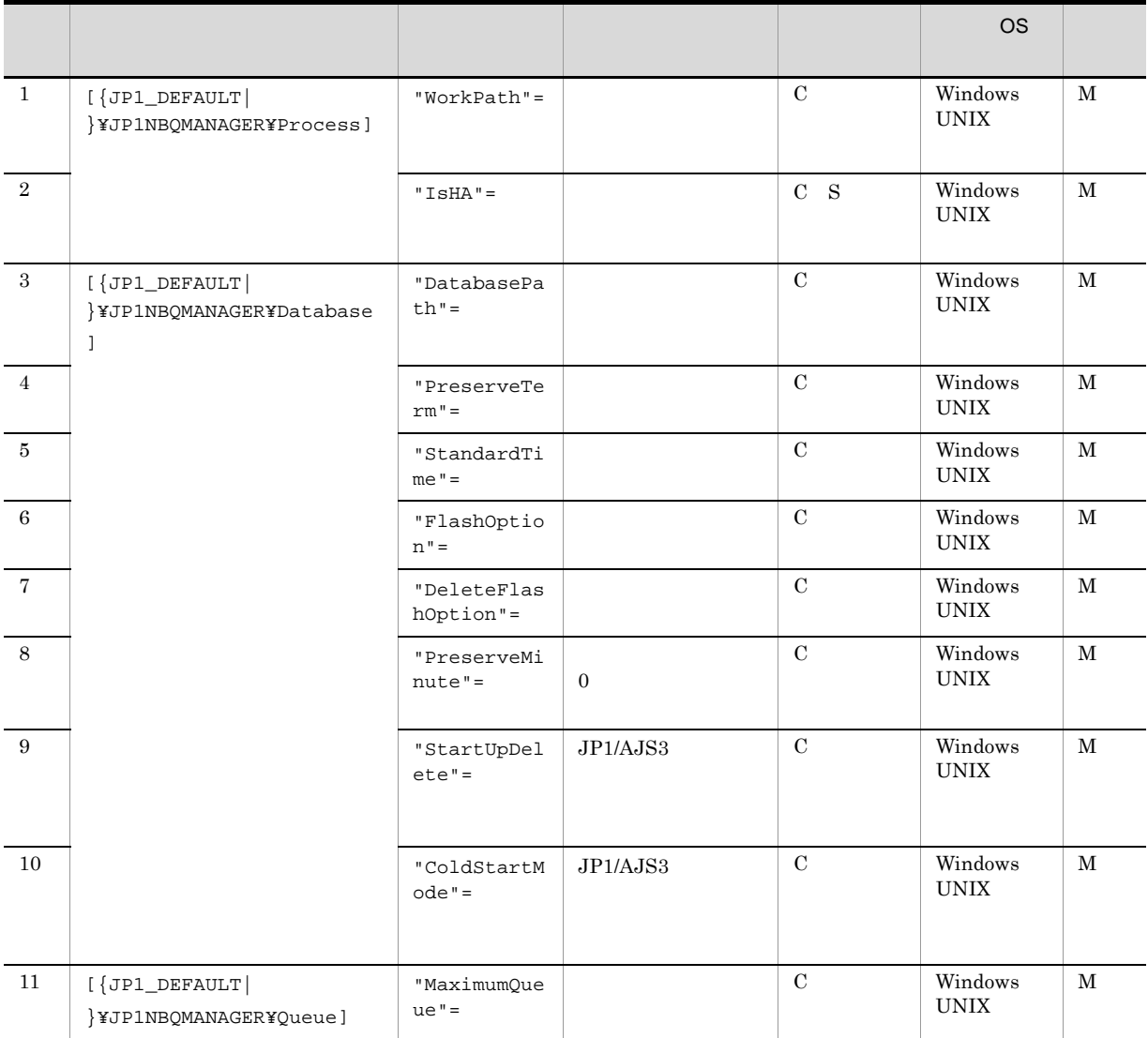

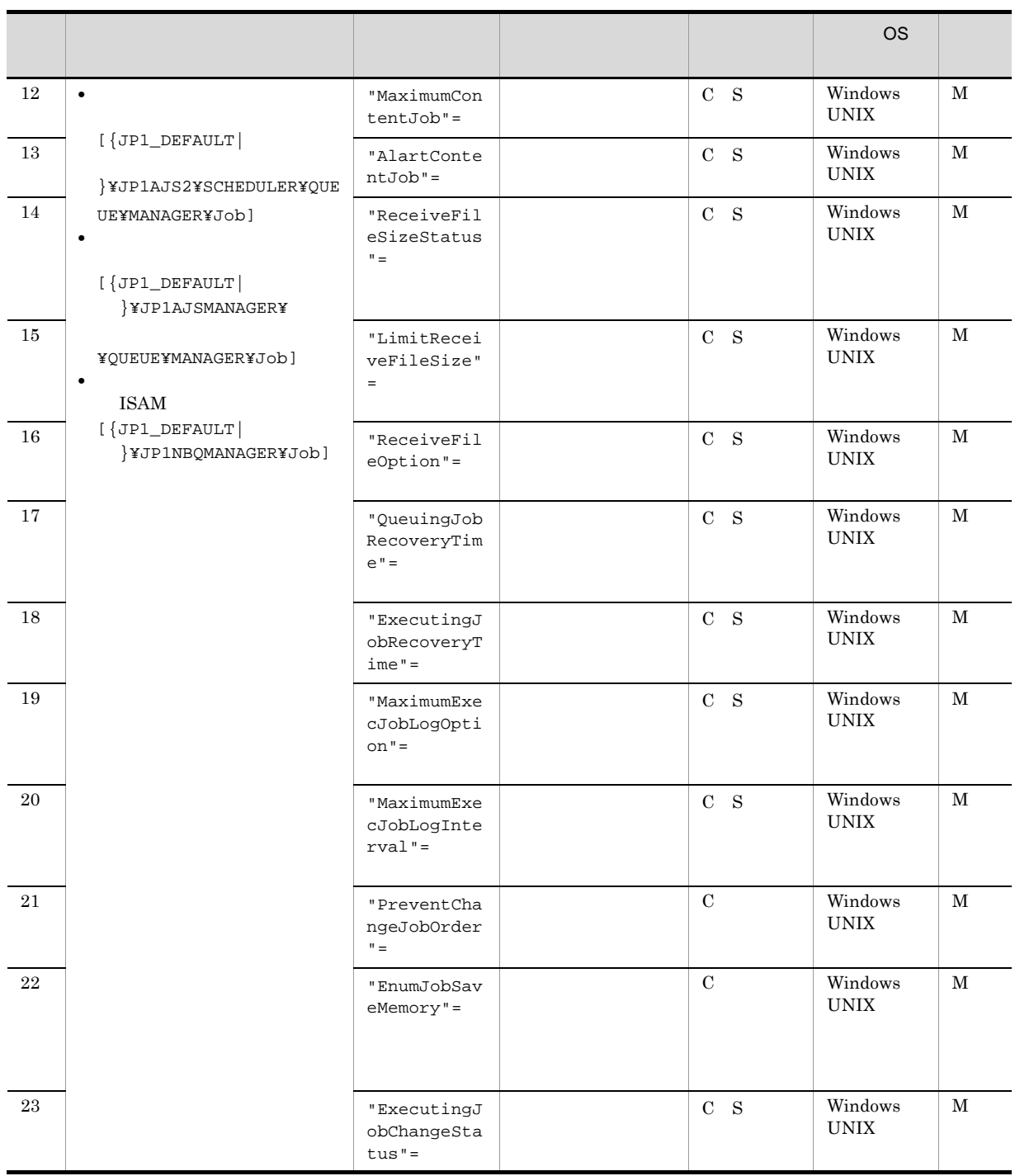

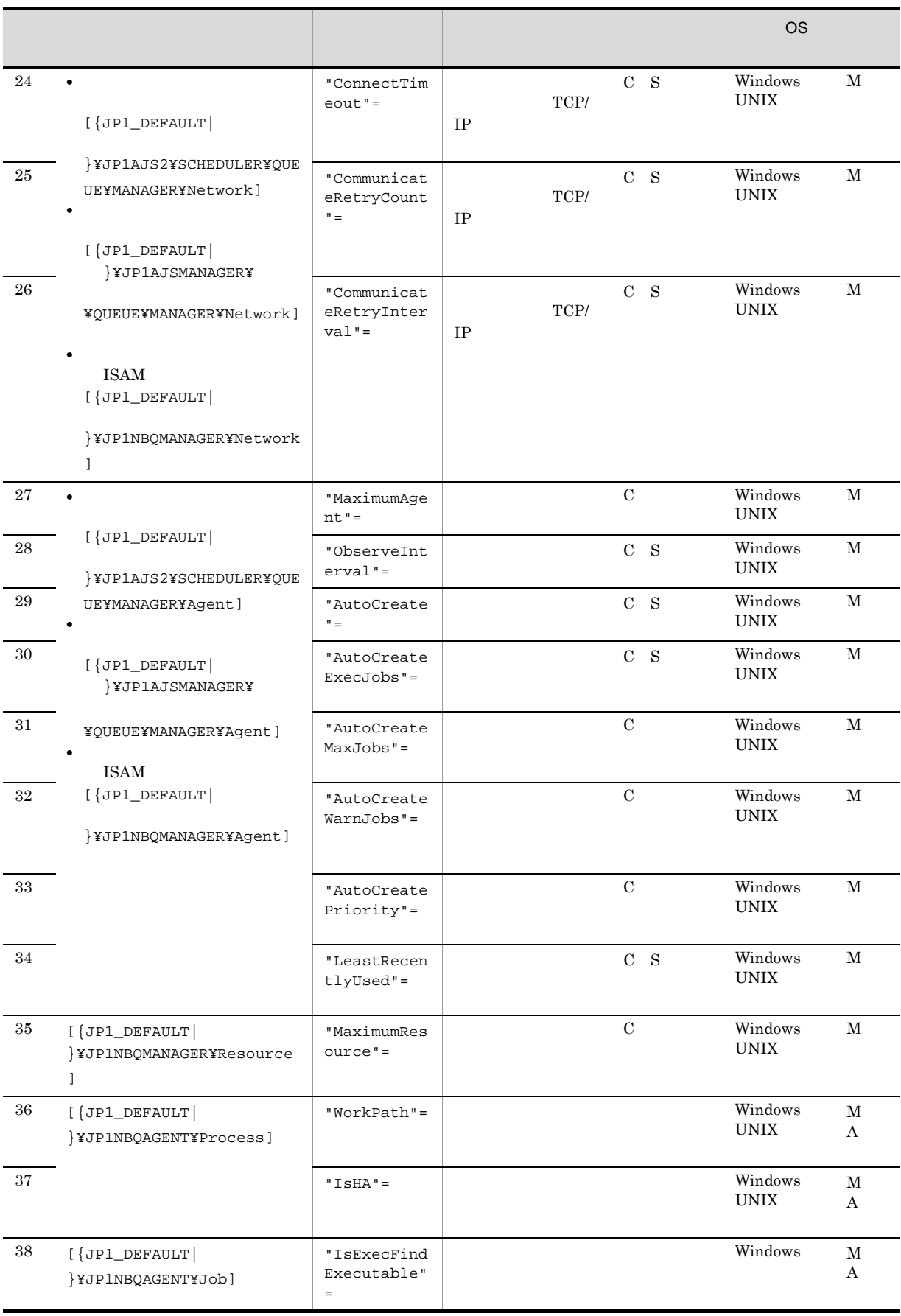

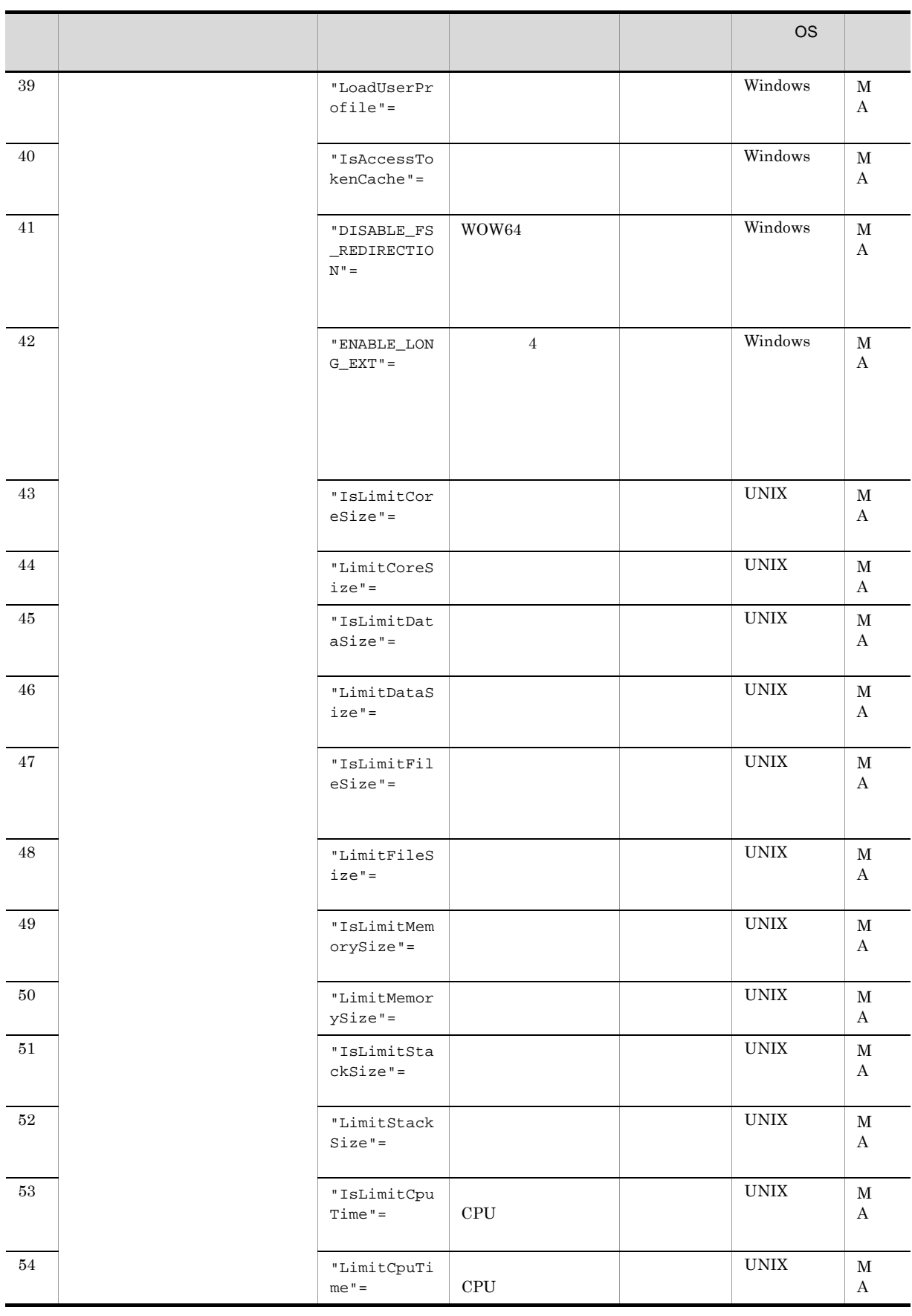

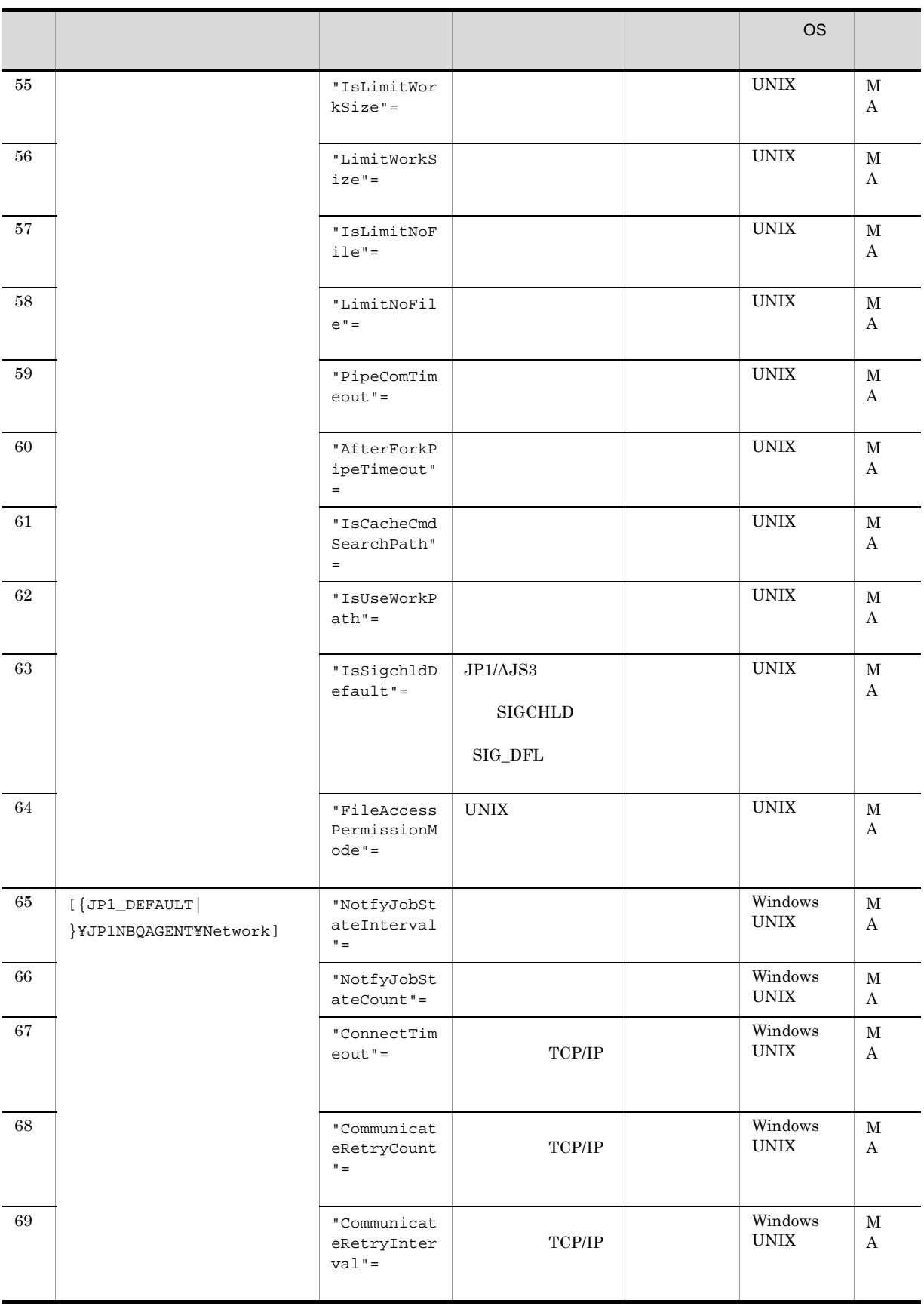

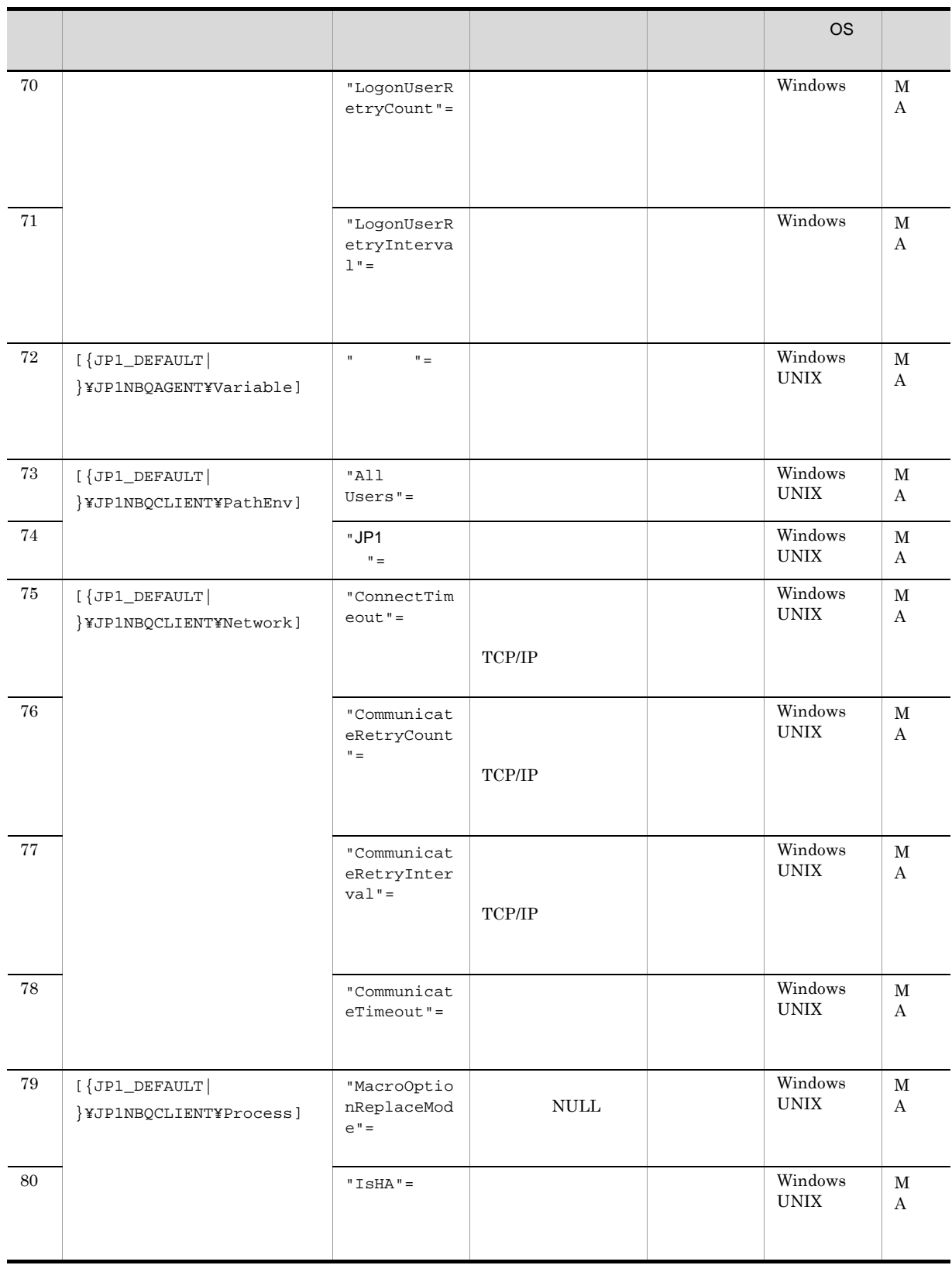

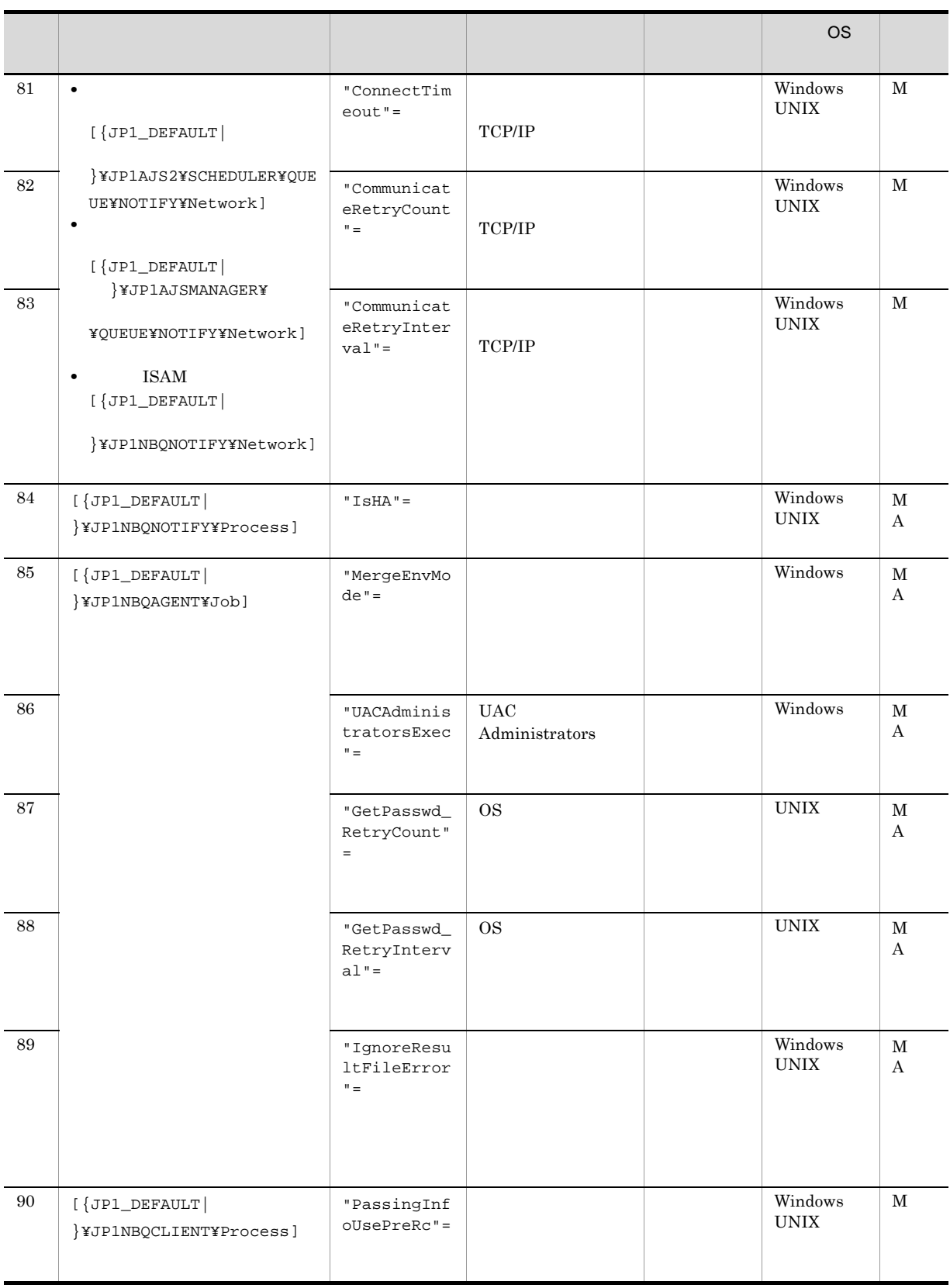

C is in the ISAM set of  $\sim$ 

 $\mathbf S$
M JP1/AJS3 - Manager A JP1/AJS3 - Agent

 $\texttt{\{JPI\_DEFAULT}\}\qquad \qquad \} \qquad \qquad \texttt{\{JPI\_DEFAULT}\}\qquad \qquad \}$ 

### 1 "WorkPath"=" マネージャープロセス実行時のワークディングディングディングディングディングディングディングディング

#### 180

• Windows Server 2008

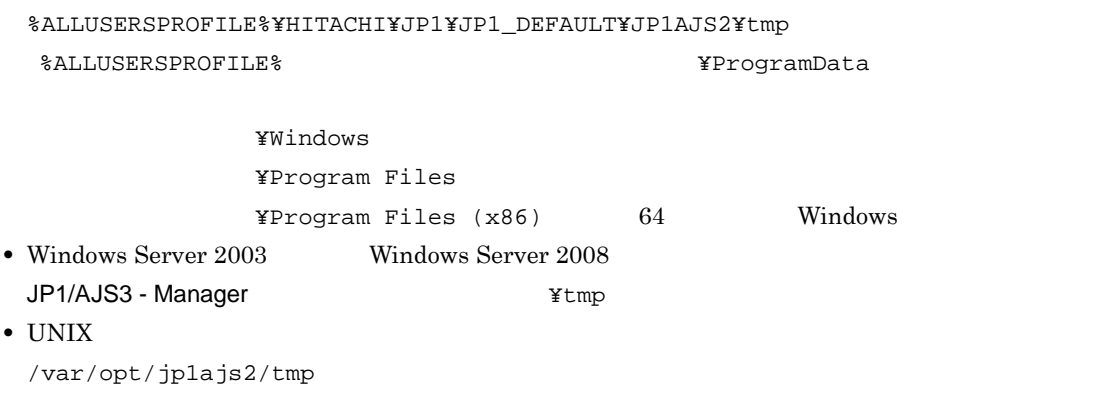

 $\rm JP1/AJS3$ 

2 "IsHA"=dword:

dword:00000000 10 進数で 0

 $JP1/AJS3$ 

3 "DatabasePath"="  $\blacksquare$ 

1

 $\overline{\text{ISAM}}$ 

180

• Windows Server 2008

```
%ALLUSERSPROFILE%¥HITACHI¥JP1¥JP1_DEFAULT¥JP1AJS2¥database¥queue
 %ALLUSERSPROFILE%
What is a set of the set of the set of the set of the set of the set of the set of the set of the set of the set of the set of the set of the set of the set of the set of the set of the set of the set of
```
¥Windows ¥Program Files  $*$ Program Files (x86)  $64$  Windows • Windows Server 2003 Windows Server 2008 JP1/AJS3 - Manager and Alliance You are also a Ydatabase Youeue

• UNIX /var/opt/jp1ajs2/database/queue

 $JP1/AJS3$ 

UNIX  $\blacksquare$ 

 $NFS$ 

4 "PreserveTerm"=dword:

 $20$  $16 \t 0 \t 3E7 \t 10 \t 0 \t 999$  $dword:000000000000$  $\rm _0$ Automatic Job Management System 3  $7.1.9$ dword:00000007 7

 $JPI/AJS3$  dword:00000001

dword:00000001 1

 $JP1/AJS3$ 

 $JPI/$  $AJS3$ 

 $\rm QUEUE$   $\rm 20$  $\mathbf 1$  $1$  1 10 11  $\sim 20$ 

5 "StandardTime"=dword:

 $JP1/AJS3$  $JPI/AS3$ 

#### $JPI/AS3$

JP1/Automatic Job Management System 3 7.1.10 JP1/AJS3

 $16 \t\t 0:00 \t\t 23:59 \t\t 0:00$  $1:00$  dword:0000003c  $1:00=60$ dword:00000000 0:00  $\rm JP1/AJS3$ 6 "FlashOption"=dword:  $\text{ISAM}$ 0 JP1/AJS3 OS 05  $\overline{\text{OS}}$  $\sim$  0 1 dword:00000001  $JP1/AJS3$ 7 "DeleteFlashOption"=dword:

JP1/Automatic Job Management System 3  $7.1.8$ 

0

1  $dword:00000001 10 1$  $JPI/AJS3$  0 dword:00000000 10 進数で 0)(非同期)  $JP1/AJS3$ 8 "PreserveMinute"=dword: ジョブ情報保存日数 0 日指定時のジョブ情報の保存時間  $\overline{0}$ JP1/Automatic Job Management System 3 7.1.9 JP1/Automatic Job  $\label{eq:1.8} \text{Management System 3} \tag{7.1.8}$  $16 \hspace{120pt} 00000000 \hspace{12pt} A \hspace{12pt} 000005 A0 \hspace{12pt} 10 \hspace{12pt} 10 \hspace{12pt} 1,440$  $dword:0000000A$  10  $10$  $JP1/AJS3$ 9 "StartUpDelete"=dword:JP1/AJS3  $1$  JP1/AJS3 JP1/Automatic Job Management System 3  $7.1.10$  JP1/AJS3 JP1/Automatic Job Management System 3  $7.1.8$ 0  $JP1/AJS3$  $JP1/AJS3$   $JP1/AJS3$  $JP1/AJS3$  $JP1/AJS3$ 

 $2.$ 

# 1

2

 $JP1/AJS3$   $JP1/AJS3$ 

 $JP1/AJS3$   $JP1/AJS3$ 

 $JP1/AJS3$ 

 $JP1/AJS3$ 

 $JPI/AS3$ 

JP1/AJS3

 $JP1/AJS3$ 

 $JP1/AJS3$ 

 $dword:00000001$  10  $1$  $JPI/AJS3$  0

dword:00000000 10 進数で 0

 $JP1/AJS3$ 

# 10 "ColdStartMode"="{clear|noclear}"

 $JPI/AS3$ 

clear

 $JPI/AS3$ 

noclear

 $\rm JP1/AJS3$  $06-71$ 

clear

 $JP1/AJS3$ 

### 11 "MaximumQueue"=dword:

16 1 2000 10 1 8,192 dword:00000096 10 150  $JP1/AJS3$  $1$ MaximumAgent MaximumQueue MaximumAgent  $\frac{1}{1}$ MaximumQueue<br>
=1  $=1$ 

### 12 "MaximumContentJob"=dword:

 $JPI/AS3$ 

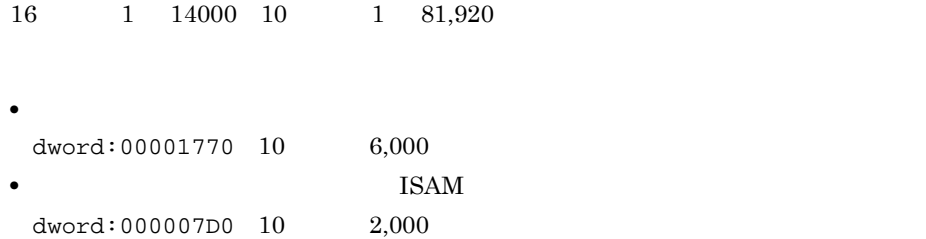

 $2.$ 

#### $JP1/AJS3$

# 13 "AlartContentJob"=dword:

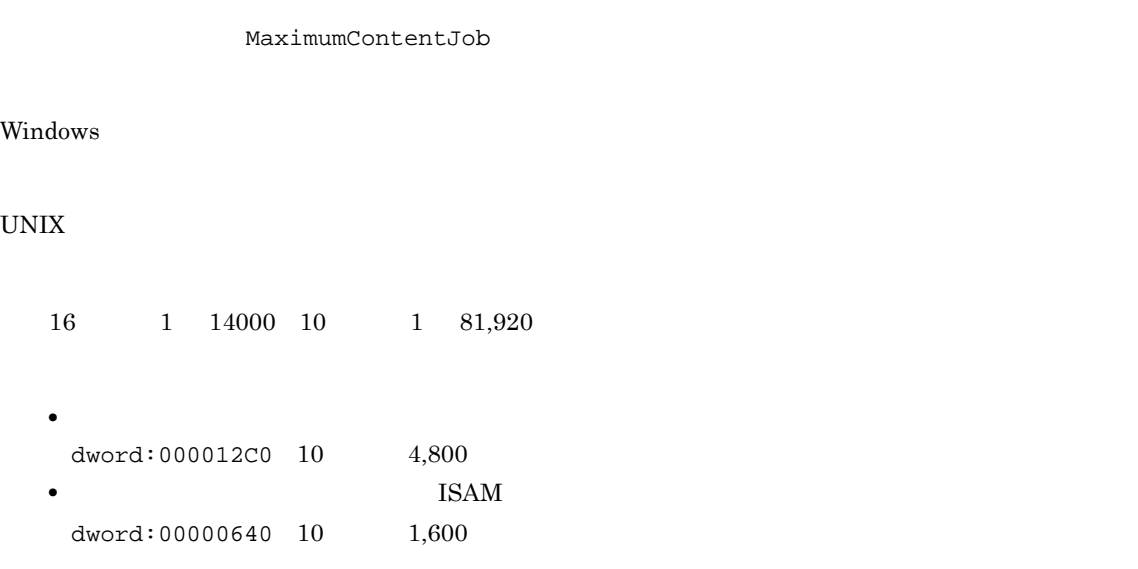

#### $\rm JP1/AJS3$

# 14 "ReceiveFileSizeStatus"=dword:

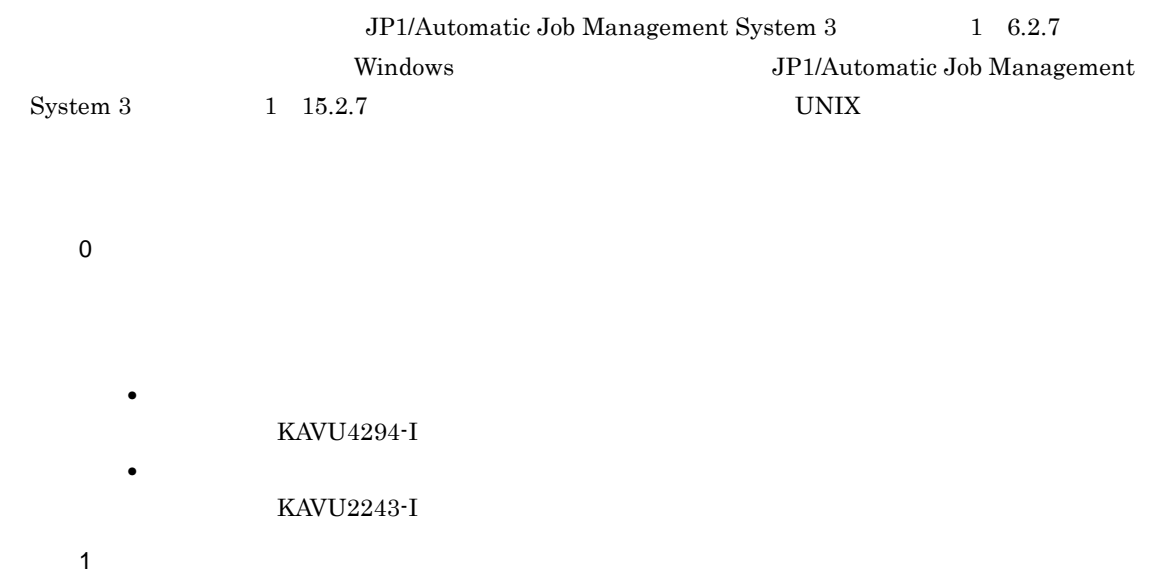

 $2.$ 

LimitReceiveFileSize

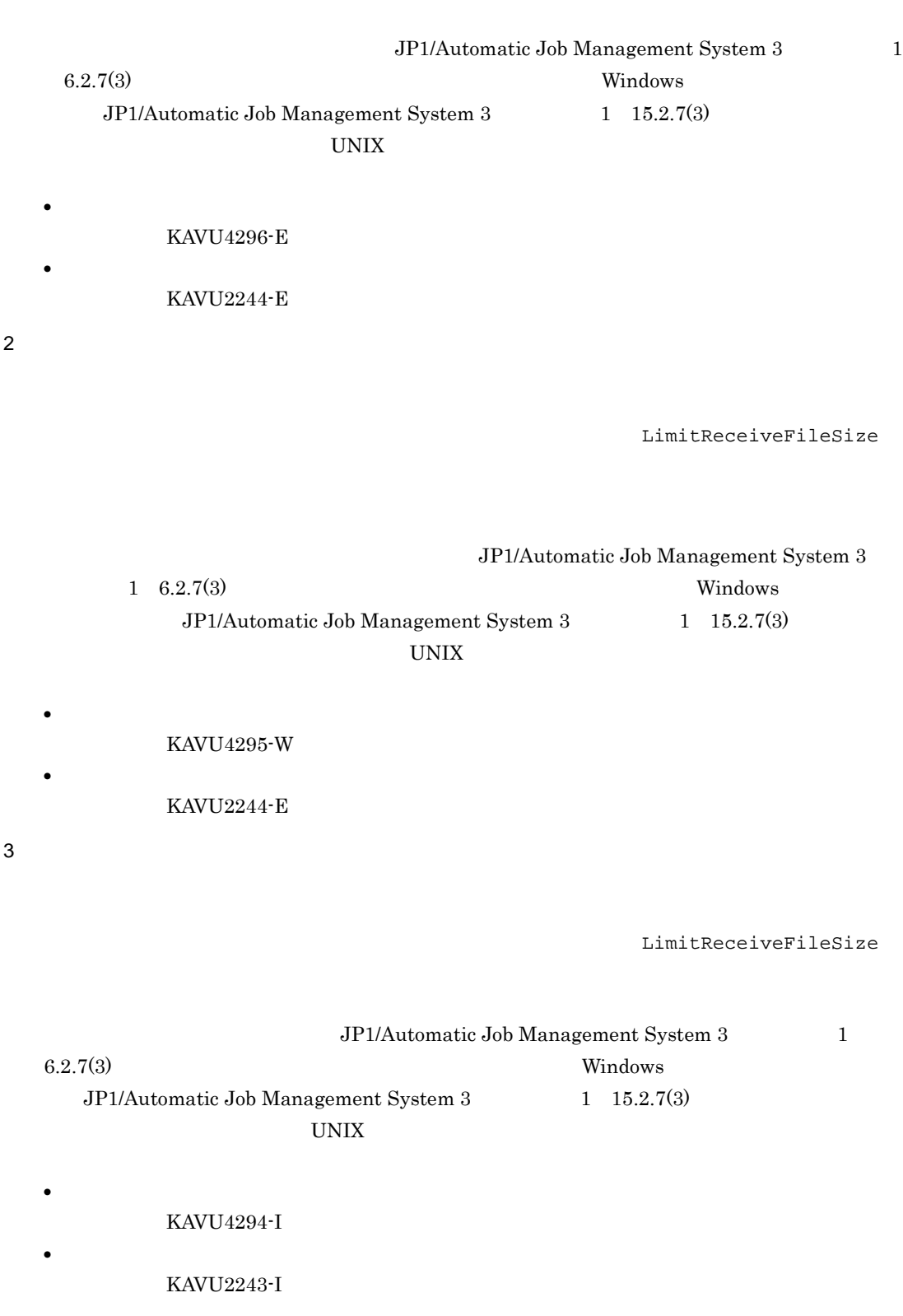

 $dword:000000000010$  0

 $JP1/AJS3$ 

#### 15 "LimitReceiveFileSize"=dword:

 $5$  $\pm$  $12$  200 JP1/Automatic Job Management System 3  $1\quad 6.2.7$ Windows JP1/Automatic Job Management  $System 3$   $1$   $15.2.7$  UNIX  $16 \qquad \quad 80000 \quad \ 40000000 \quad \ 10 \qquad \quad \quad 524,288 \quad \quad 1,073,741,824$ dword:00500000 10  $5,242,880$  $JP1/AJS3$ **• 10**  $\frac{32,768}{0}$  **80001 10**  ${\bf 524.289} \hspace{1.5cm} {\bf 88000} \hspace{1.5cm} {\bf 10} \hspace{1.5cm} {\bf 557.056}$ **JP1/AJS3**  $524,288$  UNIX  $\overline{O}$  OS

# 16 "ReceiveFileOption"=dword:

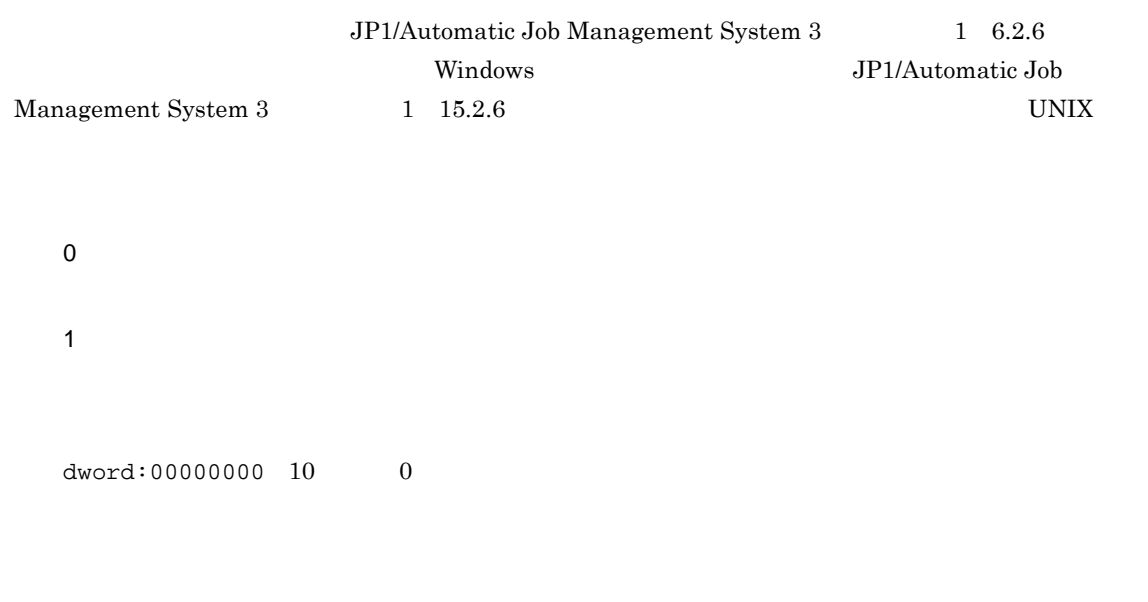

#### $JP1/AJS3$

# 17 "QueuingJobRecoveryTime"=dword:

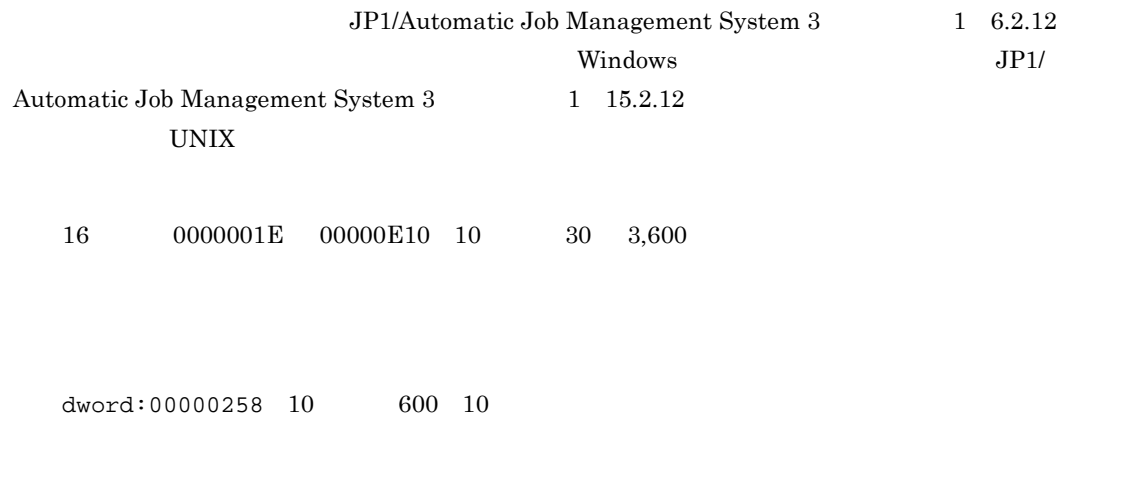

 $JP1/AJS3$ 

18 "ExecutingJobRecoveryTime"=dword:

JP1/Automatic Job Management System 3  $1\quad 6.2.12$ 

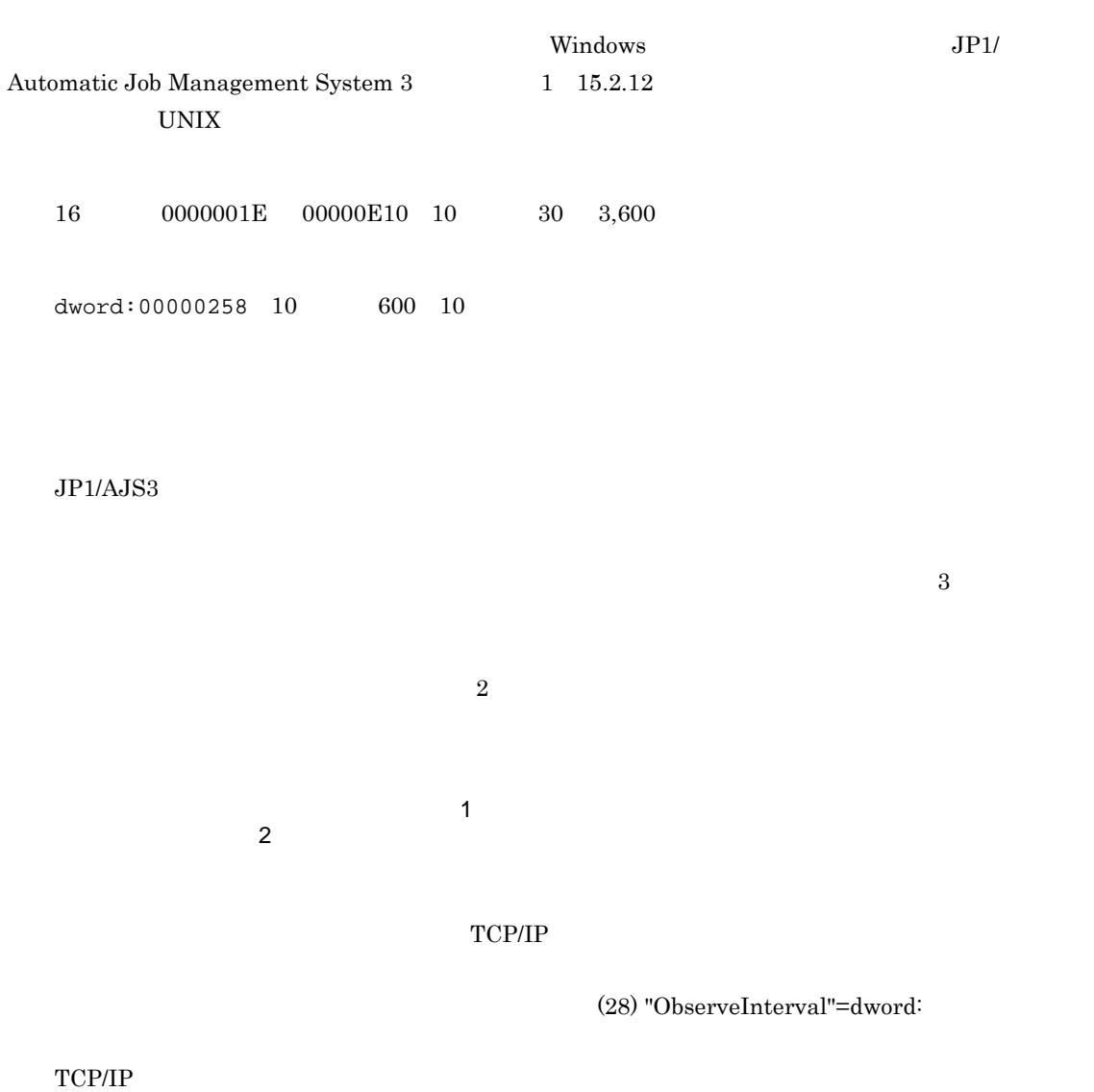

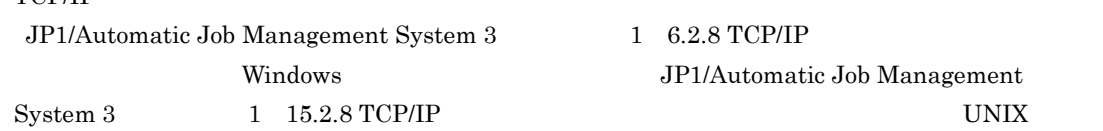

#### $TCP/IP$

# 19 "MaximumExecJobLogOption"=dword:

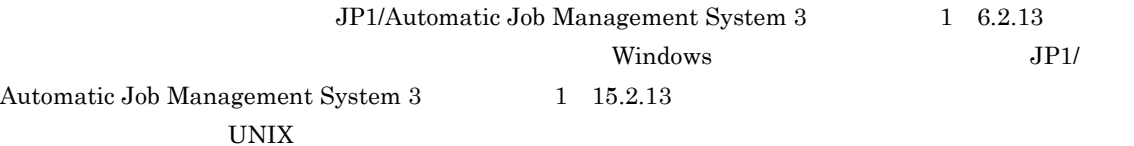

0 1 dword:00000000 10 進数で 0

### $JP1/AJS3$

# 20 "MaximumExecJobLogInterval"=dword:

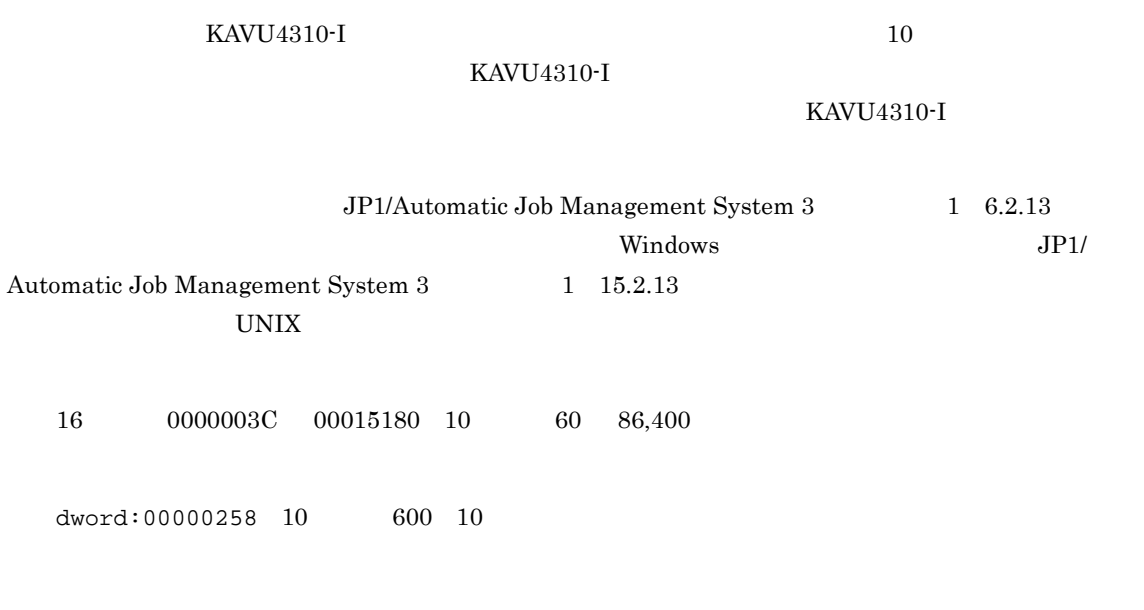

 $JP1/AJS3$ 

21 "PreventChangeJobOrder"=dword:

 $\rm JP1/Automatic$  Job Management System  $3$ 

 $7.1.11$ 

0

```
1
dword:00000000 10 進数で 0
JP1/AJS3PreventChangeJobOrder 1
• ジョブをサブミットしたキューに接続されているエージェント数は一つである。
• The state 1
```
# 22 "EnumJobSaveMemory"=dword:

JP1/Automatic Job Management System  $3$  $7.1.12$  jpqman 0 1  $dword:000000000010$  0  $JP1/AJS3$ **•** 0」を設定した場合  $1$  and  $100$ • 1

 $2.$ 

 $60$ 

# 23 "ExecutingJobChangeStatus"=dword:

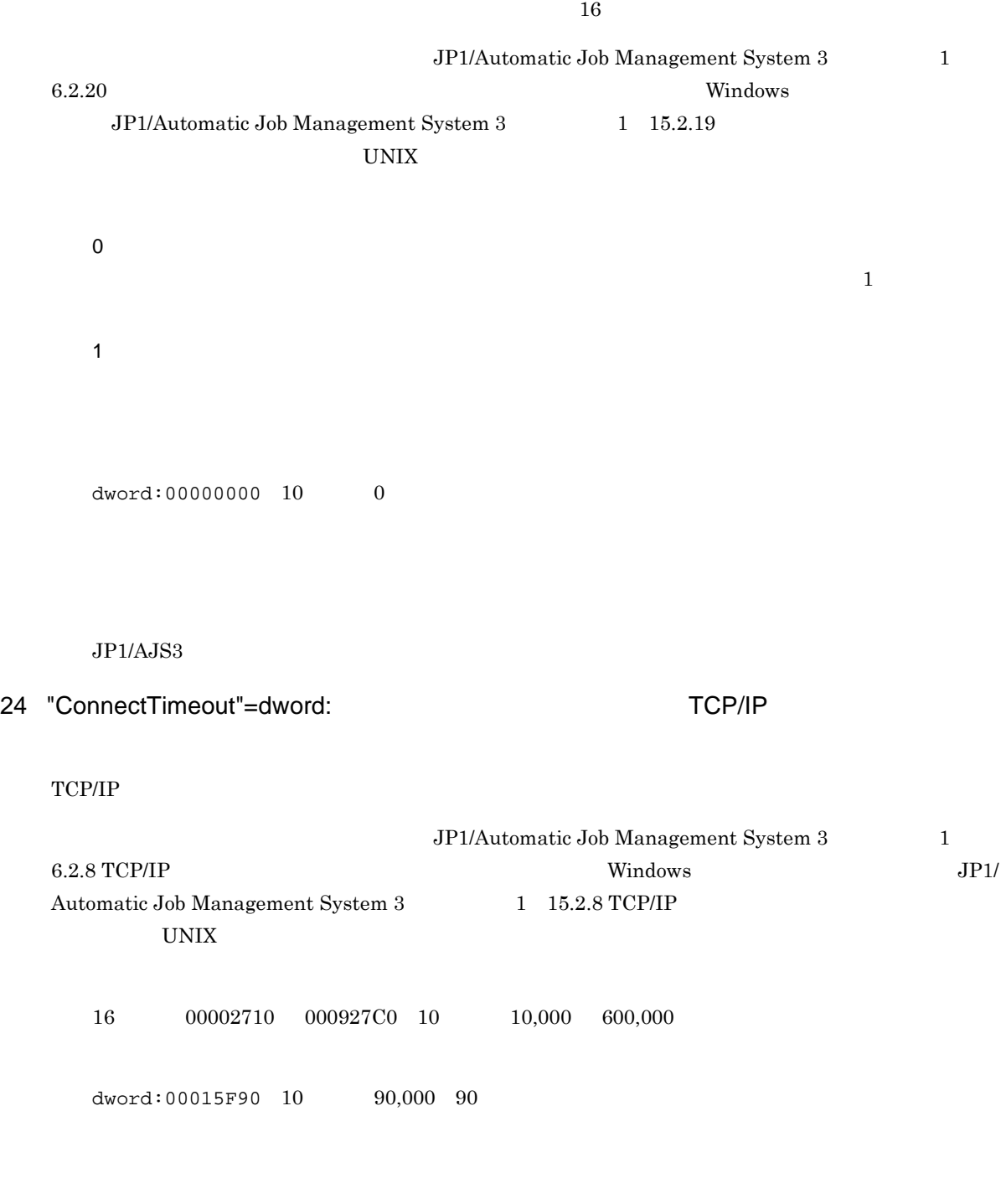

 $\rm JP1/AJS3$ 

• **•** TCP/IP

• OS

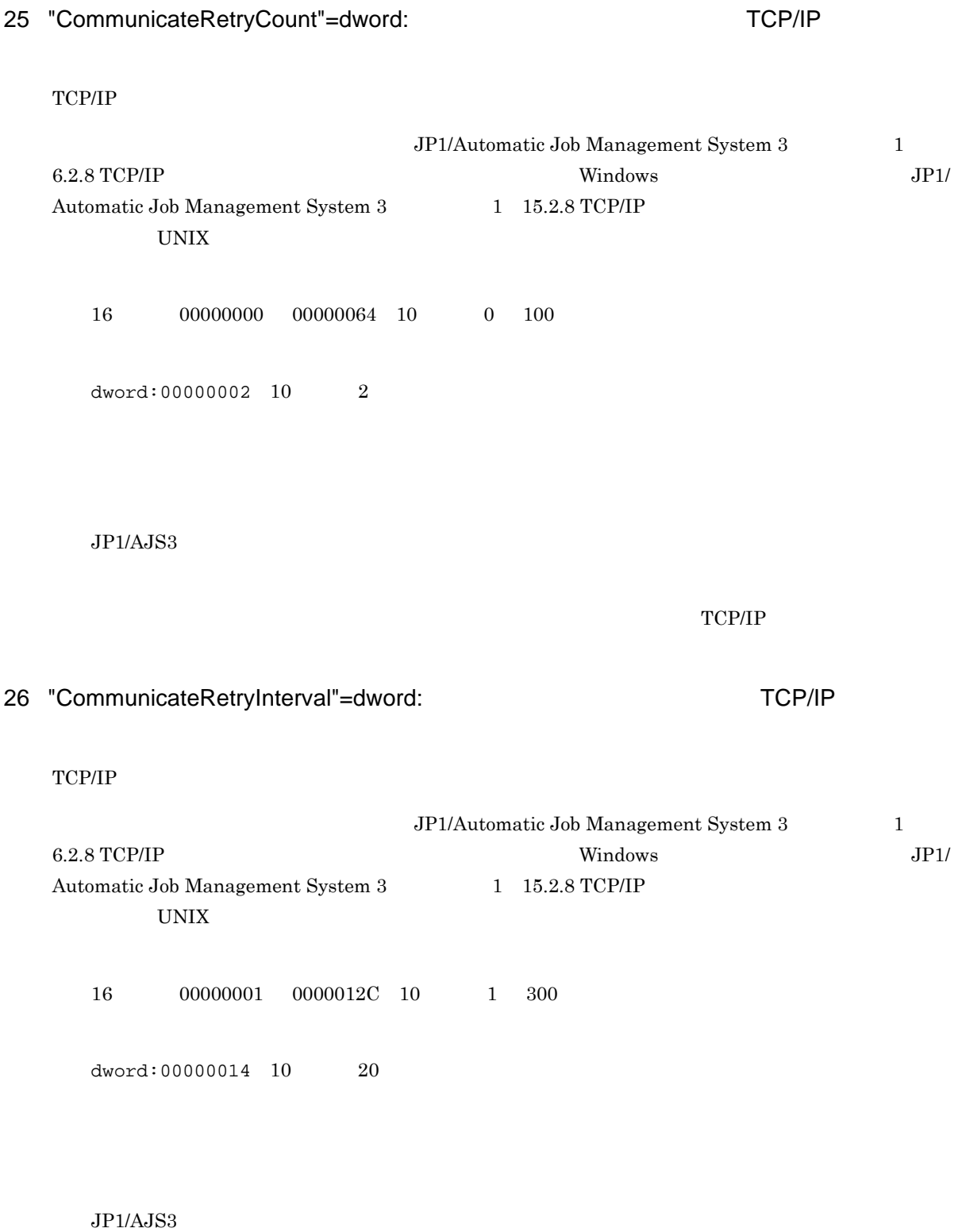

#### $TCP/IP$

# 27 "MaximumAgent"=dword:

JP1/AJS3 - Manager

16 1 400 10 1 1,024

dword:00000032 10 50

### $JP1/AJS3$

### 28 "ObserveInterval"=dword:

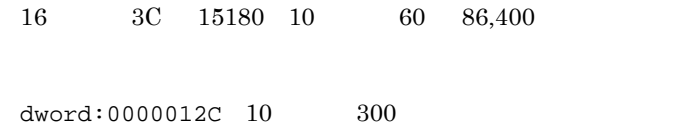

 $JP1/AJS3$ 

### 29 "AutoCreate"=dword:

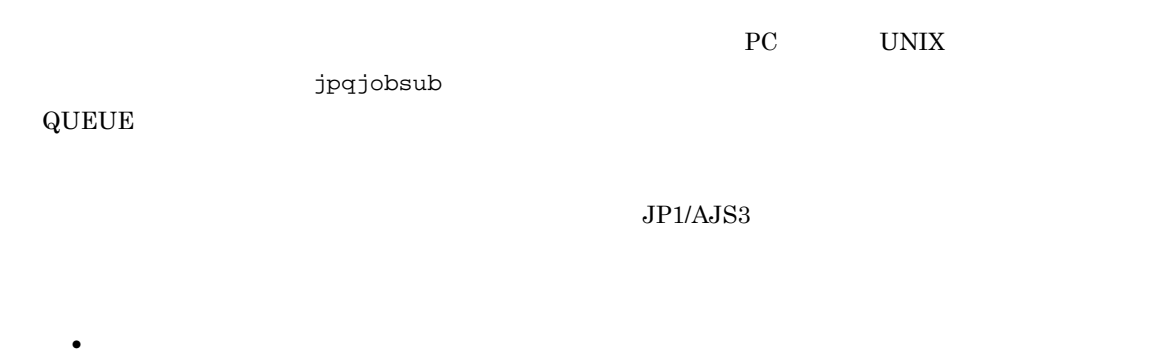

- $24$  5
- **•** 受付配信制限の状態:有効
- **•** 説明文:なし

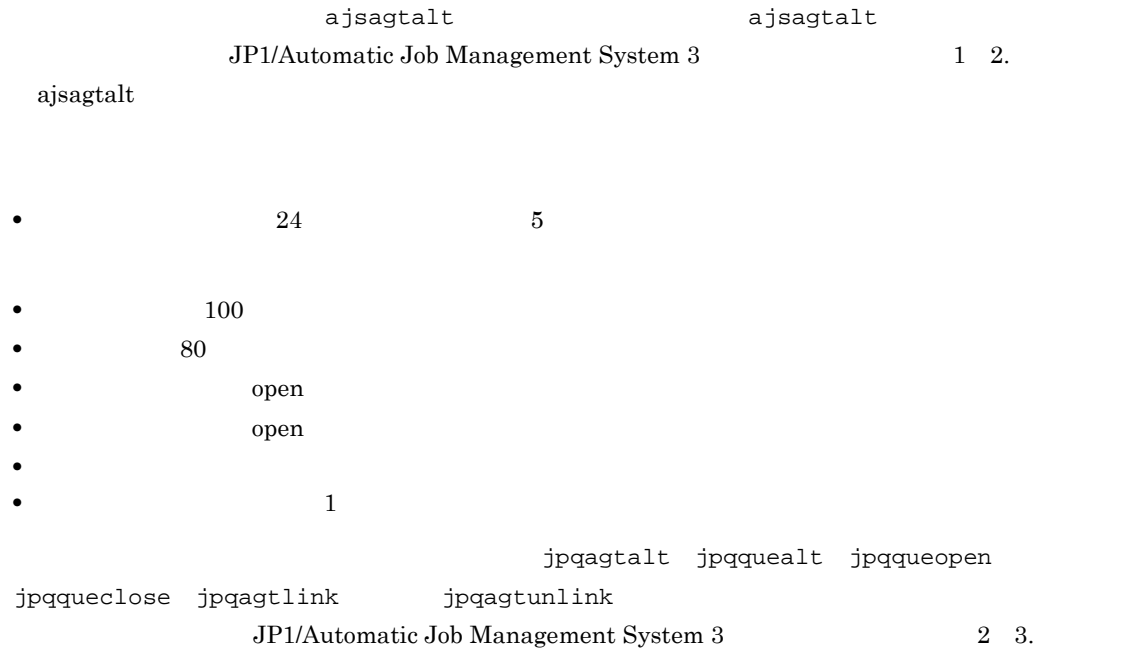

 $\rm JP1/Automatic$  Job Management System  $3$ 

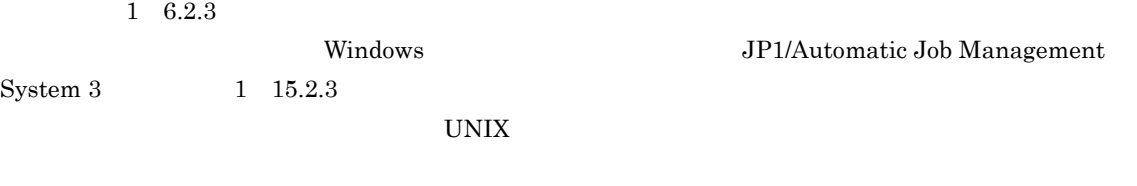

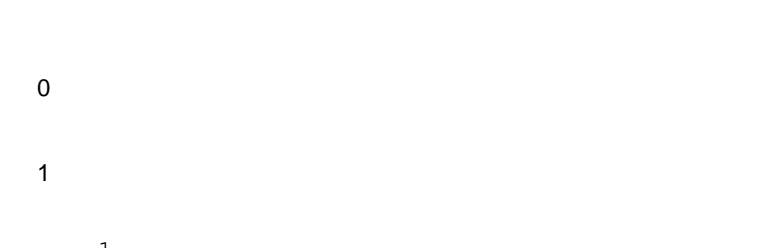

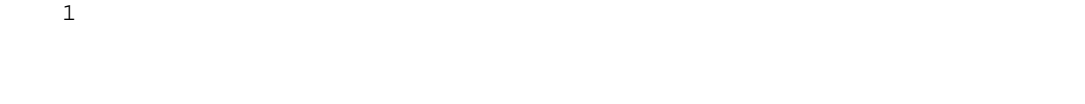

• **•**  $\blacksquare$ 

dword:00000000 10 進数で 0

 $JP1/AJS3$ 

### ajsagtadd jpqimport jpqagtadd • **JP1\_JPQ\_User** JP1\_JPQ\_Admin JP1

30 "AutoCreateExecJobs"=dword:

 $24$  30  $\label{eq:z_1st} \begin{aligned} \texttt{ajsagtalt} \end{aligned}$ JP1/Automatic Job Management System 3 1 2. ajsagtalt」を参照してください。エージェントの実行多重度を 30 分単位で設定したい場合は, jpqagtalt JP1/ Automatic Job Management System 3 2 3. jpqagtalt

16 1 00000400 10 1 1,024

 $dword:00000005$  10  $5$ 

 $JP1/AJS3$ 

- 31 "AutoCreateMaxJobs"=dword:
	- 16 1 FFFFFFFF 10 1 4,294,967,295

 $dword:00000064 \t10 \t100$ 

 $JP1/AJS3$ 

32 "AutoCreateWarnJobs"=dword:

16 1 FFFFFFFF 10 1 4,294,967,295

 $2.$ 

dword:00000050 10 80

 $JP1/AJS3$ 

# 33 "AutoCreatePriority"=dword:

 $16 \qquad \qquad 1 \quad \ 00000010 \quad \ 10 \qquad \qquad 1 \quad \ 16$ 

dword:00000001 10 1

 $\rm JP1/AJS3$ 

# 34 "LeastRecentlyUsed"=dword:

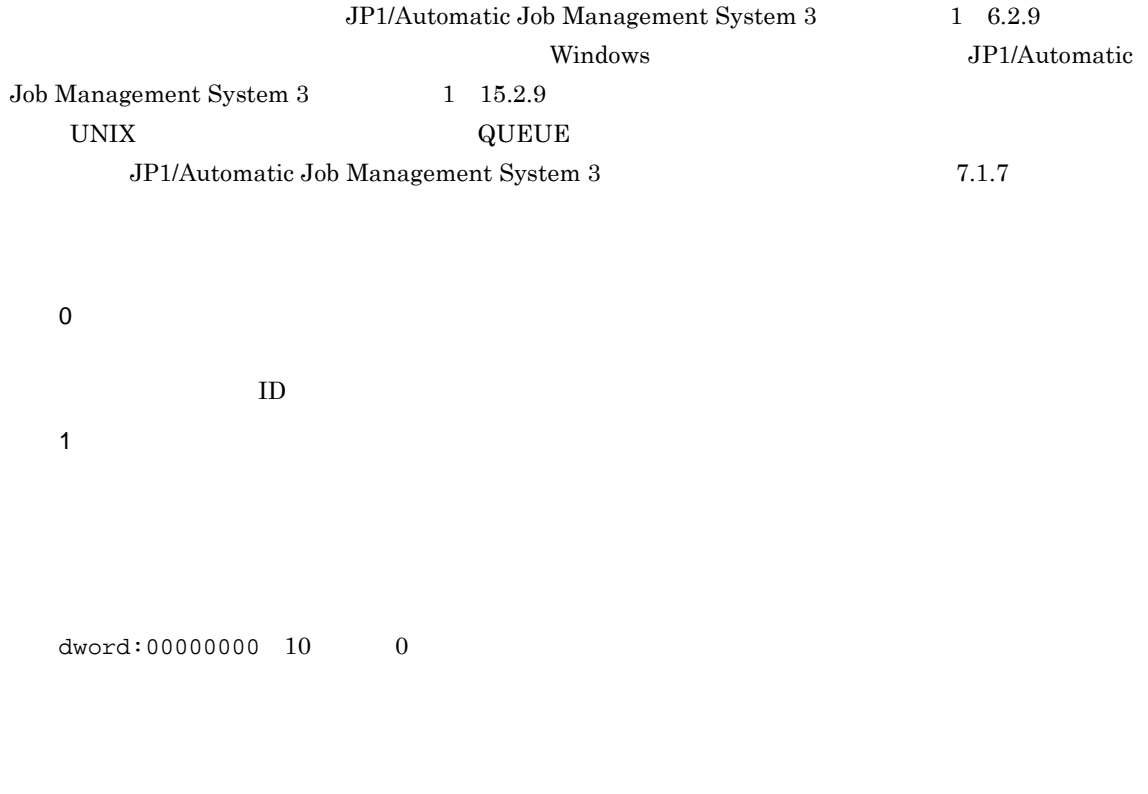

#### $JP1/AJS3$

#### 35 "MaximumResource"=dword:

 $JPI/AS3$ 

#### jpqjobsub

JP1/Automatic Job Management System 3  $2 \quad 3.$ jpqresadd

16 1 2000 10 1 8,192

dword:00000032 10 50

 $JP1/AJS3$ 

36 "WorkPath"=" エージェントアプロセス<br>コーラー "

#### 180

• Windows Server 2008

%ALLUSERSPROFILE%¥HITACHI¥JP1¥JP1\_DEFAULT¥JP1AJS2¥tmp %ALLUSERSPROFILE%
What is a set of the set of the set of the set of the set of the set of the set of the set of the set of the set of the set of the set of the set of the set of the set of the set of the set of the set of

¥Windows ¥Program Files  $\texttt{YProgram Files}$  (x86)  $64$  Windows • Windows Server 2003 Windows Server 2008 JP1/AJS3 - Manager JP1/AJS3 - Manager  $\blacktriangleright$ JP1/AJS3 - Agent JP1/AJS3 - Agent  $\text{Ytmp}$ 

• UNIX

/var/opt/jp1ajs2/tmp

 $JP1/AJS3$ 

### 37 "IsHA"=dword:

0 1  $dword:000000000010$  0

 $JP1/AJS3$ 

### 38 "IsExecFindExecutable"=dword:

JP1/Automatic Job Management System 3  $1\quad 6.2.15$ 0 1  $dword:000000000010$  0

 $JP1/AJS3$ 

### 39 "LoadUserProfile"=dword:

 $\overline{OS}$ 

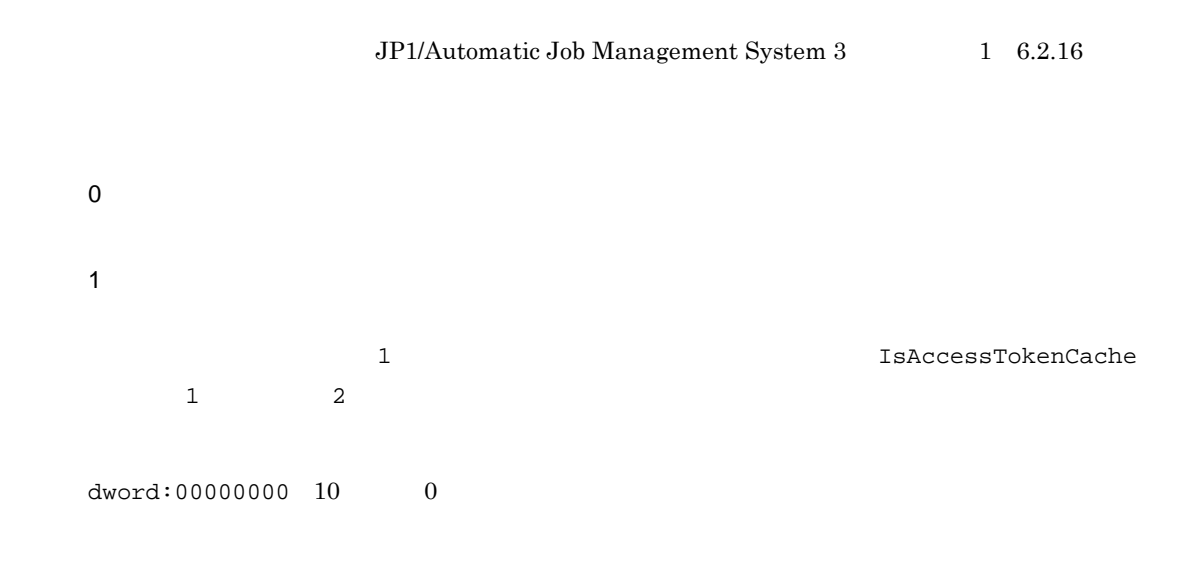

 $JP1/AJS3$ 

### 40 "IsAccessTokenCache"=dword:

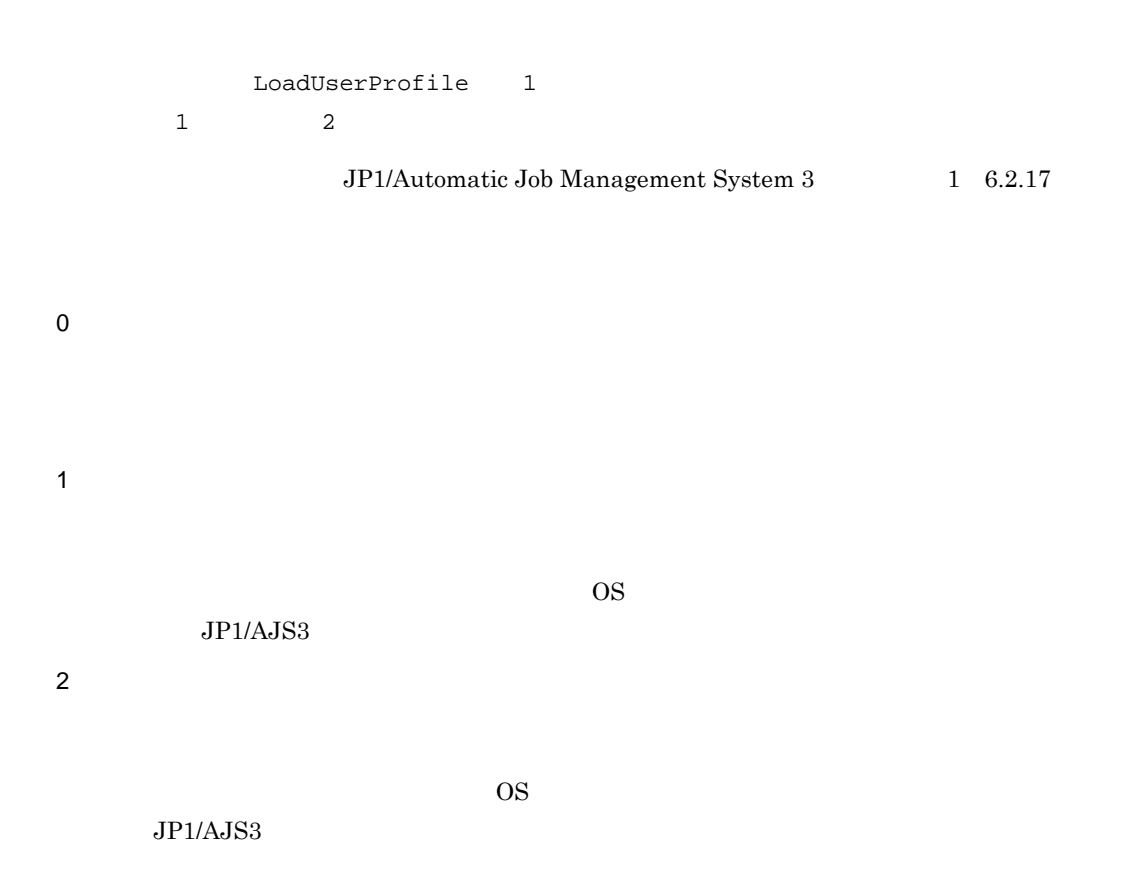

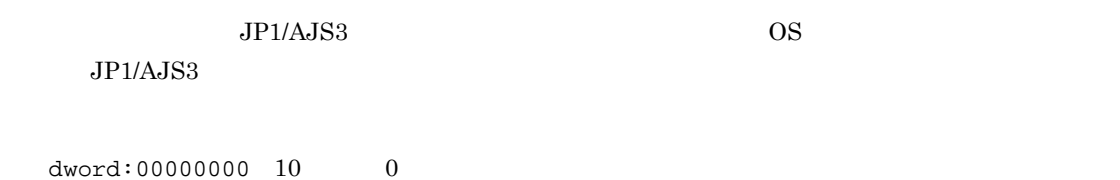

 $JP1/AJS3$ 

# 41 "DISABLE\_FS\_REDIRECTION"=dword:WOW64

 $\rm WOW64$ 

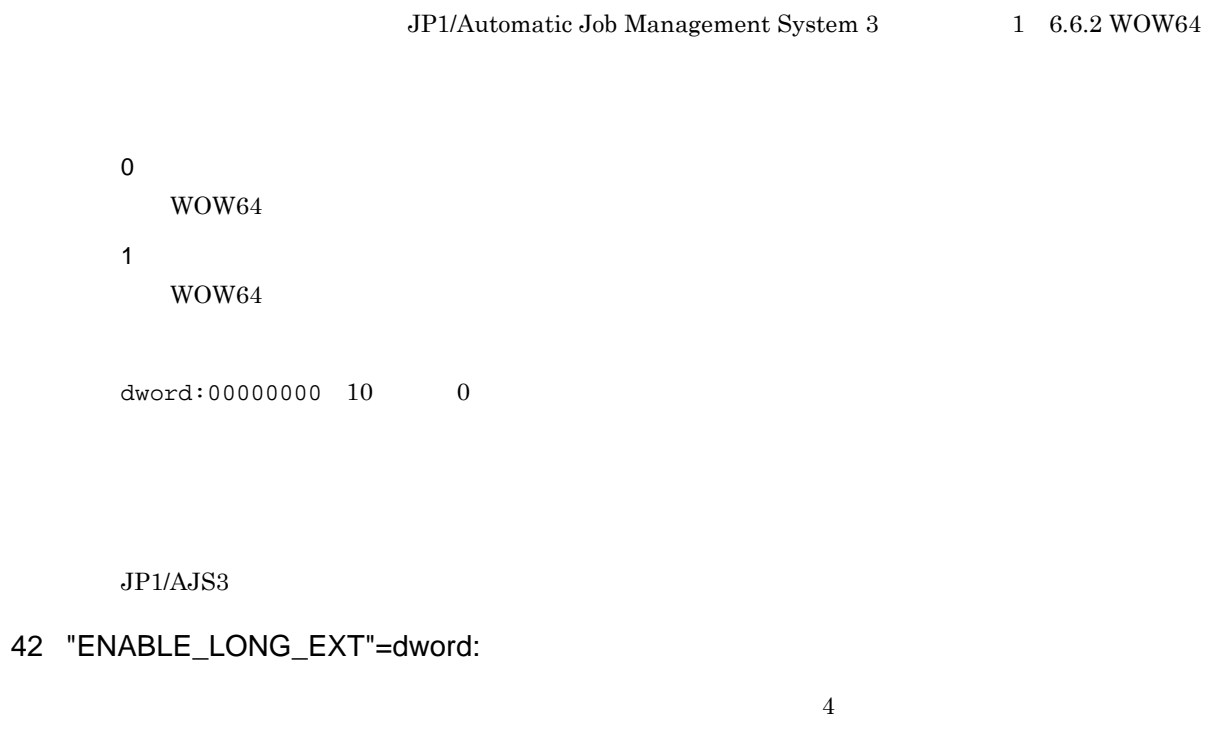

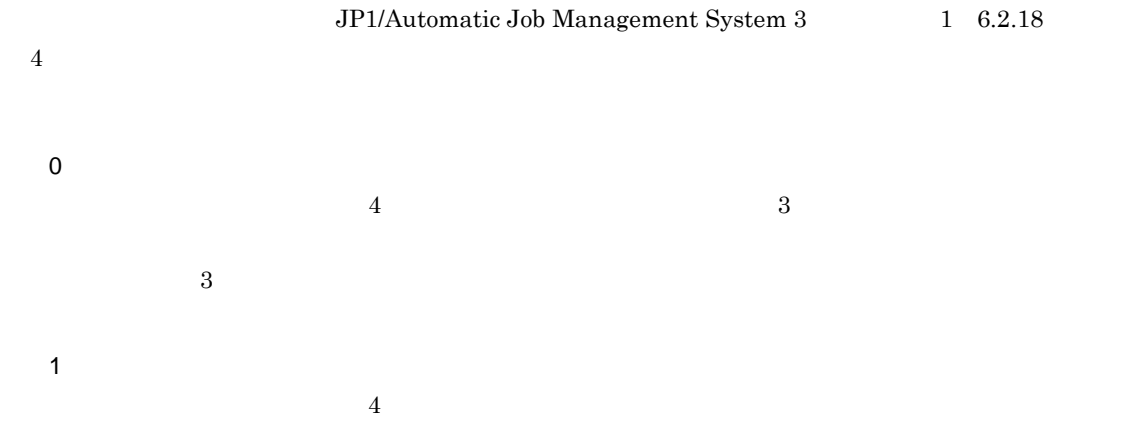

 $\frac{4}{3}$ 

dword:00000000 10 進数で 0

 $JP1/AJS3$ 

### 43 "IsLimitCoreSize"=dword:

 $JPI/AS3$ 

0 1

dword:00000000 10 進数で 0

 $JP1/AJS3$ 

# 44 "LimitCoreSize"=dword:

 $JP1/AJS3$ 

IsLimitCoreSize 1

 $16 \hspace{12mm} 0 \hspace{12mm} 7 \text{FFFFFFF} \hspace{10mm} 10 \hspace{12mm} 0 \hspace{12mm} 2,147,483,647$ 

dword:7FFFFFFF 10 2,147,483,647

 $\rm JP1/AdS3$ 

 $0 \quad \, \text{7FFFFFFF} \qquad \qquad \text{OS}$  $\operatorname{setrlimit}$ 

dword:7FFFFFFFF dword:7FFFFFFFF

#### 45 "IsLimitDataSize"=dword:

 $JPI/AS3$ 

0 1

dword:00000000 10 進数で 0

 $JP1/AJS3$ 

### 46 "LimitDataSize"=dword:

 $JPI/AJS3$ 

IsLimitDataSize 1

16 0 7FFFFFFF 10 0 2,147,483,647

dword:7FFFFFFF 10 2,147,483,647

#### $JP1/AJS3$

0 7FFFFFFF という指定範囲は,論理上の指定範囲です。実際の指定範囲は,OS のシステムコー setrlimit() dword:7FFFFFFFF dword:7FFFFFFFF

 $2.$ 

### 47 "IsLimitFileSize"=dword:

 $JPI/AS3$ 

0 1

 $dword:000000000010$  0

 $\rm JP1/AJS3$ 

#### 48 "LimitFileSize"=dword:

 $JPI/AS3$ 

IsLimitFileSize 1

16 0 7FFFFFFF 10 0 2,147,483,647

dword:7FFFFFFF  $10$  2,147,483,647

 $JP1/AJS3$ 

 $0 \qquad \text{7FFFFFFF} \qquad \qquad \text{OS}$  $set$ rlimit $()$ dword:7FFFFFFFF dword:7FFFFFFFF

# 49 "IsLimitMemorySize"=dword:

 $JPI/AS3$ 

0 1

 $dword:00000000010$  0

 $JP1/AJS3$ 

### 50 "LimitMemorySize"=dword:

 $JPI/AS3$ 

IsLimitMemorySize 1

16 0 7FFFFFFF 10 0 2,147,483,647

dword:7FFFFFFF 10 2,147,483,647

#### $JP1/AJS3$

 $0 \quad \, \text{7FFFFFFF} \qquad \qquad \text{OS}$  $set$ rlimit $()$ dword:7FFFFFFFF dword:7FFFFFFFF

#### 51 "IsLimitStackSize"=dword:

 $JPI/AS3$ 

0

1

dword:00000000 10 進数で 0

 $JP1/AJS3$ 

52 "LimitStackSize"=dword:

 $JP1/AJS3$ 

IsLimitStackSize 1

16 0 7FFFFFFF 10 0 2,147,483,647

dword:7FFFFFFF 10 2,147,483,647

 $JP1/AJS3$ 

 $0 \qquad \text{7FFFFFFF} \qquad \qquad \text{OS}$  $set$ rlimit $()$ dword:7FFFFFFFF dword:7FFFFFFFF

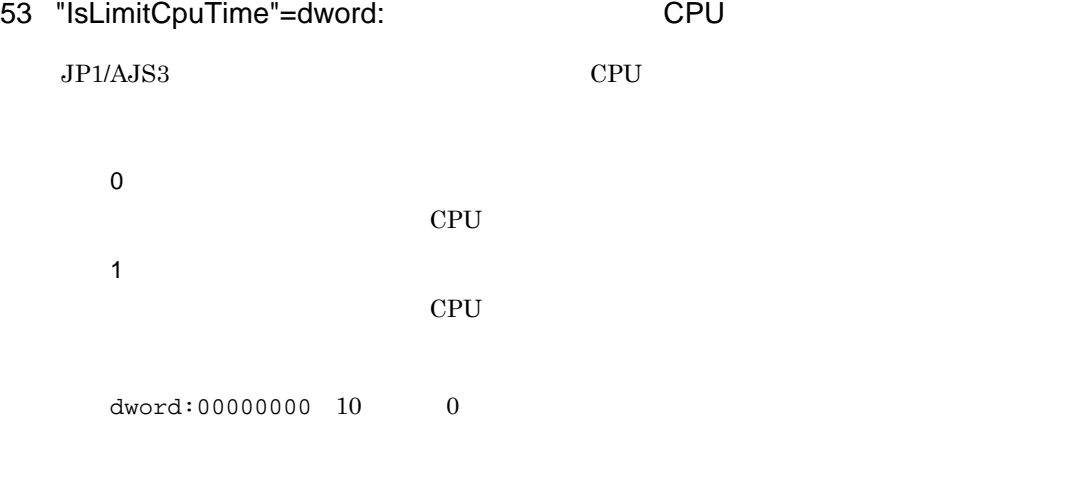

 $JP1/AJS3$ 

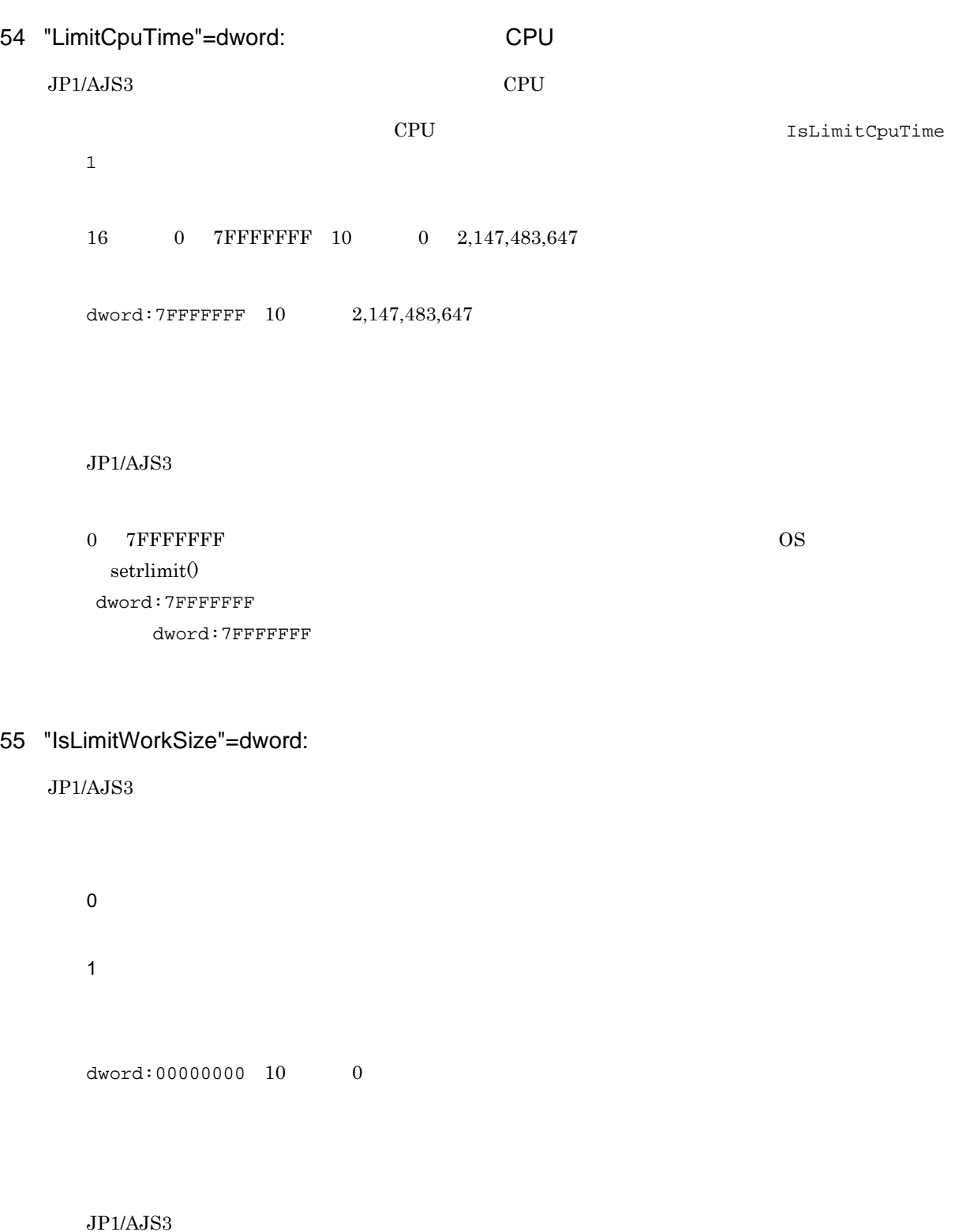

 $\begin{array}{lll} \text{Solaris} & & \\ \end{array}$ 

# 56 "LimitWorkSize"=dword:

 $JPI/AS3$ 

IsLimitWorkSize 1 16 0 7FFFFFFF 10 0 2,147,483,647 dword:7FFFFFFF 10 2,147,483,647

 $JP1/AJS3$ 

 $0 \quad \, \text{7FFFFFFF} \qquad \qquad \text{OS}$  $set$ rlimit $()$ dword:7FFFFFFFF dword:7FFFFFFFF

#### 57 "IsLimitNoFile"=dword:

 $JPI/AS3$ 

0 1

dword:00000000 10 0

 $JP1/AJS3$ 

### 58 "LimitNoFile"=dword:

 $JPI/AS3$ 

IsLimitNoFile 1

16 0 7FFFFFFF 10 0 2,147,483,647

 $2.$ 

dword:7FFFFFFF 10 2,147,483,647

 $JP1/AJS3$ 

 $0 \quad \, \text{7FFFFFFF} \qquad \qquad \text{OS}$  $set$ rlimit $()$ dword:7FFFFFFFF dword:7FFFFFFFF

# 59 "PipeComTimeout"=dword:

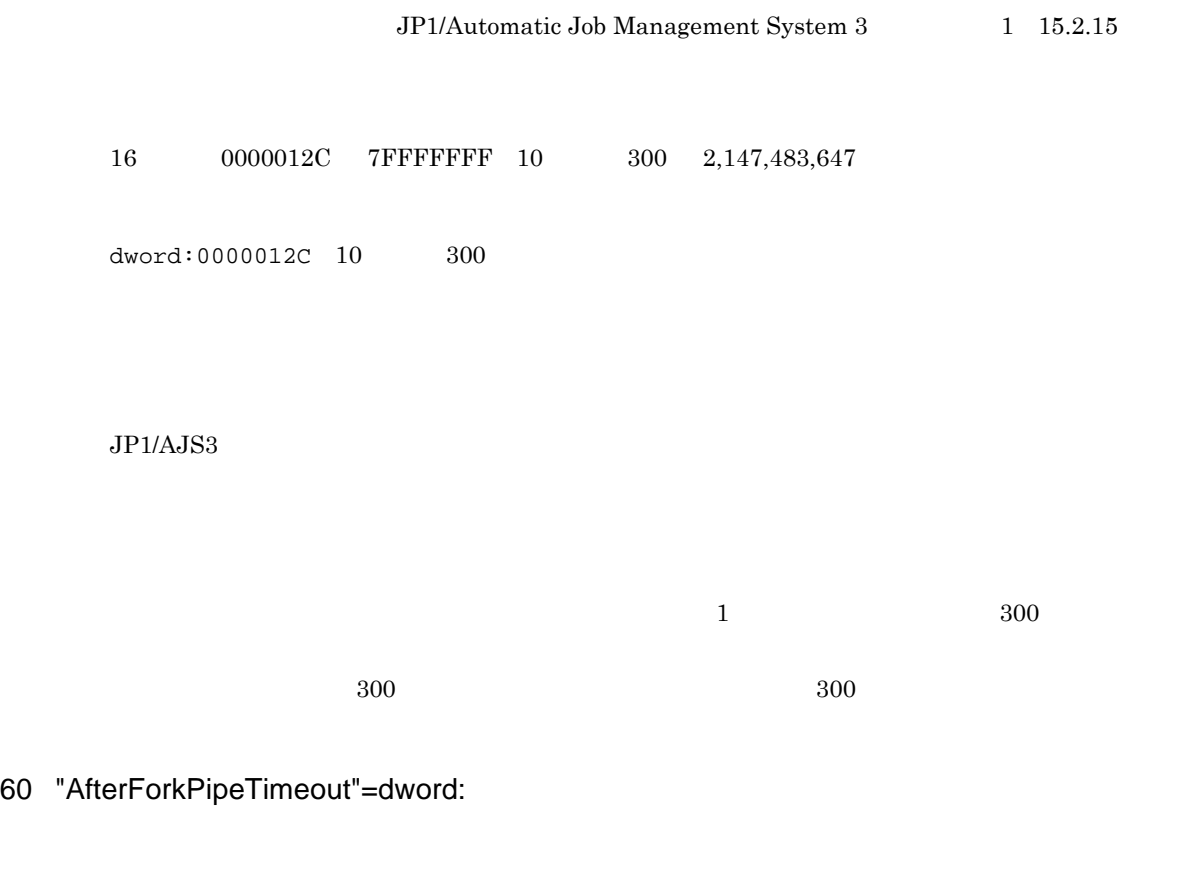

JP1/Automatic Job Management System 3 1 15.2.16

 $16 \qquad \qquad 00000384 \qquad 00015180 \quad 10 \qquad \qquad 900 \qquad 86,400$  $00015180 \quad 10 \quad 86,400 \quad 1$ 

dword:00000384 10 900  $JP1/AJS3$ 

 $\overline{\Omega}$  $900$  $900$   $900$ 

### 61 "IsCacheCmdSearchPath"=dword:

 $5$ 

0 1  $0 \qquad \qquad 1 \qquad \qquad 1$  $\overline{\text{OS}}$  and  $\overline{\text{PATH}}$ 

 $\overline{0}$  ,  $\overline{0}$  , なお,06-71 以前のバージョンの動作に合わせたい場合は,「dword:00000000」を指定してくださ

dword:00000001 10 1

 $\rm JP1/AJS3$ 

 $\rm OS$   $\rm PATH$ 

#### 62 "IsUseWorkPath"=dword:

 $JP1/AJS3$ 0 1 dword:00000000 10 進数で 0  $JP1/AJS3$ UNIX  $j$ pqjobsub  $-w$  $/$ JPQ\_EXEC  $JP1/AJS3$ 

63 "IsSigchldDefault"=dword:JP1/AJS3 SIGCHLD SIG\_DFL  ${\bf SIGCHLD} \hspace{2cm} {\bf SIG\_DFL}$ JP1/Automatic Job Management System 3 1 15.2.17 JP1/  $\rm SIGCHLD \rm \qquad \qquad SIG\_DFL$ 0  $\begin{minipage}{0.9\linewidth} \begin{tabular}{l} \multicolumn{2}{c}{\textbf{SIG\_IGN}} \\ \multicolumn{2}{c}{\textbf{SIG\_IGN}} \\ \multicolumn{2}{c}{\textbf{SIG\_IGN}} \\ \multicolumn{2}{c}{\textbf{SIG\_IGN}} \\ \multicolumn{2}{c}{\textbf{SIG\_IGN}} \\ \multicolumn{2}{c}{\textbf{SIG\_IGN}} \\ \multicolumn{2}{c}{\textbf{SIG\_IGN}} \\ \multicolumn{2}{c}{\textbf{SIG\_IGN}} \\ \multicolumn{2}{c}{\textbf{SIG\_IGN}} \\ \multicolumn{2}{c}{\textbf{SIG\_IGN}} \\ \multicolumn{2}{c}{\textbf$ 1  $\begin{tabular}{ll} \bf SIGCHLD & \tt SIG\_DFL \\ \end{tabular}$  $dword:000000000010$  0  $JPI/AJS3$  1

dword:000000001 10 1

#### $JP1/AJS3$

# 64 "FileAccessPermissionMode"=dword:UNIX

#### UNIX  $\sim$

- **•**  $\mathbf{r} = \mathbf{r} \cdot \mathbf{r}$
- **•**  $\mathbf{r} = \mathbf{r} \cdot \mathbf{r}$
- **• •**  $\mathbf{r} = \mathbf{r} \cdot \mathbf{r}$
- **• •**  $\mathbf{r} = \mathbf{r} \cdot \mathbf{r}$
- **•**  $\mathbf{r} = \mathbf{r} \cdot \mathbf{r} + \mathbf{r} \cdot \mathbf{r} + \mathbf{r} \cdot \mathbf{r} + \mathbf{r} \cdot \mathbf{r} + \mathbf{r} \cdot \mathbf{r} + \mathbf{r} \cdot \mathbf{r} + \mathbf{r} \cdot \mathbf{r} + \mathbf{r} \cdot \mathbf{r} + \mathbf{r} \cdot \mathbf{r} + \mathbf{r} \cdot \mathbf{r} + \mathbf{r} \cdot \mathbf{r} + \mathbf{r} \cdot \mathbf{r} + \mathbf{r} \cdot \mathbf{r} + \mathbf{r} \cdot \mathbf{r$
- **•**  $\mathbf{r} = \mathbf{r} \cdot \mathbf{r}$

### JP1/Automatic Job Management System 3  $1 \quad 15.2.18$

- 0
- 
- 1
	-
- 2

dword:00000000 10 進数で 0

#### $JP1/AJS3$

 $\begin{array}{ccc} 1 & \hspace{1.5cm} & 2 \end{array}$ 

65 "NotfyJobStateInterval"=dword:

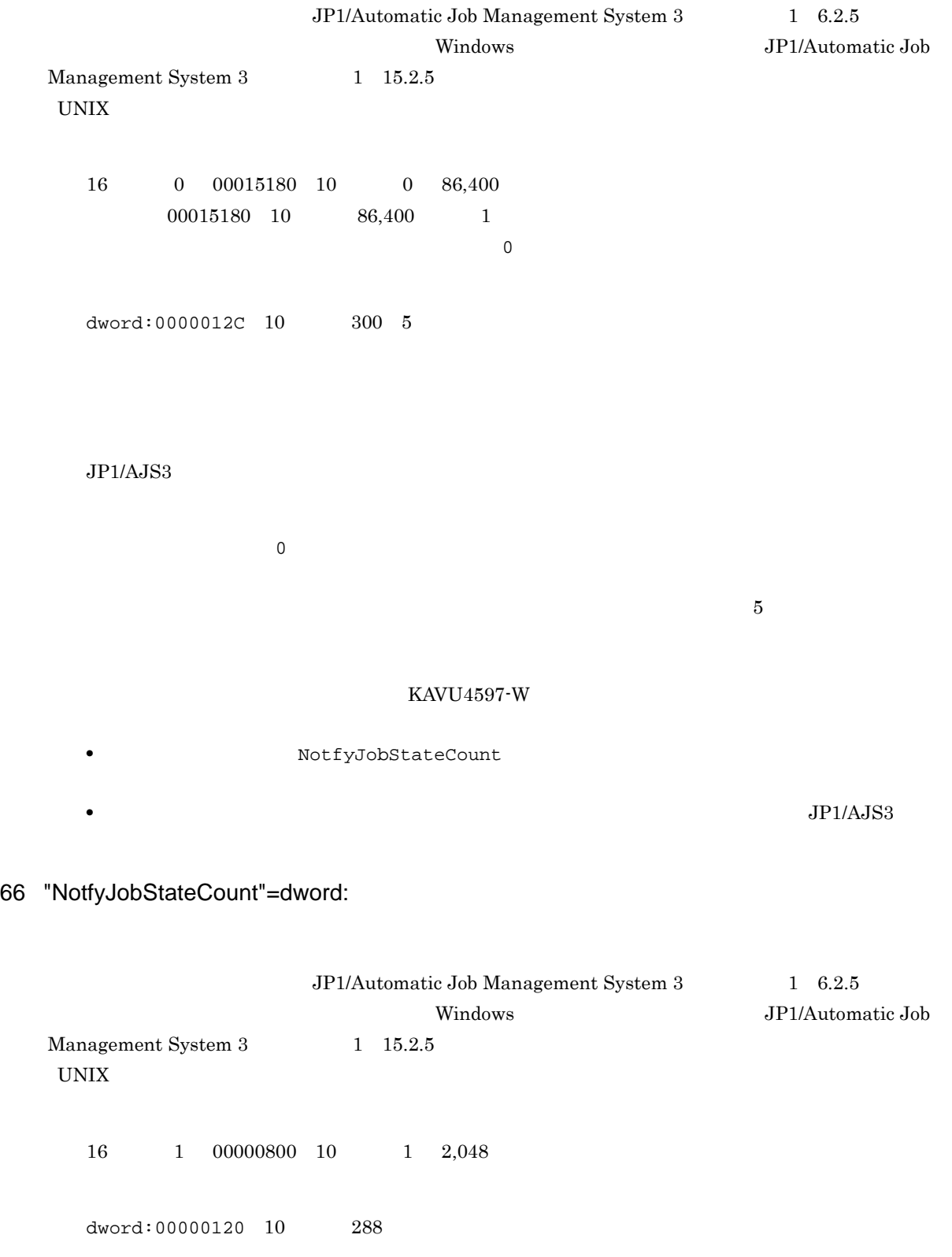
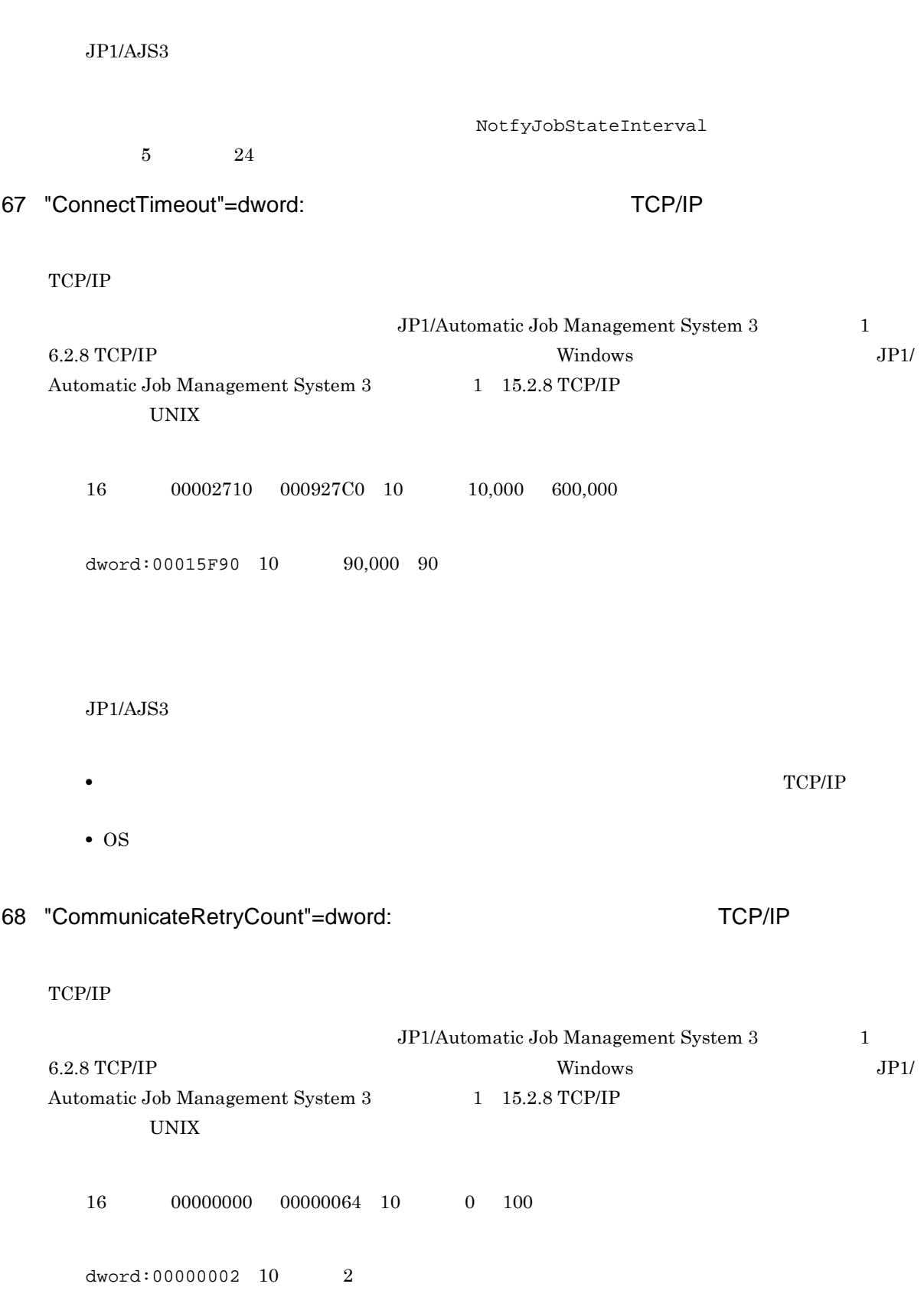

 $2.$ 

 $JP1/AJS3$ 

#### $\text{TCP/IP}$

### 69 "CommunicateRetryInterval"=dword:  $\overline{C}$  TCP/IP

TCP/IP

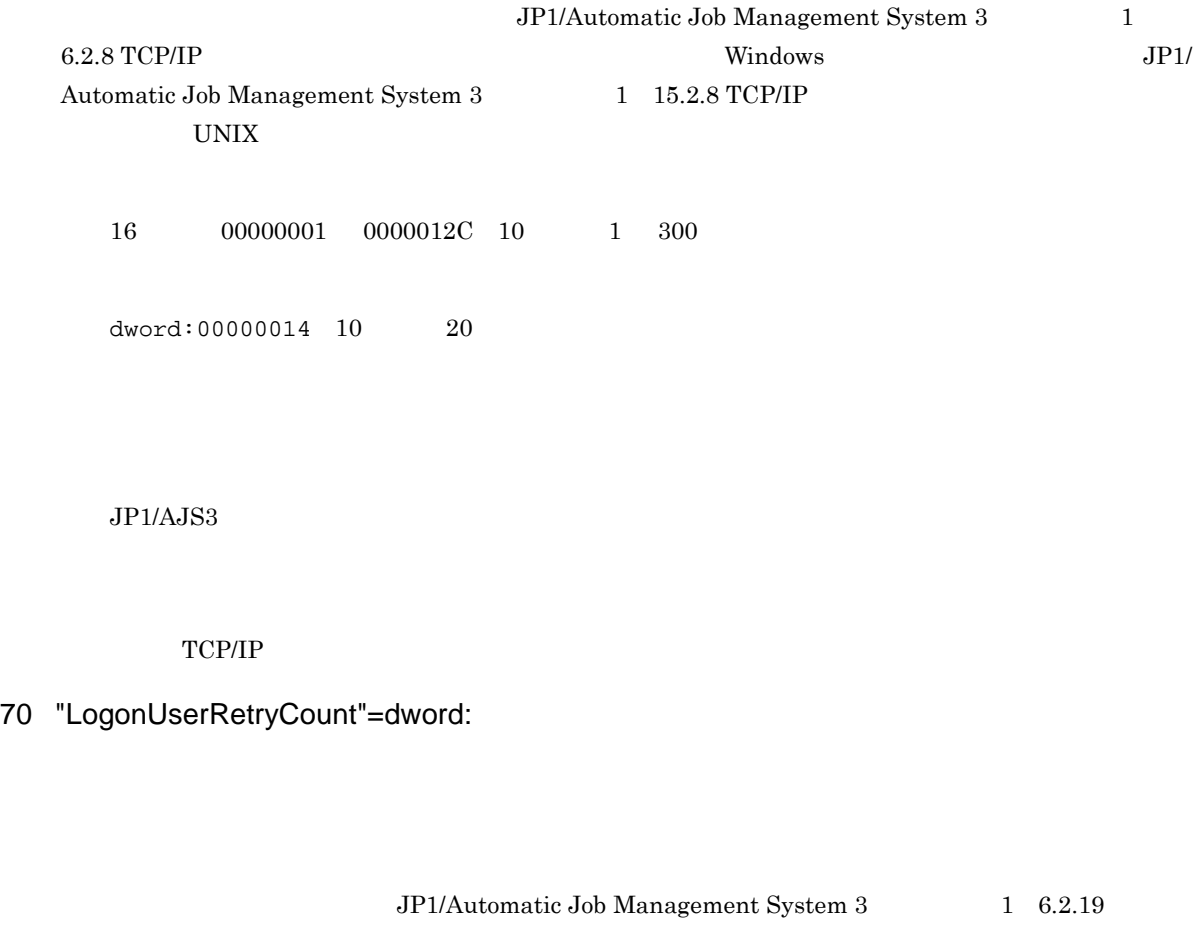

 $16 \qquad \quad 00000000 \qquad 00000064 \quad 10 \qquad \quad 0 \quad \quad 100$ 

 $dword:00000003 10 3$ 

### $JP1/AJS3$

 $0<sub>0</sub>$ 

71 "LogonUserRetryInterval"=dword:

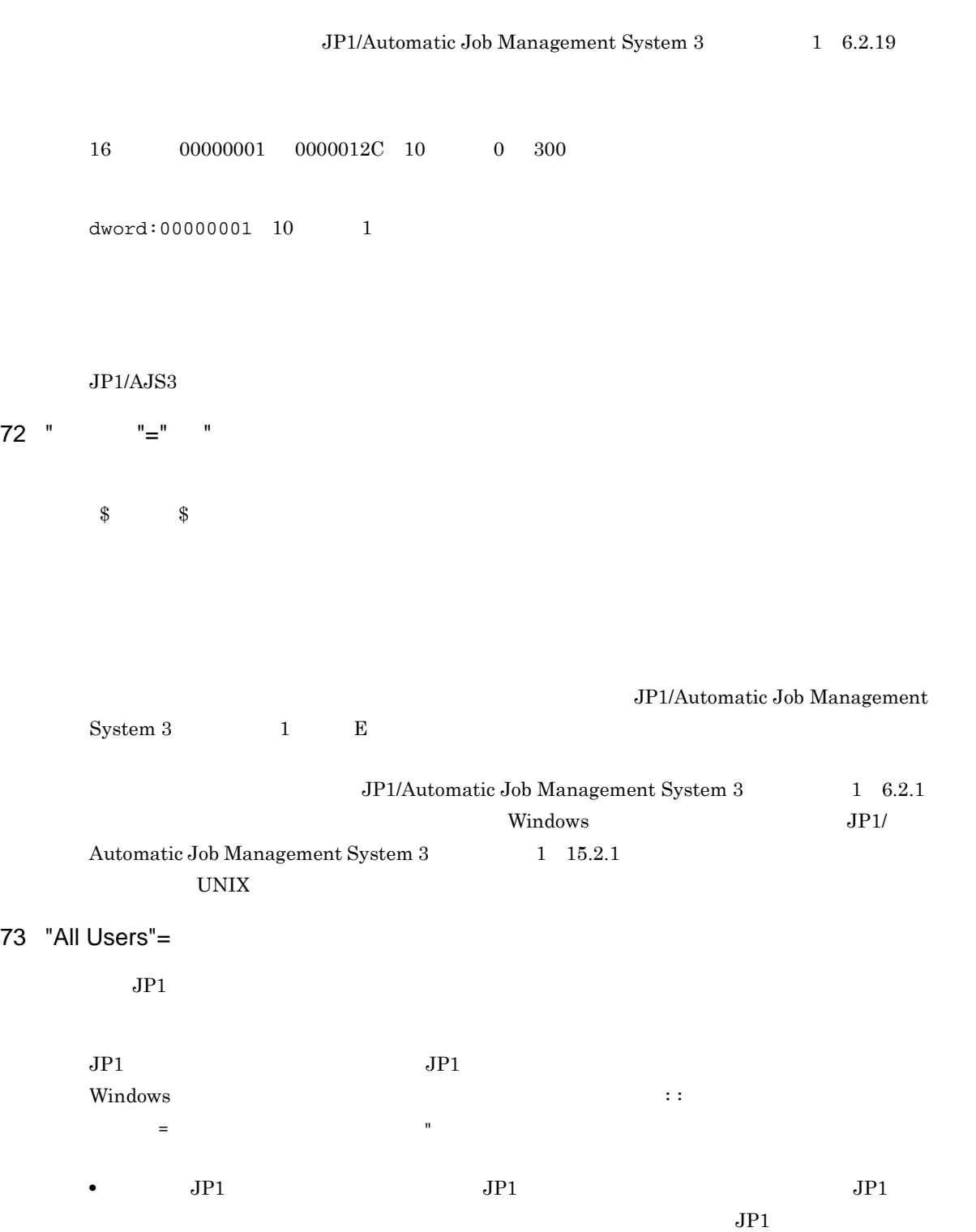

• JP1 JP1/Automatic Job Management System 3  $1\quad 6.2.2$ Windows JP1/Automatic Job Management System 3  $1 \quad 15.2.2$  UNIX 74 "JP1 "=

 $JPI$ 

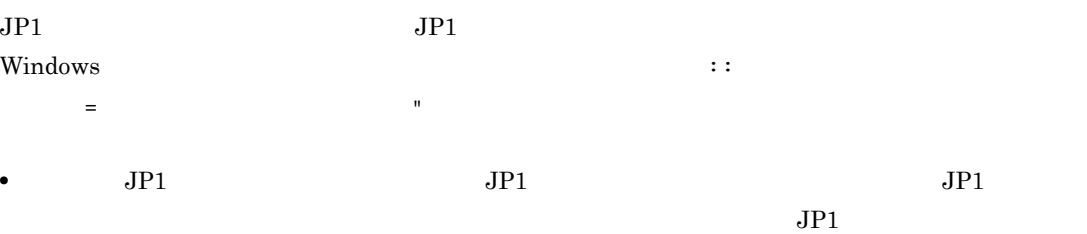

•  $JPI$ 

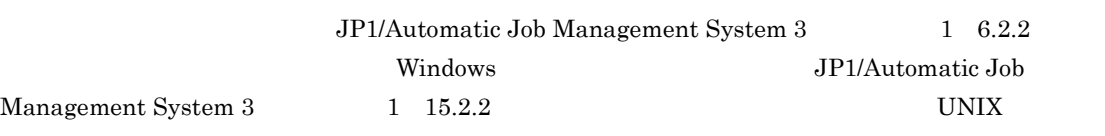

### 75 "ConnectTimeout"=dword:

#### TCP/IP

 $\operatorname{TCP/IP}$ 

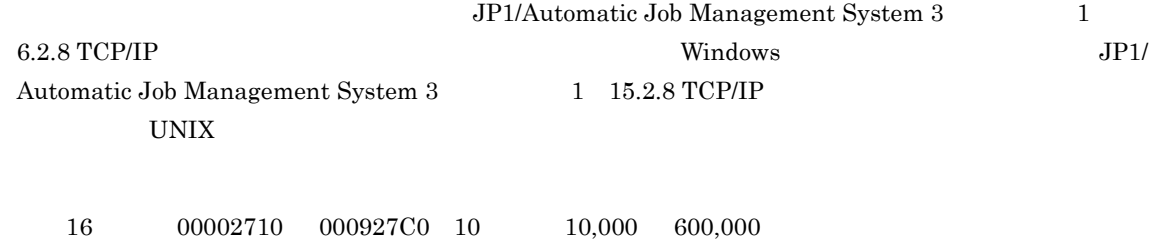

• OS

 $dword:00015F90 10 90,000 90$ 

 $JP1/AJS3$ 

• **•** TCP/IP

76 "CommunicateRetryCount"=dword: TCP/IP

TCP/IP

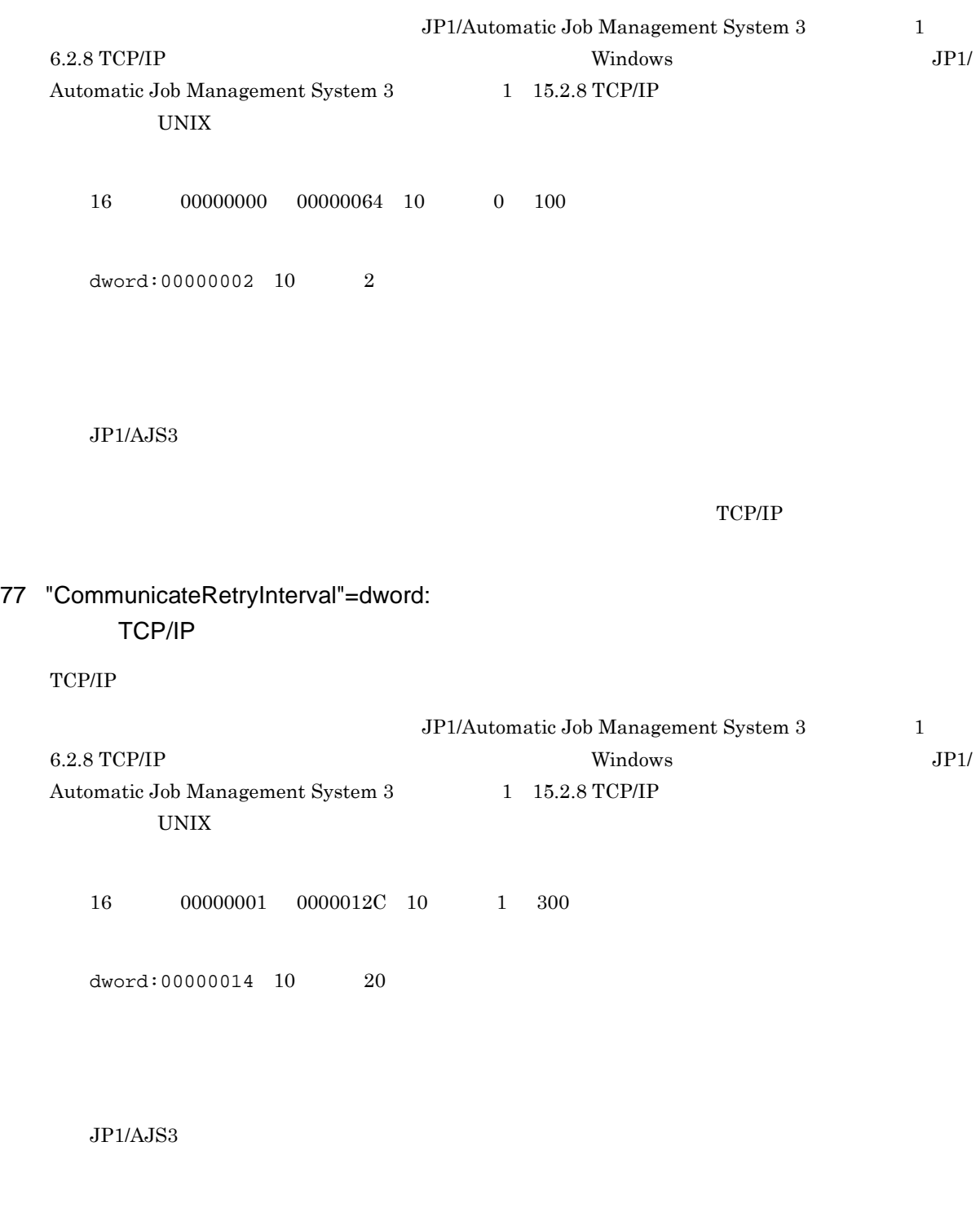

TCP/IP

2. 環境設定パラメーター

### 78 "CommunicateTimeout"=dword:

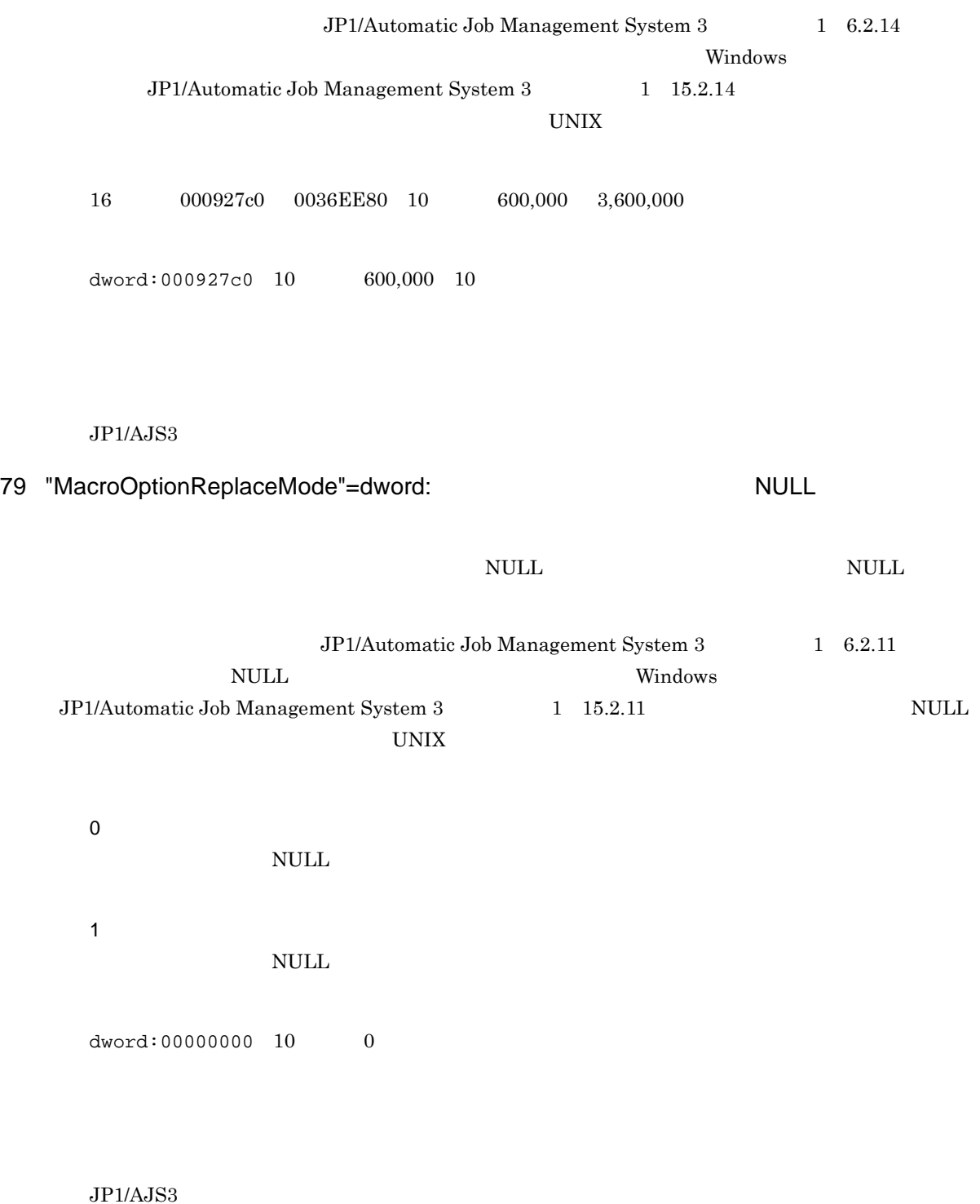

80 "IsHA"=dword:

0 1 dword:00000000 10 進数で 0

 $JP1/AJS3$ 

### 81 "ConnectTimeout"=dword:  $\blacksquare$

 $\operatorname{TCP/IP}$ 

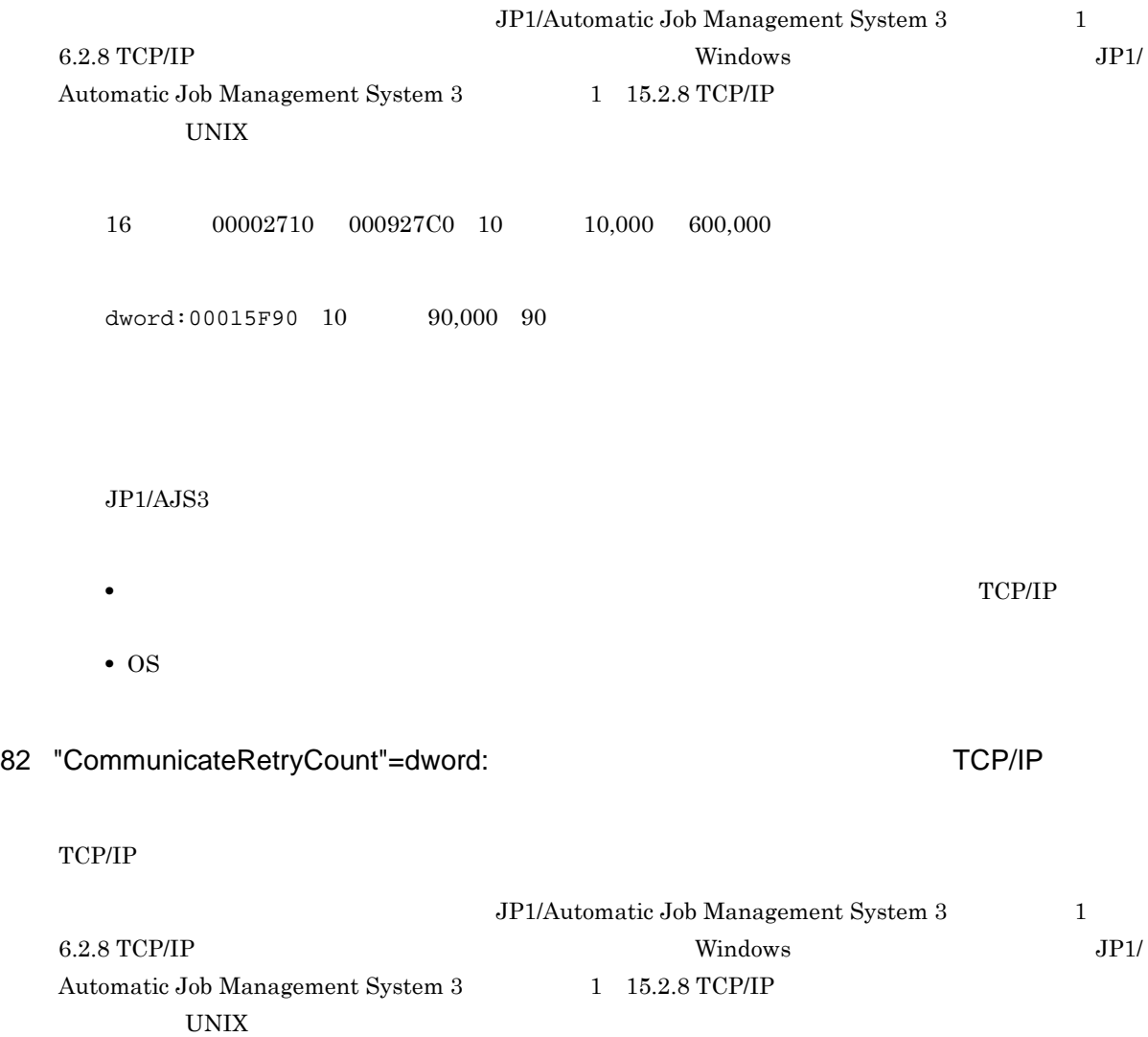

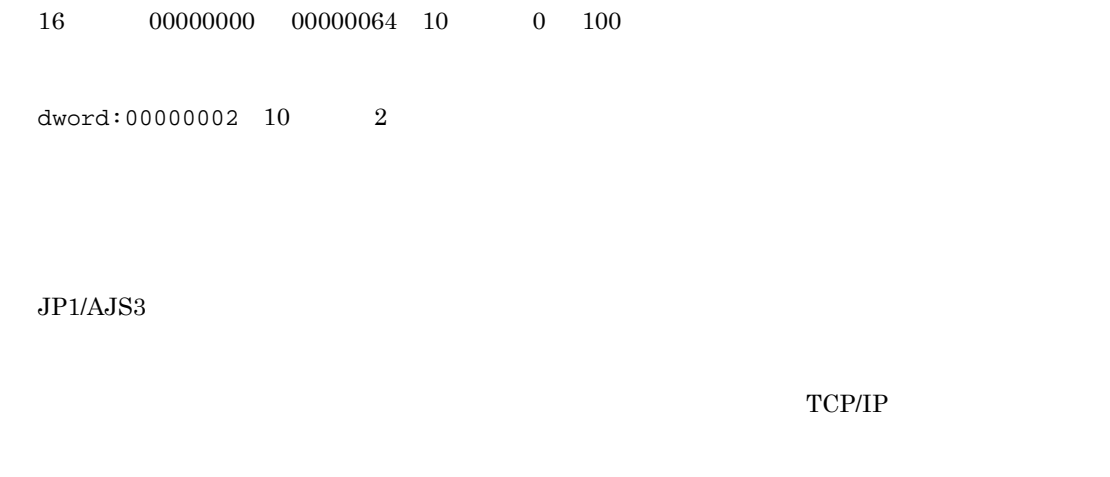

### 83 "CommunicateRetryInterval"=dword:  $\blacksquare$  TCP/IP TCP/IP

 $\mbox{TCP/IP}$ 

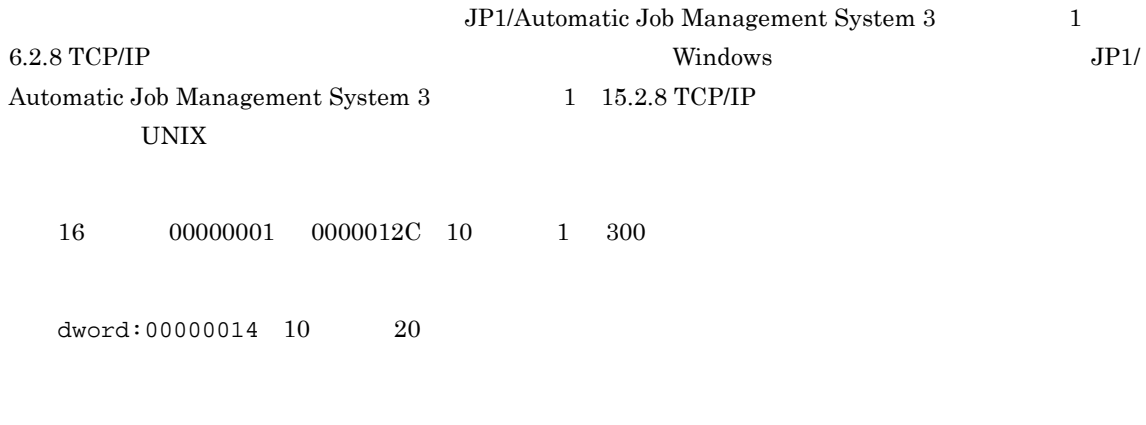

 $JP1/AJS3$ 

TCP/IP

84 "IsHA"=dword:

0

1

 $dword:000000000010$  0

### $JP1/AJS3$

### 85 "MergeEnvMode"=dword:

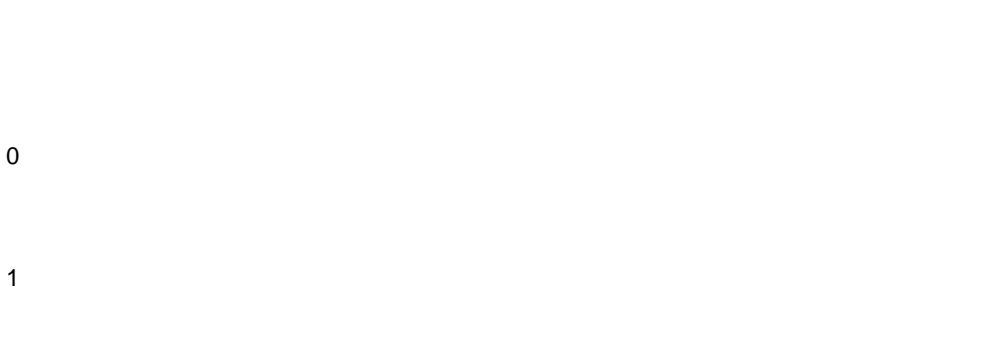

 ${\rm JP1/Automatic\ Job\ Management\ System\ 3} \qquad \qquad 1 \quad 6.2.21$ 

 $dword:000000000010$  0

#### $JP1/AJS3$

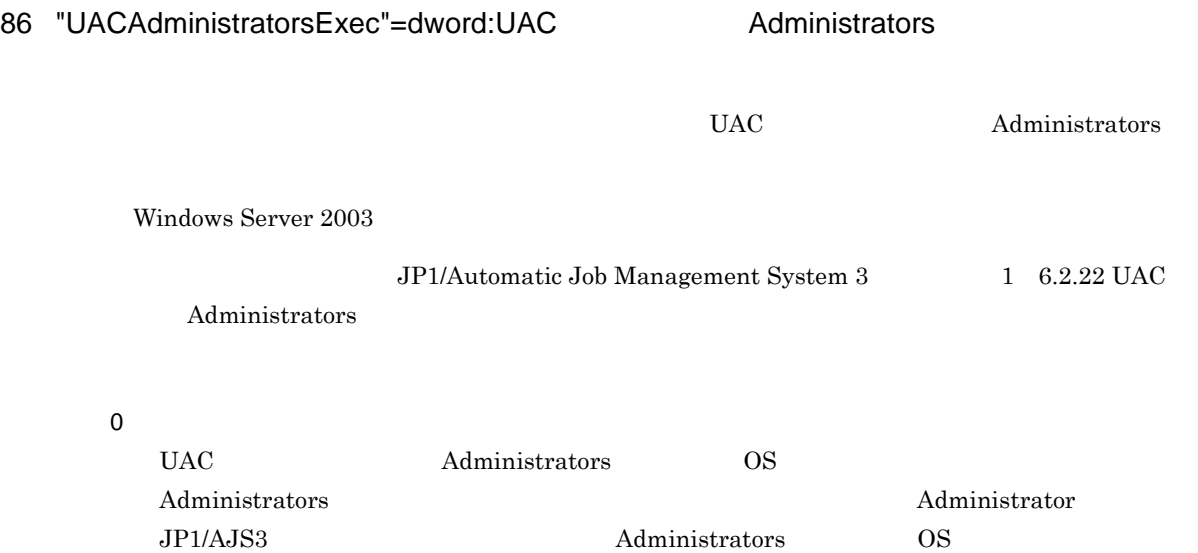

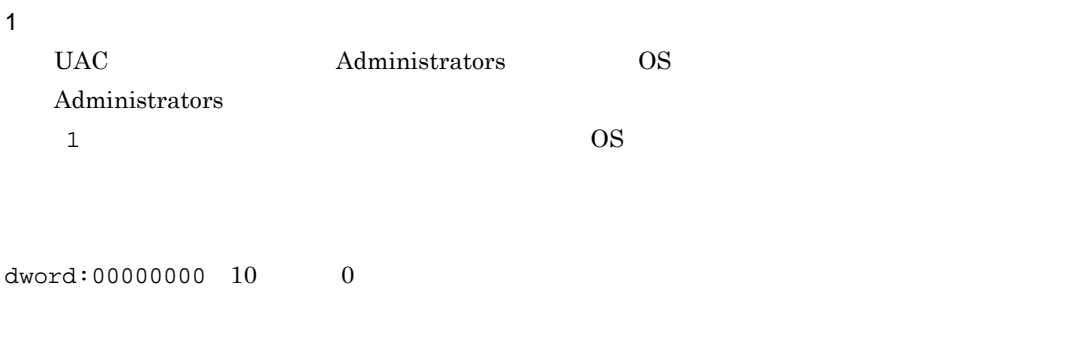

 $JP1/AJS3$ 

### 87 "GetPasswd\_RetryCount"=dword:OS

OS <sub>0</sub>

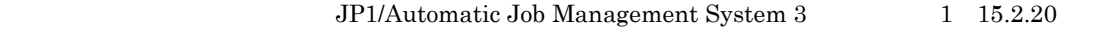

 $16$  00000000 00000000A 10 0 10 dword:00000000

 $dword:00000002 10 2$ 

 $JP1/AJS3$ 

### 88 "GetPasswd\_RetryInterval"=dword:OS

OS <sub>0</sub>

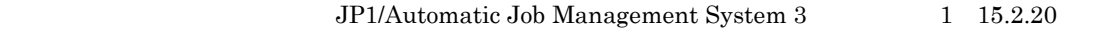

 $16 \qquad \qquad 00000000 \qquad 00002710 \quad 10 \qquad \qquad 0 \qquad 10,000$ dword:00000000

 $dword:000003E8 10 1,000$ 

 $2.$ 

### $JP1/AJS3$

### 89 "IgnoreResultFileError"=dword:

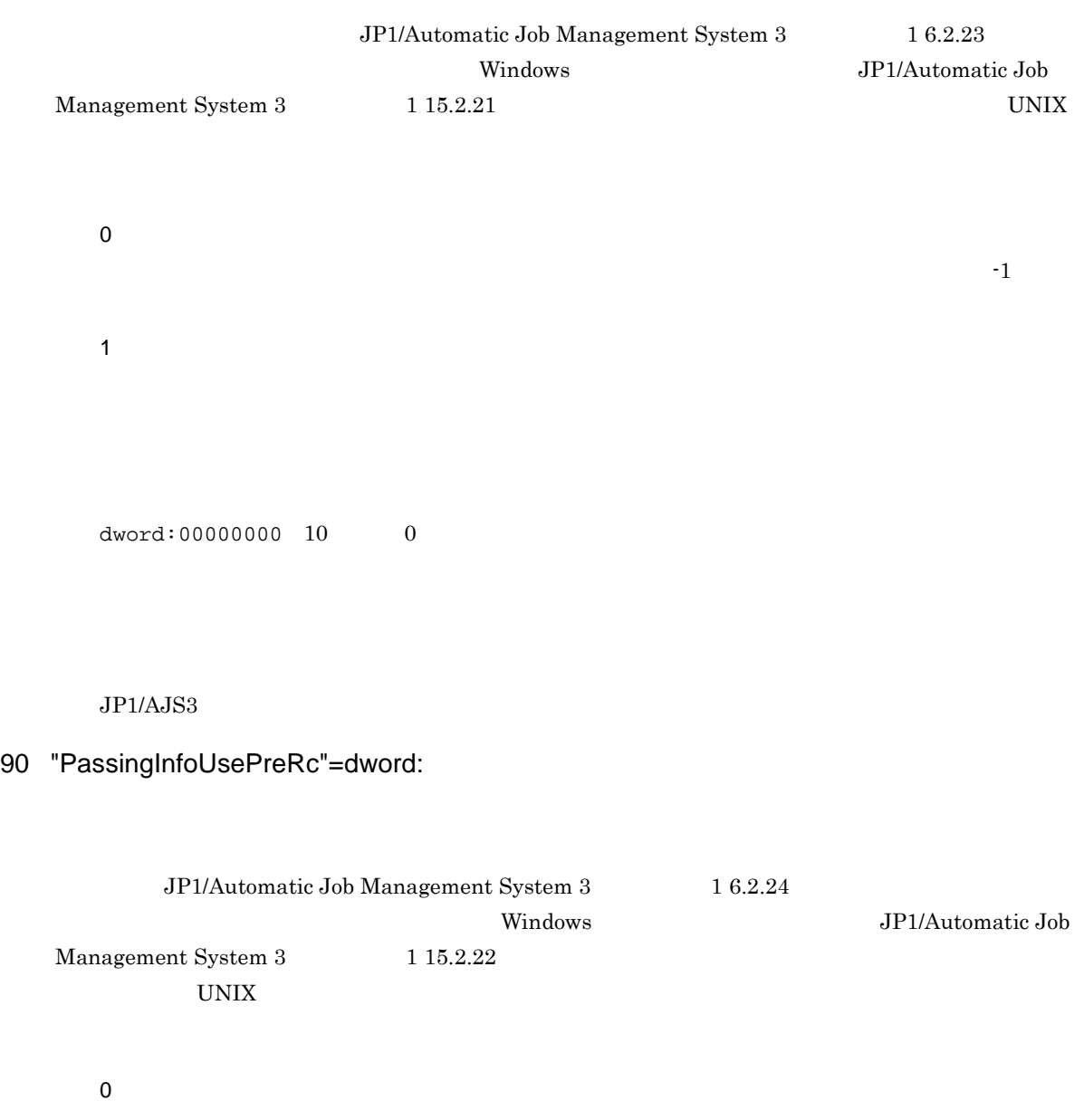

1

 $\overline{\phantom{a}}$ 

 $\overline{0}$ 

dword:00000001 10 1

 $JP1/AJS3$  - Manager

マネージャー環境(JP1/AJS3 - Manager)およびエージェント環境(JP1/AJS3 - Agent)で設定する,

 $W$ indows  $UNIX$   $OS$  $JP1/AJS3$  - Manager  $JP1/AJS3$  - Agent

 $2-5$ 

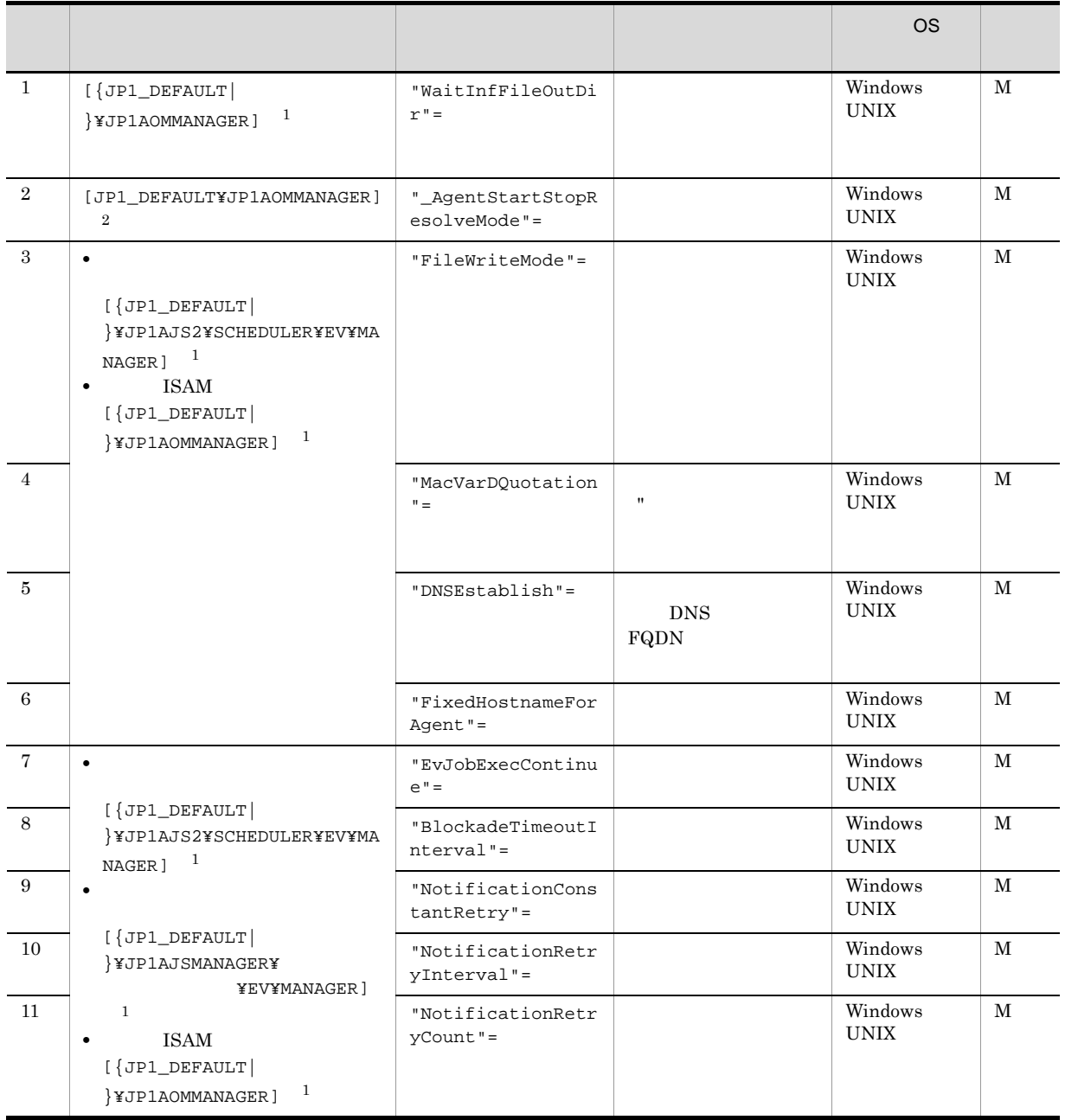

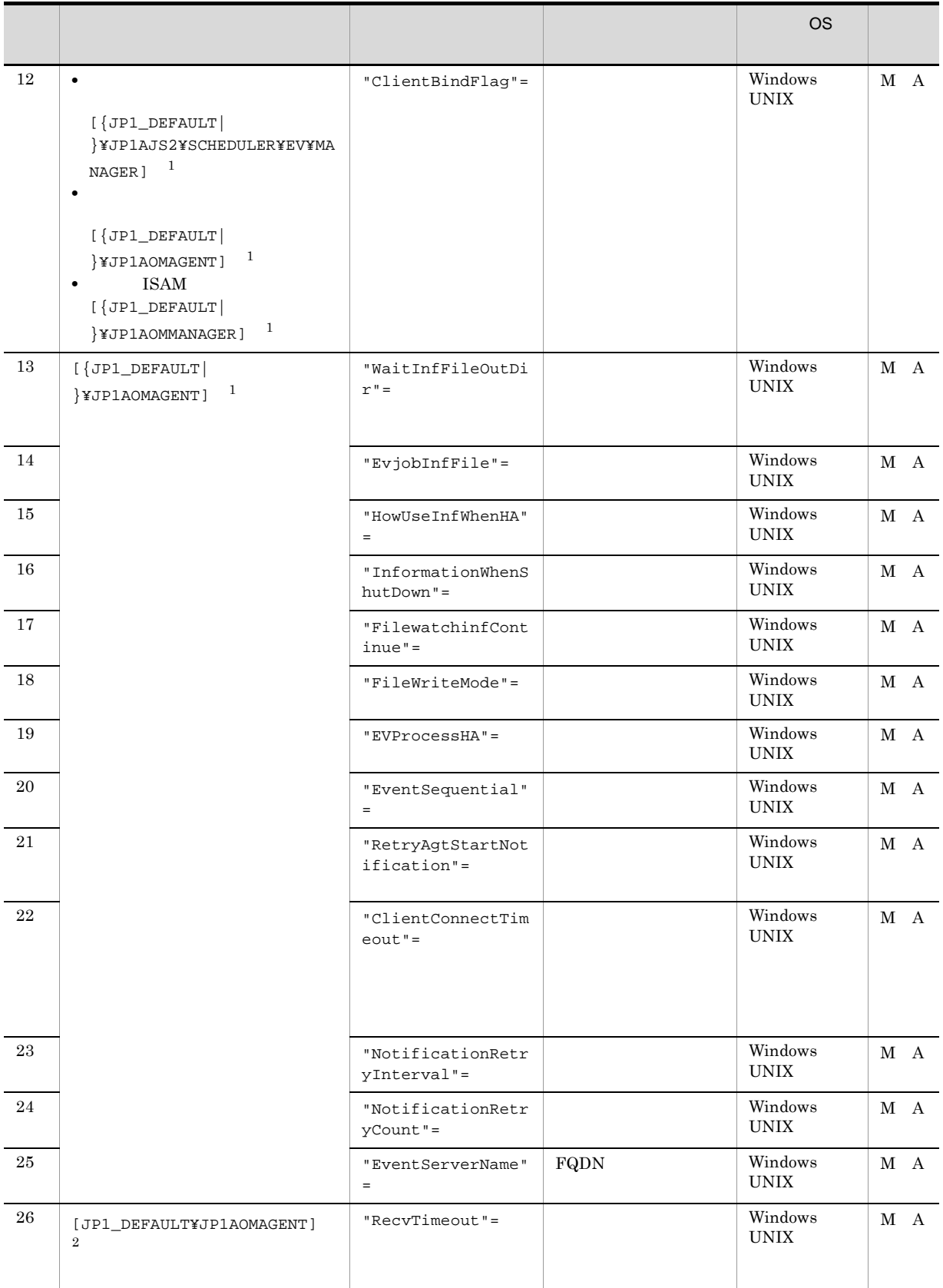

### M JP1/AJS3 - Manager

A JP1/AJS3 - Agent  $\mathbf 1$  $\texttt{\{JPI\_DEFAULT}\}\qquad \qquad \texttt{\{JPI\_DEFAULT}\}\qquad \qquad \texttt{\{JPI\_DEFAULT}\}\qquad \qquad \texttt{\{JPI\_DEFAULT}\}\qquad \qquad \texttt{\{JPI\_DEFAULT}\}\qquad \qquad \texttt{\{JPI\_DEFAULT}\}\qquad \qquad \texttt{\{JPI\_DEFAULT}\}\qquad \qquad \texttt{\{JPI\_DEFAULT}\}\qquad \qquad \texttt{\{JPI\_DEFAULT}\}\qquad \qquad \texttt{\{JPI\_DEFAULT}\}\qquad \qquad \texttt{\{JPI\_DEFAULT}\}\qquad \qquad \texttt{\{JPI\_DEFAULT}\}\qquad \qquad \texttt{\$ 

1 "WaitInfFileOutDir"="

設定)"

 $\overline{2}$ 

• Windows sys¥infodir

• UNIX sys/infodir

 $\text{ISAM}$ 

180

• Windows JP1/AJS3 - Manager

#### $JPI/AS3$

• Windows Server 2008

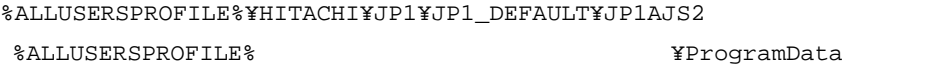

¥Windows ¥Program Files  $\texttt{YProgram Files}$  (x86)  $64$  Windows • Windows Server 2003

```
• UNIX
 /var/opt/jp1ajs2
 JP1/AJS3
```
• **•**  $\bullet$  ,  $\bullet$  ,

• Windows Server 2008

%ALLUSERSPROFILE%¥HITACHI¥JP1¥JP1\_DEFAULT¥JP1AJS2 %ALLUSERSPROFILE%
What is a set of the set of the set of the set of the set of the set of the set of the set of the set of the set of the set of the set of the set of the set of the set of the set of the set of the set of ¥Windows ¥Program Files  $*$ Program Files (x86)  $64$  Windows • Windows Server 2008 JP1/AJS3 - Manager

- Windows Server 2003
- UNIX

**•** 論理ホストの場合

 $JP1/AJS3$  $\overline{\text{OS}}$  $W$ indows  $\blacksquare$ 

 $\ddot{\Psi}$ 

2 "\_AgentStartStopResolveMode"="{optimized|normal}"

ISAM

optimized

normal

normal

 $JP1/AJS3$ 

### 3 "FileWriteMode"="{sync|nosync}"

sync

nosync  $JPI/AJS3$   $OS$  $\verb|sync|$ 

nosync

sync

 $JP1/AJS3$ 

JP1AJS2¥SCHEDULER¥EV¥MANAGER JP1AOMAGENT  $\mathop{\mathrm{nosync}}$  $OR$  and  $JP1/AJS3$ 

引き継ぎ情報における「"(ダブルクォーテーションマーク)」有効オプションを使用するかしないかを指

4 "MacVarDQuotation"="{Y|N}"

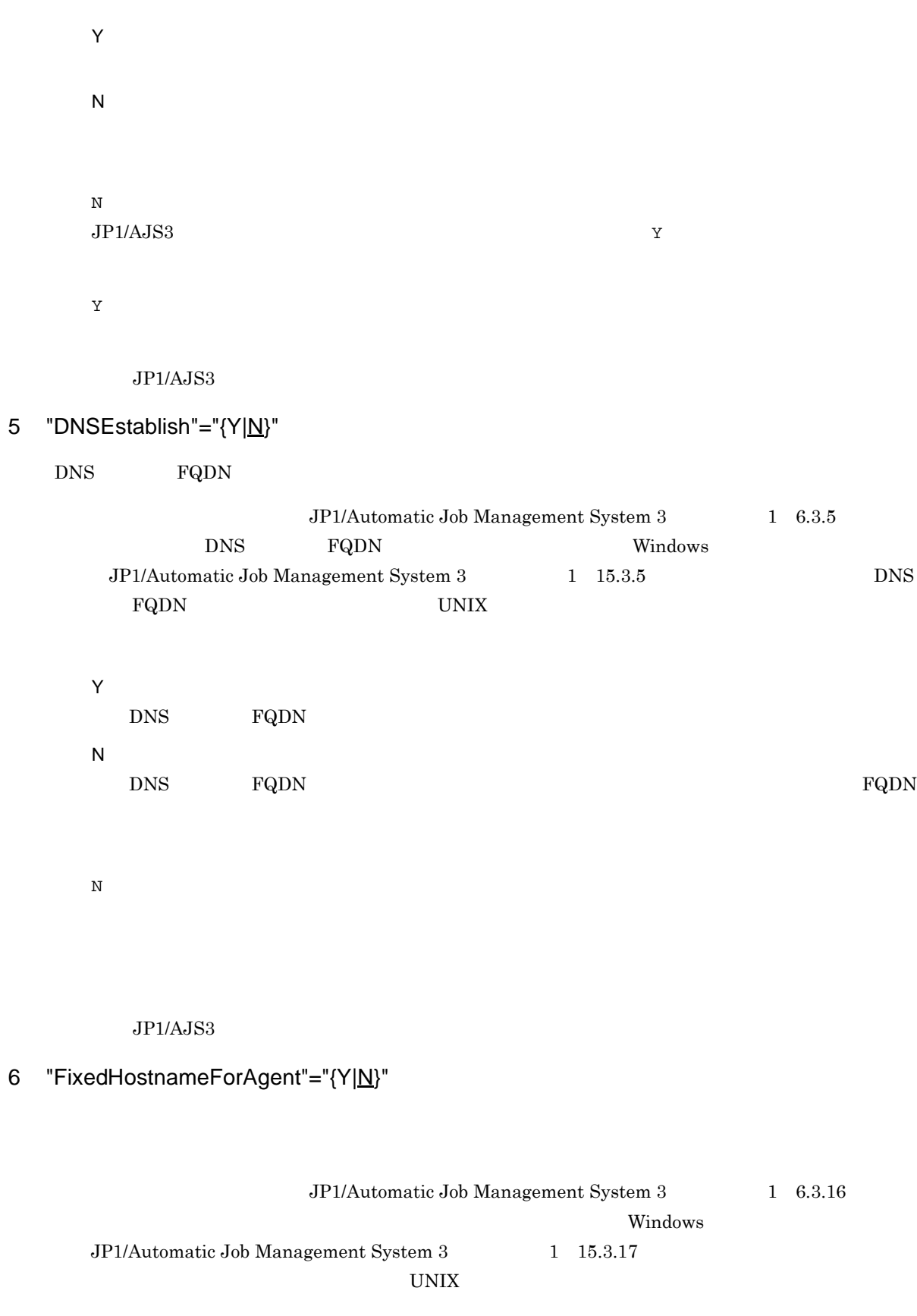

Y

 $2.$ 

N Y

Y

N

N

N

 $JP1/AJS3$ 

### 7 "EvJobExecContinue"="{Y|N}"

#### $JP1/AJS3$

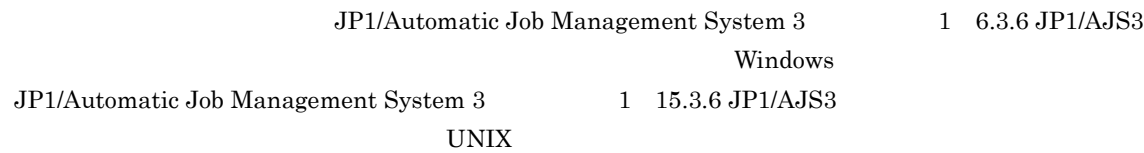

 $JP1/AJS3$ 

### 8 "BlockadeTimeoutInterval"=dword:

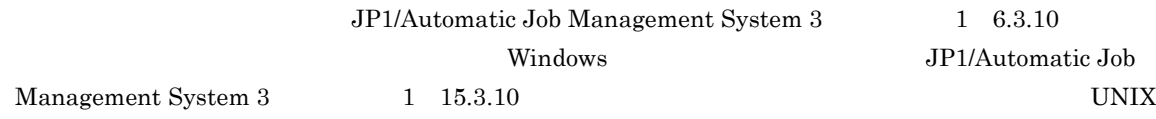

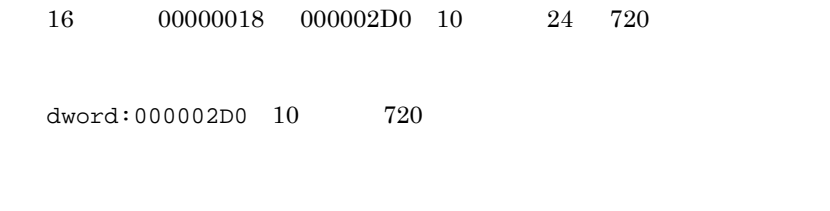

 $JP1/AJS3$ 

### 9 "NotificationConstantRetry"="{Y|N}"

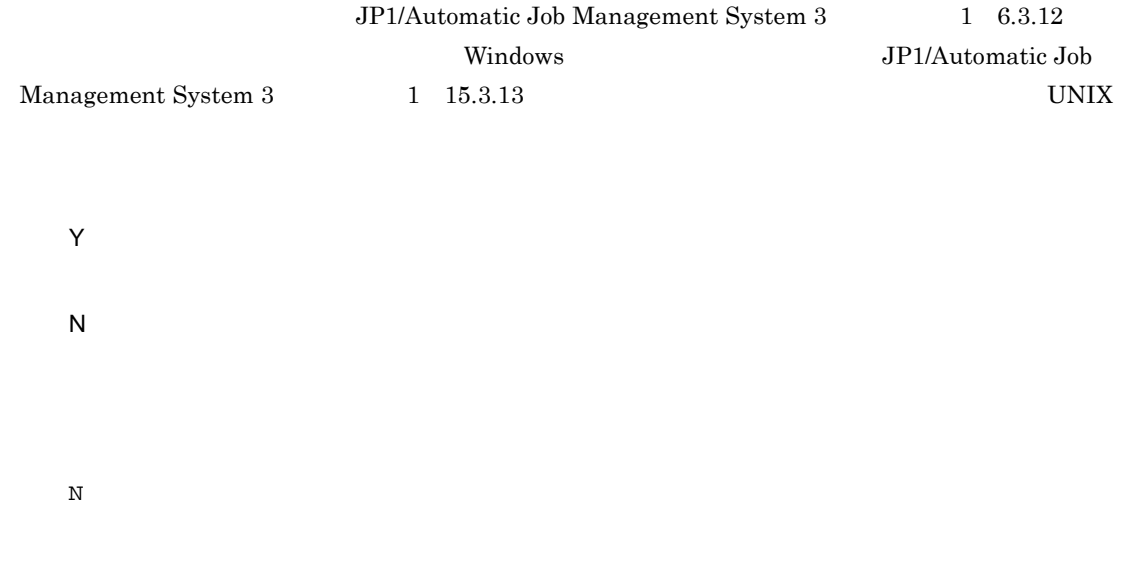

 $JP1/AJS3$ 

### 10 "NotificationRetryInterval"=dword:

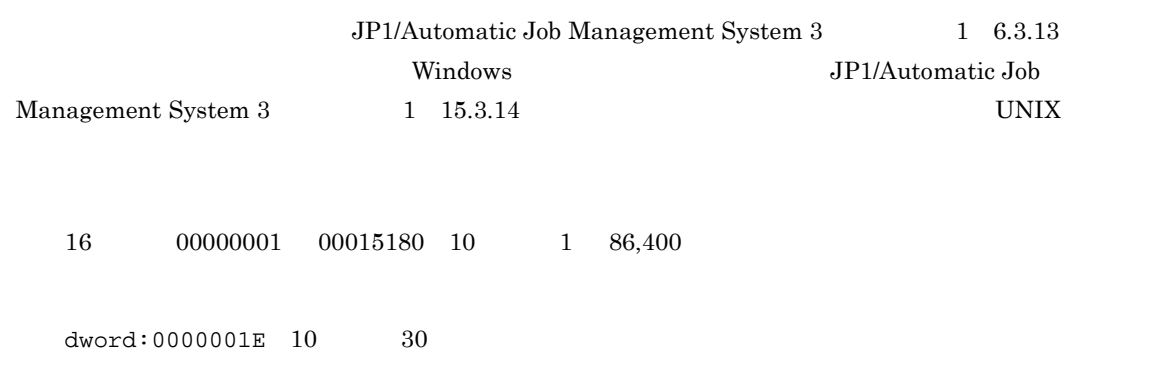

 $JP1/AJS3$ 

### 11 "NotificationRetryCount"=dword:

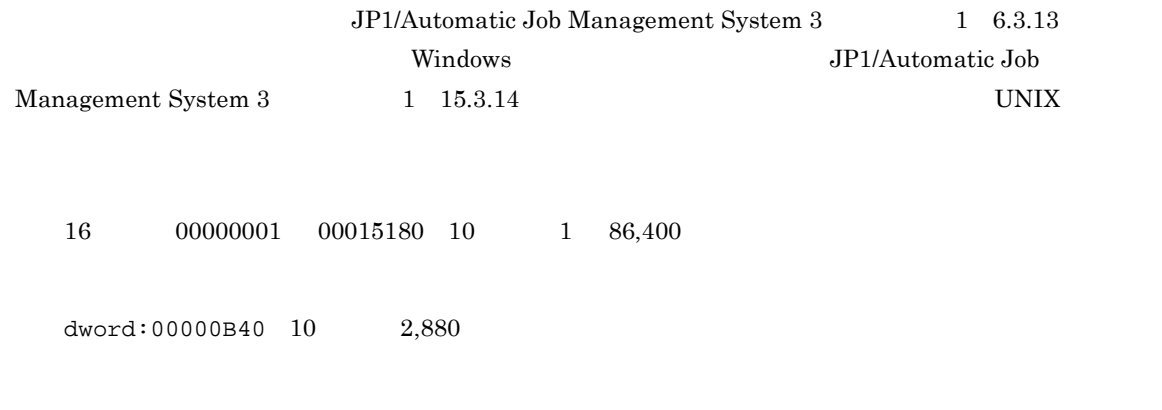

 $JP1/AJS3$ 

### 12 "ClientBindFlag"=dword:

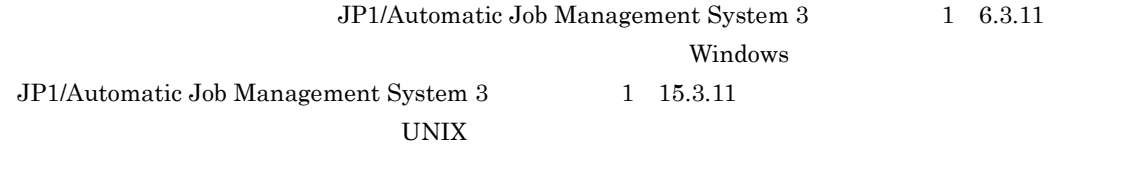

0 1

dword:00000000 10 進数で 0

 $JP1/AJS3$ 

### 13 "WaitInfFileOutDir"="

設定)"

• Windows sys¥infoagt • UNIX sys/infoagt 180 • Windows JP1/AJS3 - Manager JP1/AJS3 - Manager JP1/AJS3 - Agent JP1/AJS3 - Agent  $JPI/AS3$ • Windows Server 2008 %ALLUSERSPROFILE%¥HITACHI¥JP1¥JP1\_DEFAULT¥JP1AJS2 %ALLUSERSPROFILE% **WE**ProgramData ¥Windows ¥Program Files ¥Program Files (x86) 64 Windows • Windows Server 2008 JP1/AJS3 - Manager JP1/AJS3 - Manager JP1/AJS3 - Agent JP1/AJS3 - Agent • Windows Server 2003 • UNIX /var/opt/jp1ajs2  $JP1/AJS3$ • **•**  $\bullet$  ,  $\bullet$  ,

• Windows Server 2008

%ALLUSERSPROFILE%¥HITACHI¥JP1¥JP1\_DEFAULT¥JP1AJS2

%ALLUSERSPROFILE%
What is a set of the set of the set of the set of the set of the set of the set of the set of the set of the set of the set of the set of the set of the set of the set of the set of the set of the set of ¥Windows ¥Program Files ¥Program Files (x86) 64 Windows • Windows Server 2008 JP1/AJS3 - Manager JP1/AJS3 - Manager JP1/AJS3 - Agent JP1/AJS3 - Agent • Windows Server 2003 • UNIX **•** 論理ホストの場合 JP1/AJS3  $\overline{\text{OS}}$  $W$ indows  $\blacksquare$  $\ddot{\Psi}$ 14 "EvjobInfFile"=" イベント・ジョウ " JP1/Automatic Job Management System 3  $2.1.2$ 180 • Windows Server 2008 %ALLUSERSPROFILE%¥HITACHI¥JP1¥JP1\_DEFAULT¥JP1AJS2¥tmp¥infodir %ALLUSERSPROFILE%
What has a set of the set of the set of the set of the set of the set of the set of the set of the set of the set of the set of the set of the set of the set of the set of the set of the set of the set of ¥Windows ¥Program Files  $*$ Program Files (x86) 64 Windows • Windows Server 2003 Windows Server 2008 JP1/AJS3 - Manager JP1/AJS3 - Manager のインストール先フォルダ ¥tmp¥infodir

JP1/AJS3 - Agent JP1/AJS3 - Agent のインストール先フォルダ ¥tmp¥infodir

### • UNIX /var/opt/jp1ajs2/sys/infoagt/tmp/infodir

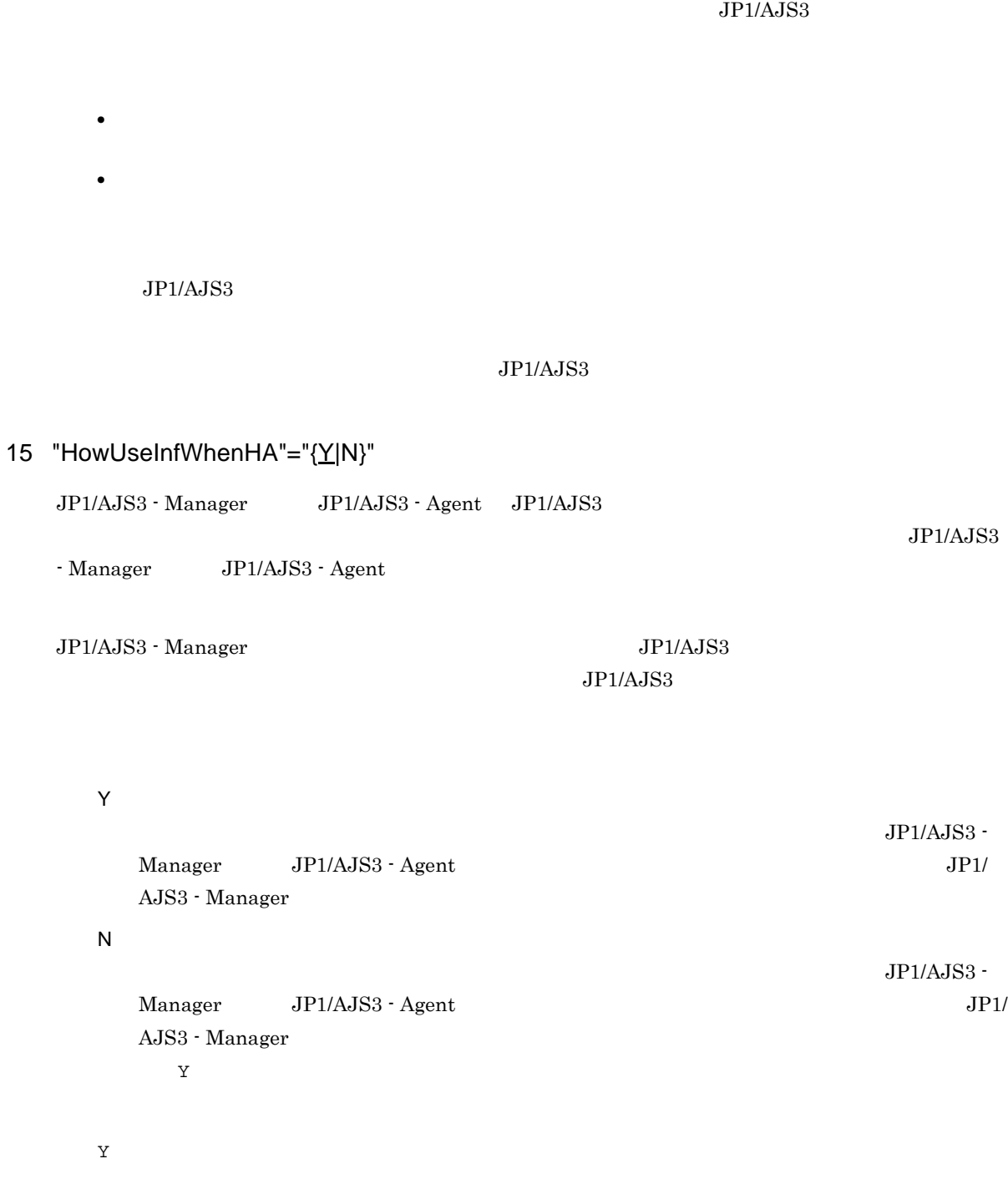

 $\rm JP1/AJS3$ 

16 "InformationWhenShutDown"="{K|B}"

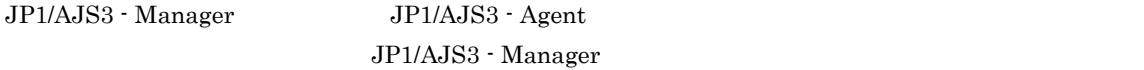

 $JP1/AJS3$  - Manager

K  $\rm JP1/AJS3\cdot Manger \hspace{1cm} JP1/AJS3\cdot Agent$ JP1/AJS3 - Manager JP1/AJS3 - Manager 24 JP1/AJS3 - Manager B JP1/AJS3 - Manager JP1/AJS3 - Agent JP1/AJS3 - Manager  $K$ K  $JP1/AJS3$ 17 "FilewatchinfContinue"="{Y|N}" JP1/AJS3 - Manager JP1/AJS3 - Agent

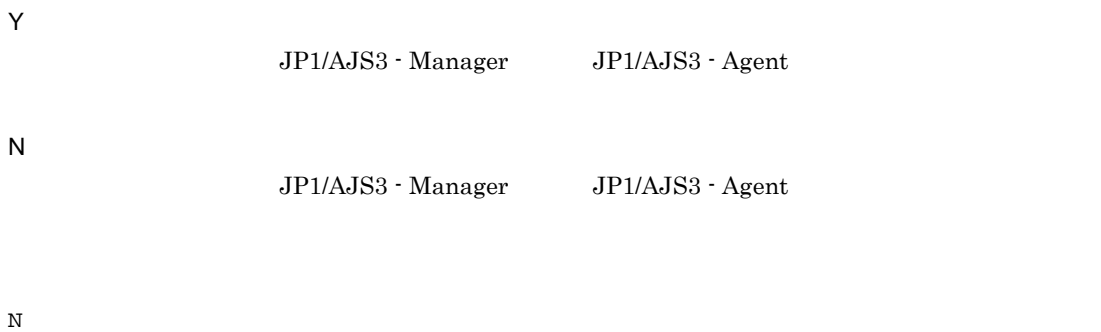

 $JP1/AJS3$ 

### 18 "FileWriteMode"="{sync|nosync}"

sync nosync  $JPI/AJS3$   $OS$  $\verb|sync|$ 

nosync

sync

 $JP1/AJS3$ 

JP1AJS2¥SCHEDULER¥EV¥MANAGER JP1AOMAGENT  $\mathop{\mathrm{nosync}}$ 

 $\rm JP1/AJS3$  OR

### 19 "EVProcessHA"="{Y|N}"

Y N

N  $JPI/AJS3$  $JP1/AJS3$ **•** JP1/AJS3  $\,$  Y $\,$  $JP1/AJS3$  $\rm JP1/Automatic\ Job\ Management\ System\ 3\qquad \qquad 7.3.1 \qquad \qquad JP1/AJS3$ • UNIX  $\mathbb{N}$ 

jpocwtflMain

### 20 "EventSequential"="{Y|N}"

Y N

N

 $JP1/AJS3$ 

21 "RetryAgtStartNotification"="{Y|N}"

Y

N

N

 $JP1/AJS3$ 

Management System 3 1 6.3.7 Management System 3 1 15.3.7  $UNIX$ 

設定する値に「Y」を指定する必要がある運用環境などについては,マニュアル「JP1/Automatic Job

Undows JP1/Automatic Job

### 22 "ClientConnectTimeout"=dword:

TCP/IP  $\overline{C}$ 

2.6(1) ClientConnectTimeout

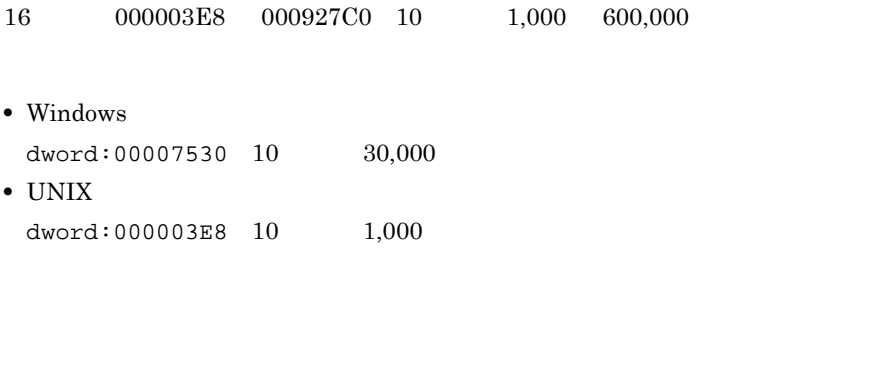

 $JP1/AJS3$ 

- OS TCP/IP OS OS 2002
- **•**  $\blacksquare$
- **•**  $\bullet$  2007  $\bullet$  2007  $\bullet$  2

23 "NotificationRetryInterval"=dword:

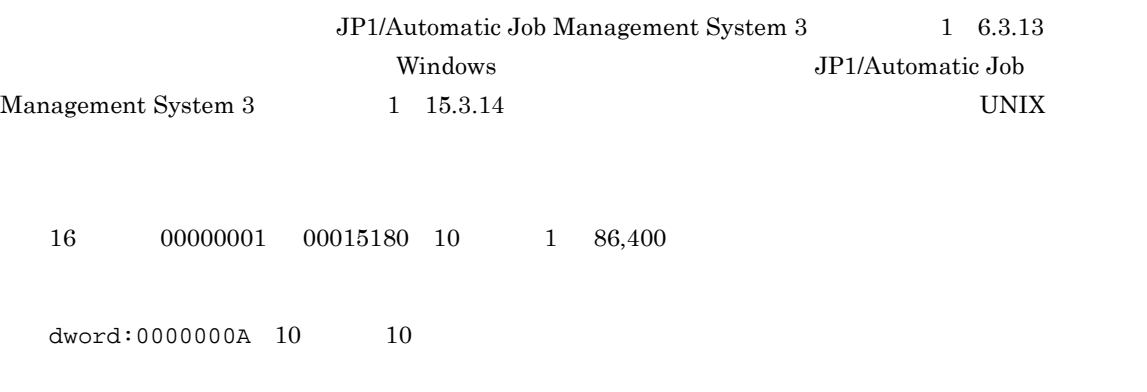

### $JP1/AJS3$

### 24 "NotificationRetryCount"=dword:

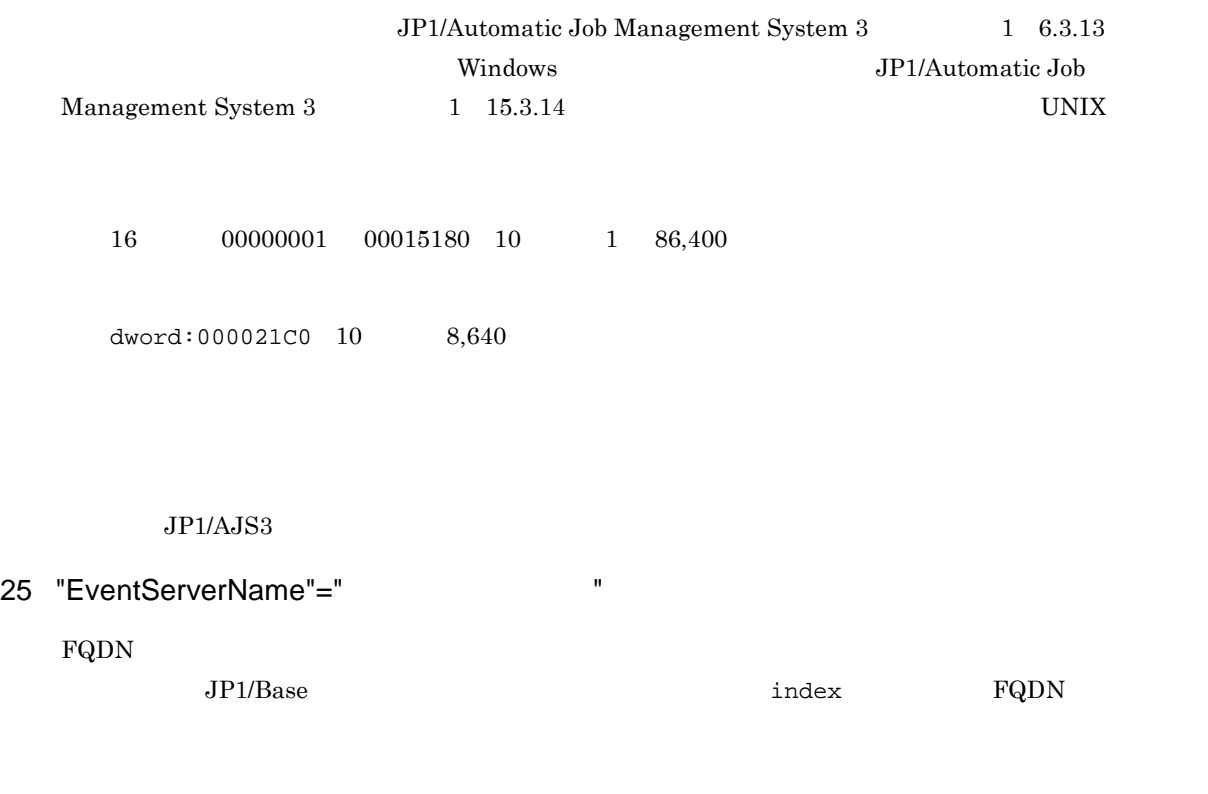

 $255\,$ 

 $JP1/AJS3$ 

#### $\rm JP1/AJS3$

• **•**  $JP1/AJS3$ • **•**  $JP1/Base$  $\mathop{\rm index}$  and  $\mathop{\rm FQDN}$ 

### 26 "RecvTimeout"="{Y|N}"

- 
- Y
- N
- N
- Y

#### $\rm JP1/AJS3$

## 2.5 JP1/AJS3

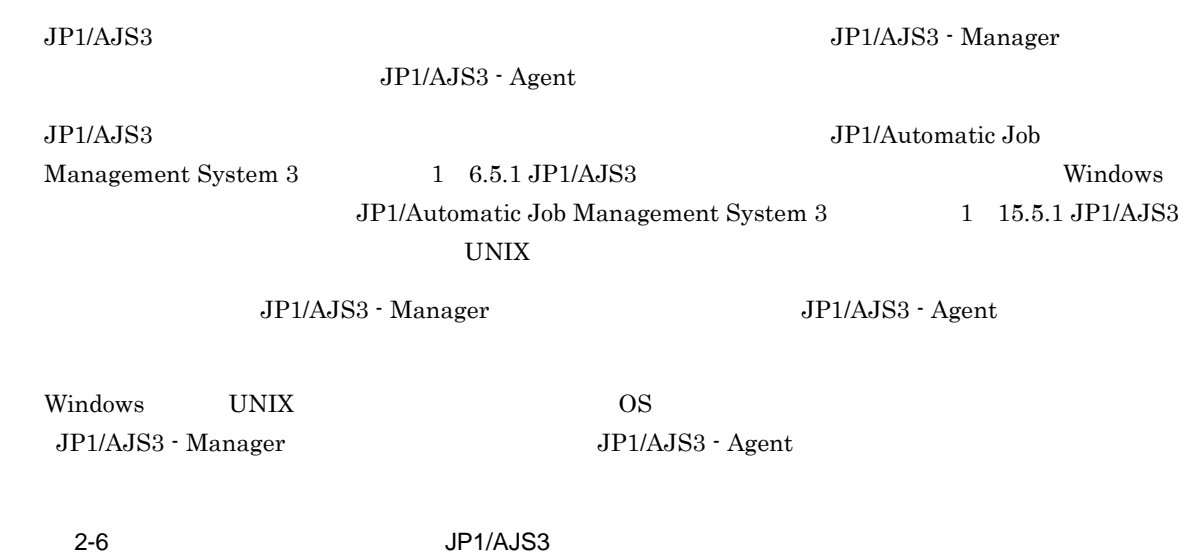

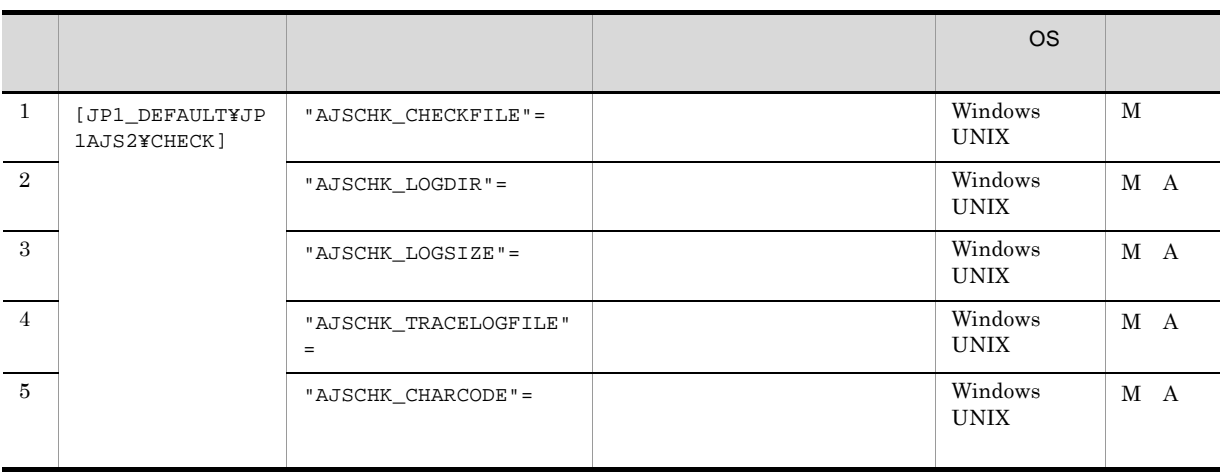

M JP1/AJS3 - Manager

A JP1/AJS3 - Agent

1 "AJSCHK\_CHECKFILE"=" 2000 PH ASSEMBLY "

 $2.$ 

• Windows Server 2008

```
%ALLUSERSPROFILE%¥HITACHI¥JP1¥JP1_DEFAULT¥JP1AJS2¥log¥ajscheckfile.txt
  %ALLUSERSPROFILE% WEProgramData
              ¥Windows
              ¥Program Files
              *Program Files (x86) 64 Windows
• Windows Server 2003 Windows Server 2008
```
- JP1/AJS3 Manager <br>
Ylog¥ajscheckfile.txt • UNIX
	- /var/opt/jp1ajs2/log/ajscheckfile.txt

JP1/AJS3 Check Manager

2 "AJSCHK\_LOGDIR"=" 2 "AJSCHK\_LOGDIR"="

AJSCHK\_LOGSIZE ajscheck2.log

ajscheck1.log ajscheck1.log

180

• Windows Server 2008

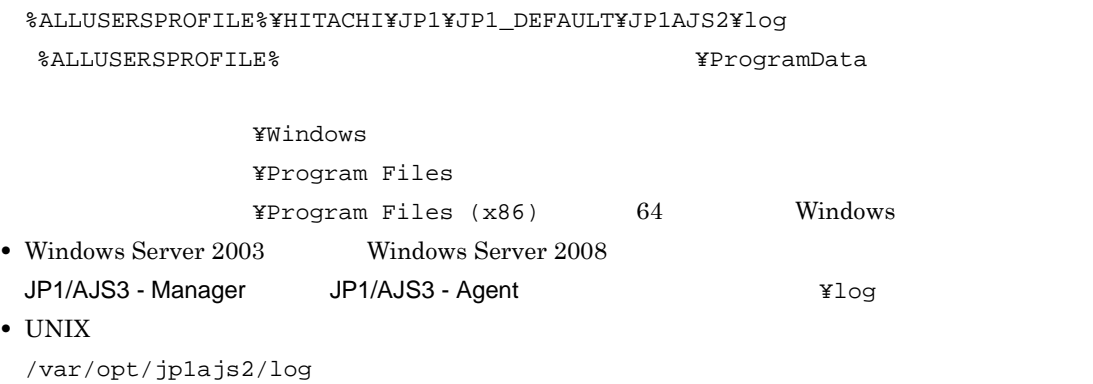

JP1/AJS3 Check Manager JP1/AJS3 Check Agent

3 "AJSCHK\_LOGSIZE"=dword:

1 ajscheck1.log 2 ajscheck2.log 16 0 4 1E8480 10 0 4 2,000,000  $dword:00001000 10 4,096$ JP1/AJS3 Check Manager JP1/AJS3 Check Agent  $\frac{1}{2}$  $\overline{2}$ 1  $1$   $1$   $2$   $1$   $2$ 

### 4 "AJSCHK\_TRACELOGFILE"="  $\blacksquare$

 $255$ 

• Windows Server 2008

%ALLUSERSPROFILE%¥HITACHI¥JP1¥JP1\_DEFAULT¥JP1AJS2¥log¥tracelog.ch %ALLUSERSPROFILE%
What has a set of the set of the set of the set of the set of the set of the set of the set of the set of the set of the set of the set of the set of the set of the set of the set of the set of the set of ¥Windows ¥Program Files  $\texttt{YProgram Files}$  (x86)  $64$  Windows • Windows Server 2003 Windows Server 2008 JP1/AJS3 - Manager JP1/AJS3 - Agent  $\text{YlogYtracelog.ch}$ • UNIX /var/opt/jp1ajs2/log/tracelog.ch

 $2.$ 

JP1/AJS3 Check Manager JP1/AJS3 Check Agent

### 5 "AJSCHK\_CHARCODE"="{none|C|SJIS|EUC|UTF-8}"

LANG JP1/AJS3 Check Agent  $LAMG$ none 7 ASCII JP1/AJS3 - Manager JP1/AJS3 - Agent none jajs\_config コマンドでは設定できません。設定する場合は,jbssetcnf コマンドを  $JP1/B$ asetcnf  $JP1/B$ ase C 7 ASCII JP1/AJS3 - Manager JP1/AJS3 - Agent SJIS  $JIS$ EUC EUC<sup>1</sup> UTF-8 UTF-8 none JP1/AJS3 Check Manager JP1/AJS3 Check Agent **AJSCHARCODE** 

 ${\tt AJSCHARCODE} \hspace{1.5cm} {\tt SJIS} \hspace{1.5cm} {\tt EUC}$ AJSCHK\_CHARCODE none C • **• THE RUST AJSCHARCODE C** 

## $2.6$

#### $JPI/AJS3 - Manager$

AJS3 - Agent

 $JP1/AJS3$  - Manager

Windows UNIX OS

 $2-7$ 

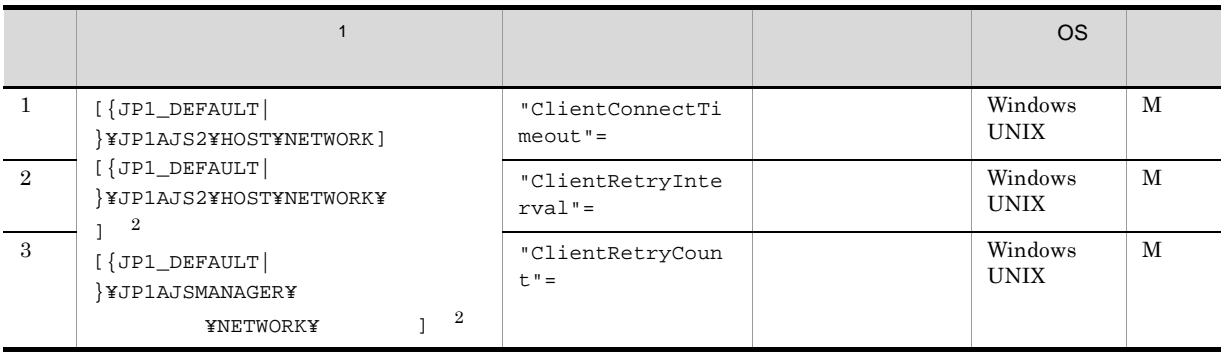

M JP1/AJS3 - Manager  $\mathbf{1}$  ${JPI\_DEFAULT} \hspace{2.3cm} JPI\_DEFAULT}$  $\overline{2}$ Notify QUEUENOTIFY

QUEUEMANAGER

### 1 "ClientConnectTimeout"=dword:

 $JPI/AJS3$  - Agent

EVMANAGER

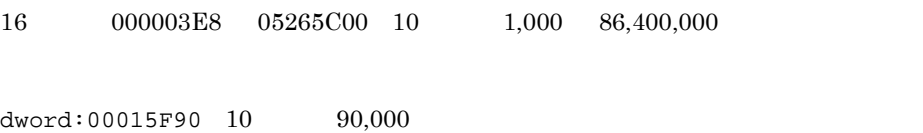

# $JP1/AJS3$ • **•** TCP/IP **•** オペレーティングシステムの接続タイムアウト仕様とその設定によって,この環境設定パラメー **•** 10 進数で 86,400,000 を超える値を指定した場合,統合トレースログにメッセージ KAVS1518-E  $JIP1/AJS3$ 定義キー [{JP1\_DEFAULT| 論理ホスト名 }¥JP1AJS2¥HOST¥NETWORK] に指定した場合は無効です。  $16 \hspace{15mm} 000003\text{E8} \hspace{10mm} 000927\text{C0} \hspace{10mm} 10 \hspace{10mm} 1,000 \hspace{10mm} 600,000$ • Windows  $dword:00007530 10 30,000$ • UNIX  $dword:000003E8 \t10 \t1,000$  $\rm JP1/AJS3$ **•** イベント・アクション制御で設定する際,この環境設定パラメーターを省略した場合はデフォルト **•** 通信接続タイムアウト値の範囲外の値を,イベント・アクション制御で指定した場合,デフォルト  $10$   $30,000$  UNIX  $10$   $1,000$  JP1/AJS3 10 86,400,000

 $KAVS1518-E$   $JP1/AJS3$ 

**•** イベント・アクション制御で設定する際,エージェント環境にこの環境設定パラメーターを設定す

 $2.4(22)$  ClientConnectTimeout

### 2 "ClientRetryInterval"=dword:

JP1/AJS3 - Agent

 $16 \hspace{12mm} 00000000 \hspace{12mm} 00015180 \hspace{12mm} 10 \hspace{12mm} 0 \hspace{12mm} 86,400$ 

 $dword:00000014$  10  $20$
2. 環境設定パラメーター

# $JP1/AJS3$

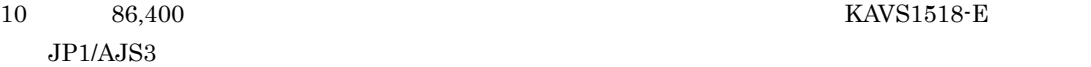

## 3 "ClientRetryCount"=dword:

 $JP1/AJS3$  - Agent

 $16 \hspace{120pt} 00000000 \hspace{12pt} 7 \text{FFFFFF} \hspace{12pt} 10 \hspace{12pt} 0 \hspace{12pt} 2,147,483,647$ 

 $dword:00000002 10 2$ 

 $\rm JP1/AJS3$ 

 $10$   $2,147,483,647$  KAVS1518-E  $JP1/AJS3$ 

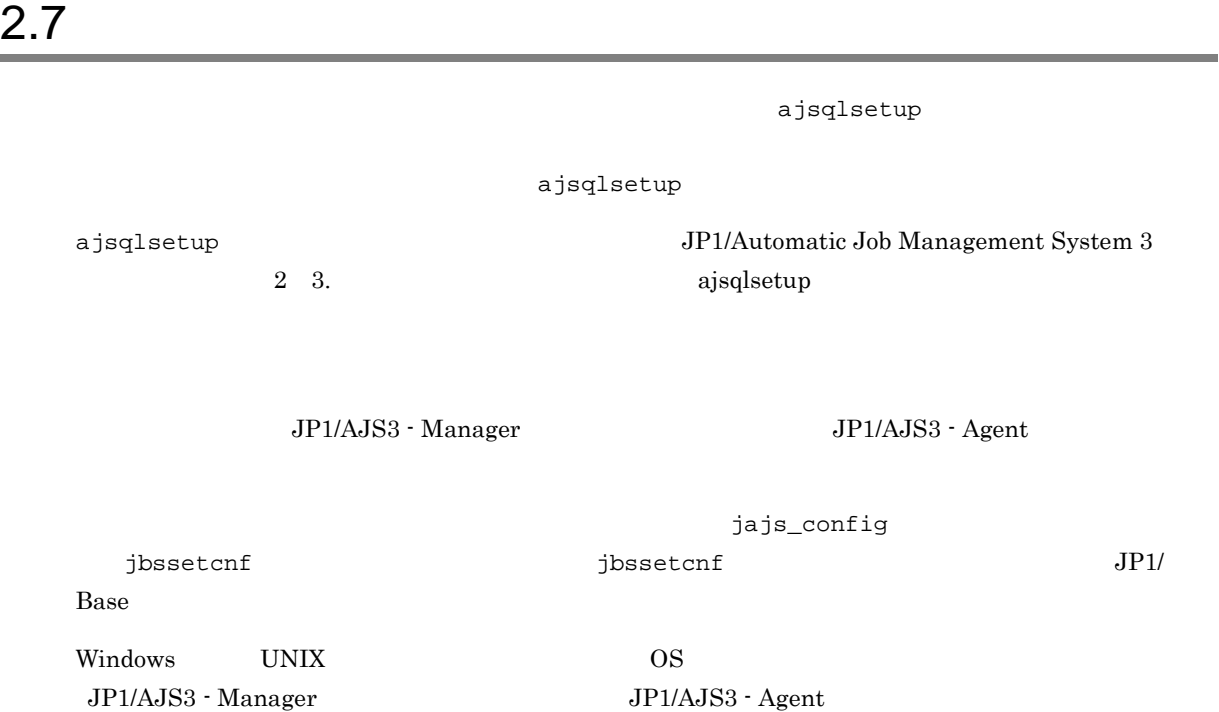

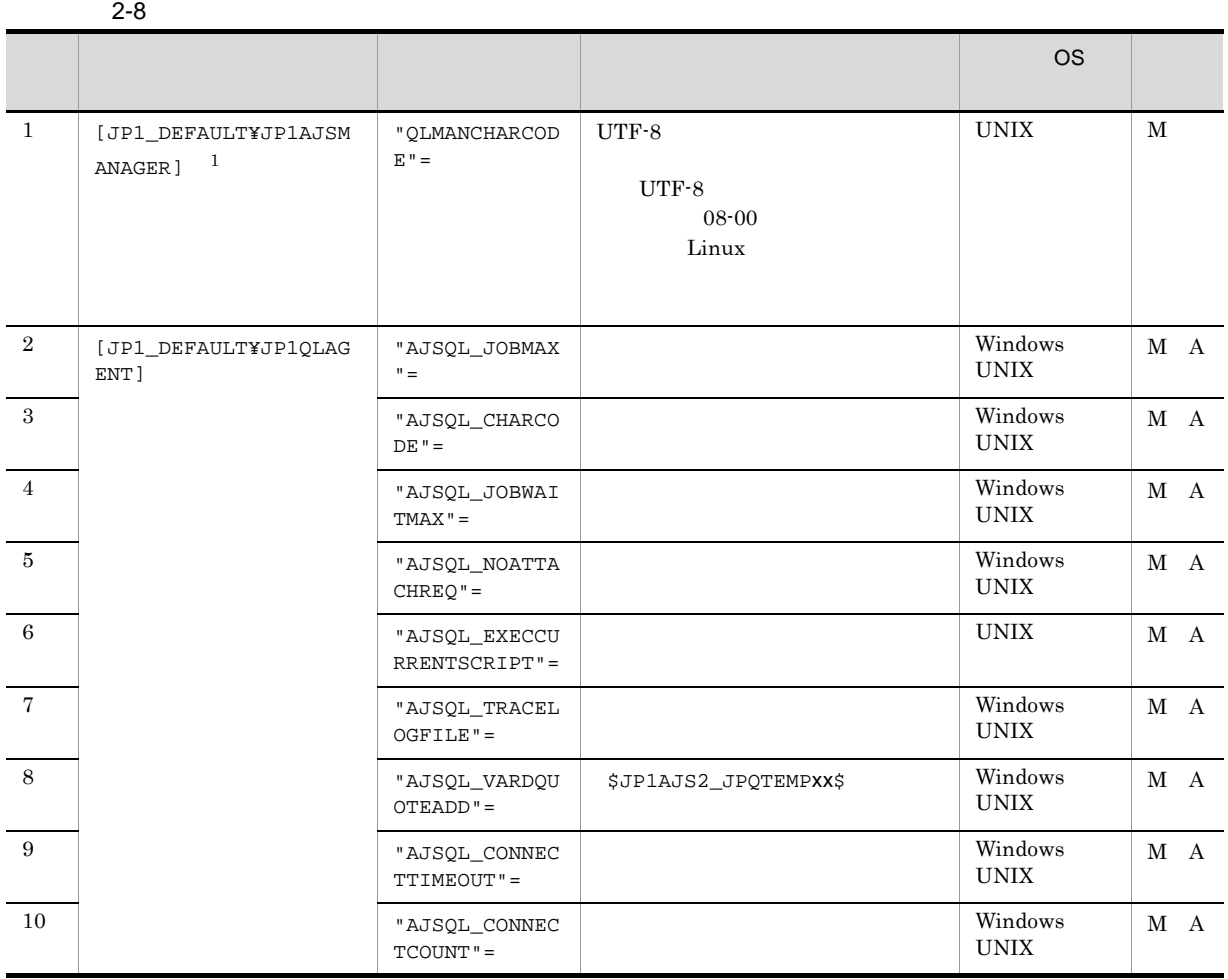

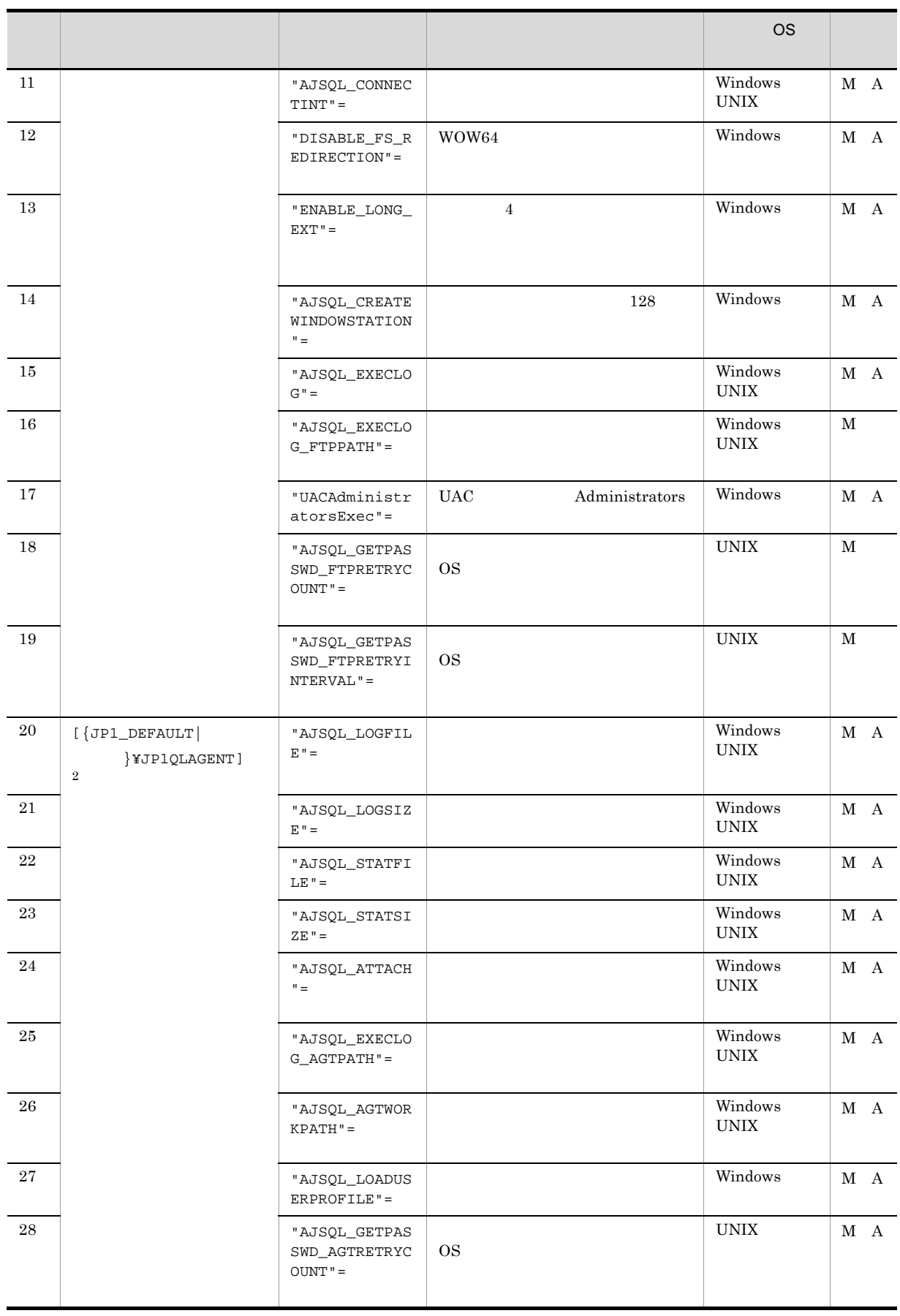

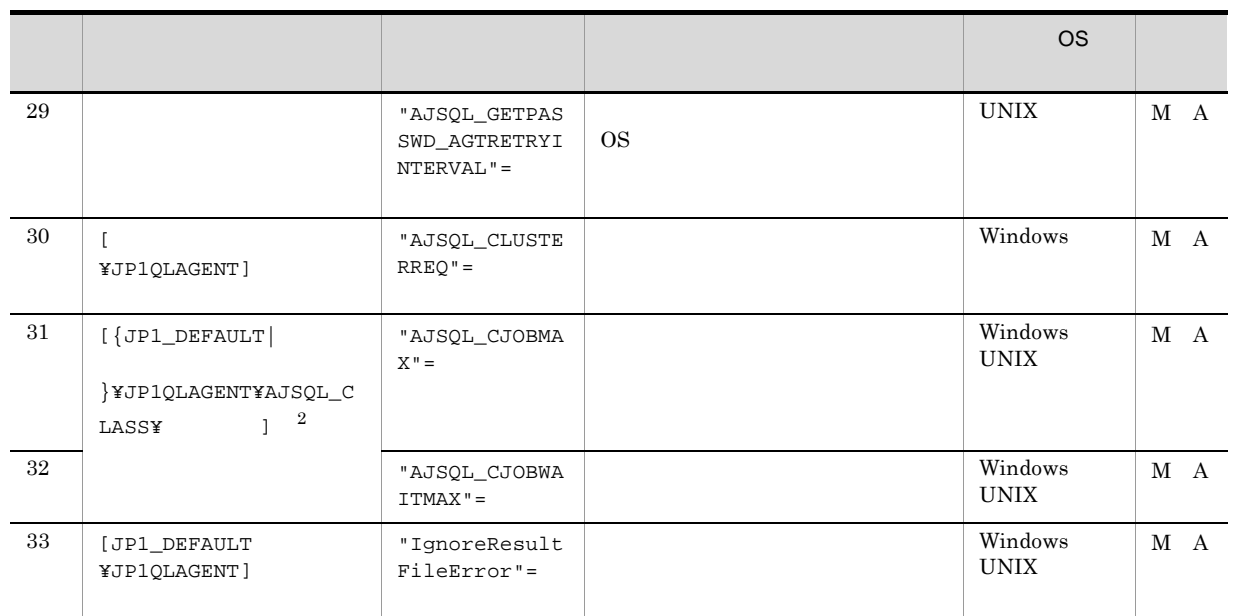

- M JP1/AJS3 Manager
- A JP1/AJS3 Agent
- $\mathbf{1}$
- Linux
- $\overline{2}$
- $\texttt{\{JPI\_DEFAULT}\}\qquad \qquad \} \qquad \qquad \texttt{\{JPI\_DEFAULT}\}\qquad \qquad \}$ 
	-

# 1 "QLMANCHARCODE"="{none|UTF-8}"

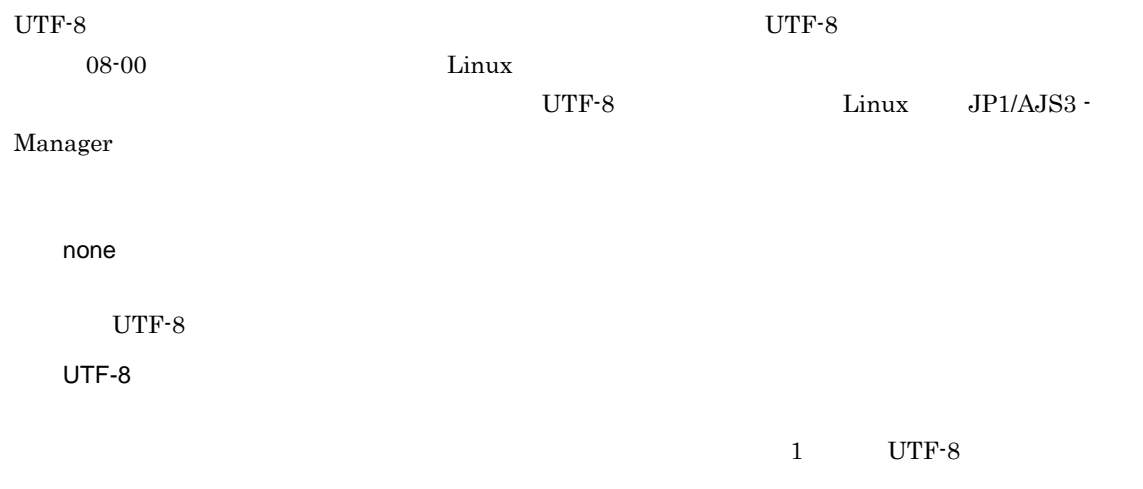

none Linux ajsqlsetup UTF-8 JP1/AJS3 Queueless File Transfer • 08-00 Linux  $\frac{1}{2}$  Linux 200 Linux 200 Linux 200 Linux 200 Linux 200 Linux 200 Linux 200 Linux 200 Linux 200 Linux 200 Linux 200 Linux 200 Linux 200 Linux 200 Linux 200 Linux 200 Linux 200 Linux 200 Linux 200 Linux 20  $UTF-8$ UTF-8  $08-00$   $\qquad \qquad$  Linux **•** この環境設定パラメーターに「UTF-8」を指定した場合,同一ホストおよび 08-00 以降の Linux [JP1\_DEFAULT¥JP1QLAGENT] "AJSQL\_CHARCODE"=UTF-8 • **• THE REDE** AJSCHARCODE QLMANCHARCODE  $AJSCHARCODE$ 

2 "AJSQL\_JOBMAX"=dword:

AJSQL\_JOBWAITMAX

16 0 400 10 0 1,024 • Windows dword:00000005 10 5 • UNIX  $dword:00000400 10 1,024$ 

JP1/AJS3 Queueless Agent

3 "AJSQL\_CHARCODE"="{none|C|SJIS|EUC|UTF-8}"

QLMANCHARCODE UTF-8 none 7 ASCII  ${\bf C}$ 7 ASCII SJIS JIS EUC  $EUC$ UTF-8 UTF-8 none

JP1/AJS3 Queueless Agent

4 "AJSQL\_JOBWAITMAX"=dword:

16 0 19000 10 0 102,400

• Windows dword:00000800 10 2,048

• UNIX dword:00000000 JP1/AJS3 Queueless Agent

#### 5 "AJSQL\_NOATTACHREQ"="{exec|error}"

exec

error

exec

JP1/AJS3 Queueless Agent

#### 6 "AJSQL\_EXECCURRENTSCRIPT"="{yes|no}"

OS 2000 and  $\overline{a}$ yes

no  $\rm{PATH}$ 

no

JP1/AJS3 Queueless Agent

 $y$ es

#### 7 "AJSQL\_TRACELOGFILE"="  $\blacksquare$

 $2.$ 

255

• Windows Server 2008

```
%ALLUSERSPROFILE%¥HITACHI¥JP1¥JP1_DEFAULT¥JP1AJS2¥log¥tracelog.ql
    %ALLUSERSPROFILE%
What is a set of the set of the set of the set of the set of the set of the set of the set of the set of the set of the set of the set of the set of the set of the set of the set of the set of the set of 
                               ¥Windows
                               ¥Program Files
                               *Program Files (x86) 64 Windows
• Windows Server 2003 Windows Server 2008
   JP1/AJS3 We are also write as a set of the set of the set of the set of the set of the set of the set of the s
```
- UNIX /var/opt/jp1ajs2/log/tracelog.ql
- JP1/AJS3 Queueless Agent JP1/AJS3 Queueless Agent
- JP1/AJS3 Queueless File Transfer JP1/AJS3 Queueless File Transfer
- JP1/AJS3  $JP1/AJS3$

#### 8 "AJSQL\_VARDQUOTEADD"="{yes|no}"

\$JP1AJS2\_JPQTEMPxx\$」変数変換時に,変換後の変数値を「"」で囲むかどうかを選択します。

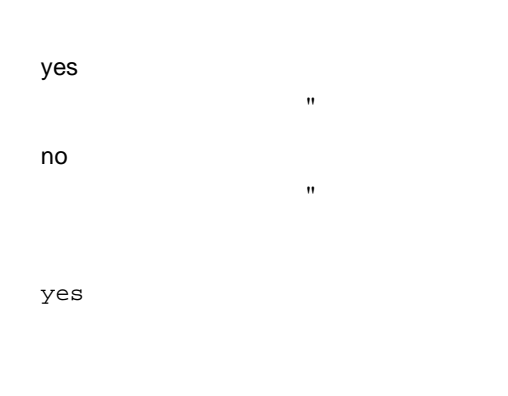

JP1/AJS3 Queueless Agent

 $16 \hspace{15mm} 00000000 \hspace{10mm} 00000258 \hspace{10mm} 10 \hspace{10mm} 0 \hspace{10mm} 600$ dword:00000000」を指定した場合は,OS の通信接続タイムアウト時間に依存して制御されます。

dword:0000000A 10 10

#### JP1/AJS3 Queueless Agent

#### 10 "AJSQL\_CONNECTCOUNT"=dword:

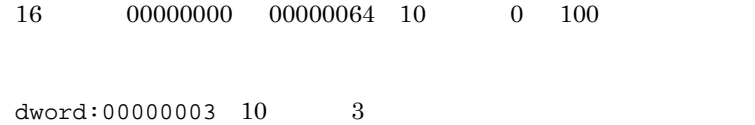

JP1/AJS3 Queueless Agent

#### 11 "AJSQL\_CONNECTINT"=dword:

 $16$  00000000 0000003C 10 0 60

dword:00000001 10 1

JP1/AJS3 Queueless Agent

#### 12 "DISABLE\_FS\_REDIRECTION"=dword:

 $\rm WOW64$ 

 $2.$ 

JP1/Automatic Job Management System 3 1 6.6.2 WOW64

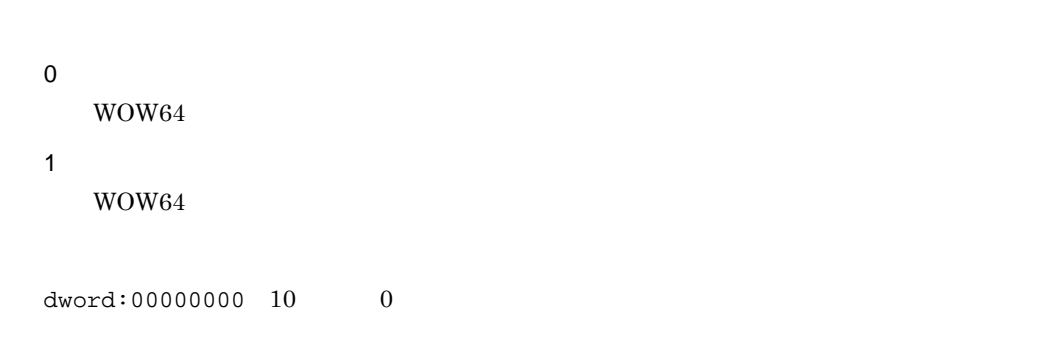

JP1/AJS3 Queueless Agent

#### 13 "ENABLE\_LONG\_EXT"=dword:

 $\frac{4}{3}$ JP1/Automatic Job Management System 3  $1\quad 6.2.18$  $4$ 0  $\overline{4}$  3  $\overline{3}$  $3$ 1  $\frac{4}{1}$  $\frac{4}{3}$ dword:00000000 10 0

JP1/AJS3 Queueless Agent

#### 14 "AJSQL\_CREATEWINDOWSTATION="{yes|no}"

 $128$ 

JP1/Automatic Job Management System 3  $1\quad 6.4.3$ 

200

%ALLUSERSPROFILE%¥HITACHI¥JP1¥JP1\_DEFAULT¥JP1AJS2¥log %ALLUSERSPROFILE%
What is a set of the set of the set of the set of the set of the set of the set of the set of the set of the set of the set of the set of the set of the set of the set of the set of the set of the set of

• Windows Server 2008

グを格納するディレクトリ名 "

16 "AJSQL\_EXECLOG\_FTPPATH"="

 $128$ 

 $128$ 

JP1/AJS3 Queueless Agent JP1/AJS3 Queueless File Transfer

yes

no

yes

yes

no

no

## 15 "AJSQL\_EXECLOG"="{yes|no}"

JP1/AJS3 Queueless Agent

 $2.$ 

 $128$ 

JP1/AJS3 - Manager 2004 • UNIX /var/opt/jp1ajs2/log JP1/AJS3 Queueless File Transfer 17 "UACAdministratorsExec"=dword: UAC Administrators Windows Server 2003 JP1/Automatic Job Management System 3 1 6.2.22 UAC Administrators 0 UAC Administrators OS Administrators Administrators **Example 2.1 Administrator Example 2.2 Administrator** 1 UAC Administrators OS Administrators  $1$ 

¥Windows

• Windows Server 2003 Windows Server 2008

¥Program Files

 $\texttt{YProgram Files}$  (x86)  $64$  Windows

 $dword:000000000010$  0

JP1/AJS3 Queueless Agent

#### 18 "AJSQL GETPASSWD FTPRETRYCOUNT"=dword:OS

 $\overline{\text{OS}}$ 

 $2.$ 

JP1/Automatic Job Management System 3  $1 \quad 15.2.20$ 

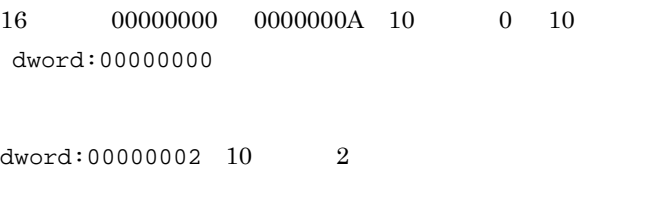

JP1/AJS3 Queueless File Transfer

#### 19 "AJSQL\_GETPASSWD\_FTPRETRYINTERVAL"=dword:OS

 $\overline{\text{OS}}$ 

JP1/Automatic Job Management System 3  $1 \quad 15.2.20$ 

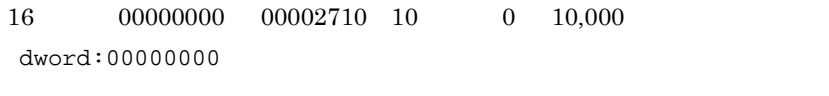

dword:000003E8 10 1,000

JP1/AJS3 Queueless File Transfer

20 "AJSQL\_LOGFILE"=" T

180

• Windows Server 2008

%ALLUSERSPROFILE%¥HITACHI¥JP1¥JP1\_DEFAULT¥JP1AJS2¥log %ALLUSERSPROFILE%
What is a set of the set of the set of the set of the set of the set of the set of the set of the set of the set of the set of the set of the set of the set of the set of the set of the set of the set of

¥Windows

¥Program Files  $*$ Program Files (x86)  $64$  Windows • Windows Server 2003 Windows Server 2008 JP1/AJS3 ¥log • UNIX /var/opt/jplajs2/log /jp1ajs2/log

JP1/AJS3 Queueless Agent

#### 21 "AJSQL\_LOGSIZE"=dword:

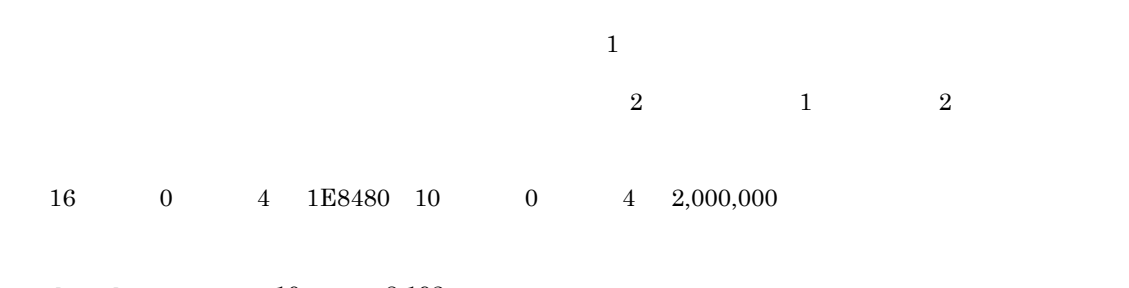

 $dword:00002000 10 8,192$ 

JP1/AJS3 Queueless Agent

 $\frac{1}{2}$  $\sim$  2  $\sim$   $\sim$  1  $\frac{1}{2}$  +  $\frac{2}{2}$  +  $\frac{1}{2}$  +  $\frac{2}{2}$ 

#### 22 "AJSQL\_STATFILE"="  $\blacksquare$

255

• Windows Server 2008

%ALLUSERSPROFILE%¥HITACHI¥JP1¥JP1\_DEFAULT¥JP1AJS2¥log¥ajsqlstat.dat %ALLUSERSPROFILE%
What has a set of the set of the set of the set of the set of the set of the set of the set of the set of the set of the set of the set of the set of the set of the set of the set of the set of the set of

¥Windows

¥Program Files  $*$ Program Files (x86)  $64$  Windows • Windows Server 2003 Windows Server 2008 JP1/AJS3 **We are also also yet also yet also yet also well** a vertical at • UNIX /var/opt/jplajs2/log/ajsqlstat.dat /jp1ajs2/log/ajsqlstat.dat

JP1/AJS3 Queueless Agent

#### 23 "AJSQL\_STATSIZE"=dword:

 $12$   $12$  $16$  0  $4$   $1E8480$   $10$  0  $4$   $2,000,000$  $dword:00000800 10 2,048$ JP1/AJS3 Queueless Agent  $\overline{0}$  $0$ 

#### 24 "AJSQL\_ATTACH"="{yes|no}"

 $2.$ 

yes no ajsqlattach

no

JP1/AJS3 Queueless Agent

#### 25 "AJSQL\_EXECLOG\_AGTPATH"=" グを格納するディレクトリ名 "

 $200$ 

• Windows Server 2008

#### %ALLUSERSPROFILE%¥HITACHI¥JP1¥JP1\_DEFAULT¥JP1AJS2¥log %ALLUSERSPROFILE%
What is a set of the set of the set of the set of the set of the set of the set of the set of the set of the set of the set of the set of the set of the set of the set of the set of the set of the set of

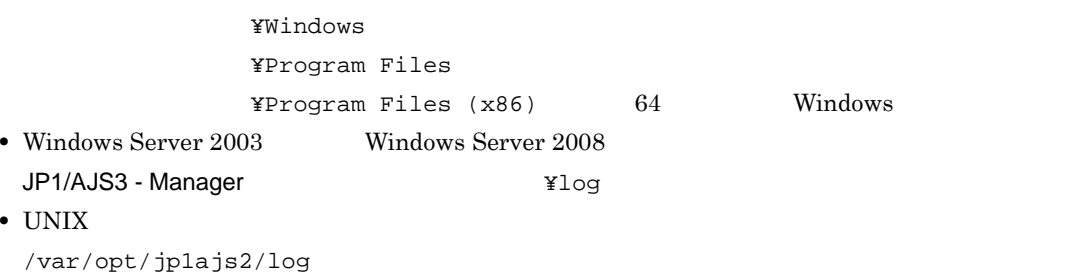

キューレスエージェントサービスが出力する内部ログを格納するディレクトリ名称/

 $JP1/AJS3$  Queueless Agent

ajsqlexeclog-[ a

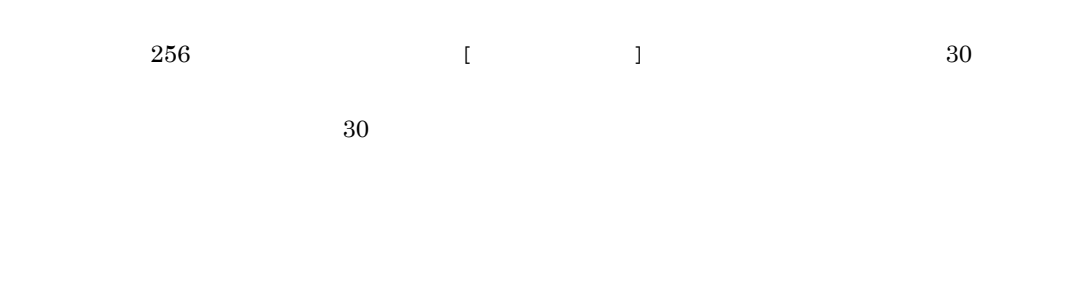

AJSQL\_EXECLOG\_AGTPATH

 $AJSQL$ \_EXECLOG\_AGTPATH

 $2.$ 

JP1/Automatic Job Management System 3 1 7.1

#### 26 "AJSQL AGTWORKPATH"="

リーファイル用ディレクトリ名 "

100

• Windows Server 2008

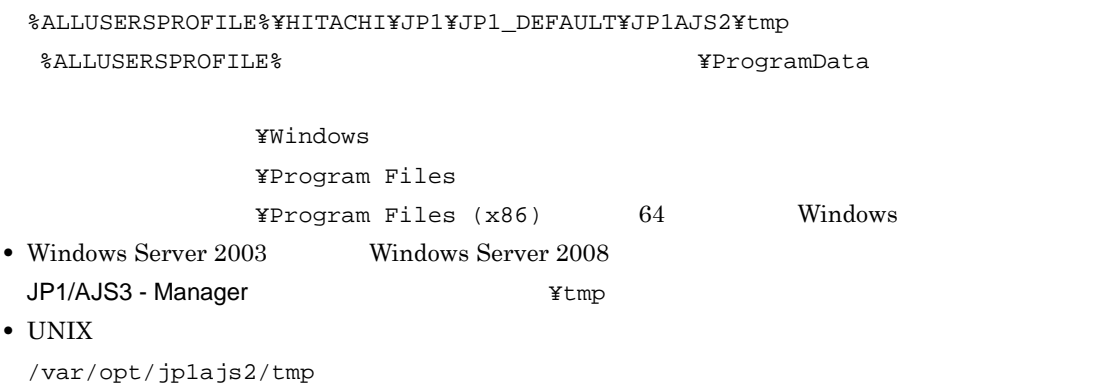

JP1/AJS3 Queueless Agent

#### 27 "AJSQL\_LOADUSERPROFILE"="{yes|no}"

 $\overline{OS}$ 

PC 3 OS 2009 PC 2009 PC 3 2009 PC 3 2009 PC 3 2009 PC 3 2009 PC 3 2009 PC 3 2009 PC 3 2009 PC 3 2009 PC 3 2009 PC 3 2009 PC 3 2009 PC 3 2009 PC 3 2009 PC 3 2009 PC 3 2009 PC 3 2009 PC 3 2009 PC 3 2009 PC 3 2009 PC 3 2009 P

JP1/Automatic Job Management System 3  $1\quad 6.4.2$ 

yes no

no

JP1/AJS3 Queueless Agent

#### 28 "AJSQL\_GETPASSWD\_AGTRETRYCOUNT"=dword:OS

 $\overline{\text{OS}}$ 

JP1/Automatic Job Management System 3  $1 \quad 15.2.20$ 

 $16 \qquad \qquad 00000000 \qquad \qquad 0000000 \qquad \qquad 10 \qquad \qquad 0 \qquad 10$ dword:00000000

 $dword:00000002 10 2$ 

JP1/AJS3 Queueless Agent

#### 29 "AJSQL\_GETPASSWD\_AGTRETRYINTERVAL"=dword:OS

 $\overline{\text{cos}}$ 

JP1/Automatic Job Management System 3  $1 \quad 15.2.20$ 

 $16 \qquad 00000000 \qquad 00002710 \qquad 10 \qquad 0 \qquad 10,000$ dword:00000000

 $dword:000003E8 \t10 \t1,000$ 

JP1/AJS3 Queueless Agent

#### 30 "AJSQL\_CLUSTERREQ"="{exec|error}"

exec  $\rm JP1/AJS3$ exec )ということには、論理ホストのアタッチによりしてもプロセスとしてもプロセスとしてもプロセスとしてもプロセスとしてもプロセスとしてもプロセスとしてもプロセスとしてもプロセスとしてもプロセスとし ajsqlstatus ajsqlattach error  $JP1/AJS3$ 

exec

 $\rm JP1/AJS3$ 

#### 31 "AJSQL\_CJOBMAX"=dword:

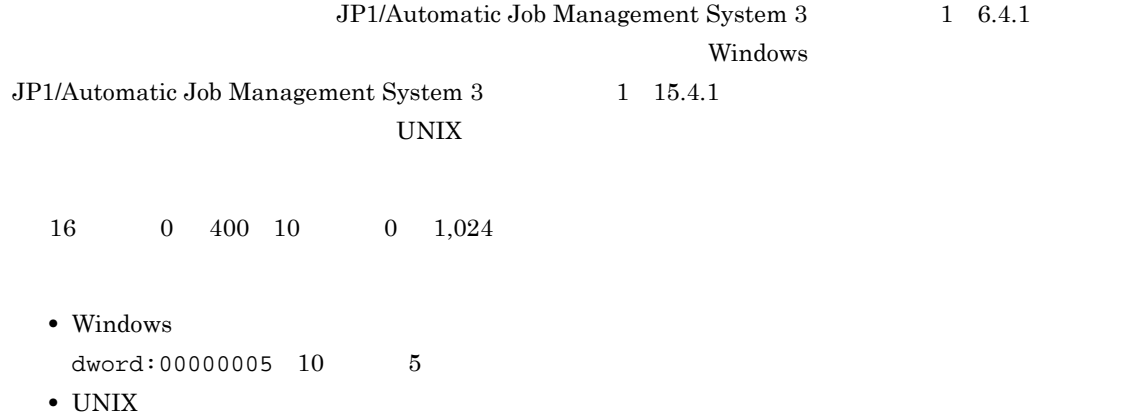

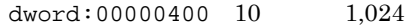

JP1/AJS3 Queueless Agent

#### 32 "AJSQL\_CJOBWAITMAX"=dword:

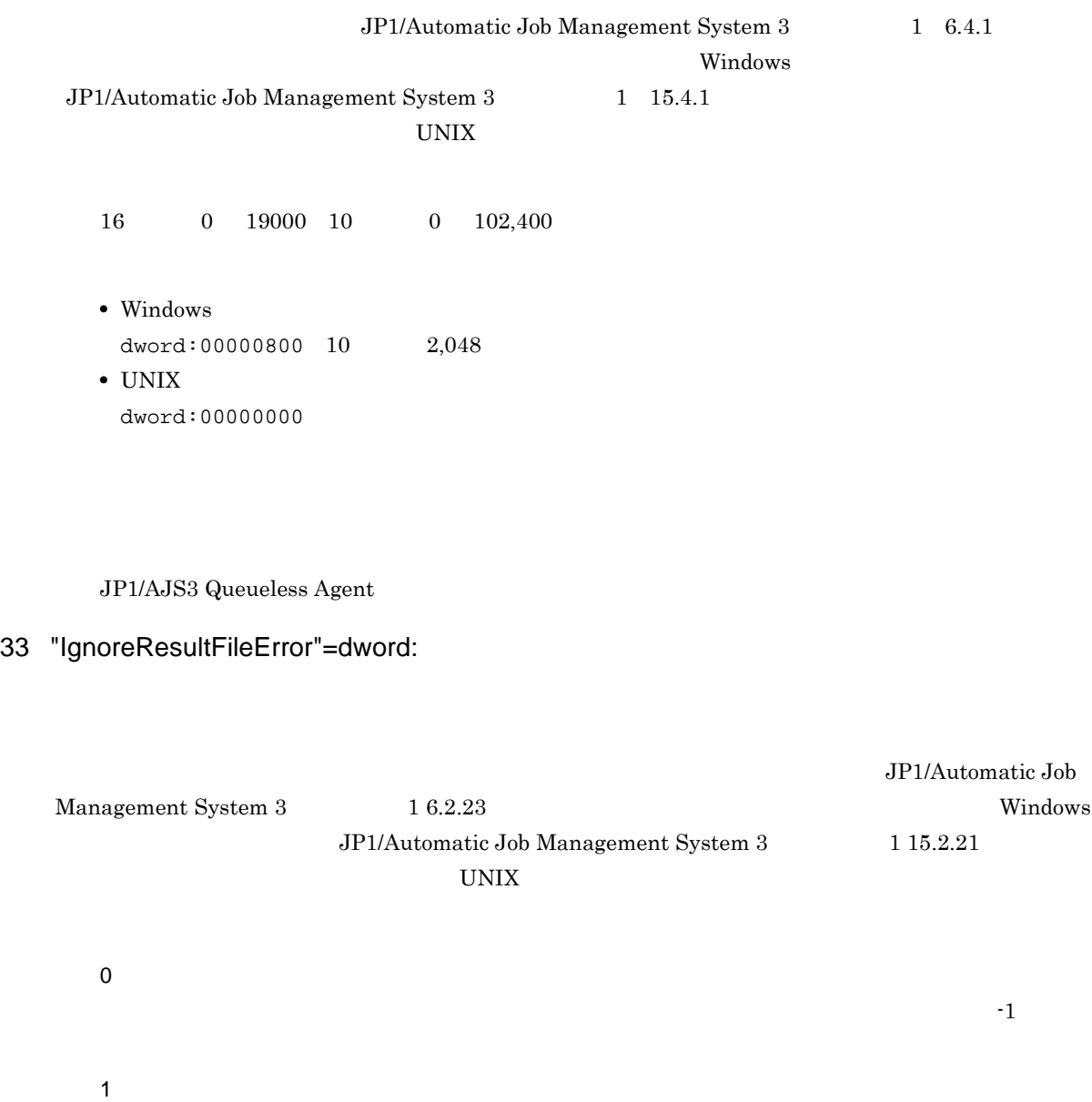

dword:00000000 10 進数で 0

JP1/AJS3 Queueless Agent

# 2.8 JP1/AJS3 Console

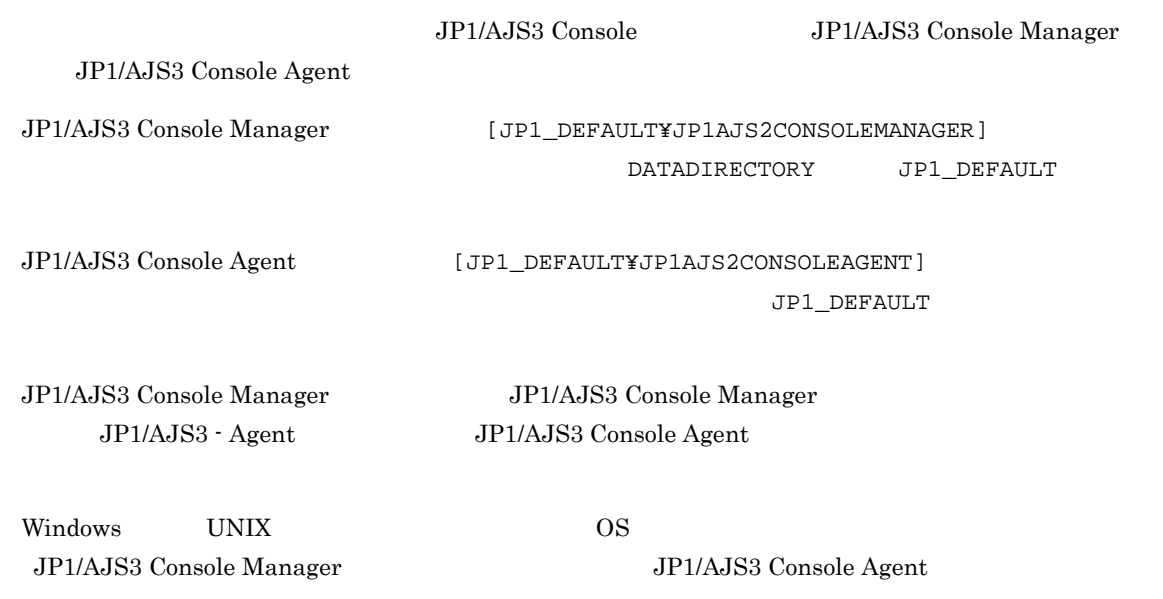

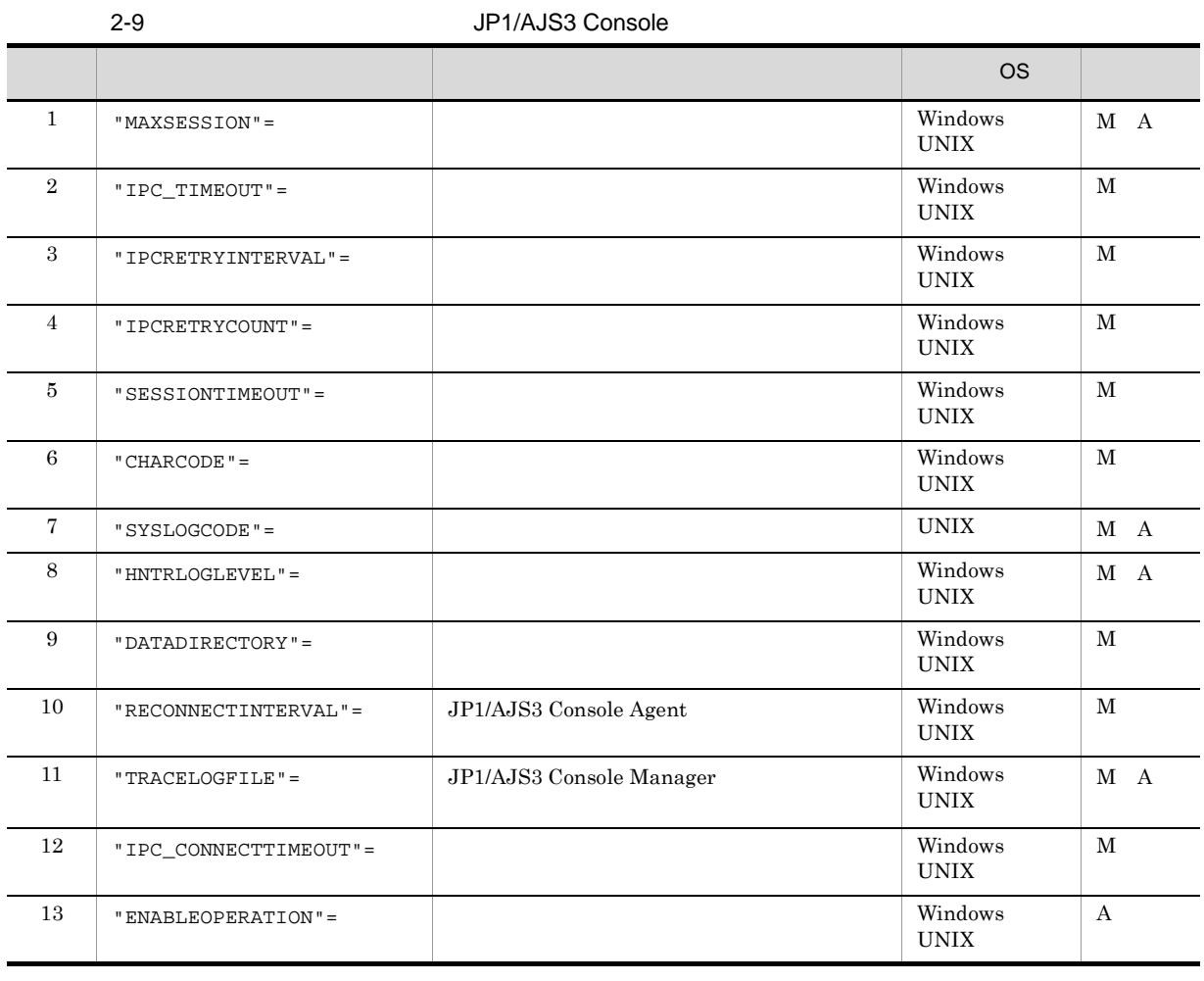

# M JP1/AJS3 Console Manager

#### A JP1/AJS3 Console Agent

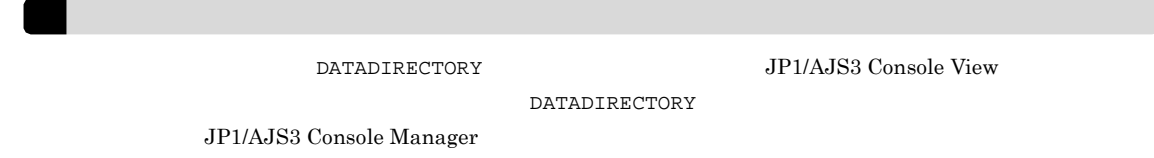

#### 1 "MAXSESSION"=dword:

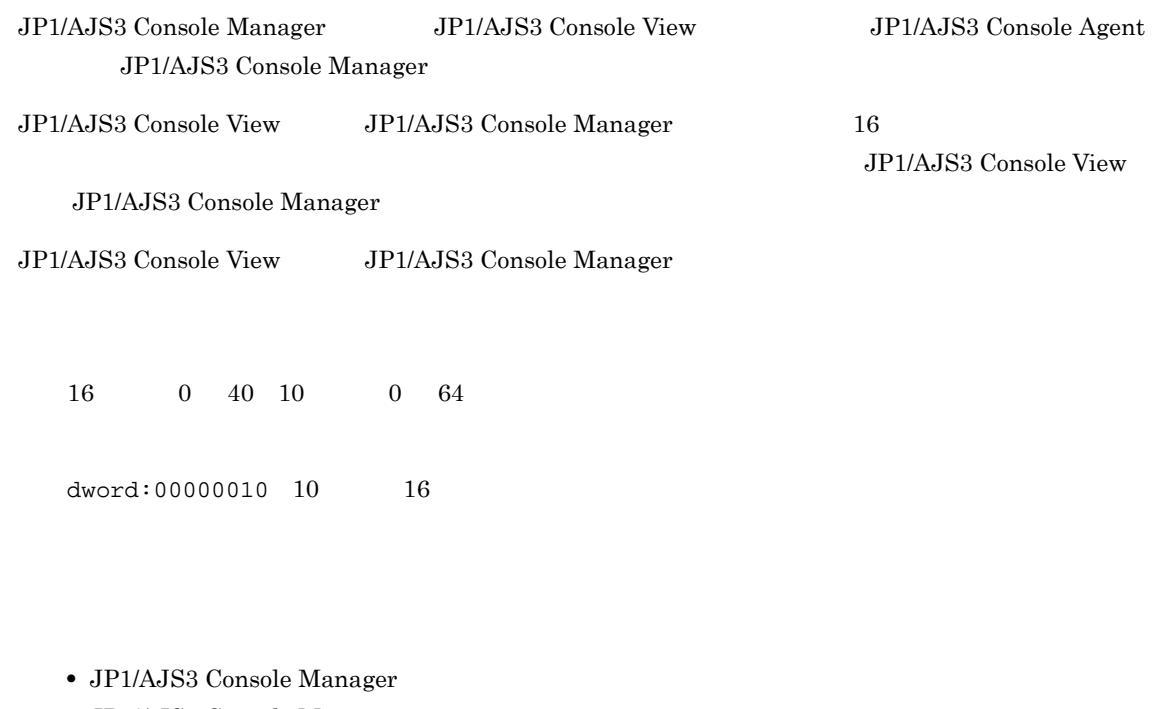

- JP1/AJS3 Console Manager
- JP1/AJS3 Console Agent JP1/AJS3 Console Agent

#### 2 "IPC\_TIMEOUT"=dword:

JP1/AJS3 Console Agent

 $\overline{\text{OS}}$ 

 $\rm{OS}$  0

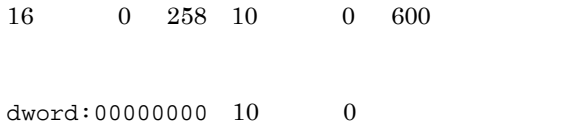

#### JP1/AJS3 Console Manager

#### 3 "IPCRETRYINTERVAL"=dword:

IPCRETRYCOUNT  $16 \t 0 \t A \t 10 \t 0 \t 10$ 

dword:00000001 10 1

JP1/AJS3 Console Manager

#### 4 "IPCRETRYCOUNT"=dword:

通信エラー発生状況に応じて,環境設定パラメーター IPCRETRYINTERVAL(リトライ間隔)と組み合わ

 $16 \t 0 \t 64 \t 10 \t 0 \t 100$ 

 $dword:00000003 10$  3

JP1/AJS3 Console Manager

#### 5 "SESSIONTIMEOUT"=dword:

JP1/AJS3 Console View

• Windows

SJIS EUC $\,$ 

JP1/AJS3 Console Manager

 $\rm ASCII$   $\rm CHARCODE$ 

JP1/AJS3 Console Manager CHARCODE

• Windows SJIS • UNIX Solaris EUC Linux UTF-8 OS SJIS

#### $\mathsf C$

C

SJIS

EUC

ASCII

EUC UTF-8 UTF-8  $\,$ UTF-8 UNIX

**JIS** 

# 6 "CHARCODE"="{C|SJIS|EUC|UTF-8}"

JP1/AJS3 Console Manager

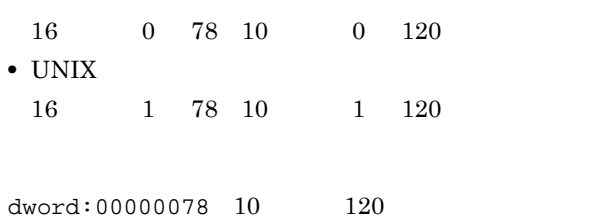

#### 7 "SYSLOGCODE"="{C| LANG}"

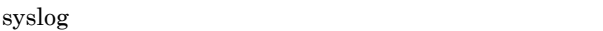

OS Solaris  $\sim$ 

C

ASCII

LANG C

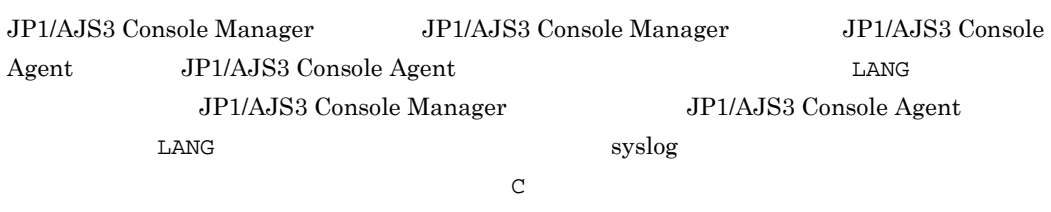

 $\blacksquare$   $\blacksquare$   $\blacks$ 

syslog

 $LANG$   $OS$  $L$ ANG  $\,$ 

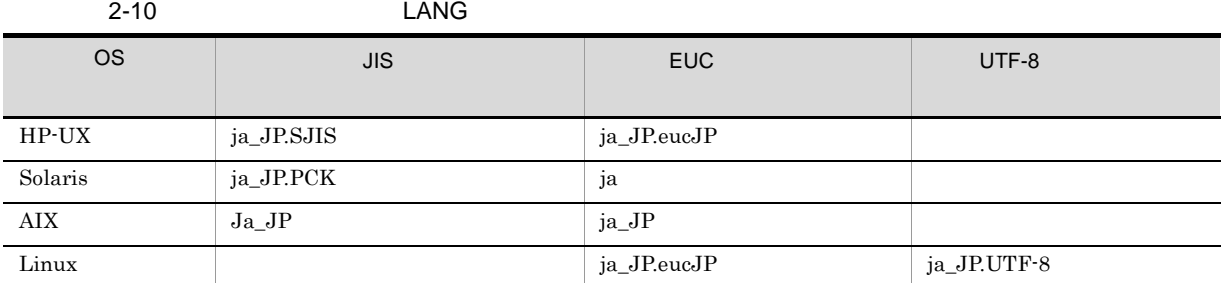

 $\mathcal{C}$ 

• JP1/AJS3 Console Manager JP1/AJS3 Console Manager

- JP1/AJS3 Console Agent
	- $JP1/AJS3$  Console Agent

8 "HNTRLOGLEVEL"="{none|error|warn|info}"

none

error warn info

error

- JP1/AJS3 Console Manager JP1/AJS3 Console Manager
- JP1/AJS3 Console Agent JP1/AJS3 Console Agent

9 "DATADIRECTORY"="  $\blacksquare$ 

 $JP1/AJS3$  Console View

#### 191

• Windows Server 2008

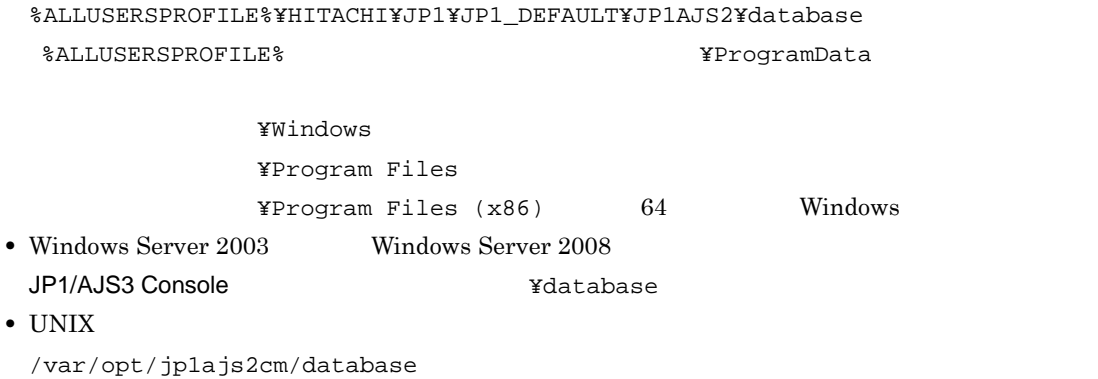

 $2.$ 

#### JP1/AJS3 Console Manager

#### 10 "RECONNECTINTERVAL"=dword:JP1/AJS3 Console Agent

JP1/AJS3 Console Agent

JP1/AJS3 Console Agent

16 1E E10 10 30 3,600

dword:0000012C 10 300

JP1/AJS3 Console Manager

#### 11 "TRACELOGFILE"=" トレースログファイル名称 "

255

- Windows Server 2008
	- JP1/AJS3 Console Manager %ALLUSERSPROFILE%¥HITACHI¥JP1¥JP1\_DEFAULT¥JP1AJS2CM¥log¥tracelog.cm
	- JP1/AJS3 Console Agent %ALLUSERSPROFILE%¥HITACHI¥JP1¥JP1\_DEFAULT¥JP1AJS2¥log¥tracelog.ca

%ALLUSERSPROFILE%
What has a set of the set of the set of the set of the set of the set of the set of the set of the set of the set of the set of the set of the set of the set of the set of the set of the set of the set of

¥Windows ¥Program Files  $*$ Program Files (x86)  $64$  Windows

- Windows Server 2003 **Windows Server 2008** 
	- JP1/AJS3 Console Manager

 $2.$ 

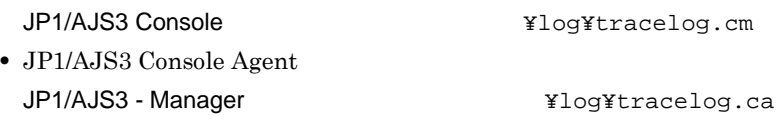

- UNIX
	- JP1/AJS3 Console Manager /var/opt/jp1ajs2cm/log/tracelog.cm
	- JP1/AJS3 Console Agent /var/opt/jp1ajs2/log/tracelog.ca
- JP1/AJS3 Console Manager JP1/AJS3 Console Manager
- JP1/AJS3 Console Agent JP1/AJS3 Console Agent

#### 12 "IPC\_CONNECTTIMEOUT"=dword:

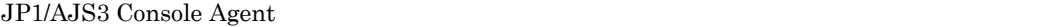

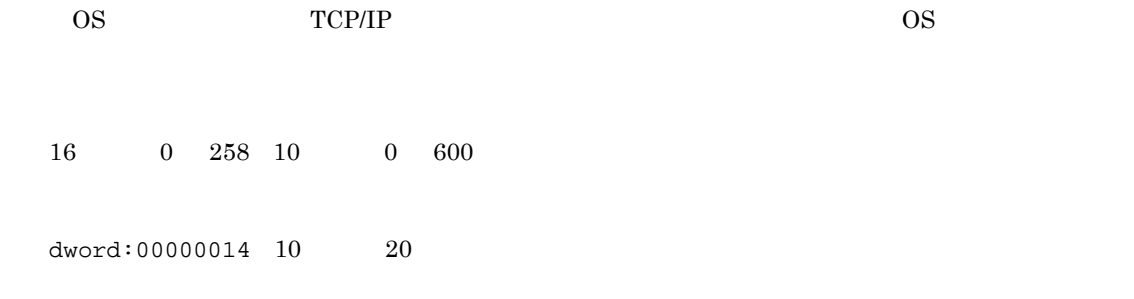

#### JP1/AJS3 Console Manager

#### 13 "ENABLEOPERATION"="{yes|no}"

#### JP1/AJS3 Console View

#### yes

JP1/AJS3 Console View

#### no

JP1/AJS3 Console View JP1/AJS3 Console View yes

JP1/AJS3 Console Agent

# 2.9 JP1/AJS3

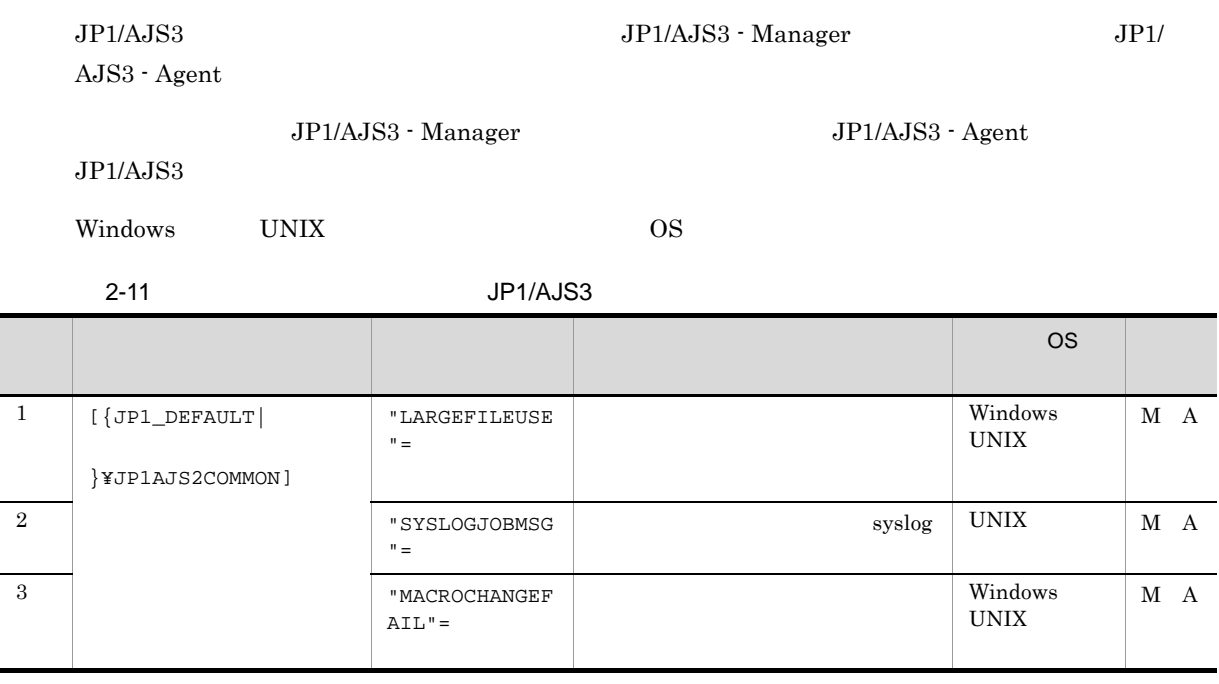

- M JP1/AJS3 Manager
- A JP1/AJS3 Agent

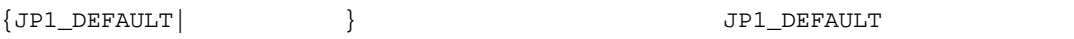

## 1 "LARGEFILEUSE"="{yes|no}"

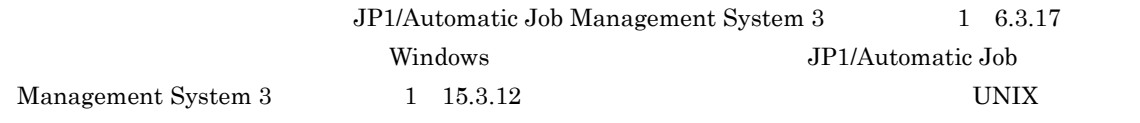

yes

 $2$ 

 $2$ 

no

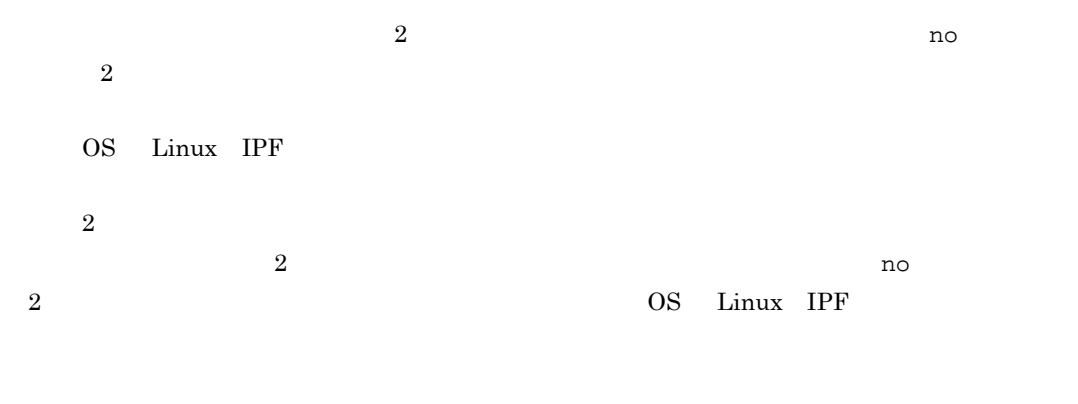

no

 $JP1/AJS3$ 

## 2 "SYSLOGJOBMSG" ="{none|error}"

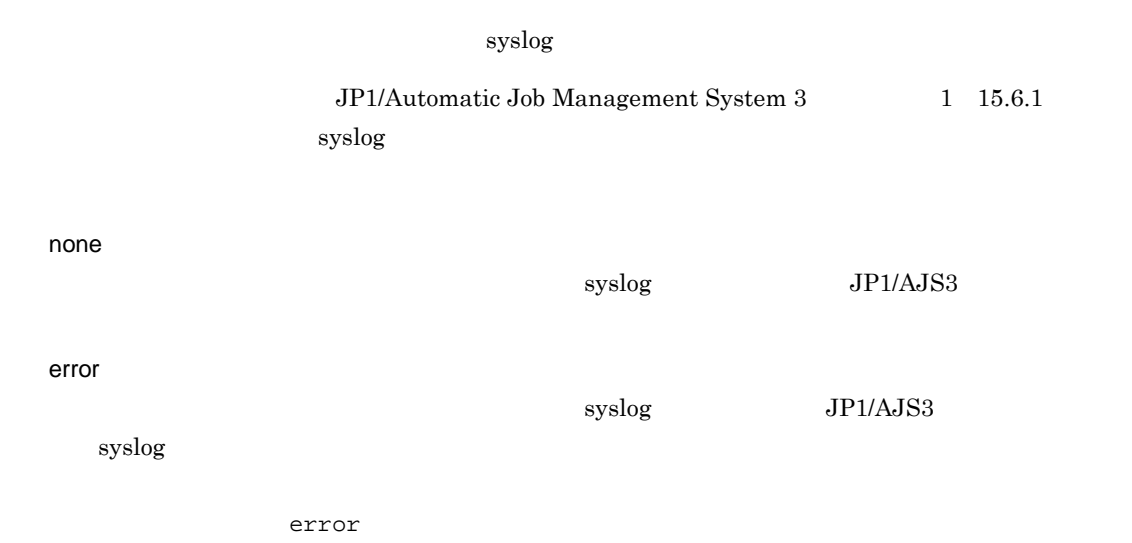

メーター JOBSYSLOG などに関するメッセージの syslog への出力に関する KAVS0265-E syslog SYSLOGJOBMSG JOBSYSLOG

#### 2-12 SYSLOGJOBMSG JOBSYSLOG

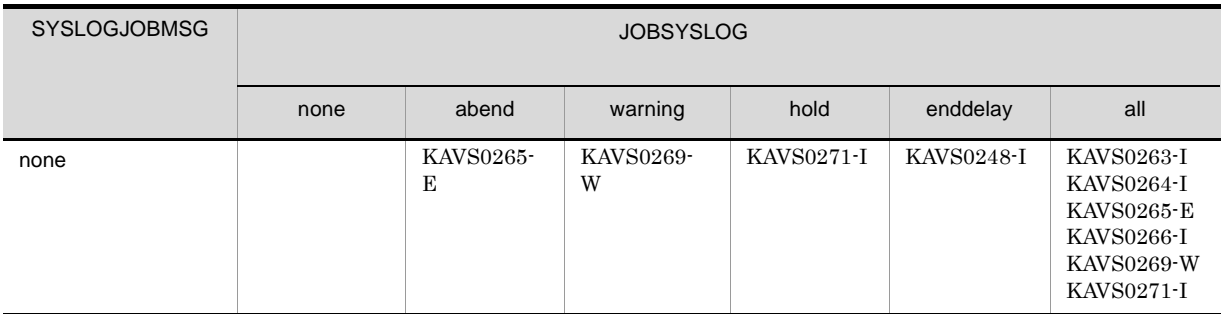

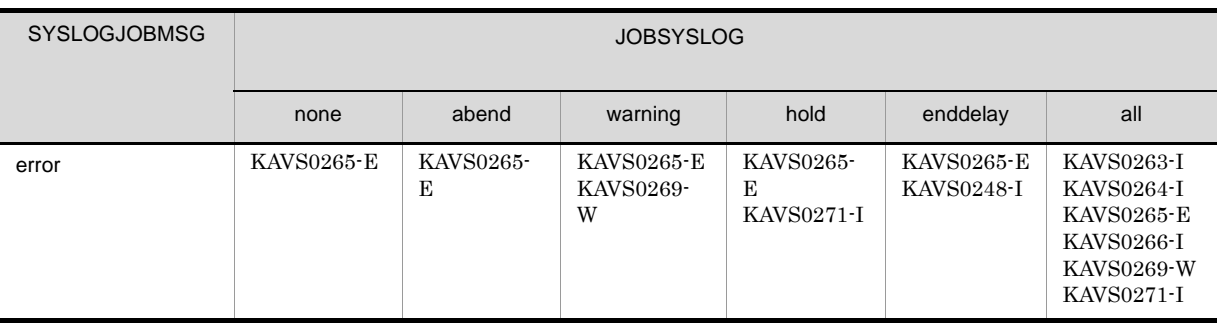

none

 $\rm JP1/AJS3$ 

# 3 "MACROCHANGEFAIL"="{yes|no}"

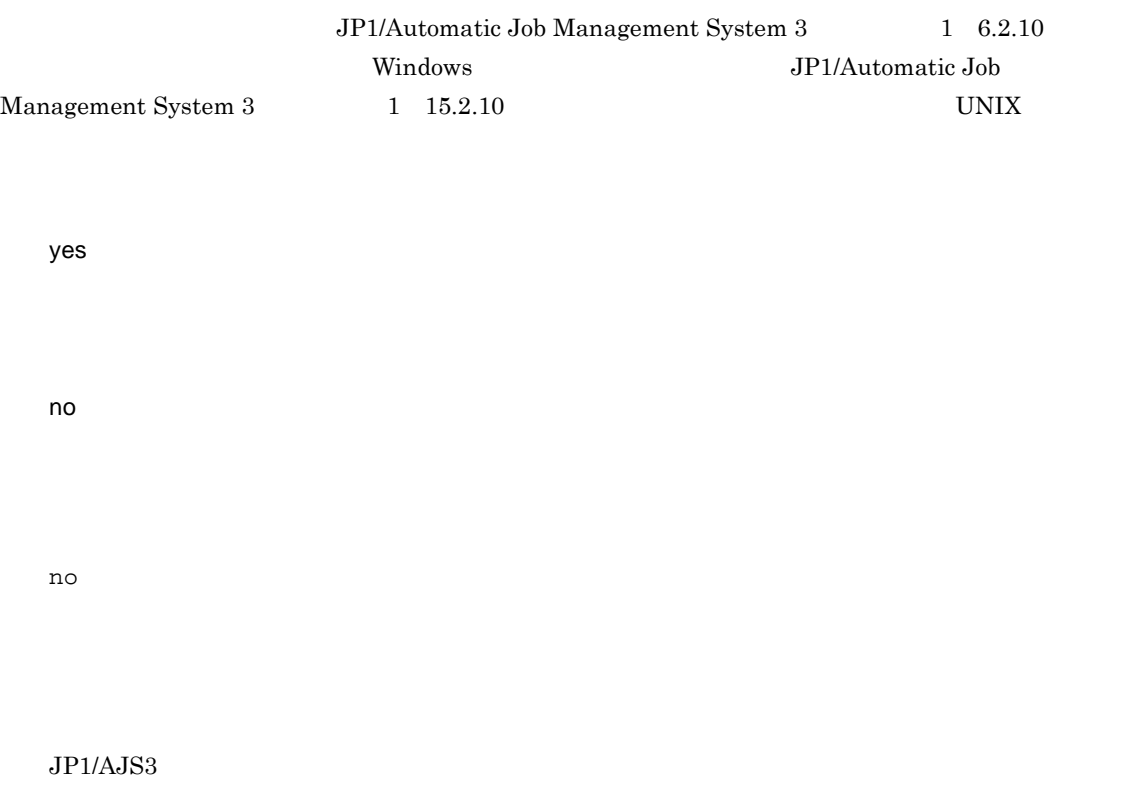

# *3* 運用プロファイル

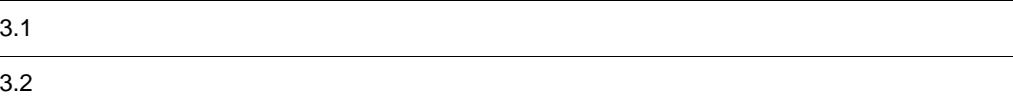

# $3.1$

1  $\blacksquare$ 

**•** Windows

JP1/AJS3 - Manager <br>
¥conf

共有フォルダ ¥jp1ajs2¥conf

**•** UNIX

/etc/opt/jp1ajs2/conf

/jplajs2/conf

 $2 \leq \frac{1}{2}$ 

 $3 - 1$ 項番 種類 関連機能 ファイル名 参照先  $1 \qquad \qquad$ ajsprof\_ \_agent.conf 3.2.1 2  $\Box$ **•** 実行ユーザー固定機能 **•** 上位ユニット属性継承機能 ajsprof\_  $\_$ 3.2.2

• **•** The defendence of the defendence of the defendence of the defendence of the defendence of the defendence of the defendence of the defendence of the defendence of the defendence of the defendence of the defendence of

 $3 \qquad \qquad \overline{\phantom{a}}$ 

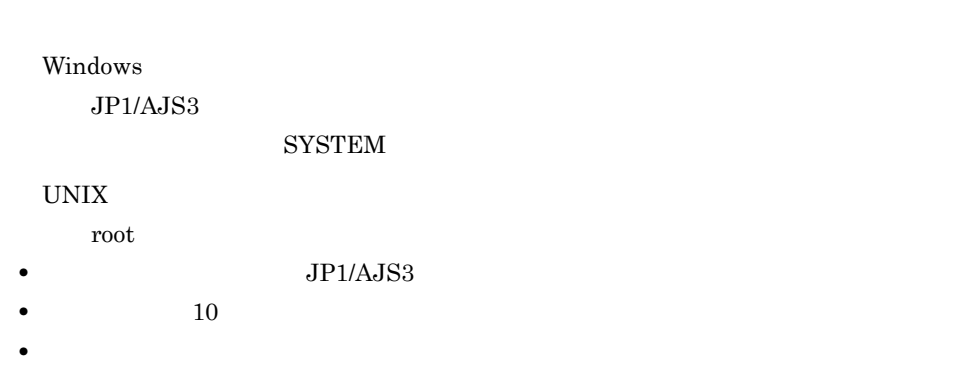

- 
- **•** 次の行は無視されます。
- 0
- **•** 半角の空白およびタブ文字だけの行 • #  $\#$ **•** 運用プロファイルの 1 行の最大長は,次のとおりです。  $LF$  0x0a  $CR$  0x0d 2,047  $LF$  0x0a  $CR$  0x0d  $2,048$ **•** 行の先頭または最後に半角の空白文字またはタブ文字がある場合,半角の空白文字やタブ文字を除いた
- jajs\_setup
- jajs\_setup
- jajs\_setup\_cluster

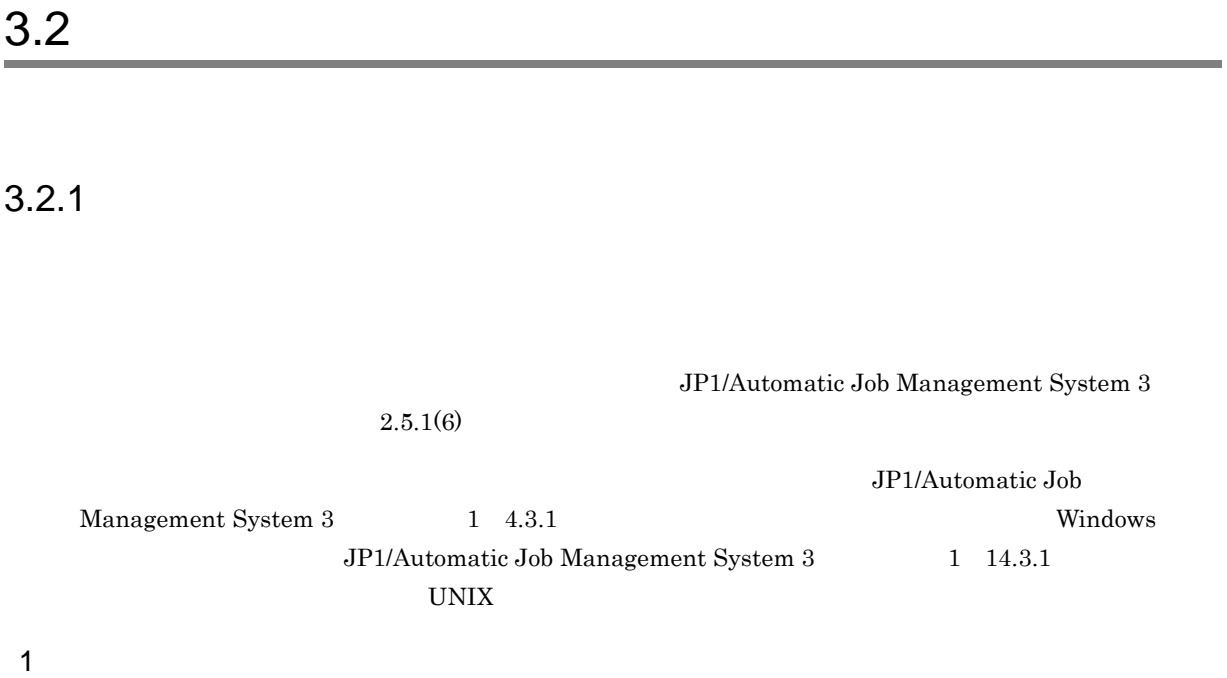

@SYS\_RESTRICT\_START unit\_path= View= ViewCheckLevel= JobExec= @SYS\_AGENTLIST\_START

@SYS\_AGENTLIST\_END @SYS\_RESTRICT\_END

2 記述項目

### a @SYS\_RESTRICT\_START

 $@{\tt SYS\_RESTRICT\_START}$ 

@SYS\_RESTRICT\_END @SYS\_RESTRICT\_START @SYS\_RESTRICT\_END ニットの数は 128 個まで設定できます。

**AGENTPROFMEMSIZE** 

 $dword:00000200 10 512$  $= (a + 256)$  / 1,024 a 設定されているすべてのユニット(一組の @SYS\_RESRTICT\_START @SYS\_RESTRICT\_END  $b + 1,280$ b 設定されているすべての実行先(一組の @SYS\_AGENTLIST\_START @SYS\_AGENTLIST\_END

 $+ 128$ 

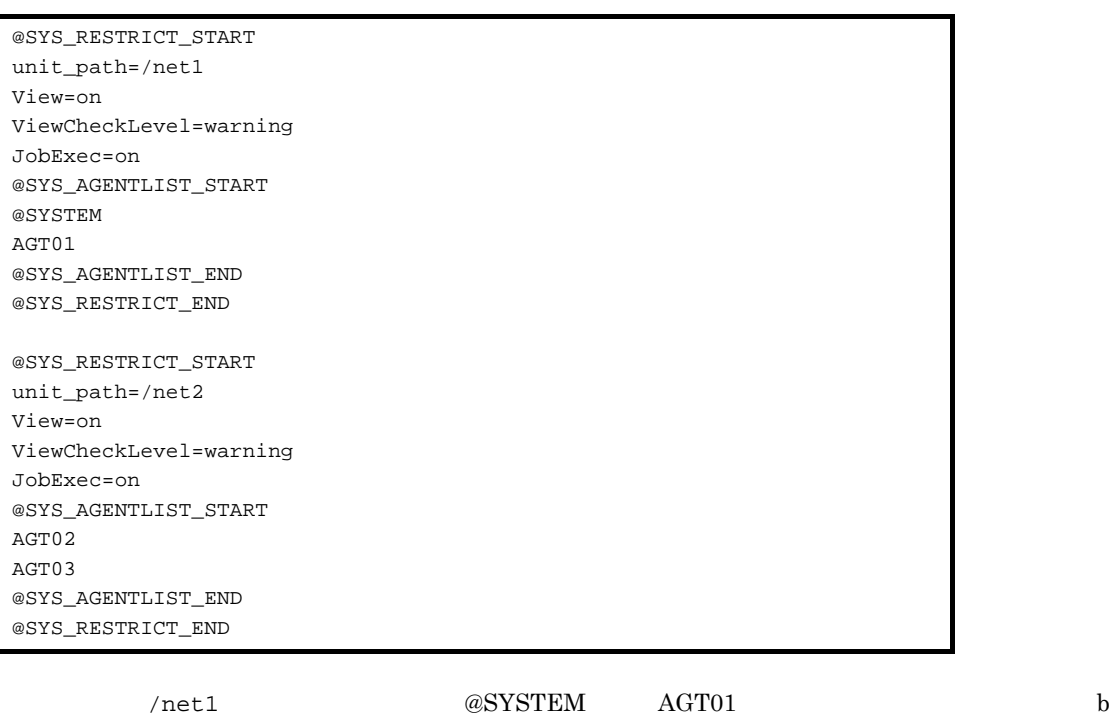

 $(7 + 128) + (5 + 128) = 268$ 

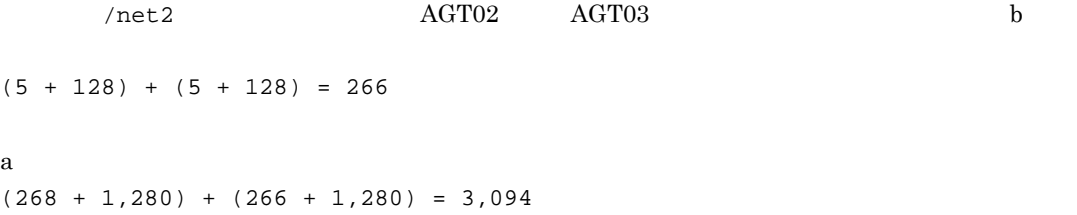

 $(3,094 + 256) / 1,024 = 3.27$ 

 $3.$ 

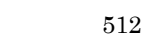

## 512

## b unit\_path=

## assetting the later of the later of the later of the later of the later of the later of the later of the later of the later of the later of the later of the later of the later of the later of the later of the later of the @SYS\_RESTRICT\_START

- 2000  $\rightarrow$  2000  $\rightarrow$  2000  $\rightarrow$
- <sub>2</sub>
- **•** ルートジョブネット
- **•**  $\overline{\phantom{a}}$
- UNIX
- PC
- **•**  $\mathbf{r} = \mathbf{r} \cdot \mathbf{r}$
- 
- **•** アクションジョブ • **•**  $\overline{\phantom{a}}$
- c View=

JP1/AJS3 - View

- **•** on
- **•** off

View=  $\qquad \qquad \text{unit\_path} =$  $@SYS_AGENTLIST_START$ 

 $\mathop{\mathrm{on}}$ 

## d ViewCheckLevel=

JP1/AJS3 - View

- **•** error
	- $\overline{\text{OK}}$

**•** warning

KAVV1501-Q JP1/AJS3 - Manager

ViewCheckLevel= <br>
unit\_path=

## 上記の計算式で算出した値が 512 より小さいため,環境設定パラメーター AGENTPROFMEMSIZE

## $2.2(94) \,\, \mathrm{AGENTPROFMEMSIZE}$

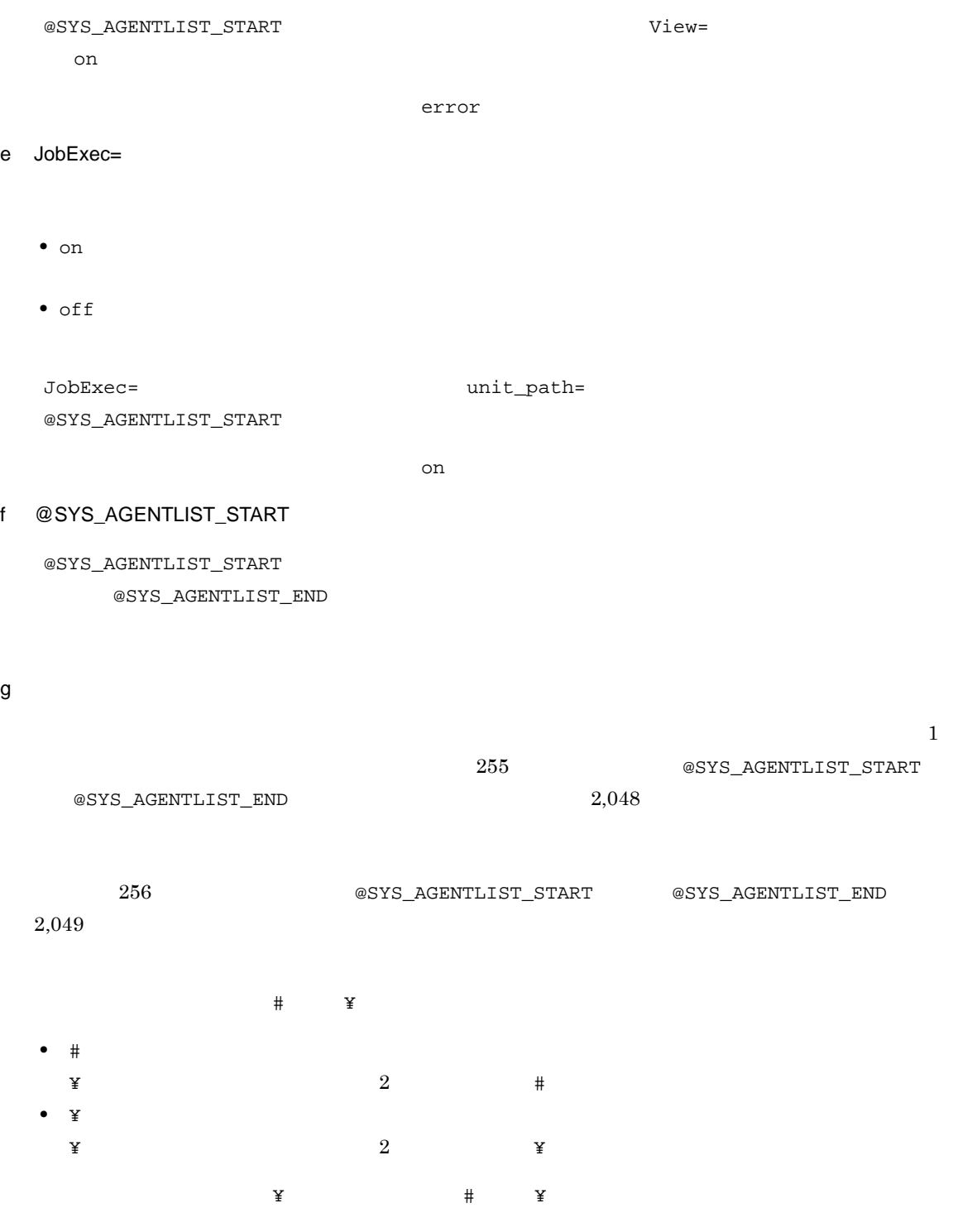

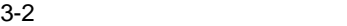

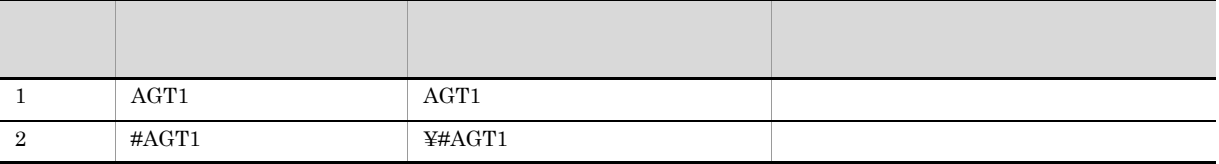

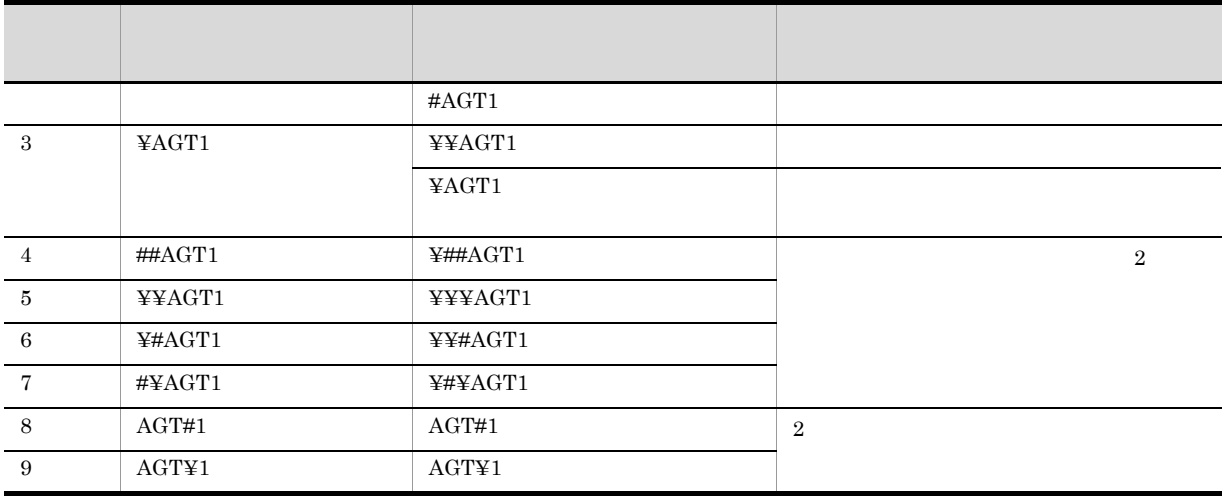

#### $@SYSTEM$

- **•**  $\bullet$  **+**  $\bullet$  +  $\bullet$  +  $\bullet$ hostname
- **Windows**  $JP1/AJS3$
- JP1/AJS3\_XXXXX XXXXX
- **UNIX**
- ps jajs\_spmd

 $View =$ 

JobExec=

### $3 - 3$

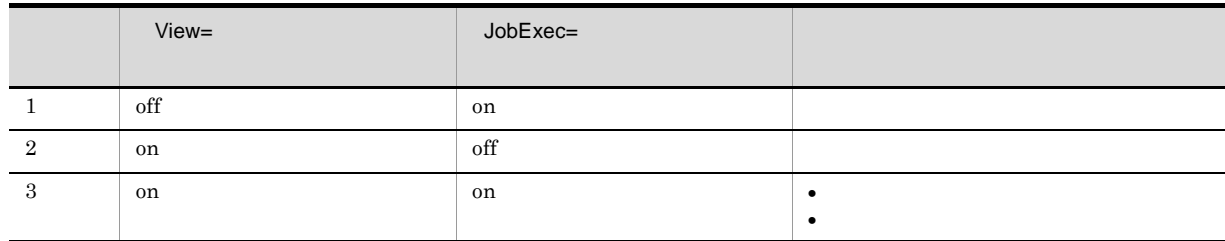

**•** キューレスジョブに指定している論理ホストが実行エージェントプロファイルに設定されている **•** 環境設定パラメーター AJSQL\_NOATTACHREQ に「exec」が設定されている

 $\mathbf{r}_\mathrm{c}$ 

## h @SYS\_AGENTLIST\_END

 $@{\rm SYS\_AGENTLIST\_END}$ 

## i @SYS\_RESTRICT\_END

 $@{\tt SYS\_RESTRICT\_END}$ 

3 記述例

 $3-4$  1

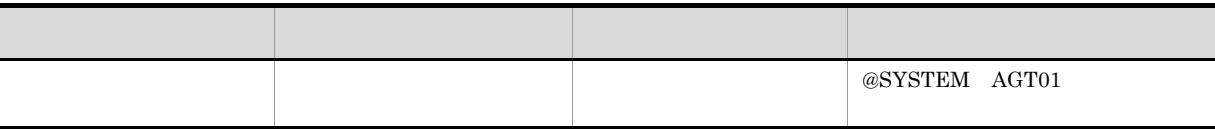

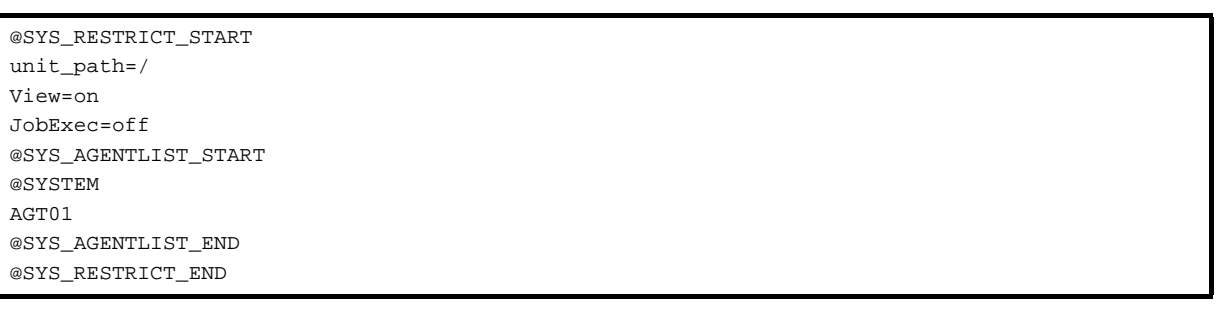

 $3.$ 

3-5 2 対象ユニット ユニット定義時の制限確認 ジョブ実行時の制限確認 許可する実行先  $\overline{/Grp1}$ AGT01 AGT02  $/net1$  $\sim$  AGT03

| @SYS_RESTRICT_START    |  |
|------------------------|--|
| unit_path=/Grp1        |  |
| View=on                |  |
| JobExec=off            |  |
| @SYS_AGENTLIST_START   |  |
| AGT01                  |  |
| AGT02                  |  |
| @SYS_AGENTLIST_END     |  |
| @SYS_RESTRICT_END      |  |
|                        |  |
| @SYS_RESTRICT_START    |  |
| unit_path=/net1        |  |
| View=on                |  |
| ViewCheckLevel=warning |  |
| JobExec=on             |  |
| @SYS_AGENTLIST_START   |  |
| AGT03                  |  |
| @SYS_AGENTLIST_END     |  |
| @SYS_RESTRICT_END      |  |

## $3.2.2$

 $6.4(4)$ 

 $6.4(5)$ 

 $System 3$   $1$   $4.3.2$  Windows JP1/Automatic Job Management System 3 1 14.3.2 UNIX

JP1/Automatic Job Management System 3

JP1/Automatic Job Management System  $3$ 

JP1/Automatic Job Management

 $1$ 

@SYS\_PROFILE\_START  $unit\_path =$ InheritUnitAttr= FixedExecUser= @SYS\_PROFILE\_END

2 記述項目

### a @SYS\_PROFILE\_START

@SYS\_PROFILE\_START

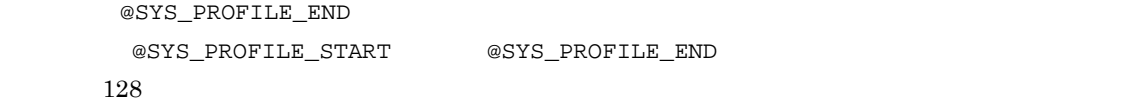

UNITPROFMEMSIZE

ユニット属性プロファイルで使用するメモリーのサイズ(単位:キロバイト)= ユニット属性プロ  $2\,$ 

 $\sqrt{ }$ 

b unit\_path=

unit\_path=

@SYS\_PROFILE\_START unit\_path=/ @SYS\_PROFILE\_END

## $2.2(95)$  UNITPROFMEMSIZE  $2.2(95)$  UNITPROFMEMSIZE

 $930$ 

@SYS\_PROFILE\_START unit\_path=/ #InheritUnitAttr=all #FixedExecUser=all @SYS\_PROFILE\_END

## c InheritUnitAttr=

**•** entryuser unit\_path=  $JPI$ 

**•** all unit\_path=  $JPI$ 

InheritUnitAttr=

FixedExecUser=

d FixedExecUser=

- **•** entryuser unit\_path=
- **•** all

unit\_path=

FixedExecUser=

InheritUnitAttr=

### e @SYS\_PROFILE\_END

@SYS\_PROFILE\_END

#### 3-6 1

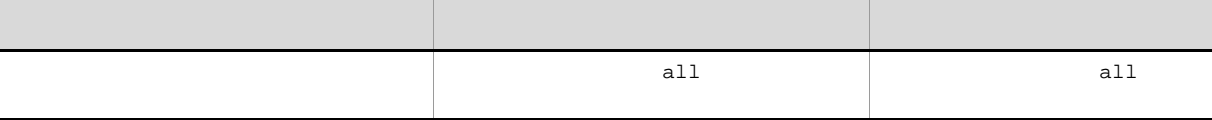

@SYS\_PROFILE\_START unit\_path=/ InheritUnitAttr=all FixedExecUser=all @SYS\_PROFILE\_END

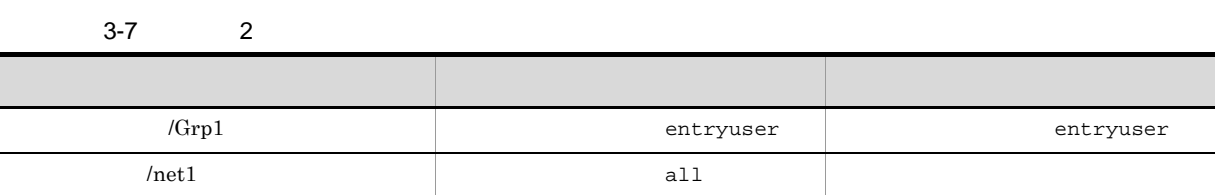

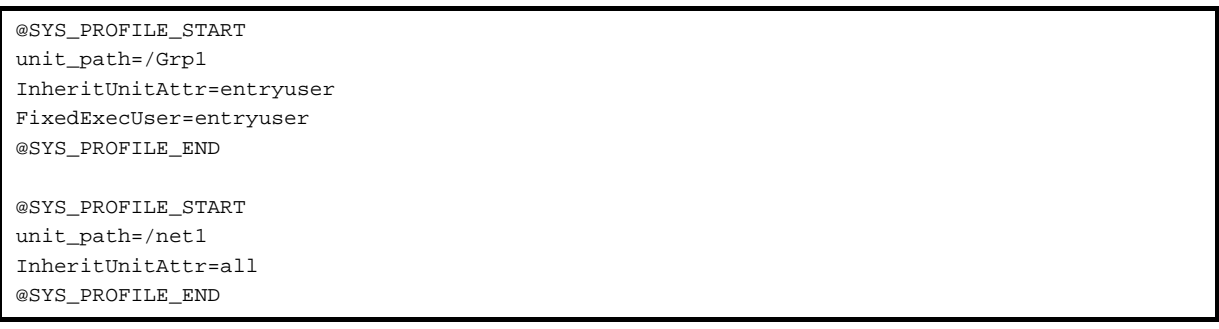

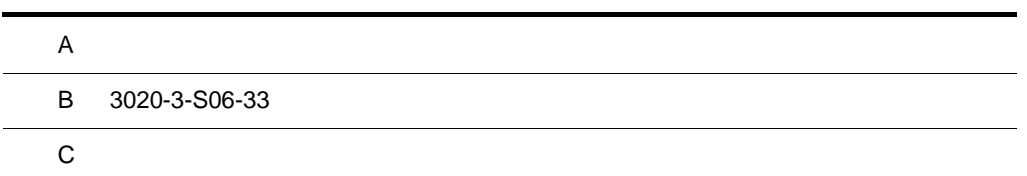

## $\overline{A}$

 $07 - 00$ 

## A.1 09-50

09-50

## 1 JP1/AJS3 - Manager

- **•** 異なるジョブネット間のユニットの実行順序を制御する方法として,待ち合わせ条件を使用できるよう
- **•**  $\bullet$
- 
- **•** The state that the state that the state the state that the state that the state that the state that the state that the state of the state of the state of the state of the state of the state of the state of the state
- 
- **•** 許可していない実行エージェントでのジョブ実行を防ぐ機能を追加した。
- しかして, この情報を一覧です。<br>● この情報を一覧できる機能を • **•** " コンピュール スケジュール スケジュール スケジュール スケジュール スケジュール
- 
- JP1 JP1  $JP1$
- JP1/Advanced Shell
- 0S
	- **•** Linux 6 x86
	- **•** Linux 6 x64

# 2 JP1/AJS3 - Agent

- $\overline{\text{OS}}$
- **•** Linux 6 x86
- **•** Linux 6 x64
- 3 JP1/AJS3 View
	- •<br>·<br>-<br>-<br>[機能], [<sup>6</sup> / [参照], [传真], [传真], [传真], [传真], [传真], [传真], [传真], [传真], [传真], [传真], [传真], [传真], [传真], [传真], [传真], [传真], [
	- •

## A.2 09-10

 $09-10$ 

- 1 JP1/AJS3 Manager
	- **•** ディスクコピーによるミラーリングに対応し,ディザスター・リカバリー運用をできるようにした。
	- JP1/AJS2 for Mainframe 8
- 2 JP1/AJS3 View

•<br>•<br>·

• JP1/AJS3 - Definition Assistant 09-10 **JP1/AJS3 - View**  JP1/AJS3 - View JP1/AJS3 - Definition Assistant JP1

•<br>•<br>Philosophysical descriptions of the set of the set of the set of the set of the set of the set of the set of th

•<br>•<br>アカスタムジョブ名

 $JPI$ 

 $A$ 

## A.3 09-00

09-00

## 1 JP1/AJS3 - Manager

•  $JP1/AJS3$  DB

- DB  $\bullet$
- •<br>•<br>• The contract of the contract of the contract of the contract of the contract of the contract of the contract of
- •<br>•<br>• Prescontinue in the continue of the continue of the continue of the continue of the continue of the continue
- **•**  $\mathcal{L} = \{ \mathcal{L} \mid \mathcal{L} \leq \mathcal{L} \}$
- DB **DB**

### • ISAM QUEUE  $\blacksquare$

- ジョブ・ジョブ・ジョブ・ジョブ・ジョブネットの場合、エージェントの場合、エージェント<mark>ホスト。</mark>
- **•** サービス停止時に「キューイング」状態のジョブをサービス再起動(ホットスタート)時に「先行終了
- 
- **•** 実行登録中にジョブネット定義を切り替えられるジョブネットリリース機能を追加した。
- **•** The state of the state of the state of the state of the state of the state of the state of the state of the state of the state of the state of the state of the state of the state of the state of the state of the stat
- jpomanager
- スケジューラー コンピュータ <sub>→</sub> スケジューラー コンピュータ はんしゃ スケジューラー スケジューラー エストラー スケジューラー エストラー エストラー エストラー エストラー エストラー エストラー エストラー エストラー エストラー エストラー エストラー エストラー エストラー エストラー エストラー エストラー エストラー エストラー エストラー エストラー エストラー エストラー エストラー エストラー エストラー エ
- **•**  $\mathcal{R}$
- •<br>• <sub>Service</sub> Williams in the Service Williams in the Service Williams in the Service Williams in the Service Williams
- **•** 起動条件付きジョブネットの監視世代の成立方式
- **•** 起動条件の成立による実行世代の滞留方式

## • ajsshow

- **•**[マネージャー環境設定]ダイアログボックスを廃止し,jajs\_config コマンドで環境を設定するよ
- **•** FixedHostnameForAgent
- **•** NotificationConstantRetry

**•** 次の環境設定パラメーターを追加した。

- **•** NotificationRetryInterval
- **•** NotificationRetryCount
- **•** ClientConnectTimeout

## 2 JP1/AJS3 - Agent

•<br>
•
Internal State State State State State State State State State State State State State State State State State State State State State State State State State State State State State State State State State State Stat

 $A$ 

```
• メッセージキューシステムとの連携機能をサポート対象外とした。
   • 次の環境設定パラメーターを追加した。
    • FixedHostnameForAgent
    • NotificationConstantRetry
    • NotificationRetryInterval
    • NotificationRetryCount
    • ClientConnectTimeout
3 JP1/AJS3 - View
   • ジョブ・ジョブ・ジョブ・ジョブ・ジョブネットの場合、エージェント、エージェント、エージェント、エージェント、エージェント、エージェント、エージェント、エージェント、エージェント、エージェント、エージェント、エージェント、
   • 実行登録中にジョブネット定義を切り替えられるジョブネットリリース機能を追加した。
   • JP1/AJS3 - View
   • JP1/AJS3 - View
               JP1/AJS3 - View
    • 標準モード
     JP1/AJS3 - View
    • 監視モード
     JP1/AJS3 - View
    • 互換モード
           8 JP1/AJS3 - View
   • JP1/AJS3 \cdot View
   • 起動条件の詳細定義で,監視世代の多重起動と起動条件成立時の実行世代の滞留について動作を選択で
   • 一覧情報を絞り込めるリストフィルター機能を追加した。
   • CSV \qquad \qquad•<br>•<br><u>•</u>
   •
   •<br>•<br>·
   • ホイールマウスで画面をスクロールできるようにした。
   • 各ウィンドウの一覧形式のエリアで,表示項目の[種別]を分類して表示するか詳細に表示するかを選
   •[詳細定義]ダイアログボックスで特定の定義項目を変更できないようにする機能を追加した。
   •[ジョブネットエディタ]ウィンドウのアイコンリストで,使用しないアイコンを表示しない機能を追
   • Windows 7 OS JP1/AJS3 - View 09-00-05
   A.4 08-50
```
08-50

## 1 JP1/AJS2 - Manager

• ジョブを実行所要情報する機能を選択する機能を選択する機能を選択する機能を選択する機能を選択する機能を選択する機能を選択する機能を選択する機能を選択する機能を

• ジョブネットコネクタで異なるスケジューラーサービスのルートジョブネットコネクタで異なるスケジューラーサービスのルートジョブネットのルートジョブネットの<sub>どころの</sub> **•** 定義内容の事前チェックで,チェック対象のジョブネット配下にユニット間の実行順序不正があった場 • UNIX  $\overline{X}$ • **•** JP1/AJS2 *b* **•** ジョブネットの実行登録状態を登録予定情報としてエクスポート/インポートする機能を追加した。 • UNIX **•** UNIX **TP1/LiNK** TP1/Message Queue MQSeries • Windows Server 2008 Windows Server 2008 IPF OS 2 JP1/AJS2 - Agent • UNIX  $\overline{X}$ • UNIX **•** UNIX **TP1/LiNK TP1/Message Queue MQSeries** • Windows Server 2008 Windows Server 2008 IPF OS 3 JP1/AJS2 - View • ジョブを実行所要情報する機能を選択する機能を選択する機能を選択する機能を選択する機能を選択する機能を選択する機能を選択する機能を選択する機能を選択する機能を • ジョブネットコネクタで異なるスケジューラーサービスのルートジョブネットコネクタで異なるスケジューラーサービスのルートジョブネットのルートジョブネットの<sub>学術</sub> •<br>•<br><u>•</u>  $A.5$  08-10  $08-10$ 1 JP1/AJS2 - Manager • **•**  $\mathbf{P} = \mathbf{P} \times \mathbf{P}$ **•** ジョブネット定義変更など,操作履歴の詳細をスケジューラーログに出力するオプションを追加した。 • **• a**jslogprint 2 JP1/AJS2 - View **•** ルートジョブネットの実行順序を制御するジョブネットコネクタを定義,操作,監視できるようにし **•** 任意のジョブまたはジョブネットの先行・後続ユニットを強調表示する機能を追加した。 • Windows Vista **OS**  $A.6$  08-00 08-00 1 JP1/AJS2 - Manager **•** インストール・セットアップ時に,環境設定項目の推奨値を設定するようにした。

**•** ファイル監視ジョブで 2 ギガバイトを超えるファイル(ラージファイル)を監視できるようにした。

 $A$ 

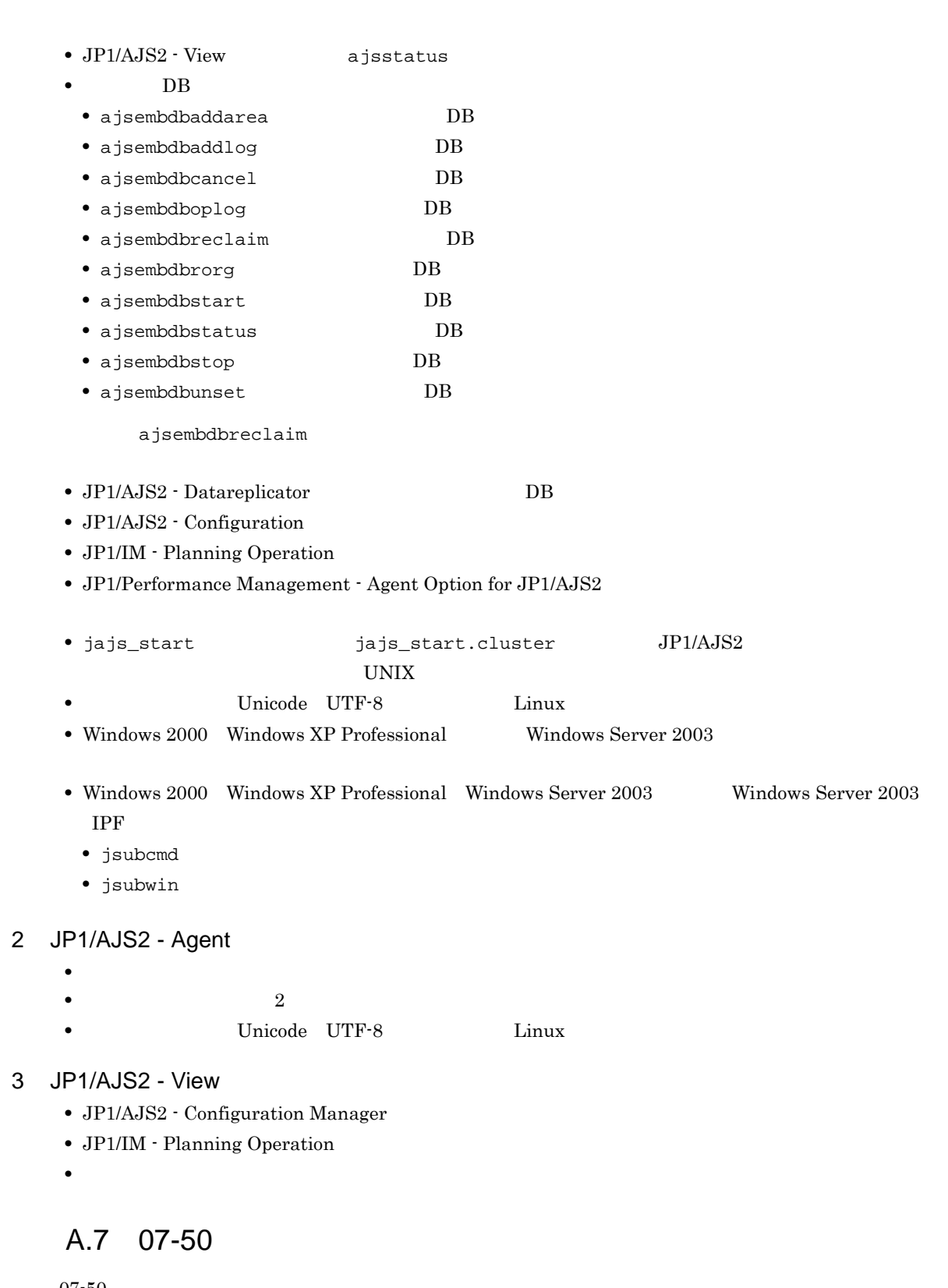

 $07 - 50$ 

- 1 JP1/AJS2 Manager
	- JP1/AJS2 Scenario Operation Manager

•<br>•<br>• <sub>The transfer was determined as the transfer was determined as the transfer was determined as the transfer w</sub>

•<br>• Note that the second line of the second line of the second line of the second line of the second line of the

- **•**  $\blacksquare$
- **•**  $\bullet$
- **•** イベント・アクション制御マネージャーに未処理のデータが大量に蓄積して遅延が発生した場合に,イ

jpomanevreset

## jpomanevshow

- 2 JP1/AJS2 Agent
	- **•**  $\bullet$

## 3 JP1/AJS2 - Light Edition

- •<br>•<br>• <sub>The transfer was determined as the transfer was determined as the transfer was determined as the transfer w</sub>
- •<br>• Note that the second line of the second line of the second line of the second line of the second line of the
- **•**  $\blacksquare$
- **•**  $\bullet$
- 
- **•** イベント・アクション制御マネージャーに未処理のデータが大量に蓄積して遅延が発生した場合に,イ

jpomanevreset

#### jpomanevshow

#### 4 JP1/AJS2 - View

- JP1/AJS2 Scenario Operation Manager
- **•**  $\mathbb{P}^{\mathbb{P}^{\mathbb{P$
- •<br>• Note that the second line of the second line of the second line of the second line of the second line of the
- **•**  $\blacksquare$
- JP1/AJS2  $\cdot$  View

## $A.8$  07-11

 $07 - 11$ 

## 1 JP1/AJS2 - Manager

- $Cm2$   $JPI/Cm2/NNM$  07-10
- **•** Windows **Example 2019** 
	- **•** スケジューラーサービスのデータベースへの接続の最大待ち合わせ時間を指定できる機能を追加した。

## 2 JP1/AJS2 - Light Edition

- $Cm2$   $JPI/Cm2/NNM$  07-10
- •<br>•<br>• The state was the state was the state was the state was the state was the state was the state was the state
- **•** スケジューラーサービスのデータベースへの接続の最大待ち合わせ時間を指定できる機能を追加した。
- 3 JP1/AJS2 View
	- **•**[貼り付け(拡張)]メニューコマンドを追加し,ユニットと関連線を同時にコピーできるようにした。
	- **•**  $\bullet$ 
		- $Cm2$   $JPI/Cm2/NNM$  07-10

• JP1/AJS2 Console View JP1/AJS2 - View  $JPI/AJS2 - View$   $JPI/AJS2 - View$ 

**Microsoft(R)** Visual C++ .NET Version 2003

## $A.9$  07-10

 $07-10$ 

### 1 JP1/AJS2 - Manager

- Linux JP1/Automatic Job Management System 2 Manager
- インターマン・メッセージを syslog したメッセージを syslog したい
- **•** 資料採取ツールで次の機能を追加した。 • **•**  $\mathbf{a} = \mathbf{a} \times \mathbf{a}$ **•** 採取できる資料を限定できる機能を追加した。 • **• •**  $\mathbf{r} = \mathbf{r} \times \mathbf{r}$
- 
- **•** メッセージの説明を改善した。
- **•** 障害時に緊急で実行できる緊急実行コマンドを追加した。
- **•**  $\bullet$
- 
- **•** イベント・ジョブ情報,待機情報ファイルの更新時に同期書き込みを行う機能を追加した。
- MQ Series
- $\text{Cm2}$  **JP1/Cm2/NNM 07-01** Windows XP
- $\text{Cm2}$   $\text{JP1/Cm2/NNM }$  07-01 Solaris 9
- $\text{Cm2}$  **JP1/Cm2/NNM 07-10** HP NNM 6.41
- TCP/IP
- ジョブを記信するエージェントホストの決定方式を設定されるようにした。<br>●
- **•** イベント・アクション制御の詳細プロセスがシグナル終了した場合,すべての詳細プロセスを停止して
- 
- 
- ajsshow
- ajsshow
- ajsname ID

## 2 JP1/AJS2 - Agent

- **•**  $\mathcal{O}(\mathcal{A} \times \mathcal{A})$
- **•**  $\mathbf{a} = \mathbf{a} \times \mathbf{a}$
- **•** 採取できる資料を限定できる機能を追加した。
- **• •**  $\mathbf{r} = \mathbf{r} \times \mathbf{r}$
- **•** メッセージの説明を改善した。
- MQ Series
- **•** イベント・アクション制御の詳細プロセスがシグナル終了した場合,すべての詳細プロセスを停止して
- **•** イベント・ジョブ情報,待機情報ファイルの更新時に同期書き込みを行う機能を追加した。 • インターマン・メッセージを syslog したメッセージを syslog したい
- 3 JP1/AJS2 Light Edition
	- インターマン・メッセージを syslog したメッセージを syslog したい

• **•**  $\mathcal{O}(\mathcal{A} \times \mathcal{A})$ • **•**  $\bullet$  and  $\bullet$  and • **• •**  $\mathbb{R}^n$ **•** 採取できる資料を追加した。 **•** メッセージの説明を改善した。 • **•**  $\sim$  2000  $\sim$  2000  $\sim$  2000  $\sim$  2000  $\sim$  2000  $\sim$  2000  $\sim$  2000  $\sim$  2000  $\sim$  2000  $\sim$  2000  $\sim$  2000  $\sim$  2000  $\sim$  2000  $\sim$  2000  $\sim$  2000  $\sim$  2000  $\sim$  2000  $\sim$  2000  $\sim$  2000  $\sim$  2000  $\sim$  2000  $\sim$  2 **•** 障害時に緊急で実行できる緊急実行コマンドを追加した。 **•** イベント・ジョブ情報,待機情報ファイルの更新時に同期書き込みを行う機能を追加した。 • MQ Series •  $Cm2$   $JPI/Cm2/NNM$  07-01 Windows XP •  $\text{Cm2}$  **JP1/Cm2/NNM 07-01** Solaris 9 • TCP/IP **•** イベント・アクション制御の詳細プロセスがシグナル終了した場合,すべての詳細プロセスを停止して **Microsoft(R)** Visual C++ .NET Version 2003 • ajsshow • ajsshow • ajsname ID 4 JP1/AJS2 - Client Toolkit • **•**  $\mathcal{O}(\mathcal{A} \times \mathcal{A})$ • **• •**  $\mathbf{r} = \mathbf{r} \times \mathbf{r}$ **•** メッセージの説明を改善した。 5 JP1/AJS2 - View • **•**  $\mathcal{O}(\mathcal{A} \times \mathcal{A})$ • **•**  $\bullet$  and  $\bullet$  and • **• •**  $\mathbb{R}^n$ • **• •**  $\mathbf{r} = \mathbf{r} \times \mathbf{r}$ **•** メッセージの説明を改善した。  $\begin{array}{lll} \textbf{Cosminexus Management} \end{array}$ COSMNGAP • JP1/AJS2 - View • JP1/AJS2 Console View • JP1/AJS2 - View • JP1/AJS2 Console View • Windows JP1/AJS2 - View • Cm2 **JP1/Cm2/NNM 07-01** Windows XP •  $\text{Cm2}$   $\text{JP1/Cm2/NNM } 07-01$  Solaris 9  $A.10$  07-00

07-00

## 1 JP1/AJS2 - Manager

- JP1/AJS2 **ISAM**
- ISAM
- **9** 20
- ajsshow
- **•** ジョブネットの保存世代数を,99 から 999 に変更した。
- $JPIAJS2$   $JPIAJS2$
- ジョブを有効にする機能を有効にする機能を有効にする機能を有効にする機能を<mark>+</mark>
- $\bullet$  0 **0**
- JP1/AJS $2$
- The Latter Section of the UNS Tep Representation of the EQDN in the UNITED SECTION SECTION TO THE UNITED SECTION TO THE UNITED SECTION TO THE UNITED SECTION TO THE UNITED SECTION TO THE UNITED SECTION TO THE UNITED SECTI
- コ<sup>•</sup> The contract of the contract of the contract of the contract of the contract of the contract of the contract of the contract of the contract of the contract of the contract of the contract of the contract of the con
- JP1/Base JP1/Base
	- *Nindows*
- **•** キューレスジョブを実行できる機能をサポートした。 **•** 以前のバージョン(06-71)で別製品であった JP1/AJS2 - Console を統合した。
- JP1/AJS2  $\cdot$  Console
- JP1/AJS2 Console
- JP1/AJS2 Console
- JP1/AJS2 Console
- JP1/AJS2 Console
- JP1/AJS2 Console
- JP1/AJS2 Console
- **•** 当日時刻予定優先
- **•** 全世代時刻予定優先
- JP1/AJS2 · Console ajscmprint
- 
- ジョブネットの実行所要情報ができる。 • ajsprint
- ajsshow
- ajsshow
- **•** イベントジョブが,打ち切り時間で終了するときの終了状態を選択できるようにした。
- $JPI$
- $JPI$
- 2 JP1/AJS2 Advanced Manager
	-
	- JP1/AJS2 DB HiRDB

## 3 JP1/AJS2 - Light Edition

- $JP1/AJS2$  ISAM
- ISAM
- **•** 追加できるスケジューラーサービスの数を,9 から 20 に変更した。
- ajsshow
- **•** ジョブネットの保存世代数を,99 から 999 に変更した。
- $JPIAJS2$   $JPIAJS2$
- **•** ジョブ実行制御の環境設定で,ユーザープロファイル情報を有効にする機能をサポートした。
- $\bullet$  0 **0**
- JP1/AJS2
- イベントのコミットのアメリカでは、DNS FQDN また、これは、エスト名)ではない。
- コ<sup>•</sup> イベントジョブの「"(ダブルク<sub>ォー</sub>テーションマーク)」の有無を意識しないで,イベントジョブの
- 
- JP1/Base JP1/Base

- *Nindows*
- $06-71$  JP1/AJS2 Console
- JP1/AJS2  $\cdot$  Console
- JP1/AJS2 Console
- JP1/AJS2  $\cdot$  Console
- JP1/AJS2 Console

## • JP1/AJS2 - Console

- JP1/AJS2  $\cdot$  Console
- JP1/AJS2 Console
- **•** 当日時刻予定優先
- **•** 全世代時刻予定優先
- JP1/AJS2 · Console ajscmprint
- **•** ジョブネットの実行所要時間に対する終了遅延の監視ができる機能をサポートした。
- ajsprint
- ajsshow
- ajsshow
- **•** イベントジョブが,打ち切り時間で終了するときの終了状態を選択できるようにした。
- $JPI$
- $JPI$

## 4 JP1/AJS2 - Agent

- コ<sup>•</sup> イベントジョブの「"(ダブルク<sub>ォー</sub>テーションマーク)」の有無を意識しないで,イベントジョブの
- **•** キューレスジョブを実行できる機能をサポートした。
	- $JPI$
- **•** イベントジョブが,打ち切り時間で終了するときの終了状態を選択できるようにした。
- $JPI$
- JP1/AJS2 Agent 07-00-/C

- 5 JP1/AJS2 View
	- $JP1/AJS2$  View
		-
		- •<br>•<br><u>•</u>
		-
		- **•**  $\bullet$
		- <sub>2</sub>
			- JP1/AJS2  $\cdot$  View
		- •<br>Profiles of the state of the state of the state of the state of the state of the state of the state of the sta
		- •<br>•<br>Profiles of the state of the state of the state of the state of the state of the state of the state of the sta
	- JP1/AJS2  $\cdot$  View
	- •<br>• References and the extension of the extension of the extension of the extension of the extension of the extension of the extension of the extension of the extension of the extension of the extension of the extension of
	- •<br>•<br>Free State State State State State State State State State State State State State State State State State Sta
	- $JPI/AJS2$   $\cdot$  View  $JPI/AJS2$  $\rm JP1/AJS2$  -  $\rm Console$ 
		-
	- **•**  $\bullet$
	- JP1/IM  $\cdot$  View

# B 3020-3-S06-33

 $3020 - 3 - \mathrm{S}06 - 33$ 

B-1 3020-3-S06-33

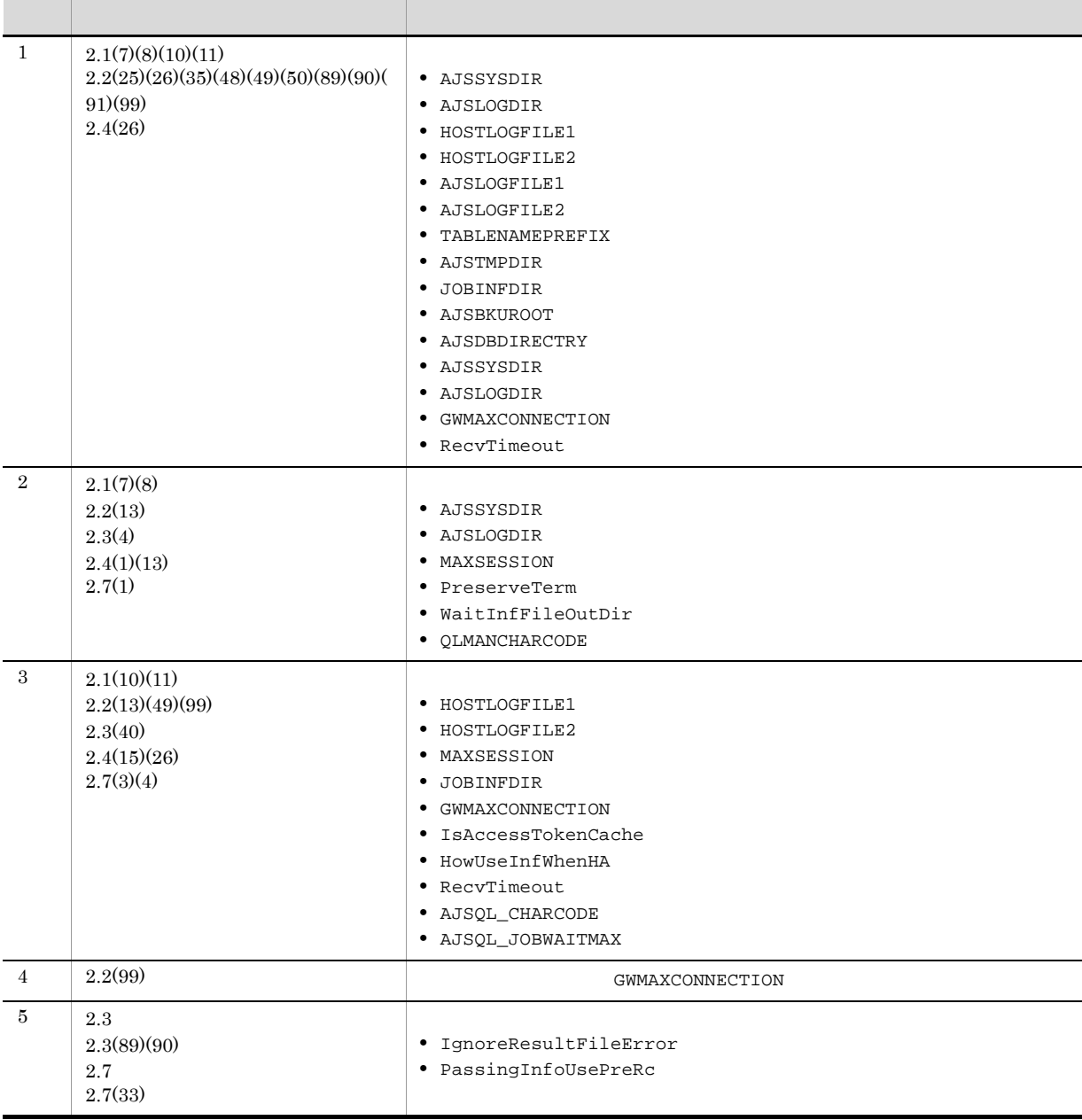

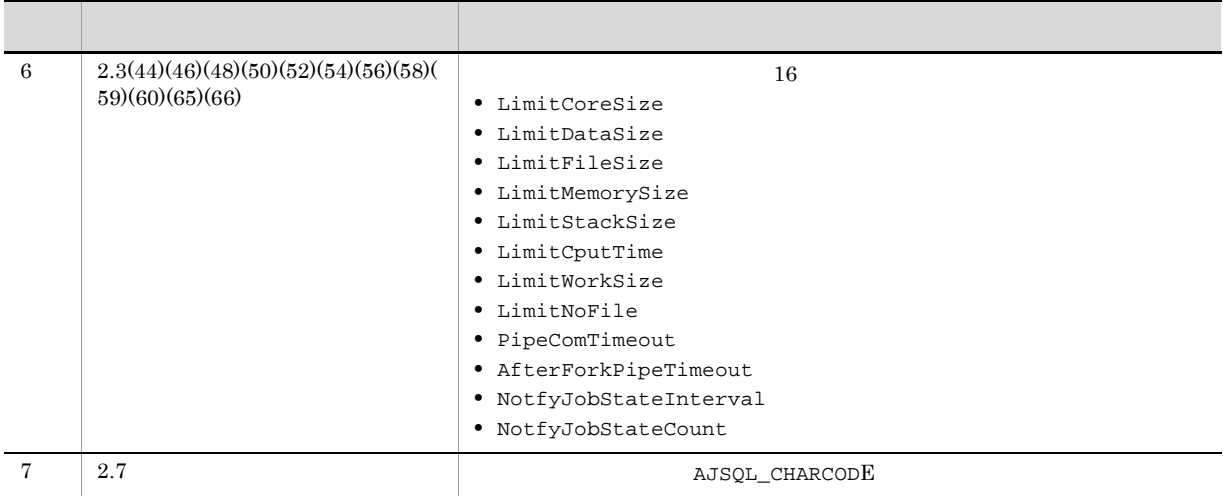

## 付録 C 用語解説

# AJS3  $JPI/AJS3$  $\rm JP1/AdS3$ AJSPATH  $JPI/AS3$ HITSENSER Data Mart Server HITSENSER Data Mart Server The Server of JP1/AJS3 over  $\Gamma$ HP NNM **ISAM** QUEUE ISAM Indexed Sequential Access  $\rm{Method}$  and the structure of the structure of the structure of the structure of the structure of the structure of the structure of the structure of the structure of the structure of the structure of the structure of the s JP1/AJS2 for Mainframe  $JPI/AJS3$  $\rm JPI/AJS3$ JP1/AJS2 for PDFstaff  $\rm PDF$ staff  $\rm PDF$  PDF  $\rm CP$ JP1/AJS3 - Definition Assistant Excel JP1/AJS3 organization of JP1/AJS3 organization of  $\Gamma$  $JP1/AJS3 \qquad \qquad {\rm Excel} \qquad \qquad JP1/AJS3 \; \cdot$ Definition Assistant Excel  $\boldsymbol{\mathrm{Excel}}$ JP1/AJS3 - Print Option  $JPI/AS3$  $\rm JPI/AJS3$ CSV and the CSV in the CSV in the CSV in the CSV in the CSV in the CSV in the CSV JP1/AJS3 - SOA Option  $\emph{Web} \qquad \qquad \emph{JP1/AJS3} \qquad \qquad \emph{JP1/AJS3} \qquad \emph{Web}$ Web Web JP1/AJS3

 $\mathsf{C}$ 

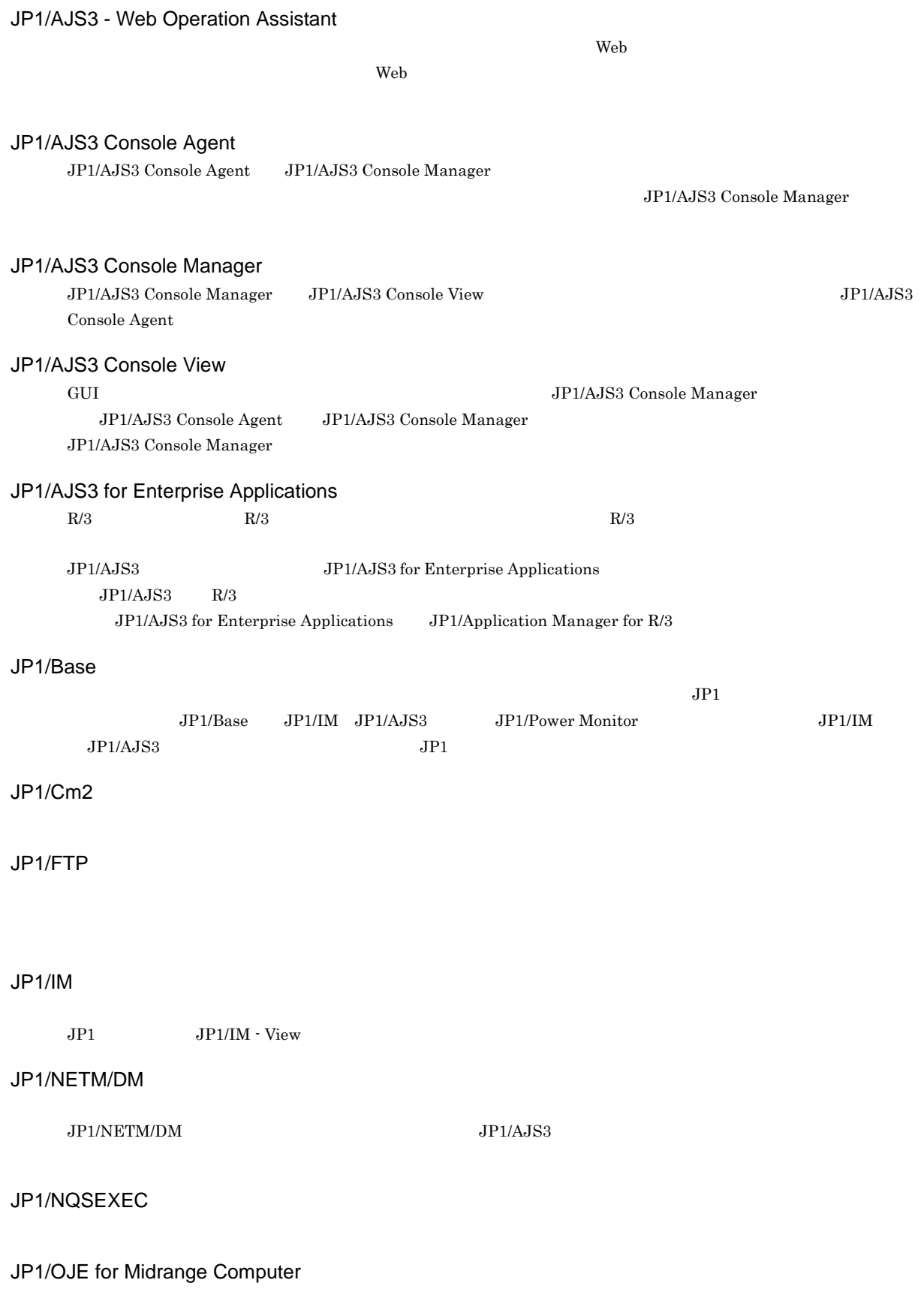

Windows UNIX  $\lambda$ S/400  $\lambda$ S/400  $\lambda$ S/400 Windows UNIX

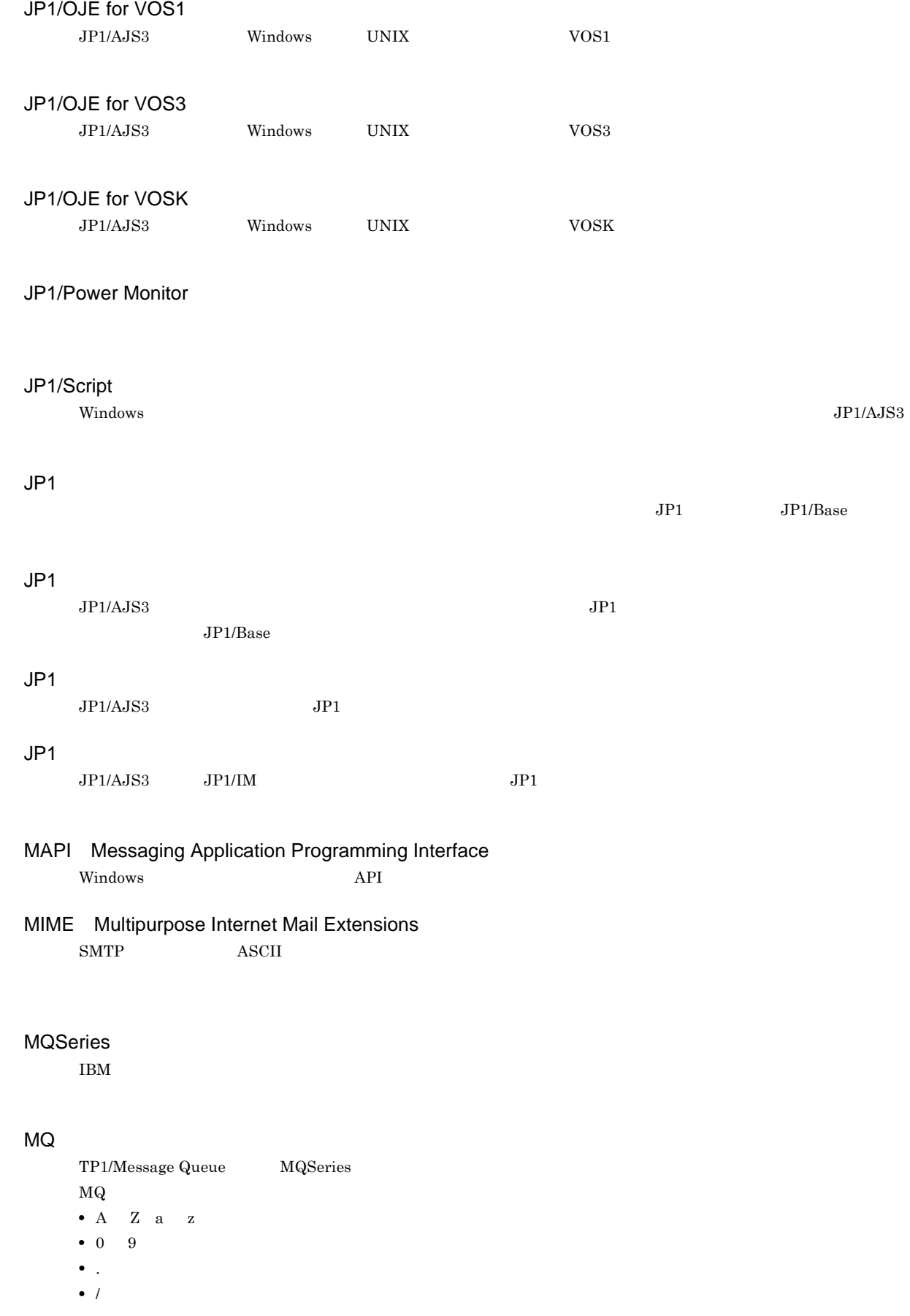

**•** \_(アンダーバー) • % MSMQ Microsoft Message Queue Server Windows SMTP Simple Mail Transfer Protocol UNIX  $\Gamma$ ASCII SUP  $\rm TP1/LiNK \rm \hspace{1cm} TP1/Server \hspace{1cm} Base \hspace{1cm} JP1/AJS2 \hspace{1cm} SUP$  $\rm TP1/LiNK$  TP1/LiNK  $\rm TP17$  $\begin{tabular}{lllll} Server Base & SUP & JP1/AJS2 \\ \end{tabular}$ TP1/LiNK  $\rm JP1/AJS2$ TP1/Message Queue TP1/LiNK TP1/Server Base OpenTP1 TP1/Message Queue TP1/Message Queue  $OpenTP1$ TP1/Server Base  $JPI/AJS2$ Windows Messaging Windows Messaging  $JPI/IM$   $JPI/Cm2/NNM$  HP NNM  $\overline{\text{DB}}$   $\overline{\text{DB}}$   $\overline{\text{DB}}$ 

D DB

 $\overline{D}$  DB JP1/Automatic Job Management System  $3$ 

 $\mathbf c$ 

JP1/AJS3 - Manager

 $\rm JP1/AJS3\cdot Manager \quad \ \ JP1/AJS3\cdot Manager \quad \ \ JP1/AJS3\cdot Agent$ 

 $\rm JP1/$ 

 $JPI/AJS3$  $JPI/AJS3$  syslog syslog  $\sim$ 

 $\rm JP1/AJS3$ 

## $JP1/AJS3$

8 7 59

### .CONDITION

PC UNIX

 $JP1/AJS3$ 

ajsqlsetup

DB  $JPI/AS3$ 

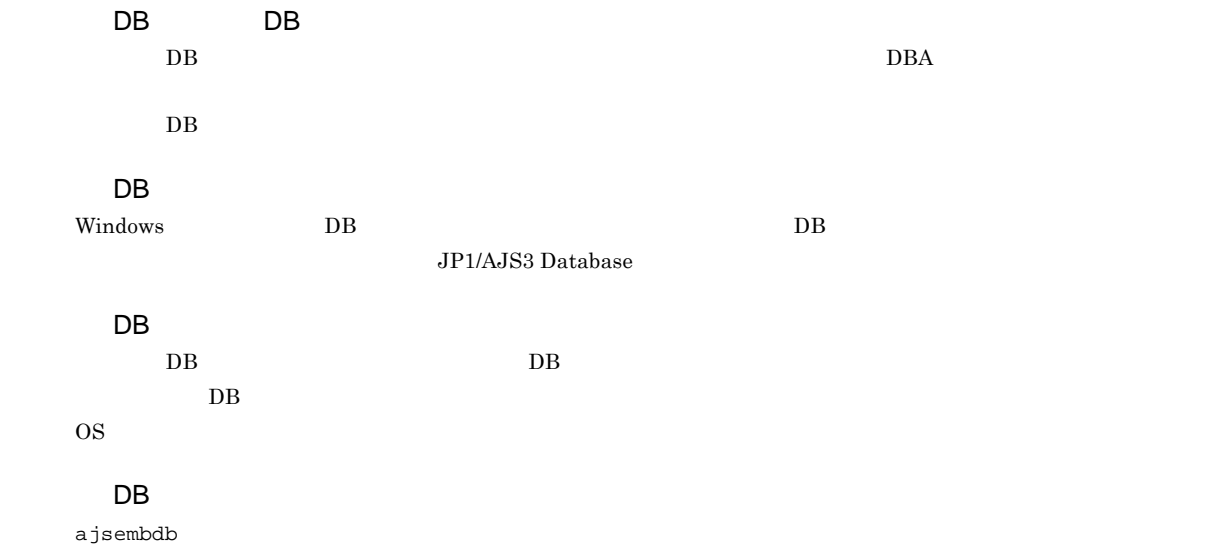

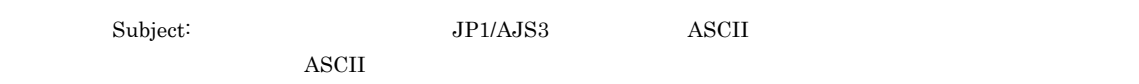

**ISAM** 

 $JP1/AJS3$  ISAM  $V$ ersion 8  $JP1/AJS2$  $Version$  9

 $JP1/AJS3$ 

JP1/AJS3 JP1/AJS3 <sub>DP1/AJS2</sub> for Mainframe

jpqjobsub

実行 ID

• JP1/AJS3 - View

• ajschkdef

**•** ジョブ実行時

Windows

 $144$ 

 $\rm QUEUE$  is a set of  $\rm QUEUE$  is the set of  $\rm qUEUE$ 

 $JPI/AJS3$ 

 $JP1/AJS3$ 

 $JPI/AJS3$   $JPI/AJS3$ 

 $1$
<span id="page-252-9"></span><span id="page-252-8"></span><span id="page-252-7"></span><span id="page-252-6"></span><span id="page-252-5"></span> $\rm JP1/AJS2 \hspace{21pt} JP1/AJS2$  $\begin{array}{lllll} \mbox{Version 8} & \quad \mbox{JP1/AJS2} & \quad \mbox{09-10} & \quad \mbox{JP1/AJS3} \nonumber \end{array} \qquad \qquad \begin{array}{lllll} \mbox{09-00} & \quad \mbox{JP1/AJS3} \nonumber \end{array}$ **JP1/AJS2 for Mainframe** 

<span id="page-252-4"></span> $\rm QUEUE$  is the set of the set of the set of the set of the set of the set of the set of the set of the set of the set of the set of the set of the set of the set of the set of the set of the set of the set of the set of t

<span id="page-252-1"></span><span id="page-252-0"></span> $\rm ID$ 

<span id="page-252-2"></span> ${\rm EVID} \hspace{1.5cm} {\rm ID} \hspace{1.5cm} {\rm EVDATE}$ 

<span id="page-252-3"></span> $JP1/AJS3$  DB

<span id="page-252-11"></span><span id="page-252-10"></span>?AJS2xxxxx?

 $\mathbf c$ 

<span id="page-253-4"></span><span id="page-253-3"></span><span id="page-253-2"></span><span id="page-253-1"></span>

<span id="page-253-0"></span>JP1/AJS3 - Manager JP1/AJS3 - Manager

JP1/AJS3 - Manager JP1/AJS3 - Manager

 $JP1/AJS3$  - Manager

<span id="page-253-7"></span><span id="page-253-6"></span><span id="page-253-5"></span>

 $1$  $\mathop{\rm norm}$ 

<span id="page-253-8"></span> $\mathop{\rm norm}$ 

<span id="page-253-11"></span><span id="page-253-10"></span><span id="page-253-9"></span> $RFC822$ 

234

#### <span id="page-254-0"></span> $\rm MQSeries$  and the state of the state of  $1$

 $ID$ 

<span id="page-254-1"></span>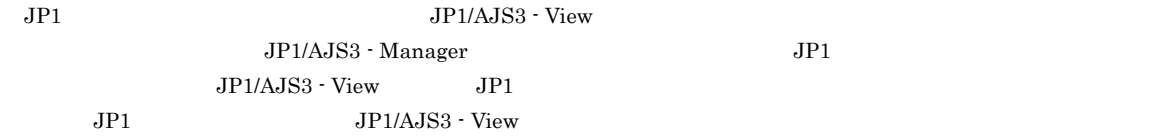

#### <span id="page-254-2"></span> $JPI/AS3$

<span id="page-254-5"></span><span id="page-254-4"></span><span id="page-254-3"></span>ユニット ID

<span id="page-254-9"></span><span id="page-254-8"></span><span id="page-254-7"></span><span id="page-254-6"></span>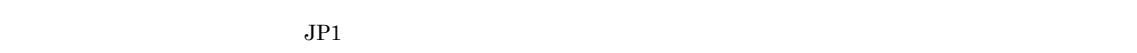

 $IP$  IP  $IP$ 

 $IP$ 

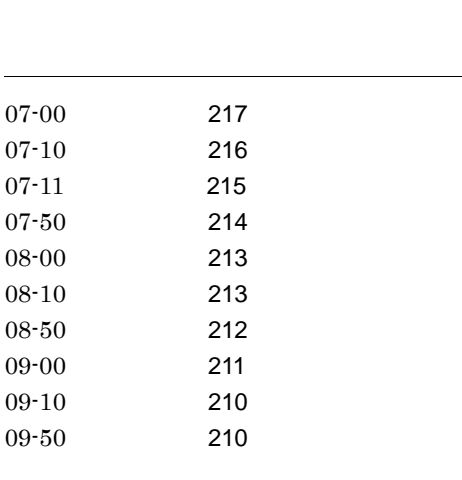

\_AgentStartStopResolveMode [140](#page-159-0)

## A

AfterForkPipeTimeout [120](#page-139-0) AGENTPROFMEMSIZE [76](#page-95-0) AJS3 [223](#page-242-0) AJSBKUROOT [48](#page-67-0) AJSCHARCODE [45](#page-64-0) AJSCHK\_CHARCODE [158](#page-177-0) AJSCHK\_CHECKFILE [155](#page-174-0) AJSCHK\_LOGDIR [156](#page-175-0) AJSCHK\_LOGSIZE [157](#page-176-0) AJSCHK\_TRACELOGFILE [157](#page-176-1) AJSDBDIRECTORY [72](#page-91-0) AJSDBTYPE [72](#page-91-1) AJSINETDLOGSIZE [29](#page-48-0) AJSLOG [52](#page-71-0) AJSLOGDIR [9](#page-28-0), [74](#page-93-0) AJSLOGFILE1 [35](#page-54-0) AJSLOGFILE2 [36](#page-55-0) AJSLOGOUTPUTDEST [34](#page-53-0) AJSLOGOUTPUTEXTEND [38](#page-57-0) AJSLOGOUTPUTYEAR [37](#page-56-0) AJSPATH [223](#page-242-1) AJSPRINTNETSCHPRF [66](#page-85-0) AJSQL\_AGTWORKPATH [177](#page-196-0) AJSQL\_ATTACH [175](#page-194-0) AJSQL\_CHARCODE [166](#page-185-0) AJSQL\_CJOBMAX [179](#page-198-0) AJSQL\_CJOBWAITMAX [180](#page-199-0) AJSQL\_CLUSTERREQ [179](#page-198-1) AJSQL\_CONNECTCOUNT [169](#page-188-0)

AJSQL\_CONNECTINT [169](#page-188-1) AJSQL\_CONNECTTIMEOUT [169](#page-188-2) AJSQL\_CREATEWINDOWSTATION [170](#page-189-0) AJSQL\_EXECCURRENTSCRIPT [167](#page-186-0) AJSQL\_EXECLOG [171](#page-190-0) AJSQL\_EXECLOG\_AGTPATH [176](#page-195-0) AJSQL\_EXECLOG\_FTPPATH [171](#page-190-1) AJSQL\_GETPASSWD\_AGTRETRYCOUNT [178](#page-197-0) AJSQL\_GETPASSWD\_AGTRETRYINTERVAL [178](#page-197-1) AJSQL\_GETPASSWD\_FTPRETRYCOUNT [172](#page-191-0) AJSQL\_GETPASSWD\_FTPRETRYINTERVAL [173](#page-192-0) AJSQL\_JOBMAX [165](#page-184-0) AJSQL\_JOBWAITMAX [166](#page-185-1) AJSQL\_LOADUSERPROFILE [177](#page-196-1) AJSQL\_LOGFILE [173](#page-192-1) AJSQL\_LOGSIZE [174](#page-193-0) AJSQL\_NOATTACHREQ [167](#page-186-1) AJSQL\_STATFILE [174](#page-193-1) AJSQL\_STATSIZE [175](#page-194-1) AJSQL\_TRACELOGFILE [167](#page-186-2) AJSQL\_VARDQUOTEADD [168](#page-187-0) AJSSERVICEID [40](#page-59-0) AJSSYSDIR [9](#page-28-1), [73](#page-92-0) AJSSYSLOG [49](#page-68-0) AJSTMPDIR [46](#page-65-0) AlartContentJob [96](#page-115-0) All Users [127](#page-146-0) AUTHLOG [31](#page-50-0) AUTHSYSLOG [31](#page-50-1) AutoCreate [105](#page-124-0) AutoCreateExecJobs [107](#page-126-0) AutoCreateMaxJobs [107](#page-126-1) AutoCreatePriority [108](#page-127-0) AutoCreateWarnJobs [107](#page-126-2) AUTORESTARTCOUNT [32](#page-51-0) AUTOSTART [39](#page-58-0)

# B

BACKGROUNDLEAVE [67](#page-86-0) BlockadeTimeoutInterval [143](#page-162-0)

# C

CHARCODE [185](#page-204-0) ClientBindFlag [145](#page-164-0) ClientConnectTimeout [152](#page-171-0), [159](#page-178-0) ClientRetryCount [161](#page-180-0)

ClientRetryInterval [160](#page-179-0) ColdStartMode [94](#page-113-0) COMMANDEVENT [69](#page-88-0) CommunicateRetryCount [104](#page-123-0), [125](#page-144-0), [129](#page-148-0), [131](#page-150-0) CommunicateRetryInterval [104](#page-123-1), [126](#page-145-0), [129](#page-148-1), [132](#page-151-0) CommunicateTimeout [130](#page-149-0) ConnectTimeout [103](#page-122-0), [125](#page-144-1), [128](#page-147-0), [131](#page-150-1)

#### D

DatabasePath [90](#page-109-0) DATADIRECTORY [187](#page-206-0) DB [229](#page-248-0) DEFAULTSERVICENAME [22](#page-41-0) DEFLENTYPE [78](#page-97-0) DeleteFlashOption [92](#page-111-0) DISABLE\_FS\_REDIRECTION [112](#page-131-0), [169](#page-188-3) DNSEstablish [142](#page-161-0)

## E

ENABLE\_LONG\_EXT [112](#page-131-1), [170](#page-189-1) ENABLEOPERATION [189](#page-208-0) EnumJobSaveMemory [102](#page-121-0) EVENTRETRY [26](#page-45-0) EventSequential [151](#page-170-0) EventServerName [153](#page-172-0) EvJobExecContinue [143](#page-162-1) EvjobInfFile [147](#page-166-0) EVProcessHA [150](#page-169-0) EXECDEFER [62](#page-81-0) EXECREGISTRATIONNUMBER [77](#page-96-0) ExecutingJobChangeStatus [103](#page-122-1) ExecutingJobRecoveryTime [99](#page-118-0)

#### F

FGRECONLMT [71](#page-90-0) FileAccessPermissionMode [123](#page-142-0) FilewatchinfContinue [149](#page-168-0) FileWriteMode [141](#page-160-0), [150](#page-169-1) FixedHostnameForAgent [142](#page-161-1) FlashOption [92](#page-111-1) FLBDLOGSIZE [75](#page-94-0)

## G

GetPasswd\_RetryCount [134](#page-153-0) GetPasswd\_RetryInterval [134](#page-153-1) GWMAXCONNECTION [79](#page-98-0) GWPROCESSHA [80](#page-99-0) GWRESTARTCOUNT [80](#page-99-1)

#### H

HIDEOTHERLHOST [32](#page-51-1) HITSENSER Data Mart Server [223](#page-242-2) HLOGDLOG [13](#page-32-0) HLOGDSYSLOG [14](#page-33-0) HNTRLOGLEVEL [48](#page-67-1), [186](#page-205-0) HOSTLOGFILE1 [11](#page-30-0) HOSTLOGFILE2 [12](#page-31-0) HOSTLOGHEADER [13](#page-32-1) HOSTLOGOUTPUTYEAR [12](#page-31-1) HOSTLOGSIZE [10](#page-29-0) HowUseInfWhenHA [148](#page-167-0) HP NNM [223](#page-242-3)

## I

IgnoreResultFileError [135](#page-154-0), [180](#page-199-1) INFOLOG [59](#page-78-0) InformationWhenShutDown [149](#page-168-1) IPC\_CONNECTTIMEOUT [189](#page-208-1) IPC\_LOCALTIMEOUT [25](#page-44-0) IPC\_TIMEOUT [25](#page-44-1), [183](#page-202-0) IPCRETRYCOUNT [26](#page-45-1), [184](#page-203-0) IPCRETRYINTERVAL [26](#page-45-2), [184](#page-203-1) IsAccessTokenCache [111](#page-130-0) ISAMWRITEMODE [40](#page-59-1)  $ISAM$  [223](#page-242-4) IsCacheCmdSearchPath [121](#page-140-0) IsExecFindExecutable [110](#page-129-0) IsHA [89](#page-108-0), [110](#page-129-1), [130](#page-149-1), [132](#page-151-1) IsLimitCoreSize [113](#page-132-0) IsLimitCpuTime [117](#page-136-0) IsLimitDataSize [114](#page-133-0) IsLimitFileSize [115](#page-134-0) IsLimitMemorySize [115](#page-134-1) IsLimitNoFile [119](#page-138-0) IsLimitStackSize [116](#page-135-0) IsLimitWorkSize [118](#page-137-0) IsSigchldDefault [122](#page-141-0) IsUseWorkPath [122](#page-141-1)

## J

JOBDELAYWARNMSG [71](#page-90-1) JOBEXECIPCBUFSIZE [66](#page-85-1) JOBINFDIR [47](#page-66-0) JOBLOG [54](#page-73-0) JOBSTATUSPORT [62](#page-81-1) JOBSYSLOG [51](#page-70-0) JP1/AJS2 for Mainframe [223](#page-242-5) JP1/AJS2 for PDFstaff [223](#page-242-6) JP1/AJS3 - Definition Assistant [223](#page-242-7) JP1/AJS3 - Print Option [223](#page-242-8) JP1/AJS3 - SOA Option [223](#page-242-9) JP1/AJS3 - Web Operation Assistant [224](#page-243-0) JP1/AJS3 Console Agent [224](#page-243-1) JP1/AJS3 Console Manager [224](#page-243-2) JP1/AJS3 Console View [224](#page-243-3) JP1/AJS3 for Enterprise Applications [224](#page-243-4) JP1/Base [224](#page-243-5) JP1/Cm2 [224](#page-243-6) JP1/FTP [224](#page-243-7) JP1/IM [224](#page-243-8) JP1/NETM/DM [224](#page-243-9) JP1/NQSEXEC [224](#page-243-10) JP1/OJE for Midrange Computer [224](#page-243-11) JP1/OJE for VOS1 [225](#page-244-0) JP1/OJE for VOS3 [225](#page-244-1) JP1/OJE for VOSK [225](#page-244-2) JP1/Power Monitor [225](#page-244-3) JP1/Script [225](#page-244-4)  $JP1$  [225](#page-244-5)  $JPI$  [225](#page-244-6)  $JPI$  [225](#page-244-7) JP1 ユーザー [225](#page-244-8) JP1 ユーザー名 [128](#page-147-1)

#### L

LARGEFILEUSE [191](#page-210-0) LeastRecentlyUsed [108](#page-127-1) LimitCoreSize [113](#page-132-1) LimitCpuTime [118](#page-137-1) LimitDataSize [114](#page-133-1) LimitFileSize [115](#page-134-2) LimitMemorySize [116](#page-135-1) LimitNoFile [119](#page-138-1) LimitReceiveFileSize [98](#page-117-0) LimitStackSize [117](#page-136-1) LimitWorkSize [118](#page-137-2) LoadUserProfile [111](#page-130-1) LOGDLOG [37](#page-56-1) LOGDSYSLOG [37](#page-56-2) LOGFILENUM [14](#page-33-1) LOGHEADER [58](#page-77-0) LOGINFOALL [56](#page-75-0) LOGONSHMAX [28](#page-47-0) LogonUserRetryCount [126](#page-145-1) LogonUserRetryInterval [127](#page-146-1) LOGSIZE [14](#page-33-2), [35](#page-54-1)

## M

MACROCHANGEFAIL [193](#page-212-0) MacroOptionReplaceMode [130](#page-149-2) MacVarDQuotation [141](#page-160-1) MAPI [225](#page-244-9) MASTERDABEND [33](#page-52-0) MaximumAgent [105](#page-124-1) MaximumContentJob [95](#page-114-0) MaximumExecJobLogInterval [101](#page-120-0) MaximumExecJobLogOption [100](#page-119-0) MaximumQueue [95](#page-114-1) MaximumResource [109](#page-128-0) MAXSAVEGEN [64](#page-83-0) MAXSESSION [29](#page-48-1), [183](#page-202-1) MergeEnvMode [133](#page-152-0) MFPOLLINTERVAL [63](#page-82-0) MFUSERNAME [63](#page-82-1) MIME [225](#page-244-10) MONLOG [30](#page-49-0) MONSYSLOG [30](#page-49-1) MQSeries [225](#page-244-11) MQ [225](#page-244-12) MSMQ [226](#page-245-0)

#### N

NETLOG [53](#page-72-0) NETSYSLOG [50](#page-69-0) NONRELOADHOLDING [69](#page-88-1) NotfyJobStateCount [124](#page-143-0) NotfyJobStateInterval [124](#page-143-1) NotificationConstantRetry [144](#page-163-0) NotificationRetryCount [145](#page-164-1), [153](#page-172-1) NotificationRetryInterval [144](#page-163-1), [153](#page-172-2)

## O

ObserveInterval [105](#page-124-2) OPELOG [55](#page-74-0) OVERSCHEDULE [61](#page-80-0)

## P

PassingInfoUsePreRc [135](#page-154-1) PipeComTimeout [120](#page-139-1) PreserveMinute [93](#page-112-0) PreserveTerm [91](#page-110-0) PreventChangegJobOrder [101](#page-120-1) PREWAITUSE [75](#page-94-1)

# Q

QLMANCHARCODE [164](#page-183-0) QUEUELESSMULTIREQ [63](#page-82-2) QueuingJobRecoveryTime [99](#page-118-1)

## R

RDBAUTHID [41](#page-60-0) RDBCHECKINTERVAL [42](#page-61-0) RDBCONNECTWAITTIME [45](#page-64-1) RDBHOST [43](#page-62-0) RDBIPC [43](#page-62-1) RDBPASSWORD [42](#page-61-1) RDBPORT [43](#page-62-2) RDBRECVMEMSIZE [44](#page-63-0) RDBSENDMEMSIZE [44](#page-63-1) RDBUSER [42](#page-61-2) ReceiveFileOption [99](#page-118-2) ReceiveFileSizeStatus [96](#page-115-1) RECONNECTINTERVAL [188](#page-207-0) RecvTimeout [154](#page-173-0) REFLOG [57](#page-76-0) REMNETSERVICENAME [23](#page-42-0) REQDAGTRECONNECTTIMEOUT [68](#page-87-0) REQDAGTREQCONNECTTIMEOUT [68](#page-87-1) RESTARTCLRTIME [33](#page-52-1) RetryAgtStartNotification [151](#page-170-1) REUSELOGON [27](#page-46-0) RJCUSE [70](#page-89-0) ROOTJOBNETSCHEDULERANGE [59](#page-78-1)

# S

SAVEGENTYPE [71](#page-90-2) SAVEPLANINFO [77](#page-96-1) SEND\_PROCESS\_RESTART\_EVENT\_[6](#page-25-0) SEND\_PROCESS\_TERMINATED\_ABNORMALLY \_EVENT [5](#page-24-0) SEND\_SYSTEM\_CHILD\_STARTSTOP\_EVENT [7](#page-26-0) SEND\_SYSTEM\_RESTART\_EVENT [8](#page-27-0) SEND SYSTEM STARTSTOP EVENT [6](#page-25-1) SEND\_SYSTEM\_TERMINATED\_ABNORMALLY\_ EVENT [7](#page-26-1) SESSIONTIMEOUT [39](#page-58-1), [184](#page-203-2) SMTP [226](#page-245-1) StandardTime [91](#page-110-1) STARTMODE [60](#page-79-0) StartUpDelete [93](#page-112-1) SUBMITRETRYINTERVAL [66](#page-85-2) SUP [226](#page-245-2)

SUPPRESS [62](#page-81-2) SYSLOGCODE [49](#page-68-1), [186](#page-205-1) SYSLOGJOBMSG [192](#page-211-0)

# T

TABLENAMEPOSTFIX [41](#page-60-1) TABLENAMEPREFIX [41](#page-60-2) TP1/LiNK [226](#page-245-3) TP1/Message Queue [226](#page-245-4) TP1/Server Base [226](#page-245-5) TRACELOGFILE [23](#page-42-1), [188](#page-207-1)

# $\cup$

UACAdministratorsExec [133](#page-152-1), [172](#page-191-1) UNITDEFINERELOAD [64](#page-83-1) UNITPROFMEMSIZE [76](#page-95-1)

## V

VIEWSTATUSRANGE [60](#page-79-1) VRSHIFT\_IMMINT [24](#page-43-0) VRSHIFT\_INTRERUN [24](#page-43-1)

#### W

WaitInfFileOutDir [139](#page-158-0), [146](#page-165-0) Windows Messaging [226](#page-245-6) WorkPath [89](#page-108-1), [109](#page-128-1)

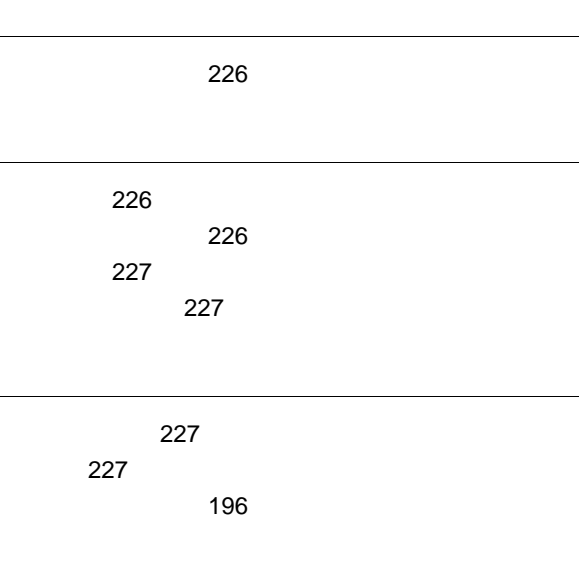

[227](#page-246-4)

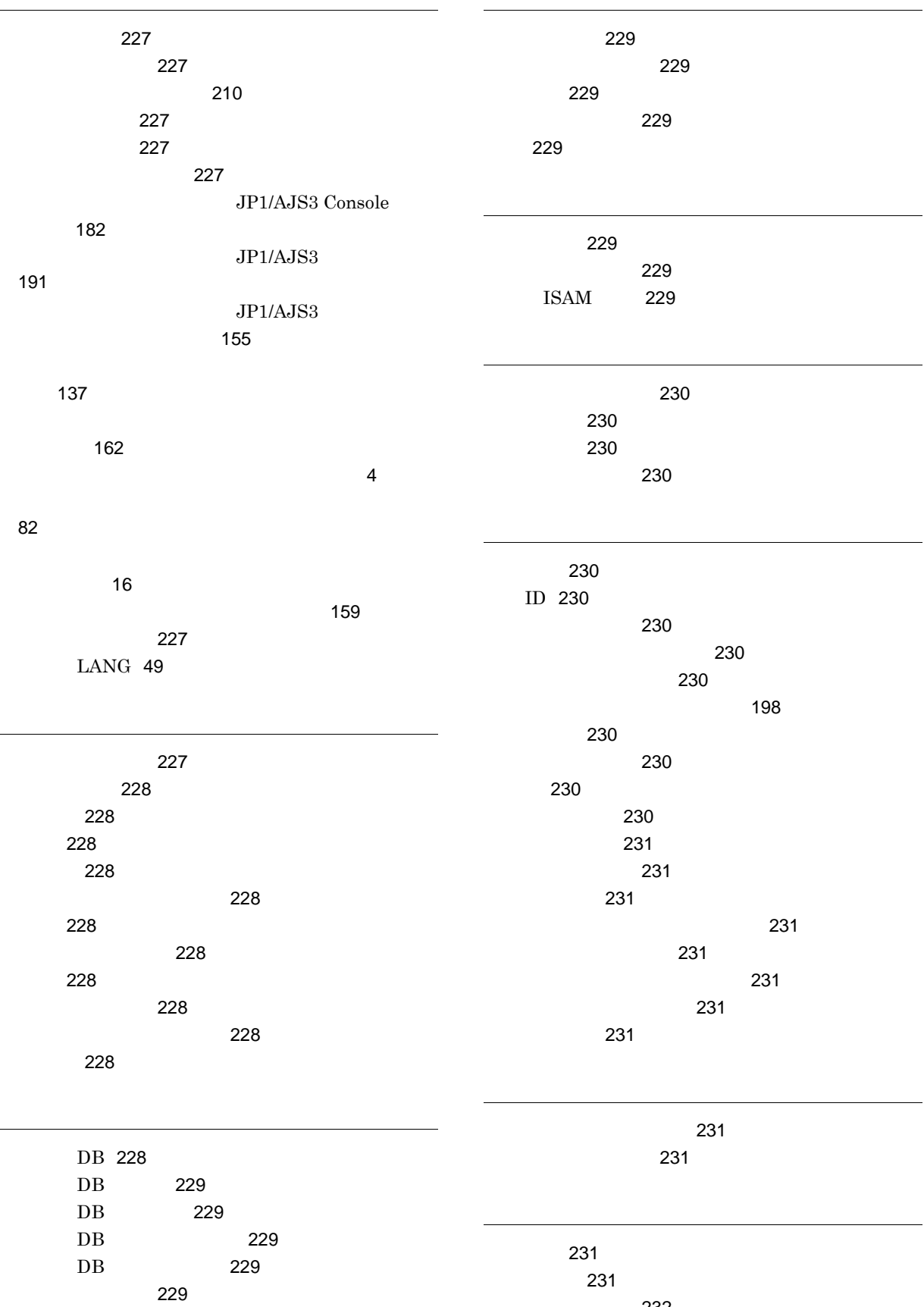

先行ジョブネット [232](#page-251-0)

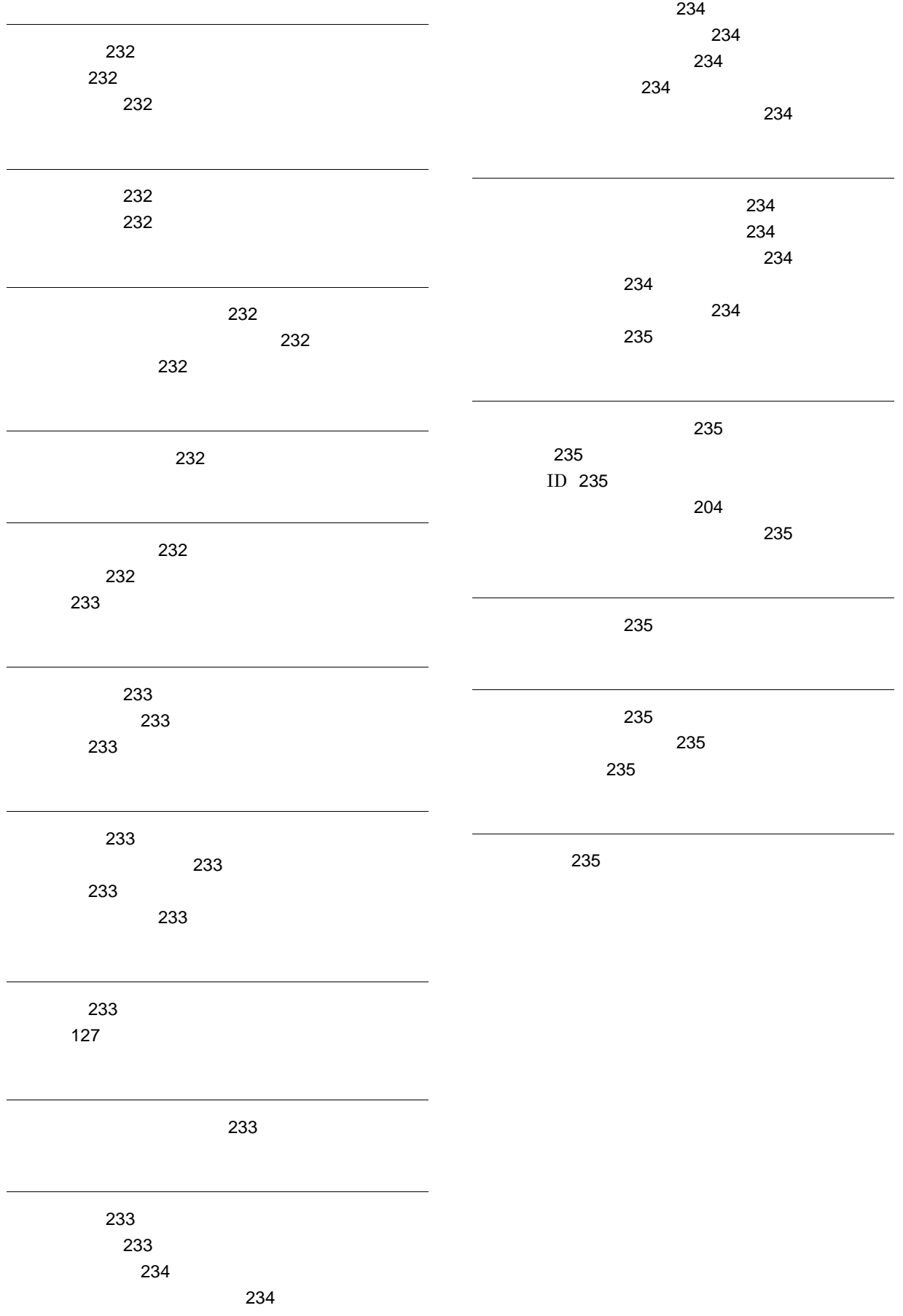